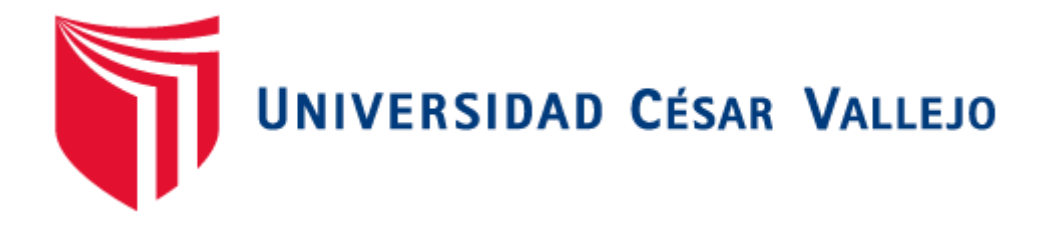

# FACULTAD DE INGENIERÍA

## ESCUELA PROFESIONAL DE INGENIERÍA DE SISTEMAS

SISTEMA WEB PARA EL PROCESO DE CONTROL DE PROYECTOS EN LA EMPRESA GESTIÓN DE PROYECTOS INFORMÁTICOS & SISTEMAS

## **TESIS PARA OBTENER EL TÍTULO PROFESIONAL DE INGENIERO DE SISTEMAS**

**AUTOR** 

CARHUARICRA HUAMÁN, AARÓN ALONSO

**ASESOR:**

Dr. ORDOÑEZ PERÉZ ADILIO CHRISTIAN

**LÍNEA DE INVESTIGACIÓN:**

SISTEMAS DE INFORMACIÓN TRANSACCIONALES

**LIMA – PERÚ** 

2018

**TESIS**

### SISTEMA WEB PARA EL PROCESO DE CONTORL DE PROYECTOS EN LA EMPRESA GESTIÓN DE PROYECTOS INFORMÁTICOS & SISTEMAS S.A.C.

## CARHUARICRA HUAMÁN, Aarón Alonso AUTOR

\_\_\_\_\_\_\_\_\_\_\_\_\_\_\_\_\_\_\_\_\_\_\_\_\_\_\_\_\_\_\_\_\_\_\_\_\_\_\_

Dr. ORDOÑEZ PERÉZ, Adilio Christhian ASESOR

\_\_\_\_\_\_\_\_\_\_\_\_\_\_\_\_\_\_\_\_\_\_\_\_\_\_\_\_\_\_\_\_\_\_\_\_\_\_\_

*Presentada a la Escuela de Ingeniería de Sistema de la Universidad César Vallejo para optar el Grado de: INGENIERO DE SISTEMAS APROBADO POR:*

*---------------------------------------------------------------*

DR. FLORES MASIAS, Edward José PRESIDENTE DEL JURADO

*---------------------------------------------------------------*

MGTR. CRUZADO PUENTE DE LA VEGA, Carlos Francisco SECRETARIO DEL JURADO

*---------------------------------------------------------------*

DR.ORDOÑEZ PERÉZ, Adilio Christhian VOCAL DEL JURADO

<span id="page-2-0"></span>**PÁGINAS PRELIMINARES**

#### **DEDICATORIA**

<span id="page-3-0"></span>Gracias a mi familia por el apoyo brindado durante mi carrera, a mis padres por su confianza y por creer en mí, por la educación brindada para ser mejor persona, por la compañía en las largas noches de estudio, por el poner el ejemplo para que yo me esforzara cada día en ser mejor estudiante y superara cada reto que se me presentara

### **AGRADECIMIENTO**

<span id="page-4-0"></span>Agradezco a mi familia, por el apoyo en los altibajos y confianza que siempre tuvieron en mí.

#### **Declaración de autenticidad**

<span id="page-5-0"></span>Yo, Aarón Alonso Carhuaricra Huamán, estudiante del programa de Ingeniería de Sistemas de la Escuela de Pregrado de la Universidad César Vallejo, identificado con DNI 72693851, con la tesis titulada "Sistema web para el proceso de control de proyectos en la empresa Gestión de Proyectos Informáticos & Sistemas" declaro bajo juramento que:

- 1. La tesis es de mi autoría.
- 2. He respetado las normas internacionales de citas y referencias para las y fuentes consultadas. Por lo tanto, la tesis no ha sido plagiada ni total ni parcialmente.
- 3. La tesis no ha sido auto plagiada; es decir, no ha sido publicada ni presentada anteriormente para obtener algún grado académico previo o título profesional.
- 4. Los datos presentados en los resultados son reales, no han sido falseados, ni duplicados, ni copiados y por lo tanto los resultados que se presentan en la tesis se constituirán en aportes a la realidad investigada.

De identificarse la falta de fraude (datos falsos), plagio (información sin citar a autores), autoplagio (presentar como nuevo algún trabajo de investigación propio que ya ha sido publicado), piratería (uso ilegal de información ajena) o falsificación (representar falsamente las ideas de otros), asumo las consecuencias y sanciones de mi acción se deriven, sometiéndome a la normativa vigente de la Universidad César Vallejo.

Los Olivos, 16 de abril del 2018

……………………………………..

Aarón Alonso Carhuaricra Huamán

DNI: 72693851

#### **Presentación**

<span id="page-6-0"></span>Señores miembros del jurado:

Dando cumplimiento de las normas establecidas en el Reglamento de Grados y Títulos sección de Pregrado de la universidad César Vallejo para la experiencia curricular de Desarrollo de Tesis, presento el trabajo de investigación preexperimental denominado: "Sistema web para el proceso de control de proyectos en la empresa Gestión de Proyectos Informáticos & Sistemas".

La investigación, tiene como propósito fundamental: determinar cómo influye un Sistema web en el proceso de control de proyectos en la empresa Gestión de Proyectos Informáticos & Sistemas en el 2018.

La presente investigación está dividida en siete capítulos:

En el primer capítulo se expone el planteamiento del problema: incluye formulación del problema, los objetivos, la hipótesis, la justificación, los antecedentes y la fundamentación científica. En el segundo capítulo, que contiene el marco metodológico sobre la investigación en la que se desarrolla el trabajo de campo de la variable de estudio, diseño, población y muestra, las técnicas e instrumentos de recolección de datos y los métodos de análisis. En el tercer capítulo corresponde a la interpretación de resultados. En el cuarto capítulo trata de la discusión del trabajo de estudio. En el quinto capítulo se construye las conclusiones, en el sexto capítulo las recomendaciones y finalmente en el séptimo capítulo están las referencias bibliográficas.

Señores miembros del jurado espero que esta investigación sea evaluada y merezca su aprobación.

vii

# ÍNDICE

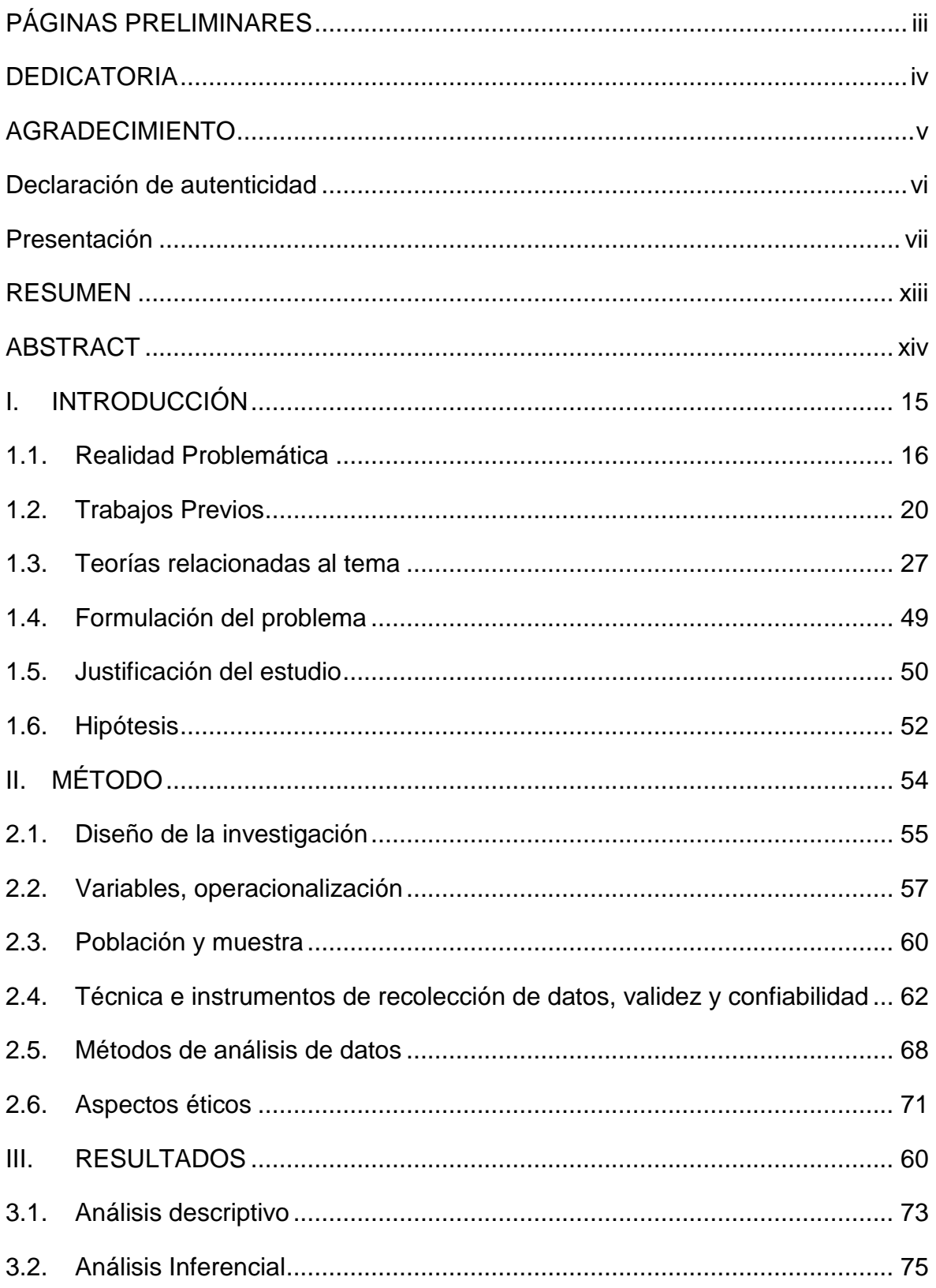

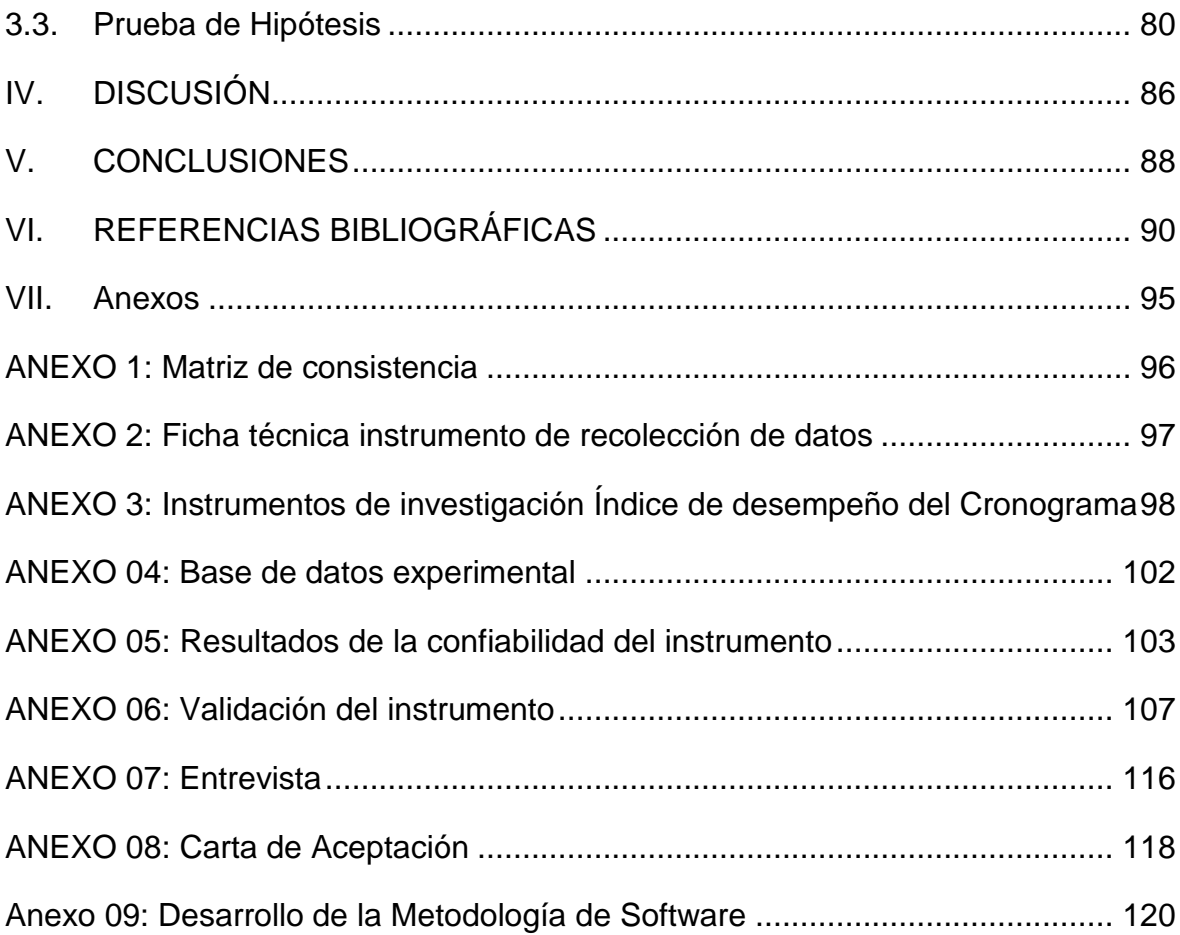

### Índice de Tablas

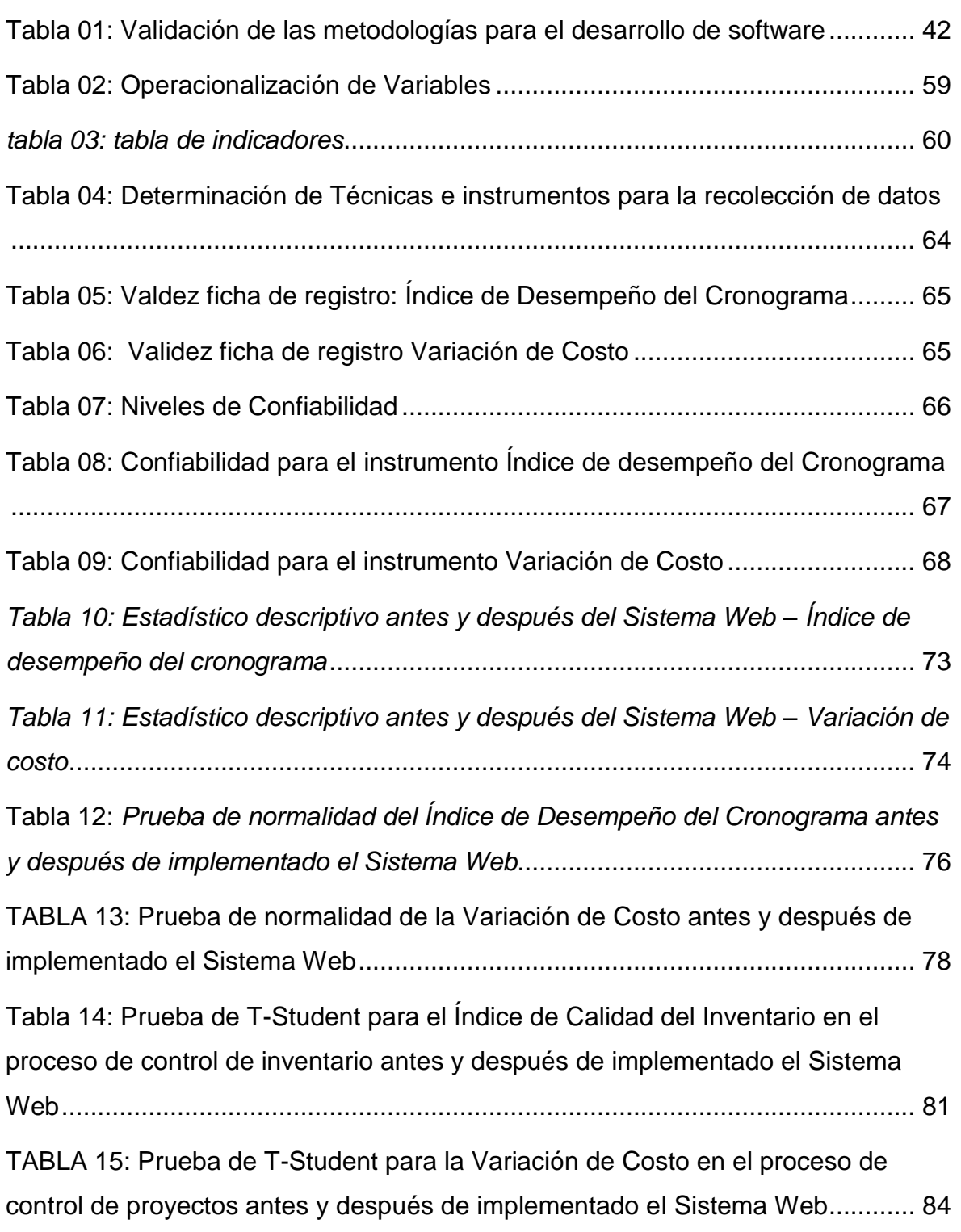

## Índice de Figuras

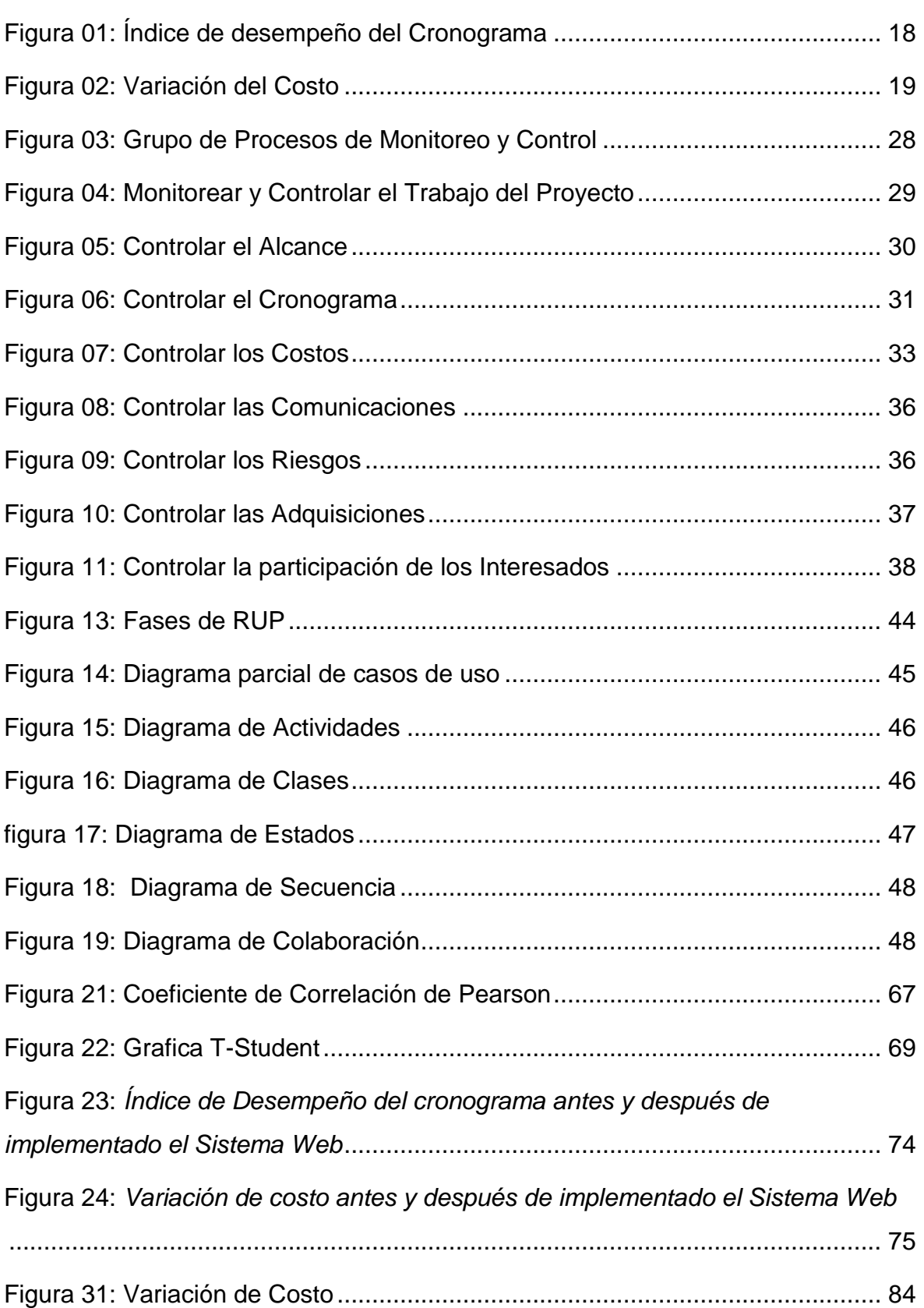

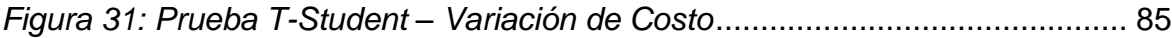

#### **RESUMEN**

<span id="page-12-0"></span>La siguiente tesis abarcó el análisis, diseño e implementación de un Sistema web para el proceso de control de proyectos en la empresa Gestión de Proyectos Informáticos & Sistemas. El objetivo de la presente investigación buscó determinar la influencia de un sistema web en el proceso de control de proyectos en la empresa Gestión de Proyectos Informáticos & Sistemas.

Se utilizo la metodología RUP para el análisis, diseño e implementación del sistema web, dado que plantea un desarrollo de software ordenado, teniendo en consideración los requerimientos previstos para el producto y debido a que permitió el modelamiento del negocio antes de elaborar la construcción del sistema web propuesto para su mayor entendimiento, además se utilizó el lenguaje de programación PHP y para realizar la maquetación se empleó el framework Bootstrap; la base de datos utilizada fue MySQL, bajo el Patrón MVC.

El tipo de investigación es explicativa, experimental, aplicada, el diseño de la investigación es Pre-experimental y el enfoque es cuantitativo. La población la conformaron 160 actividades de proyectos para ambos indicadores. El tamaño de la muestra estuvo conformado por 113 actividades de proyectos para ambos indicadores, estratificadas en 20 en días. El muestreo es el aleatorio probabilístico simple. La técnica de recolección de datos fue el fichaje y como instrumento la ficha de registro, que se sometieron a validación de expertos.

Los resultados obtenidos en la presente investigación comprueban que se pudo aumentar el índice de desempeño del cronograma a un 12% así como también aumentar la variación de costo en un 26.55% de los resultados obtenidos se concluye que el Sistema Web mejora del proceso de control de proyectos.

Palabras claves: Sistema web, proceso de control de proyectos, índice de desempeño del cronograma, metodología Rup.

#### **ABSTRACT**

<span id="page-13-0"></span>This research covers the analysis, design and implementation of a web system for the process of project control in the company. Management of Computer Projects and Systems. The objective of the present investigation was to determine the influence of a web system in the process of control in the company Gestión de Proyectos Informáticos y Sistemas.

For the analysis, design and implementation of the web system, the traditional RUP methodology is used, since it proposes an orderly software development, taking into account the expected requirements for the product and because the modeling of the business before the construction of the web system proposed for further knowledge, in addition to using the PHP programming language and to make the layout the Bootstrap framework was used; The database used was MySQL, under the MVC Pattern.

The type of research is explanatory, experimental, applied, the design of the research. Pre-experimental and the approach is quantitative. The population was made up of 160 project activities for both indicators. The size of the sample consisted of 113 project activities for both indicators, stratified by 20 in days. The sampling is the simple probabilistic random. The technique of data collection was the tab and the instrument of the registration form, which became an expert validation.

The results obtained in this research prove that the chronogram performance index could be increased to 12% as well as increase the cost variation in 26.55% of the results obtained that the Web system improves the project control process.

Keywords: Web system, project control process, schedule performance index, Rup methodology.

# <span id="page-14-0"></span>**I. INTRODUCCIÓN**

#### <span id="page-15-0"></span>**1.1. Realidad Problemática**

En el contexto internacional, según la revista T publicado por The Standish Group nos dice lo siguiente: "La Investigación del Grupo Standish muestra que un asombroso 31% de los proyectos serán cancelados antes que se terminen. Resultados adicionales indican que el 52.7% de los proyectos costará el 189% más de sus estimaciones originales. Los costos de oportunidad perdidos no son medibles, pero podría fácilmente estar en billones de dólares. […] Referente al éxito, el promedio es solo 16.2% para proyectos de software a tiempo y dentro del presupuesto. En las compañías más grandes, las noticias son incluso peores: solo el 9% de sus proyectos llegan a tiempo y dentro del presupuesto. Incluso cuando estos proyectos se completan, muchos no son más que una mera sombra de sus requisitos especificados inicialmente. […] Una de las causas principales de los excesos de costo y tiempo se debe a los reinicios de los proyectos, por cada 100 proyectos 94 se reinician. Igualmente, reveladores fueron los resultados de los excesos de costos, los excesos de tiempo y fracaso de aplicaciones para proporcionar las características esperadas, la media de todas las empresas es del 189% del costo estimado original del proyecto. Para los mismos proyectos se experimentó un exceso de tiempo entre 200 y 300%. El exceso promedio es del 222% del tiempo estimado original." (p.3).

En el plano nacional de acuerdo a una publicación realizada por la Universidad ESAN nos indica que "[…] solo el 20% de proyectos finalizan con el objetivo planteado en el tiempo y con los recursos estimados. Una problemática que se da en todo tipo de proyectos. […] los motivos que originan fracasos en el cumplimiento de los proyectos son: Cambios de los objetivos definidos a nivel estratégico, no utilización o mala utilización de metodologías de trabajo y problemas humanos, de construcción, comunicación y conflictos entre la gente." (Alfonso Núñez, 2014, párr.6).

Actualmente los proyectos son parte importante de las empresas que buscan desarrollarse en su rubro de trabajo y que quieran mejorar el servicio o

16

producto que brindan, por este motivo las empresas están obligadas a controlar los proyectos ya que depende de esto que los proyectos se terminen dentro del cronograma establecido y con los costos asignados. Bajo este escenario se encuentra la empresa Gestión de Proyectos Informáticos & Sistemas (GPIS), cuyos proyectos superan los tiempos planificados y tienen sobrecostos, debido a que no se pueden se controla el avance ni se validan los entregables. El área de desarrollo utiliza herramientas informáticas no integradas, estas herramientas son utilizadas para el control de proyectos, no obstante, dichas herramientas no cumplen con los requerimientos reales para un adecuado control de proyectos informáticos.

En la entrevista realizada a Martín Miranda Polich, Gerente General de la empresa GPIS el proceso de control de proyectos se inicia tomando una etapa actual del proyecto, en este punto se verificaba si había alguna desviación en cuanto a las tareas planificadas que alteren los cronogramas o desempeño del proyecto, si se daba el caso de encontrar desviaciones se ejecutan las medidas correctivas para solucionar dicha desviación, si se diera el caso de no poder solucionarse la desviación, se evaluaba el impacto que podría tener tanto en los cronogramas como económicamente y se volvían a ejecutar correcciones para disminuir el impacto, estas correcciones se ejecutan siempre que se logra detectar a tiempo las desviaciones que en muchos de los casos reales de la empresa no se dan, ya el control que el jefe de proyectos tiene sobre las actividades diarias de cada proyecto es casi nulo, debido a que en una semana de trabajo este se ausenta 3 o 4 días para realizar coordinaciones de proyectos que ya se encuentran retrasados, esto dificulta aún más el control de proyectos nuevos que se inician.(Ver Anexo 07).

La problemática principal por la que atraviesa la empresa GPIS se debe a que los proyectos no finalizan en las fechas pactadas con los clientes debido al poco control que se tiene sobre los mismos, generándose así demoras en los entregables y el incremento en el costo del desarrollo de software, muchas veces este costo tiene que ser cubierto por la empresa GPIS.

Además, dentro de la empresa se pudo observar que casi en la totalidad de los proyectos las actividades no se terminan dentro de los plazos establecidos y por ello el Índice de desempeño del cronograma se encuentra en 0.84 como se evidencia en la figura 01, el resultado esperado del Índice de desempeño de Cronograma debe variar entre 1,0 o mayor a 1,0 esto indicaría que se respetan los tiempos planificados en las actividades.

<span id="page-17-0"></span>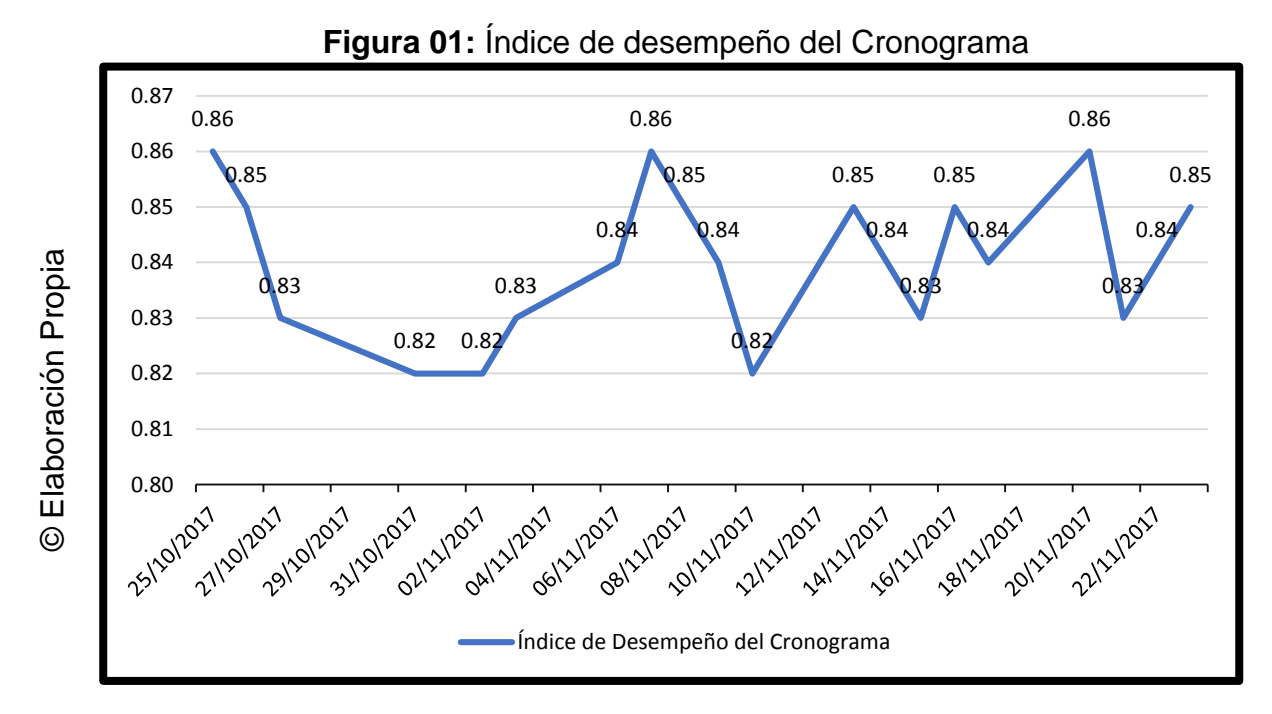

Por otro lado, no se tenía información de la variación del costo que tenían las actividades que no se culminaban en los tiempos establecidos, a consecuencia de esto no se podía predecir las pérdidas económicas que tendría que afrontar la empresa, como se evidencia en la figura 02 el punto más bajo de la variación del costo es de -43.2 y el más alto de -29.04.

18

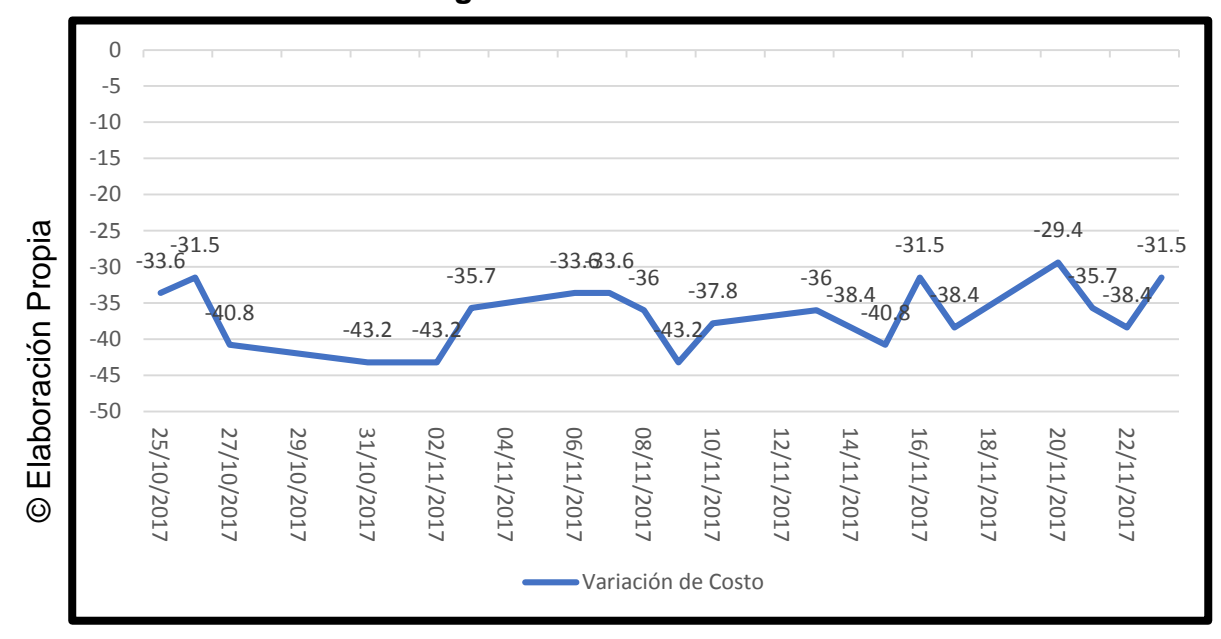

<span id="page-18-0"></span>**Figura 02:** Variación del Costo

Por lo cual, la continuidad de estos problemas conllevo a que los proyectos no se culminen en tiempo y costo estimados. Por ello surge la siguiente pregunta: ¿Qué sucederá si se sigue teniendo los mismos problemas en la empresa Gestión de Proyectos Informáticos & Sistemas?, en respuesta a dicha pregunta, se seguirán manejando los proyectos sin un control adecuado, no se cumplirá con el cronograma establecido y por ello los clientes van a dejar de trabajar con la empresa GPIS y lo más importante la empresa tendrá una mala reputación a largo plazo.

#### <span id="page-19-0"></span>**1.2. Trabajos Previos**

#### **Antecedentes Nacionales**

Juan Miguel Gamarra Ramos en el año 2016 desarrollo la tesis "Sistema web para el proceso de control de proyectos en la empresa Apolomultimedia S.A.C." Desarrollada en la universidad Cesar Vallejo, en Perú. La empresa Apolomultimedia S.A.C presentaba problemas en el control de sus proyectos, en el manejo de los costos y la ejecución de su cronograma. El objetivo de esta investigación fue determinar la influencia de un sistema web para el proceso de control de proyectos en la empresa Apolomultimedia S.A.C. los objetivos secundarios fueron determinar la influencia del sistema web en el índice de desempeño del cronograma y determinar la influencia del sistema web en la variación de costos de proyectos. La investigación fue de tipo Aplicada-Experimental. Tuvo una muestra de 22 proyectos, los indicadores fueron Índice de desempeño del Cronograma y Variación de Costo. La metodología utilizada fue RUP. El lenguaje de programación utilizado fue PHP y como gestor de base de datos se utilizó MySQL. Llego a los resultados siguientes; el sistema disminuye el índice de cronograma en 15%, la variación de costo aumento en un 25%. De este antecedente se tomo como aporte ambos indicadores: Índice de Cronograma y Variación de costo.

Ocampo Jorge y Vargas Sergio en el año 2014, desarrollaron la tesis "Sistema de Control de Ejecución de Proyectos de Ingeniería Eléctrica-Propamat" en la Universidad Peruana de Ciencias Aplicadas (UPC), plantearon la siguiente problemática: no existe seguimiento alguno ni gestión adecuada durante la ejecución de proyectos, debido a una mala planificación lo que hace que se tomen malas decisiones haciendo que los gastos superen lo planificado en el presupuesto del proyecto. El objetivo planteado fue: Desarrollar, implementar y desplegar una solución web, que permita mejorar la gestión de los proyectos eléctricos y toma de decisiones de la empresa, minimizando el exceso de gastos y optimizando presupuesto. El diseño de esta investigación fue no experimental de tipo aplicada, la metodología de

desarrollo fue XP. La población fue constituida por 215 actividades. Este proyecto permitió que se revisaran los procesos y mecanismos de las actividades de esta forma se aseguro que tengan una calidad, que se usen los recursos necesarios ya signados descritos en los cronogramas de los proyectos que desarrolla la empresa. Entre sus resultados tenemos que la diferencia entre el Pre-test y Post-test del indicador Índice de desempeño del cronograma aumenta en un 25.12%. De este antecedente se tomo como aporte el indicador Índice de desempeño del cronograma.

Pashanace Pinedo, Karina en el año 2017 en la tesis "Sistema web para el control de proyectos en la oficina de gestión de proyectos de la empresa sistemas inteligentes S.A.C." desarrollada en la Universidad Cesar Vallejo, se llevo a cabo en la empresa Sistemas Inteligentes S.A.C. dicha empresa tiene como negocio el desarrollo de proyectos, el proceso de control de proyectos no es bueno por ello se generan muchas perdidas económicas. El objetivo general de esta investigación fue: Determinar la influencia de un sistema web para el control de proyectos en la Oficina de Gestión de Proyectos de la empresa Sistemas Inteligentes S.A.C. El diseño de investigación fue pre-experimental. La población fue de 20 tareas realizadas por dos proyectos en un mes. La muestra fue de 20 tareas realizadas por dos proyectos en un mes. El método de investigación fue deductivo. La técnica de recolección de datos fue el fichaje. El indicador usado para esta investigación fue Variación de Costo ya que los proyectos se desbordaban económicamente generando grandes pérdidas económicas. La metodología de desarrollo empleada fue SCRUM. Los resultados de la investigación indican que el índice de desviación del cronograma paso de un 96.75% a un 131.85% evidenciando una mejora del 35.1%, el indicador Variación de Costo paso de un 91.25% a un 123.30% luego de la implementación del sistema evidenciando un incremento del 32.05%. De este antecedente se tomo como aporte el indicador Variación de Costo.

Lara Guarniz Diana y Sandoval Arangurí Gary, en el año 2016 desarrollaron la tesis "Sistema de información web para mejorar la gestión de proyectos de investigación científica del docente de la Universidad Nacional de Trujillo" desarrollada en la Universidad Nacional de Trujillo en Perú, trataron el problema del tiempo de generación de reportes de control y seguimiento de proyectos de investigación que estaban en curso y/o culminados, y de qué forma impacta la implementación de un sistema web en la gestión de proyectos de investigación científica de la Universidad Nacional de Trujillo. El objetivo fue aumentar el nivel de satisfacción del personal respecto a la gestión de proyectos con el sistema que contaba en ese momento la Universidad Nacional de Trujillo y disminuir el costo de generación de reportes con el sistema que contaba en ese momento la Universidad. La justificación fue que el proceso que seguía la Universidad Nacional de Trujillo en el proceso de registro, seguimiento y evaluación de los diversos proyectos subvencionados con Fondos Ordinarios (FEDU) se daban de forma mecánica, se invertía mucho tiempo en la generación de reportes para estos proyectos, esta misma escena se repetía en el caso del control de los investigadores asignados a algún proyecto. La hipótesis que plantearon los investigadores para esta tesis fue la siguiente "La implementación de un Sistema de información Web mejora la gestión de proyectos de investigación científica del docente de la Universidad Nacional de Trujillo". Las técnicas utilizadas fueron encuestas y entrevistas. La metodología con la que se desarrolló el sistema fue RUP. La población fue compuesta por el personal que interviene en la gestión de los proyectos el Administrador, secretaria y 12 presidentes de CTE haciendo un total de 14. La muestra fue compuesta por el administrador la secretaria y los 12 presidentes de CTE. El muestreo fue el aleatorio simple. Los resultados mostraron que el nivel de satisfacción del personal incremento un 36.96% y el costo de generación de reportes se redujo un 92.93%. De este antecedente se tomó como aporte la metodología de desarrollo utilizada.

Leticia Isabel Dávalos Valle en el año 2017, en la tesis "Efecto de un sistema web para el control y seguimiento de proyectos de tesis en la escuela académica profesional de ingeniería e informática y sistemas de la Universidad Nacional Jorge Basadre Grohmann" en Perú, el problema tratado por el investigador se centró en que la Universidad Jorge Basadre Grohmann no contaba con herramientas tecnológicas con las cuales dar seguimiento y control de los proyectos de tesis que eran desarrollados por los alumnos. El objetivo fue analizar el control y seguimiento de los proyectos de tesis de la E.A.P. de Ingeniería e Informática y Sistemas de la UNJBG. La justificación fue que la información exacta y oportuna que brindan actualmente los sistemas nos aseguran que de llevarse a cabo la implementación del sistema web para el control y seguimiento de los proyectos de tesis en la E.A.P. de Ingeniería en Informática y Sistemas de la UNJBG tendrá un efecto positivo y permitirá a los tesistas realizar un seguimiento en tiempo real sobre el avance de sus tesis. La investigación desarrollada fue del tipo explicativo ya que se encarga de explicar porque sucede uno o más fenómenos y las condiciones en las que se presentan estos. Las técnicas de recolección de datos utilizada fueron la ficha de observación y las encuestas. Se utilizo la guía PMBOK para el estudio de un buen seguimiento y control de proyectos. La población para este estudio fue de un total de 10 egresados con grado de bachiller y 5 docentes. La muestra fue compuesta por 10 egresados con grado de bachiller y 5 docentes. El muestreo fue el muestreo no aleatorio. Los resultados mostraron que luego de usar el sistema propuesto el 80% de los asesores indica que si existe un medio que demuestre que los asesorados están cumpliendo con los avances que se les solicita. Conclusiones se determinó que existe un efecto positivo en lo que se refiere a control y seguimiento de proyectos luego de utilizar el sistema, eso se evidencia en el hecho de que los cronogramas establecidos comenzaron a respetarse. De este antecedente se tomó como aporte la Guía de Fundamentos para le Dirección de Proyectos (PMBOK).

#### **Antecedentes Internacionales**

Naziha Ayachi Majait, en el año 2013, en la tesis "Aplicación Web para el control de proyectos en la empresa Suma Info S.L." desarrollada en la universidad de la Rioja en España, el problema tratado parte de un aplicativo ya existente en la empresa es debido a esta aplicación que se utilizaba hacia el uso de tablas aisladas sin ninguna interconexión, debido a esto existían incongruencias en la base de datos. El objetivo de la investigación fue lograr un buen control y mantenimiento de los proyectos activos de la empresa, asignar personal a estos proyectos y registrar los tiempos que se dedican a cada proyecto, también gestionar los gastos ocasionados por cada proyecto, gestionar las facturas que corresponden a cada proyecto, tener un buen mantenimiento de clientes y personal de la empresa e incluir un botón que permita exportar informes en formato PDF. La técnica de recolección de datos utilizada fue el fichaje. La nueva propuesta de base de datos elegida por los investigadores para este aplicativo fue MySQL. Entre sus resultados y conclusiones tenemos que la gestión de los proyectos en ejecución que se tiene es superior en comparación al sistema anterior, ahora se existe la posibilidad de dar seguimiento a las facturas que se generan por cada proyecto en ejecución disminuyendo el tiempo que se tomaba antes en esta actividad debido a que en la anterior base de datos las tablas no se encontraban relacionadas. De este antecedente se tomó la base de datos MySQL como aporte.

Lenin Mauricio, Ibujés Factos en el año 2017 desarrolló la tesis "Diseño del Sistema web de administración de proyectos tecnológicos para organizaciones" desarrollada en la Universidad Internacional de La Rioja en Ecuador, el problema tratado por esta investigación fue que la subgerencia de servicios del Sistema Nacional Interconectado(SNI) no cuenta con un sistema que pueda llevar la gestión y administración de los proyectos, lo cual hace que dicho proceso requiera de una capacidad de tiempo mayor a la disponible también esto hace que analizar los documentos mediante los libros de Excel sea una tarea compleja. El objetivo fue realizar el diseño de un sistema web de administración de proyectos tecnológicos para las organizaciones. La justificación fue que, al implementar una aplicación web, se logrará manejar de manera eficaz el proceso de administración de proyectos, esto ayudará a los jefes de proyectos a darle un mejor seguimiento a cada proyecto, también podrá ingresar y revisar la información en el sistema. La metodología de desarrollo utilizada para este proyecto fue Scrum. Se utilizo el PMBOK como guía para la gestión de proyectos. Entre sus conclusiones tenemos, se logró mejorar la productividad a través de procesos automatizados, mejorando también el rendimiento de trabajo en equipo, el tener un sistema rápido hace que la información se encuentre a la mano en el momento de tomar decisiones estratégicas, para administrar proyectos no existe una metodología perfecta que garantice una correcta administración sin embargo se pueden usar herramientas que faciliten dicha administración, que brinde información confiable y aumenten el porcentaje de éxito de la administración de proyectos. De este antecedente se tomó como aporte la guía PMBOK.

Paola Andrea Blanco Blanco y Mauricio Hernández Zamudio, en la tesis "Sistema de información para la gestión de proyectos para la fundación universitaria los libertadores" desarrollada en la universidad Fundación Universitaria los Libertadores, en Colombia trató el problema de diseñar y desarrollar un sistema para la gestión de proyectos o investigaciones realizadas por los alumnos de la fundación universitaria los libertadores para la facultad de ingeniería de sistemas aplicado al programa de ingeniería de sistemas, permitiendo a los docentes llevar un control sobre cada uno de los proyectos agilizando el avance del mismo, evitando que se contemple fraude, o se dupliquen proyectos y dando a tener continuidad de ideas de los diferentes semestres. El objetivo fue diseñar y desarrollar un sistema de información para la gestión de proyectos, que permita llevar el control de forma sistemática y ordenada, de los diferentes proyectos e investigaciones de grado propuestos por los alumnos de la fundación universitaria libertadores. La justificación fue que al tener un sistema de información que permita llevar el control sobre los proyectos de manera ordenada y documentada con exactitud, ofreciendo la posibilidad a los directores de proyectos tener un registro de los trabajos presentados por los alumnos. La metodología de estudio fue de tipo cuantitativo y descriptivo, dado que gran parte del trabajo define un problema y objetivos que se plantean desde la fase de investigación y levantamiento de información, además que es descriptiva porque su principal objetivo es interpretar lo observado. Entre sus conclusiones tenemos que la interfaz del software es amigable y sencilla, los mensajes de alerta que emite el software son certeros, la aplicación tiene restricciones de seguridad para que el usuario no ingrese a un módulo que no está permitido. De este antecedente se tomó como aporte conceptos para el marco teórico, siendo de soporte a la metodología de desarrollo RUP.

Jhonny Rubén Monrroy Casillo, en la tesis "Sistema web para el control y administración de recursos humanos" desarrollada en la Universidad mayor de San Andres de Bolivia, el problema que trato fue que la administración de la documentación del personal se realizaba de manera manual, el proceso de reclutamiento de personal se realizaba de manera manual. La justificación fue que el proyecto optimizo el control de personal de forma automática, logrando con esto reducir la intervención de recurso humano para realizar la elaboración de planillas. La metodología de estudio fue investigación mixta, ya que comprende la descripción, registro, análisis e interpretación de la naturaleza actual y la finalidad es presentar una interpretación correcta, del objeto de estudio. La metodología de desarrollo fue Programación Extrema XP. Los resultados mostrados fueron: Se tiene una mejor administración y control de las faltas permisos del personal, reportes del estado de la documentación de cada funcionario, información sobre contratos donde existen puestos vacantes, generación de planillas y almacenamiento de la documentación de cada funcionario. De este antecedente se tomó como aporte conceptos para el marco teórico, siendo aporte a la variable independiente.

#### <span id="page-26-0"></span>**1.3. Teorías relacionadas al tema**

#### **A) Proceso de control de Proyectos**

Ameijide Garcia (2016), define que "[…] está compuesto por los procesos necesarios para supervisar, analizar, y regular el progreso y desempeño del proyecto, de esta manera identificar áreas en las que se requiera cambiar el plan de proyecto e iniciar cambios para realizar los ajustes necesarios. El grupo de procesos de seguimiento control también incluye: controlar cambios y recomendar acciones preventivas para anticipar posibles problemas, dar seguimiento a las actividades del proyecto y la línea base de ejecución del proyecto, influenciar en los factores que podrían eludir el control integrado de cambios, de modo que únicamente se implementen cambios aprobados." (p.22)

Según Gómez, Cervantes y González (2012), define que "La administración de un proyecto se divide en distintas fases que en su conjunto son conocidas como el ciclo de vida de la administración de un proyecto además se lleva un control durante el desarrollo de todo el proyecto […] Las actividades que se llevan a cabo durante el control de proyectos son: Vigilar la desviación del plan, acciones correctivas, recibir y evaluar cambios solicitados, cambiar calendarios, adaptar recursos, regresar a la etapa de planeación para hacer ajustes, control de costos, control de calidad, información de resultados, comunicación con los interesados." (p.41)

Según Juan Miranda (2010), define que "El control, hace referencia a la observación de los productos, resultados, efectos o impactos para verificar el cumplimiento de propósitos de tiempo, calidad y presupuesto, con el fin de tomar decisiones encaminadas al cumplimiento de los objetivos tanto sociales como económicos, que genera el proyecto en la comunidad beneficiaria." (p. 159)

"El grupo de procesos de monitoreo y control está compuesto por los procesos que demandan realizar el seguimiento, analizar y dirigir el progreso y el desempeño del proyecto […]. El beneficio de este proceso se encuentra

en analizar el desempeño del proyecto de forma periódica y poder identificar variaciones respecto al plan para la dirección del proyecto, esto implica: controlar los cambios y recomendar acciones correctivas o preventivas para anticipar posibles problemas, monitorear las actividades y compararlas con lo planificado" (PMBOK, 2013, p. 450).

"El monitoreo continuo brinda al equipo de trabajo información sobre el estado del proyecto también permite identificar áreas que requieran más atención. […] el incumplimiento de la fecha de culminación de alguna actividad puede requerir ajustes y soluciones de compromiso entre los objetivos de presupuesto y cronograma. El grupo de procesos de monitoreo y control incluye los siguientes procesos de la dirección de proyectos:" (PMBOK, 2013, p.451). Como se evidencia en la figura 03.

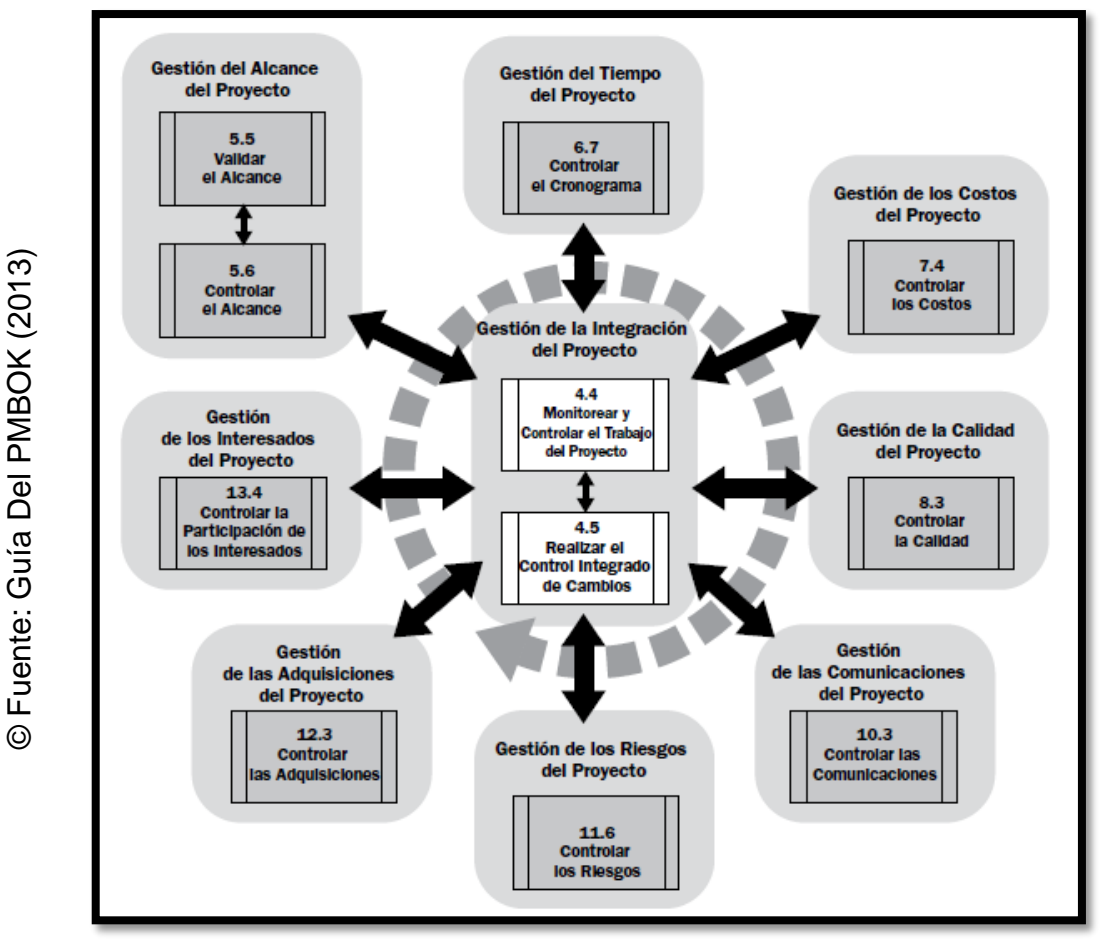

<span id="page-27-0"></span>**Figura 03:** Grupo de Procesos de Monitoreo y Control

#### **Fases del Proceso de Control de Proyectos**

#### **Monitorear y Controlar el Trabajo del Proyecto**

"Es el proceso encargado de dar seguimiento, revisión e informar del avance el proyecto a fin de verificar que se cumplan con los objetivos que fueron definidos en el plan para la dirección del proyecto. El principal beneficio de este proceso radica en que permite a los interesados comprender el estado actual del proyecto con las medidas adoptadas y previsiones sobre el presupuesto, el cronograma y el alcance." (PMBOK, 2013, p.452). Las entradas y salidas de este proceso se reflejan en la figura 04.

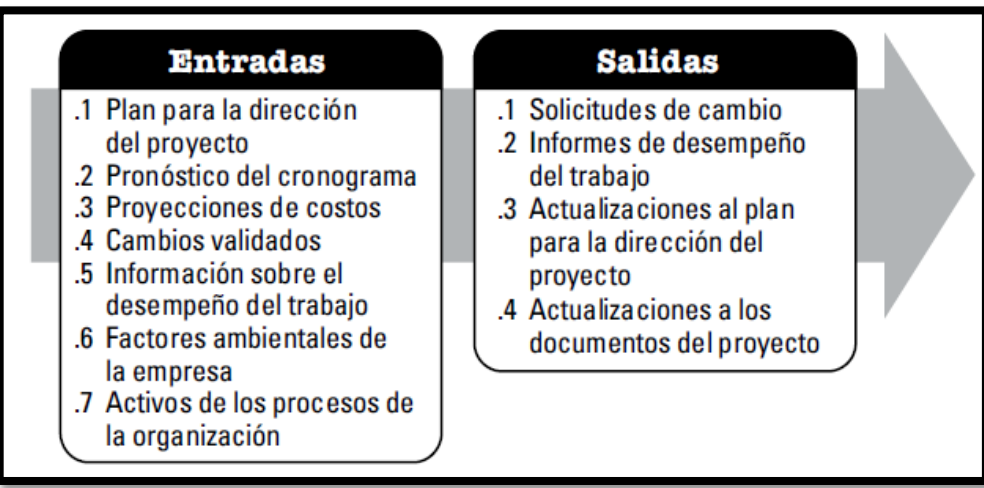

<span id="page-28-0"></span>**Figura 04:** Monitorear y Controlar el Trabajo del Proyecto

© Fuente: Guía Del PMBOK (2013)

#### **Realizar el Control Integrado de Cambios**

Según Gladys Gbegnedji (2017), define que: "Consiste en revisar todas las solicitudes de cambios, aprobar los mismos y gestionar los cambios a los entregables. Así como los activos de los procesos de la organización, a los documentos del proyecto y a plan para la dirección de proyectos. Comprende un conjunto de actividades: Influir en los factores que eluden el control de cambios, de forma que se implementen únicamente cambios aprobados, revisar, analizar y aprobar las solicitudes de cambio de forma rápida, gestionar los cambios aprobados, mantener la integridad de las líneas base, revisar, aprobar o rechazar todas las acciones preventivas y correctivas

recomendadas, coordinar los cambios a través de todo el proyecto, documentar el impacto total de las solicitudes de cambio." (Párr.1).

#### **Validar el Alcance**

Alfredo Serpell y Luis Alarcón (2015), definen que: "La administración del alcance de un proyecto tiene como objetivo asegurar que suficiente, pero solo suficiente cantidad de trabajo se lleve a cabo para entregar el resultado especificado para el proyecto. De este modo se cuida de no hacer trabajo innecesario. Se debe tener en cuenta el análisis del producto del proyecto, análisis de relación costo beneficio de los distintos elementos del proyecto y del proyecto como un todo, Identificación de las alternativas existentes, exposición de la información obtenida a un juicio objetivo y experto." (p. 34)

#### **Controlar el Alcance**

.

"Monitorea el estado de proyecto y del alcance del mismo, gestiona los cambios a la línea base del alcance. El principal aporte de este proceso radica en que permite mantener la línea base del alcance del proceso a lo largo de todo el proyecto" (PMBOK, 2013, p.454). Las entradas y salidas de este proceso se reflejan en la figura 05.

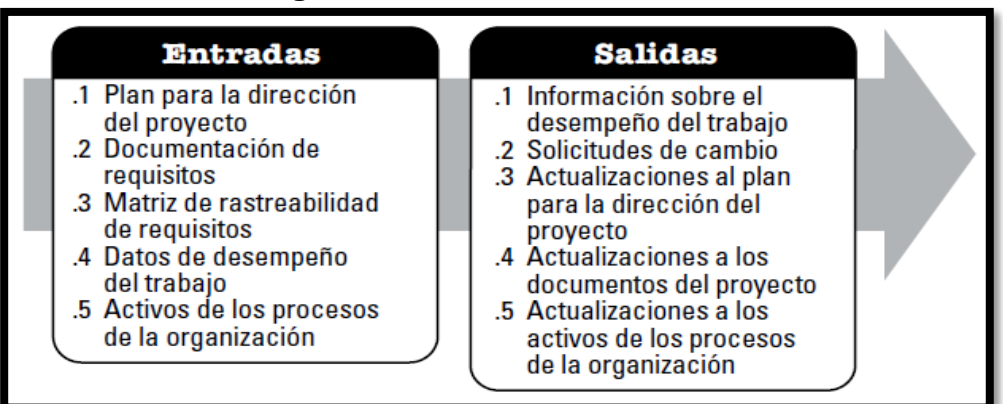

<span id="page-29-0"></span>**Figura 05:** Controlar el Alcance

© Fuente: Guía Del PMBOK (2013)

#### **Controlar el Cronograma**

"[…] monitorea el estado de las actividades del proyecto de manera que se pueda ir actualizando el avance del mismo y gestionar cambios a la línea base del cronograma a fin de cumplir el plan. El principal aporte de este proceso radica en proporcionar los medios para detectar desviaciones con respecto al plan y establecer acciones correctivas y preventivas para minimizar el riesgo." (PMBOK, 2013, p.454). Las entradas y salidas de este proceso se reflejan en la figura 06.

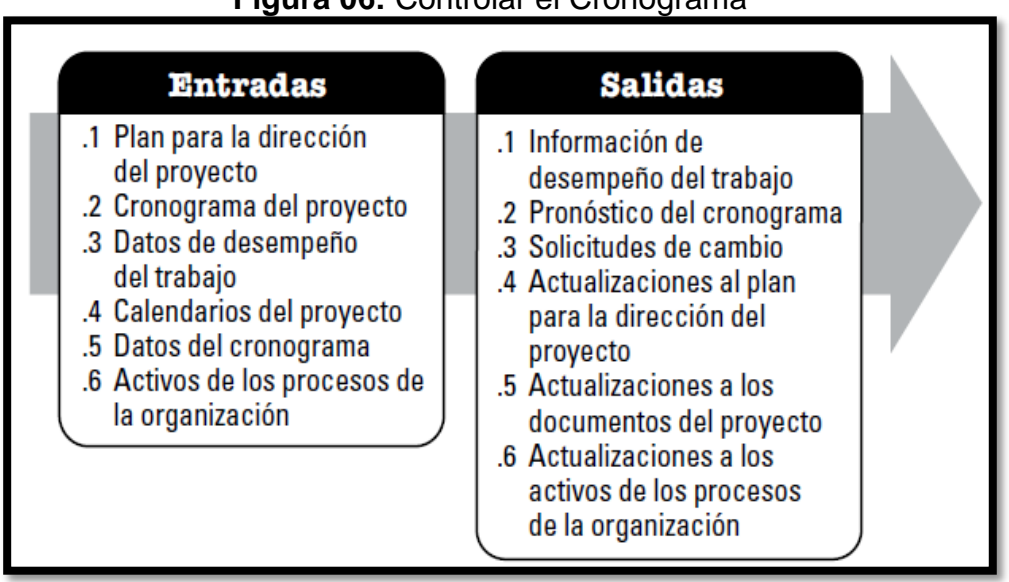

<span id="page-30-0"></span>**Figura 06:** Controlar el Cronograma

© Fuente: Guía Del PMBOK (2013)

"Se requiere conocer el desempeño real hasta la fecha. Cualquier cambio alejándose de la línea base del cronograma únicamente se puede aprobar a través del proceso de realizar el Control Integrado de Cambios que se ocupa de: Determinar el estado actual del cronograma del proyecto, Influir en los factores que generan cambios en el cronograma, determinar si el cronograma del proyecto ha cambiado y gestionar los cambios reales conforme se producen." (PMBOK, 2013, p.186).

"El proceso de controlar el Cronograma se ocupa de:

- Determinar el estado actual del cronograma del proyecto por medio de la comparación de la cantidad total de trabajo entregado y aceptado con respecto a las estimaciones de trabajo completado para el ciclo de tiempo transcurrido.
- Llevar a cabo revisiones retrospectivas de manera que se pueda corregir y mejorar procesos de ser necesario.
- Volver a priorizar trabajo pendiente.
- Determinar el ritmo a que se generan, validan y aceptan los entregables en tiempo por iteración.
- Determinar que el cronograma del proyecto ha cambiado.
- Gestionar los cambios reales conforme aparecen." (PMBOK, 2013, p.187).

#### **Controlar el Cronograma: Herramientas y Técnicas**

"Las revisiones del desempeño permiten medir, comparar analizar el desempeño del cronograma, en aspectos como las fechas reales de inicio y finalización, el porcentaje completado y la duración restante para completar el trabajo en ejecución. Entre las diferentes técnicas que se pueden utilizar se tienen:" (PMBOK, 2013, p.188).

#### **-Análisis de Tendencias**

"Analiza el desempeño del proyecto a lo largo del tiempo para determinar si el desempeño está mejorando o se está deteriorando, permiten comprender el desempeño a la fecha y compararlo con las metas de desempeño futuras, en términos de fechas de finalización." (PMBOK, 2013, p.188).

#### **-Método de la ruta crítica**

"Ayuda a determinar el estado del cronograma, si existe variación tendrá un impacto directo en la fecha de finalización del proyecto. La evaluación del avance en las actividades de las rutas cercanas a la crítica podría identificar riesgos en el cronograma." (PMBOK, 2013, p.188).

#### **-Método de la cadena crítica**

"La comparación entre la cantidad de colchón restante y la cantidad de colchón necesario para proteger la fecha de entrega puede ayudar a determinar el estado del cronograma. La diferencia entre el colchón requerido y el colchón restante puede determinar si es adecuado implementar una acción correctiva." (PMBOK, 2013, p.188).

#### **Gestión del Valor ganado**

"Las medidas de desempeño del cronograma, tales como la variación del cronograma (SV) y el índice de desempeño de cronograma (SPI), se utilizan para evaluar la magnitud de la desviación con respecto a la línea base originar del cronograma" (PMBOK, 2013, p.189).

#### **Controlar los Costos**

"Monitorea el estado del proyecto para así poder actualizar los costos del mismo y poder gestionar cambios a la línea base de costo. El principal aporte de este proceso radica en proporcionar los medios para detectar variaciones del plan a fin de tomar acciones correctivas y minimizar el riesgo." (PMBOK, 2013, p.455). Las entradas y salidas de este proceso se reflejan en la figura 07.

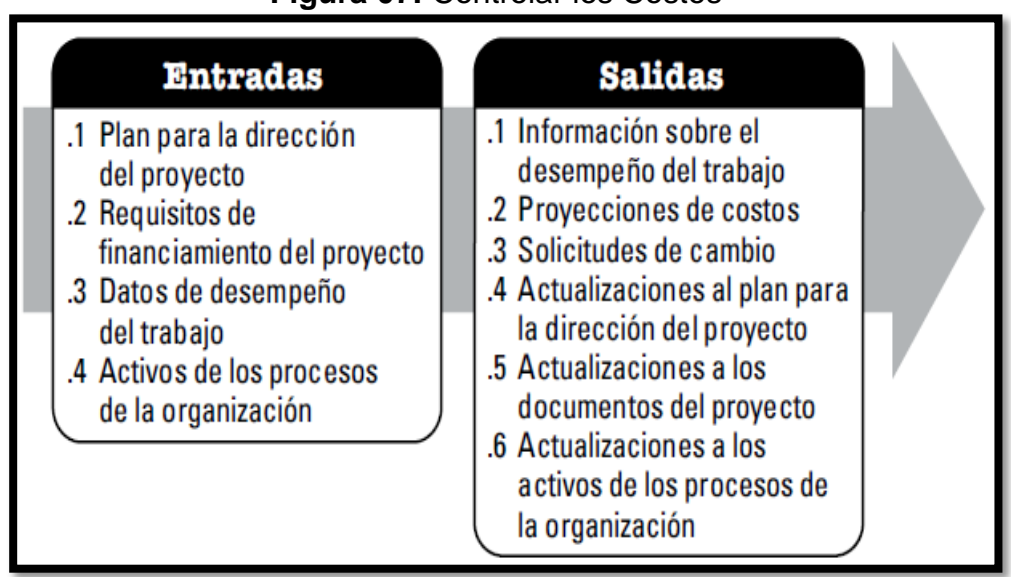

#### <span id="page-32-0"></span>**Figura 07:** Controlar los Costos

© Fuente: Guía Del PMBOK (2013)

"Para actualizar el presupuesto es necesario conocer los costos reales en los que se ha incurrido hasta la fecha. […]. Monitorear el gasto de fondos sin tener en cuenta el valor del trabajo que se está realizando y que corresponde a ese gasto tiene poco valor para el proyecto. La mayor parte del esfuerzo de control de costos se dedica a analizar la relación entre los fondos del proyecto consumidos y el trabajo real efectuado correspondiente a dichos gastos. El control de costos del proyecto incluye:

- Influir sobre los factores que producen cambios a la línea base de costos autorizada.
- Gestionar los cambios reales cuando y conforme suceden.
- Asegurar que los gastos no excedan los fondos autorizados por período por actividad y para el proyecto en su totalidad.
- Monitorear el desempeño del costo para detectar y comprender las variaciones con respecto a la línea base aprobada de costos.
- Monitorear el desempeño de trabajo con relación a los gastos en los que se ha incurrido.
- Realizar las acciones necesarias para mantener los excesos de costos previstos dentro de los límites aceptables" (PMBOK, 2013, p.216).

### **Controlar los Costos: Herramientas y Técnicas -Gestión del Valor Ganado (EVM)**

"Es un método muy utilizado para la medida del desempeño de los proyectos. Integra la línea base la línea base de costos, junto con la línea base del cronograma, para generar la línea base para la medición del desempeño, que facilita la evaluación y la medida del desempeño y del avance del proyecto por parte del equipo." (PMBOK, 2013, p.217).

**-Valor Ganado:** "El Valor Ganado (EV) es la medida de trabajo realizado en términos de presupuesto autorizado para dicho trabajo. El EV se utiliza a menudo para calcular el porcentaje completado de un proyecto" (PMBOK. 2013, p.218).

**-Costo Real:** "El Costo Real (AC) es el costo incurrido por el trabajo llevado a cabo en una actividad durante un periodo de tiempo específico. Es el costo en el que se ha incurrido para llevar a cabo el trabajo medido por el EV. El AC no tiene límite superior; se medirán todos los costos en los que se incurra para obtener el EV." (PMBOK, 2013, p.218).

#### **Controlar la Calidad**

Según Gbegenedji Gladys (2017), define que que: "Implica supervisar los resultados específicos del proyecto, para determinar si cumplen con las normas de calidad e identificar los modos de eliminar las causas de resultados insatisfactorios. Debería ser realizado durante todo el ciclo de vida del proyecto. Los resultados del proyecto incluyen tanto los productos entregables como a los propios de la dirección del proyecto, tales como un mejor rendimiento del coste y del cronograma. El control de calidad a menudo se lleva a cabo por un departamento de control de calidad o una unidad, interna o externa a la organización, con una denominación similar. El control de calidad implica el llevar a cabo acciones para eliminar las causas de un rendimiento insatisfactorio del proyecto y/o sus resultados." (párr. 1-2).

#### **Controlar las Comunicaciones**

"Es el proceso de monitorear y controlar las comunicaciones a lo largo de todo el ciclo de vida del proyecto para asegurar que se satisfagan las necesidades de información de los interesados del proyecto. El principal aporte de este proceso radica en asegurar un flujo óptimo de información entre todos los participantes de la comunicación en cualquier momento." (PMBOK, 2013, p.456). Las entradas y salidas de este proceso se reflejan en la figura 08.

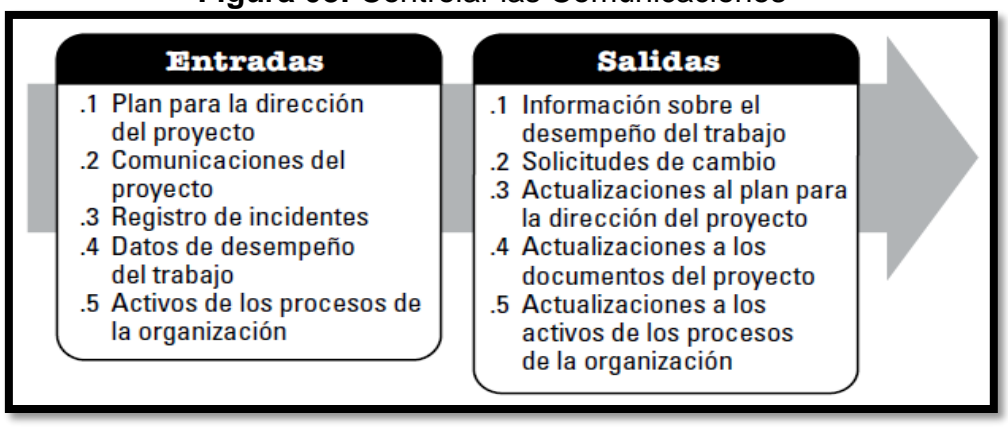

<span id="page-35-0"></span>**Figura 08:** Controlar las Comunicaciones

© Fuente: Guía Del PMBOK (2013)

#### **Controlar los Riesgos**

"Es el proceso de implementar planes de respuesta a los riesgos, dar seguimiento a los riesgos identificados, monitorear los riesgos residuales, identificar nuevos riegos y evaluar la efectividad del proceso de gestión de riesgos a través del proyecto. El principal aporte de este proceso radica en que mejora la deficiencia de la gestión de riesgos a lo largo del ciclo de vida del proyecto." (PMBOK, 2013, p.457). Las entradas y salidas de este proceso se reflejan en la figura 09.

<span id="page-35-1"></span>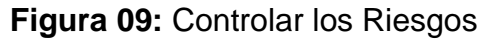

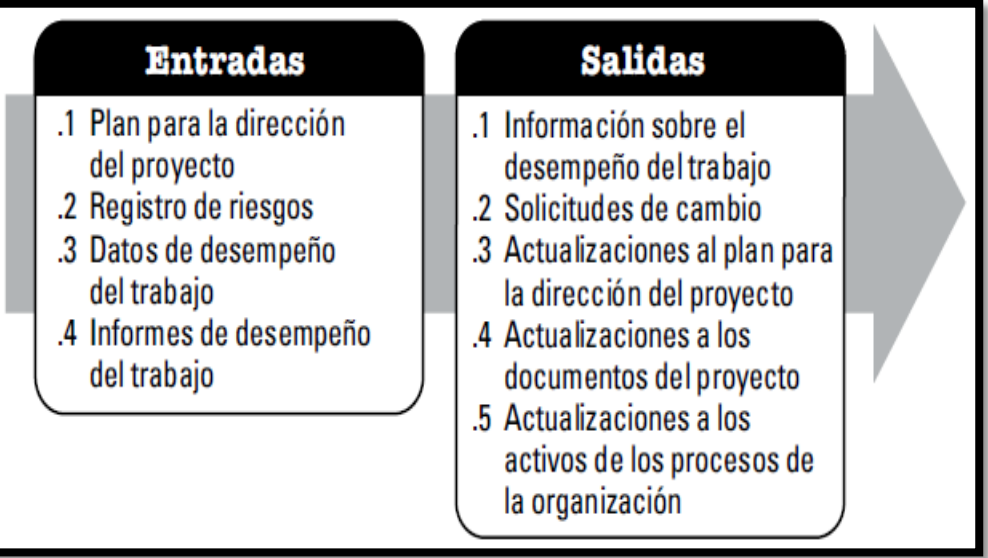

© Fuente: Guía Del PMBOK (2013)
#### **Controlar las Adquisiciones**

"Es el proceso de gestionar las relaciones de adquisiciones, monitorear la ejecución de los contratos y efectuar cambios y correcciones a los contratos según corresponda. El principal aporte de este proceso radica en garantizar que el desempeño tanto del vendedor como del comprador satisface los requisitos de adquisición en conformidad con los términos de acuerdo legal." (PMBOK, 2013, p.458). Las entradas y salidas de este proceso se reflejan en la figura 10.

| <b>Entradas</b>                                                                                                    | <b>Salidas</b>                                                                                                    |  |
|----------------------------------------------------------------------------------------------------|----------------------------------------------------------------------------------------------------|--|
| .1 Plan para la dirección<br>del proyecto<br>.2 Documentos de las<br>adquisiciones<br>.3 Acuerdos<br>.4 Solicitudes de cambio<br>aprobadas<br>.5 Informes de desempeño<br>del trabajo<br>.6 Datos de desempeño del<br>trabajo | .1 Información de<br>desempeño del trabajo<br>.2 Solicitudes de cambio<br>.3 Actualizaciones al plan<br>para la dirección del<br>proyecto<br>.4 Actualizaciones a los<br>documentos del proyecto<br>.5 Actualizaciones a los<br>activos de los procesos de<br>la organización |  |

**Figura 10:** Controlar las Adquisiciones

© Fuente: Guía Del PMBOK (2013)

#### **Controlar la participación de los Interesados**

"Es el proceso de monitorear las relaciones generales de los interesados del proyecto y ajustar las estrategias y los planes para involucrar a los interesados. El principal aporte de este proceso radica en que incrementará la eficiencia y la efectividad de las actividades de participación de los interesados a medida que el proyecto evolucione." (PMBOK, 2013, p.458). Las entradas y salidas de este proceso se reflejan en la figura 11.

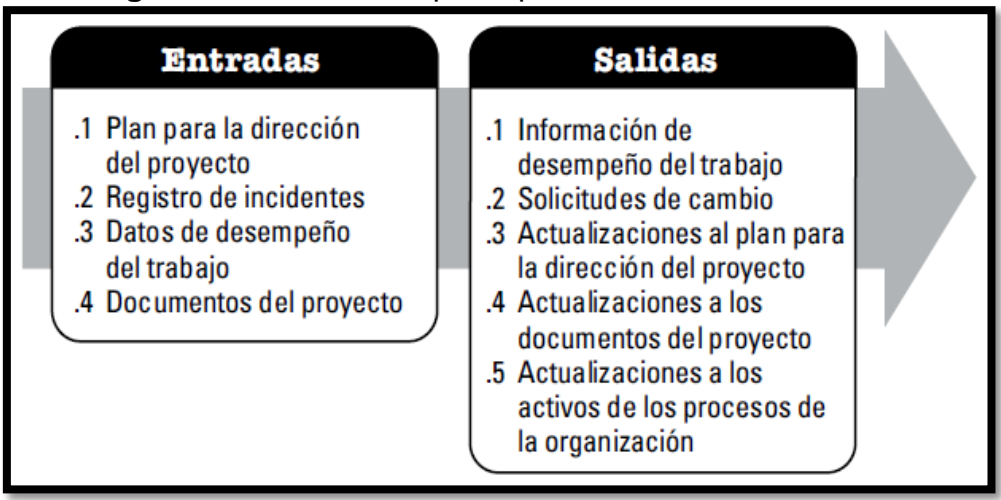

**Figura 11:** Controlar la participación de los Interesados

© Fuente: Guía Del PMBOK (2013)

#### **Dimensión: Controlar el Cronograma**

#### **Indicador: Índice de desempeño del cronograma(SPI)**

"Es una medida de eficiencia del cronograma que se expresa como la razón entre el valor ganado y el valor planificado. Refleja la medida de la eficiencia con que el equipo del proyecto está utilizando su tiempo. Un valor de SPI inferior a 1,0 indica que la cantidad de trabajo llevado a cabo es menor que la prevista. Un valor de SPI superior a 1,0 indica que la cantidad de trabajo llevada a cabo es mayor a la prevista. El SPI es igual a la razón entre el EV y el PV." (PMBOK, 2013, p.219).

$$
SPI = \frac{EV}{PV}
$$

#### **Donde:**

**SPI=** Índice de Desempeño del Cronograma

**EV=** Valor ganado, porcentaje de trabajo realizado en un periodo de tiempo determinado

**PV=** Valor Planificado, porcentaje de trabajo planificado en un periodo de tiempo determinado.

# **Dimensión: Controlar los costos Indicador: Variación de Costo**

"La Variación de Costo (CV) es el monto déficit o superávit presupuestario en un momento dado, expresado como la diferencia entre el valor ganado y el costo real. Es una medida del desempeño del costo en un proyecto. Es igual al Valor Ganado(EV) menos el Costo Real(AC). La CV es particularmente critica porque indica la relación entre el desempeño real y los costos incurridos." (PMBOK, 2013, p.218).

$$
CV = EV - AC
$$

#### **Donde:**

**CV=** Variación de Costo.

**EV=** Valor Ganado, Cantidad presupuestada para el trabajo realmente completado

**AC=** Costo Real.

### **A) Sistema Web**

Según, Carballeira Rodrigo (2015) define que "Una aplicación web es una aplicación que se tiene acceso por los usuarios a través de una red tal como Internet o una intranet. El término se puede referir a una aplicación de software que se codifica en un lenguaje de programación soportado por un navegador y dependiente de un navegador web para hacer que se ejecute de la aplicación." (p.78).

También Pressman (2010), define que "En un sistema Web el usuario interacciona a través del navegador. Como consecuencia de la actividad del usuario, se envían peticiones al servidor, dónde se aloja la aplicación y que normalmente hace uso de una base de datos para almacenar toda la información relacionada con la misma." (p.37).

Finalmente, Berzal, Cortijo y Cubero (2007) definen que "La creación de aplicaciones web, en consecuencia, requiere la existencia de software ejecutándose en el servidor que genere automáticamente los ficheros HTML que se visualizan en el navegador del usuario. […] la comunicación entre el cliente y el servidor se sigue realizando a través del protocolo HTTP. La única diferencia consiste en que ahora, el servidor HTTP delega en otros módulos la generación dinámica de las páginas HTML que se envían al cliente." (p.9).

## **Arquitectura para un sistema web Modelo Vista Controlador**

Eslava Muñoz (2013), define que "el modelo vista controlador (MVC) es un patrón de arquitectura de software que trabaja separando los datos y la lógica del negocio de una aplicación de la interfaz de usuario y el módulo que se encarga de gestionar los eventos y las comunicaciones. Para ello, MVC propone la construcción de tres componentes distintos que son el modelo, la vista y el controlador, es decir por un lado define componentes para la representación de la información, y por otro lado la interacción del usuario. Este patrón de diseño se basa en las ideas de reutilización de código y la separación de conceptos, los cuales son características que buscan facilitar la tarea de desarrollo de aplicaciones y su posterior mantenimiento" (p. 109)

Sommerville (2005), define que "trabajo MVC fue propuesto originalmente en la década de los 80 como una aproximación al diseño de GUIs que permitió múltiples presentaciones de un objeto y estilos independientes de interacción con cada una de las presentaciones. El marco MVC puede soportar la presentación de los datos de diferentes formas e interacciones independientes con cada una de estas presentaciones. Cuando los datos se modifican a través de una de las presentaciones, el resto de las presentaciones son actualizadas" (p. 65) Como se puede apreciar en la figura 12.

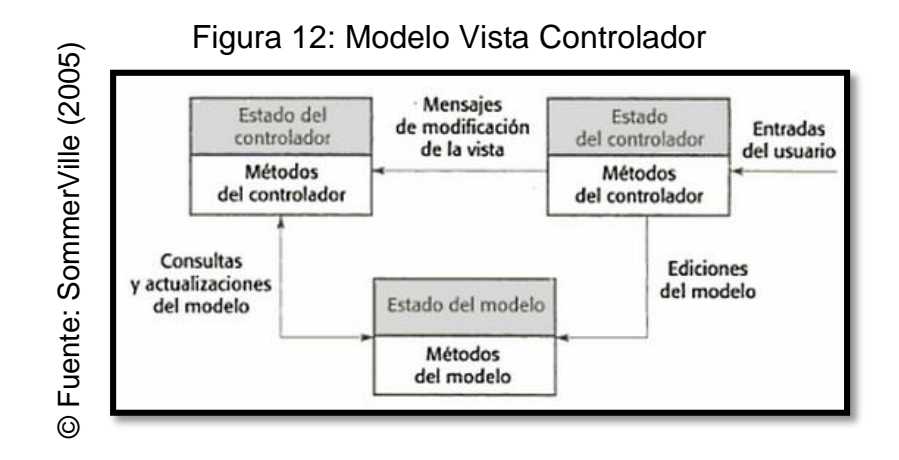

# **Metodologías de desarrollo para un software – Sistema Web Metodología Rup**

Según Martínez (2016), define que "El proceso Unificado de Rational es un proceso de ingeniería del software. Proporciona un acercamiento disciplinado a la asignación de tareas y responsabilidades en una organización de desarrollo. Su propósito es asegurar la producción de software de alta calidad que se ajuste a las necesidades de los usuarios finales con unos costos y calendarios predecibles" (p.2).

#### **Metodología XP**

Figueroa, Solis y Cabrera(2011), definen que "La programación extrema es diferente a las metodologías tradicionales principalmente porque pone más énfasis a la adaptabilidad que a la previsibilidad, también añade la planificación en cortos plazos que permite tener un producto de software que puede ir creciendo con el feedback. En XP se trata de considerar que todos los campos en los requisitos siempre estén en marcha ya que son un aspecto natural, e incluso deseable para un buen desarrollo de los proyectos." (p.5). Continued at the method of the method of the method of the method of the method of the method of the method of the method of the method of the method of the method of the method of the method of the method of the method o

#### **Metodología Scrum**

Kee Chong (2016) define que "Scrum adopta plenamente los principios de los métodos ágiles de desarrollo y los incorpora a la gestión de proyectos. Primero y, ante todo, abarca la filosofía de que todos los requisitos están inicialmente sin perfeccionar y son poco claros. Teniendo en cuenta que un obtener desde el enfoque tradicional de recolección de datos, Scrum se centra en la mejora de la capacidad del equipo de desarrollo para observar y adaptarse a las nuevas exigencias." (p.10).

Schwaber y Sutherland (2013) definen que "Scrum no es un proceso o una técnica para construir productos; en lugar de eso, es un marco de trabajo dentro del cual se pueden emplear varias técnicas y procesos. Scrum muestra la eficacia relativa de las prácticas de gestión de producto y las prácticas de desarrollo, de modo que se pueda mejorar." (p. 96)

#### **Selección de la metodología de desarrollo para un Sistema Web.**

Para realizar la selección de la metodología de software se recurrió a la evaluación de las metodologías planteadas, las cuales se evaluaron bajo el juicio de los siguientes expertos, tal y como se visualiza en siguiente tabla:

|                       | Puntuación de la metodología |    | Metodología Escogida |                    |
|-----------------------|------------------------------|----|----------------------|--------------------|
| Expecto(a)            | <b>RUP</b>                   | XP | SCRUM                | en base al puntaje |
| Zaavedra Jimenez, Roy | 30                           | 24 | 18                   | RUP                |
| Gálvez Tapia Orleans  | 30                           | 24 | 18                   | RUP                |
| Ordoñez Pérez, Adilio | 30                           | 26 | 26                   | RUP                |

**Tabla 01: Validación de las metodologías para el desarrollo de software**

© Fuente: Elaboración Propia

De acuerdo con los resultados obtenidos por la valoración de los expertos y la necesidad del proyecto, se determinó como metodología de desarrollo de software al Proceso Unificado de Rational, RUP.

# **Metodología Seleccionada para el desarrollo de un Sistema Web Metodología RUP**

#### **Definición**

Martinez, Alejando y Matinez Raul (2013) Definen que "el proceso Unificado Rational es un proceso de ingeniería de software que proporciona un acercamiento disciplinado a la asignación de tareas y responsabilidades en una organización de desarrollo. Su propósito es asegurar la producción de software de alta calidad que se ajuste a las necesidades de sus usuarios finales con unos costos y calendarios predecibles" (p.1)

#### **Fases**

Según Gustavo Torossi (2014), define que que: "El ciclo de desarrollo consta 4 fases:

- Inicio: Durante la fase de inicio se desarrolla una descripción del producto final y se presenta en análisis del negocio. En esta fase se identifican y priorizan los riesgos más importantes. El objetivo de esta fase es ayudar al equipo de proyecto a decidir cuales son los verdaderos objetivos del proyecto.
- Elaboración: Durante la fase de elaboración se especifican en detalle la mayoría de los casos de uso del producto y se diseña la arquitectura. El resultado de esta fase es la línea base de la arquitectura. La fase de elaboración finaliza con el hito de la arquitectura del ciclo de vida.
- Construcción: Durante la fase de construcción se crea el producto. La Línea de la arquitectura crece hasta convertirse en el sistema completo. Al final de esta fase, el producto contiene todos los casos de uso implementados, sin embargo, puede que no este libre de defectos.
- Transición: La fase de transición cubre el periodo el cual el producto se convierte en la versión beta. La fase de transición finaliza con el hito de Lanzamiento de Producto" (p. 09).

### **Disciplinas**

Según Toro López (2013), manifiesta que: "Vale mencionar que el ciclo que se desarrolla por cada iteración es llevado a cabo bajo la guía combinada de dos disciplinas muy interrelacionadas, a saber:

Disciplinas de desarrollo

- Modelado de Negocios: Que consiste en entender las necesidades del negocio.
- Análisis de Requerimientos: Trasladando las necesidades del negocio a un sistema automatizado de manejo de información.
- Análisis y Diseño: Trasladando los requerimientos dentro de la arquitectura de software.
- Implementación: Creando software que se ajuste a la arquitectura y que tenga el comportamiento deseado.
- Pruebas: Asegurándose que el comportamiento requerido es el correcto y que todo lo solicitado este presente.
- Despliegue: Asegurándose que el producto se encuentre disponible para su entrega, se lleva a cabo los ajustes del producto y entrega del mismo en funcionamiento.

Disciplina de soporte

- Configuración y administración del cambio: Guardando todas las versiones del proyecto.
- Administrando el proyecto: Administrando horarios y recursos.
- Ambiente: Actividades enfocadas a proveer procesos y herramientas para el desarrollo del producto." (p.25).

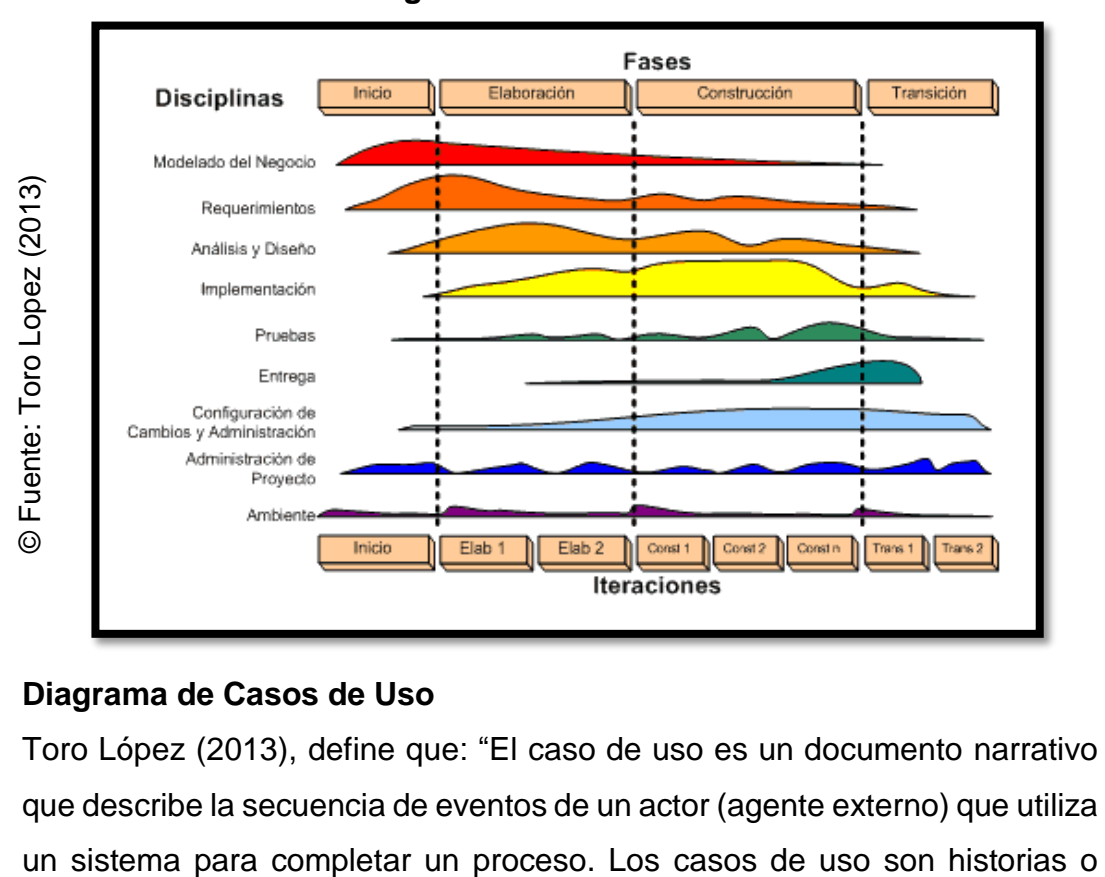

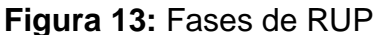

#### **Diagrama de Casos de Uso**

Toro López (2013), define que: "El caso de uso es un documento narrativo que describe la secuencia de eventos de un actor (agente externo) que utiliza casos de utilización de un sistema; no son exactamente los requerimientos ni las especificaciones funcionales, sino que ejemplifican en incluyen tácticamente los requerimientos en las historias que narran." (p.244).

#### **Elementos del diagrama de Casos de Uso**

Según Gómez Palomo (2013), expresa que: "Los elementos que conforman los diagramas de caso de uso se encuentran: Casos de uso, Actor, Relaciones, Narrativas" (p.50)

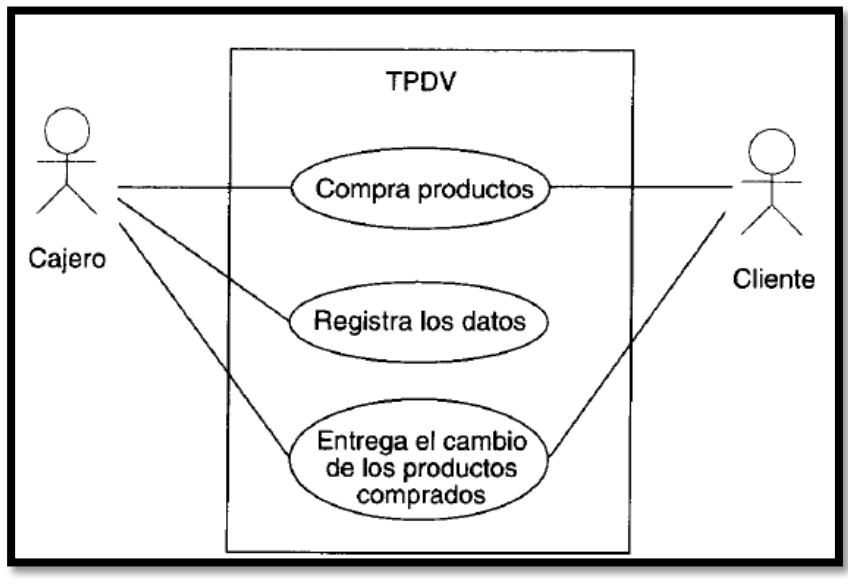

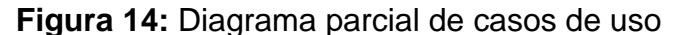

© Fuente: Toro Lopez (2013)

#### **Diagrama de actividades**

Según Gómez Palomo (2013), define que "El diagrama de actividad detalla l la secuencia de las actividades que realiza el sistema. Estos diagramas son una manera especial de los diagramas de estados, que solo consideran actividades y están asociados a una clase, una operación o caso de uso." (p. 21).

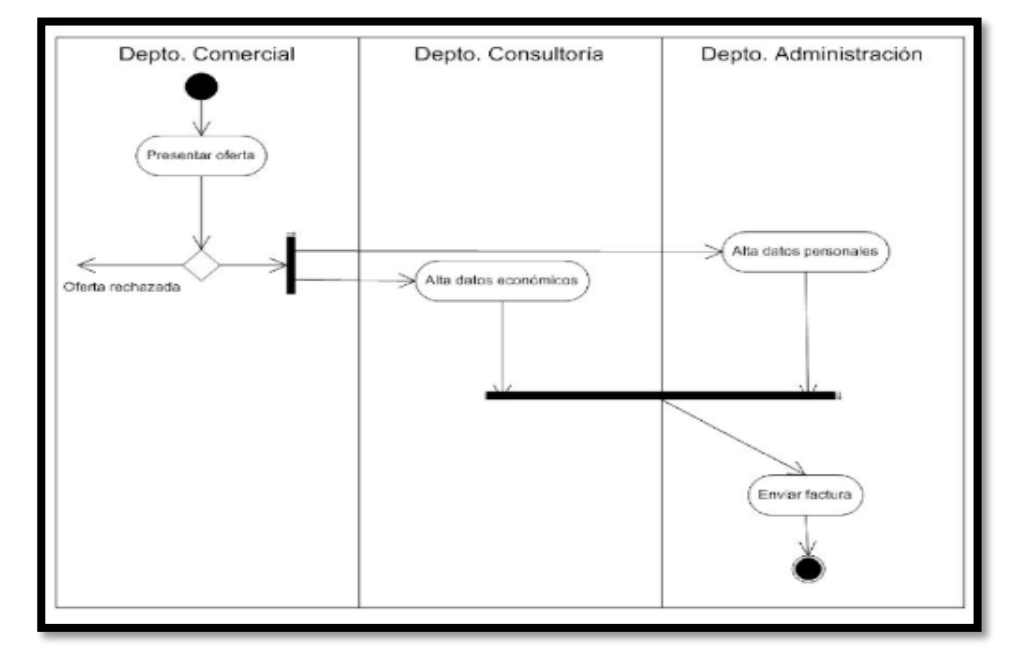

#### **Figura 15:** Diagrama de Actividades

© Fuente: Toro Lopez (2013)

#### **Diagrama de Clases**

Según Gómez Palomo (2013), define que: "El diagrama de clases muestra la estructura de las clases de un sistema, donde se representan las cosas que administra la aplicación, estas pueden relacionar de varias maneras: asociación (interconectadas), dependencia (una clase dependiente de otra clase), o por paquetes (agrupación de clases con características similares), además el diagrama de clases permite conocer los atributos y operaciones en cada clase." (p. 20).

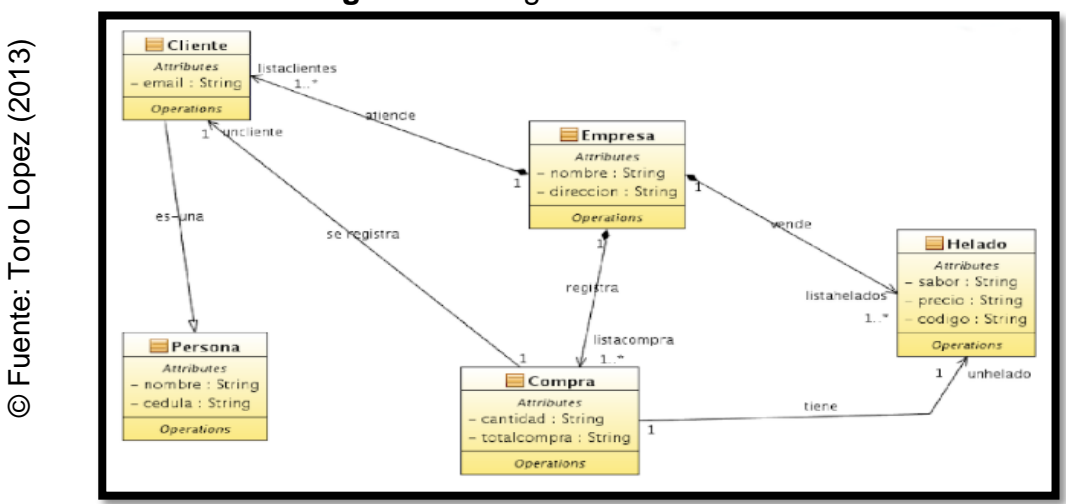

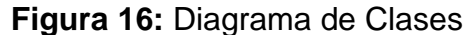

#### **Diagrama de estados**

Según Gómez Palomo (2013), define que: "El diagrama de estado es el complemento del diagrama de clases, pues muestra todos los estados que los objetos de una clase pueden tener y los eventos (mensajes recibidos, tiempo errores y condiciones) que hacen que estos cambios se manifiesten. Un estado se representa con un rectángulo con esquinas redondeadas." (p.253).

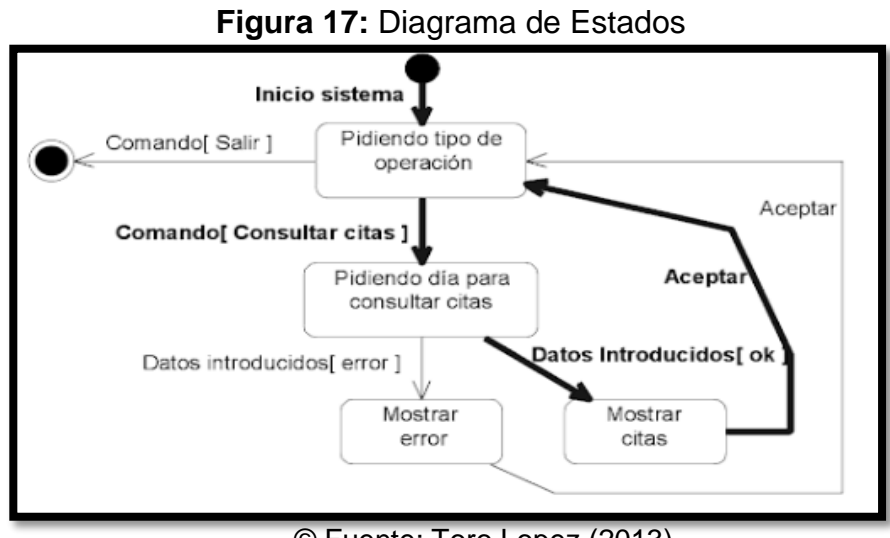

© Fuente: Toro Lopez (2013)

#### **Diagrama de Secuencia**

Según Gómez Palomo (2013), define que: "El diagrama de secuencia es el que representa como se da la interacción (flujo de mensajes) entre los objetos que conforman un sistema de forma temporal y para un caso de uso en específico. Los diagramas de secuencia se enfocan en secuenciar los mensajes en el orden y momento que se envían los mensajes a los objetos. Los diagramas de secuencia pueden mostrar los objetos creados o destruidos como parte del escenario documentado por el diagrama" (p.56)

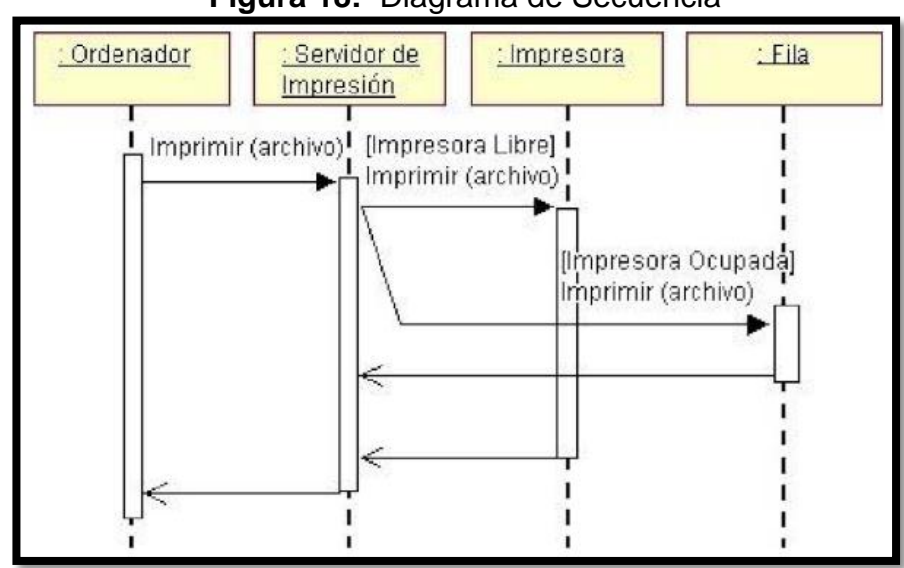

**Figura 18:** Diagrama de Secuencia

© Fuente: Toro Lopez (2013)

#### **Diagrama de Colaboración**

Según Gómez Palomo (2013), define que: "El diagrama de colaboración representan el intercambio de mensajes entre objetos similar al diagrama de secuencia, la diferencia se encuentra en que el diagrama de secuencia otorga énfasis del tiempo, mientras que el diagrama de colaboración al contexto del sistema. En el diagrama de colaboración se nombra los mensajes y flechas, estos permiten saber el flujo de los mensajes entre los objetos." (p.150).

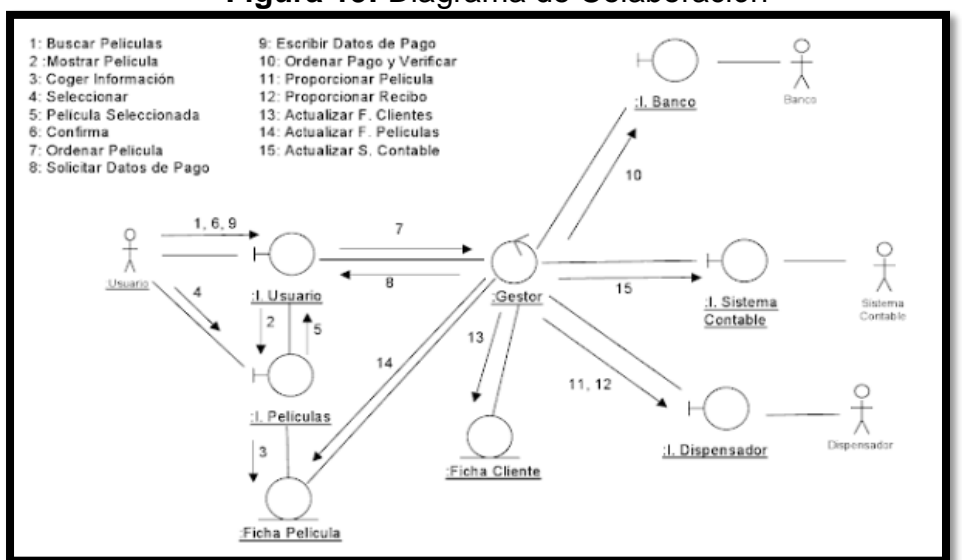

#### **Figura 19:** Diagrama de Colaboración

© Fuente: Toro Lopez (2013)

#### **Herramientas para el desarrollo de un software**

Las herramientas que se seleccionaron para llevar a cabo el desarrollo del software lo conformaron un sistema gestor de base de datos, un lenguaje de programación y un modelo patrón, los cuales se detallan a continuación:

#### **MySQL**

Helma Spona (2010) indica que "Para la administración de bases de datos, se utiliza a menudo SQL. Éste es un lenguaje de consulta de bases de datos. SQL es la abreviatura de Structured Query Language y permité no solo formular consultas sino también crear y manipular tablas." (p.82)

#### **PHP**

Miguel Arias (2017) sustenta que "PHP es un acrónimo recursivo para Hypertext Preprocessor, originalmente Personal Home Page, es un lenguaje interpretado libre, usado originalmente solamente para el desarrollo de aplicaciones presentes y que actúan en el lado del servidor, capaces de generar contenido dinámico en la World Wide Web. […] PHP es software libre, licenciado bajo la PHP License, una licencia incompatible con la GNU General Public License." (p. 13)

#### **1.4. Formulación del problema**

#### **Problema Principal**

¿Cómo influye un sistema web proceso de control de proyectos en la empresa Gestión de Proyectos Informáticos & Sistemas S.A.C.?

### **Problemas Secundarios**

¿Cómo influye un sistema web en el índice de desempeño del cronograma en el proceso de control de proyectos de la empresa Gestión de Proyectos Informáticos & Sistemas S.A.C.?

¿Cómo influye un sistema web en la variación del costo en el proceso de control de proyectos de la empresa Gestión de Proyectos Informáticos & Sistemas S.A.C.?

#### **1.5. Justificación del estudio**

La implementación de este sistema benefició a la empresa Gestión de Proyectos Informáticos & Sistemas S.A.C. brindando un mayor control del índice de desempeño del cronograma evitando desfases en los plazos de los proyectos, también ayudo a controlar los costos de los proyectos evitando las actividades de estos costaran más de lo planificado.

#### **Justificación Tecnológica**

Según Escorsa Castells y Valls Pasola (2003) indican que: "Las mejores empresas abandonan a tiempo la antigua tecnología y se lanzan con decisión hacia la nueva. Lo han hecho a lo largo de su historia empresas como Procter&Gamble, United Technologies, IBM, etc." (p. 19).

Los sistemas procesan grandes cantidades de información en corto tiempo, apoyan la toma de decisiones brindando información en tiempo real y brindan ventajas competitivas en comparación a sus similares del sector.

La empresa Gestión de Proyectos Informáticos & Sistemas S.A.C. requerirá la implantación de un sistema web para tener un control adecuado del cronograma de los proyectos como del manejo del costo de los mismos, agilizando el proceso de control de proyectos, generó mayor confianza del proceso, se logró un manejo más transparente del mismo, el sistema contará con una interfaz amigable e intuitiva que facilite el uso por parte del usuario.

### **Justificación Económica**

Según Abarza García (2010) manifiesta que: "Las unidades de negocio cuentan con grandes masas de información, las cuales son difíciles de manejar. Por ello, es necesario un sistema ágil, dinámico, adaptable y seguro, que a su vez disminuya significativamente el impacto económico en la organización." (p. 147).

Debido al nulo control de proyectos que existía y los desfases del cronograma de los proyectos la empresa Gestión de Proyectos Informáticos & Sistemas tenía que solventar con recursos propios el trabajo adicional fuera de los plazos establecidos que ascendían por mes a los S/ 7 000.00 soles. El sistema mejoró de manera significativa a la empresa permitiéndole contar con estabilidad económica, dado que controlaba los plazos de los proyectos brindando información que el jefe de proyectos pueda tomar las medidas necesarias para disminuir el impacto y de esta manera controlar también que la variación de costo por proyecto sea la menor posible.

#### **Justificación Operativa**

Bastardo **falta** (2005) define que "El desarrollo de un proyecto de control de proyectos permite a los encargados de la Gestión de Proyectos tener información de valor, respecto a las horas de trabajo, el porcentaje de avance además de los cambios que puedan que puedan tener las actividades". (p. 52).

Implementar el sistema web para el proceso de control de proyectos facilito la generación de reportes requeridos para tomas las acciones necesarias para controlar el cronograma de los proyectos, se automatizo los procesos manuales, el jefe de proyectos puede evaluar en tiempo real el avance de los analistas y programadores de los proyectos.

#### **Justificación Institucional**

Según Gomes Hidalgo (2013), señala que: "Las empresas deben contar con modernos sistemas de información administración y operación para que prosperen y sobrevivan en los mercados internacionales." (p. 76).

La empresa Gestión de Proyectos Informáticos & Sistemas busca ser una empresa reconocida en el ámbito de las soluciones tecnológicas, caracterizándose por brindar software a medida de las pymes peruanas, y que estas puedan usar con facilidad permitiéndoles enfocarse en su rubro. Por estos motivos la implementación del sistema web para el proceso de control de proyectos, favoreció el control del cronograma, los recursos que se utilizan en los proyectos, disminuyo la variación del costo de los proyectos y de esta manera se logró mantener a los clientes satisfechos cumpliéndose con los plazos sin elevar el costo de los proyectos, ayudó al jefe de proyectos a tener mayor control sobre las actividades que se desarrollaban por proyectos, por ese motivo esta investigación es determinante pues otorgará una ventaja competitiva respecto a otras empresas del mismo rubro.

#### **1.6. Hipótesis**

#### **Hipótesis General**

**Ha:** El Sistema Web mejora el proceso de control de proyectos de la empresa Gestión de Proyectos Informáticos & Sistemas S.A.C.

#### **Hipótesis Específicas**

**H1:** El sistema web aumenta el índice de desempeño del cronograma en el proceso de control de proyectos de la empresa Gestión de Proyectos Informáticos & Sistemas S.A.C.

**H2:** El sistema web aumenta la variación de costo en el proceso de control de proyectos de la empresa Gestión de Proyectos Informáticos & Sistemas S.A.C.

#### **Objetivos**

#### **General**

**OG:** Determinar la influencia de un sistema web para el proceso de control proyectos en la empresa Gestión de Proyectos Informáticos & Sistemas S.A.C.

### **Específicos**

**OE1:** Determinar la influencia de un sistema web en el índice de desempeño del cronograma en el proceso de control de proyectos de la empresa Gestión de Proyectos Informáticos & Sistemas S.A.C.

**OE2:** Determinar la influencia de un sistema web en la variación del costo en el proceso de control de proyectos de la empresa Gestión de Proyectos Informáticos & Sistemas S.A.C.

**II. MÉTODO**

### **2.1. Diseño de la investigación**

### **Método de Investigación: Hipotético-Deductivo**

Según Cegarra Sánchez (2012), manifiesta que: "El método hipotéticodeductivo lo empleamos corrientemente tanto en la vida ordinaria como la investigación científica. Es el camino lógico para buscar la solución a los problemas que nos planteamos. Consiste en emitir hipótesis acerca de las posibles soluciones al problema planteado y en comprobar con los datos disponibles si estos están de acuerdo con ellas." (p. 82).

En la investigación se formularon preguntas que evidenciaron los problemas que tenía la empresa Gestión de Proyectos Informáticos & Sistemas S.A.C, estos problemas fueron el motivo principal de la investigación, debido a ello se realizó el planteamiento de la hipótesis, para posteriormente comprobarlas con los datos obtenidos, por ende, en la investigación se empleó el método Hipotético-Deductivo

### **Tipo de estudio:**

### **Explicativo**

Hernández, Fernández y Baptista (2014) sostienen que "Los estudios explicativos van más allá de la descripción de conceptos o fenómenos o del establecimiento de relaciones entre conceptos; es decir, están dirigidos a responder por las causas de los eventos y fenómenos físicos o sociales. Como su nombre lo indica, su interés se centra en explicar por qué ocurre un fenómeno y en qué condiciones se manifiesta o por qué se relacionan dos o más variables" (p.95).

### **Experimental**

Hernández, Fernández y Baptista (2014), afirman que "Los experimentos manipulan tratamientos, influencias o intervenciones (denominadas variables independientes) para observar sus efectos sobre otras variables (las dependientes) en una situación de control. Es decir, los diseños experimentales se utilizan cuando el investigador pretende establecer el posible efecto de una causa que se manipula." (p.130).

#### **Aplicada**

Según Cegarra Sánchez (2011), define que: "La investigación Aplicada, a veces llamada *Investigación Técnica*, atiende a la resolución de problemas o al desarrollo de ideas, a corto o medio plazo dirigidas a conseguir innovaciones, mejoras de procesos o productos, incrementos de calidad y productividad, etc."

La investigación fue explicativa experimental, ya que se analizó los efectos generados por parte de la variable independiente sobre la variable dependiente. Es decir, se analizó los efectos que generó el estímulo sistema web en la variable proceso de control de proyectos. Así mismo, fue de tipo aplicada, dado que su objetivo se centró en mejorar el proceso de control de proyectos, dándole una solución al problema, a través del producto de tecnología obtenido: El sistema web.

#### **Diseño de la investigación: Pre-Experimental**

Según Jiménez (2012), define una investigación pre-exprimental como "administrar un estímulo o tratamiento a un grupo y después aplicar una medición de una o más variables para observar cuál es el nivel del grupo en éstas condiciones. Este diseño no cumple con los requisitos de un experimento puro." (p. 38).

Figura 20: Diseño de medición preprueba y postprueba

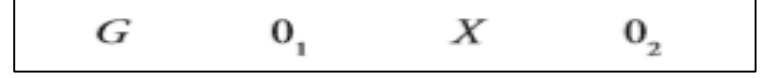

#### **Donde:**

*G*: Grupo de sujetos (G1, grupo 1; G2, grupo 2; etcétera)

Proceso de control de proyectos, dimensionado para su medición

**O1**: Medición antes del tratamiento – preprueba

Medición preprueba del proceso de control de proyectos antes de la aplicación del estímulo.

*X*: Tratamiento, estimulo o condición experimental - Variable Independiente Sistema web o estimulo que determinará los efectos sobre la variable dependiente

**O2**: Medición después del estímulo - posprueba

Medición postprueba del proceso de control de proyectos luego de la aplicación del estímulo.

El diseño de esta investigación fue el diseño experimental del tipo preexperimental, se estudió los efectos generados de la variable independiente sobre la variable dependiente. Es decir, se analizó los efectos que género el estímulo Sistema Web en la variable proceso de control de proyectos. También se sometió a la medición de la variable dependiente a partir de una preprueba, es decir, sin la aplicación del estímulo y una medición posterior o postprueba luego de aplicado el estímulo.

#### **2.2. Variables, operacionalización**

#### **Definición conceptual**

Variable Independiente (VI): Sistema Web

Según Berzal, Cortijo y Cubero (2005), señala que: "Son aquellas aplicaciones cuya interfaz se construye a partir de páginas web. Las páginas web no son más que ficheros de texto en un formato estándar denominado HTML [HypertText Markup Language]. […] Para utilizar una aplicación web desde una máquina concreta, basta con tener instalado un navegador web en esa máquina, ya sea este Internet Explorer de Microsoft, el Netscape Navigator o cualquier otro navegador. Desde la máquina cliente, donde se ejecuta el navegador, se accede a través de la red al servidor web donde está alojada la aplicación y, de esta forma, se puede utilizar la aplicación sin que el usuario tenga que instalarla previamente en la máquina."

Variable Dependiente (VD): Proceso de control de proyectos

Serpell Bley y Alarcón Cárdenas (2015) indican que "[…] tiene como objetivo evaluar el desempeño real del proyecto, compararlo con los objetivos fijados, y de este modo corregir diferencias entre los resultados y objetivos. Entre las variables típicas de control se tiene: tiempo, costo, calidad y progreso, pero cada proyecto puede tener diferentes variables de control" (p.189).

#### **Definición Operacional**

Variable Independiente (VI): Sistema Web

Aplicativo web que se desarrolló para la empresa Gestión de Proyectos Informáticos & permite el registro de proyectos, así como su creación de etapas y actividades, a dichas actividades se le asigna un analista, programador o diseñador dependiendo del caso, estos son los encargados de realizar los avances y cargarlos al sistema para su posterior evaluación por el jefe de proyectos, de esta manera el tiene el control de los proyectos en todo momento verificando sus avances, cronogramas y los costos a los que conlleva el proyecto.

Variable Dependiente (VD): Proceso de control de proyectos

El proceso de control de la empresa Gestión de Proyectos Informáticos & Sistemas tiene como objetivo dar un seguimiento adecuado al cronograma de los proyectos, para poder controlar los desfaces que este puede tener y el impacto económico que puede traer en beneficio o perjudicialmente dentro de cada proyecto.

A continuación, se presenta las tablas 02 y 03 en las que se visualiza la operacionalización de las variables y la tabla de indicadores respectivamente:

## **Tabla 02: Operacionalización de Variables**

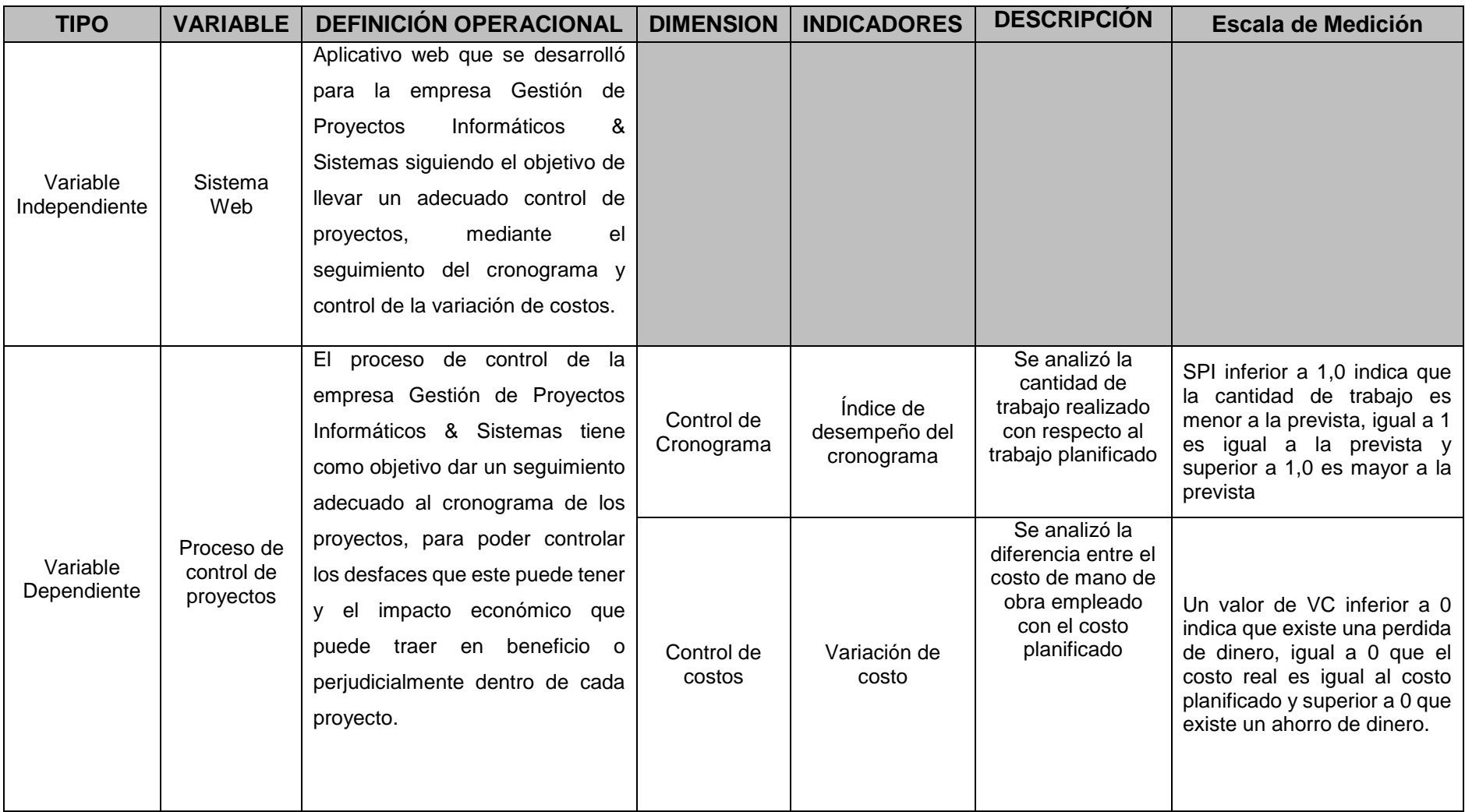

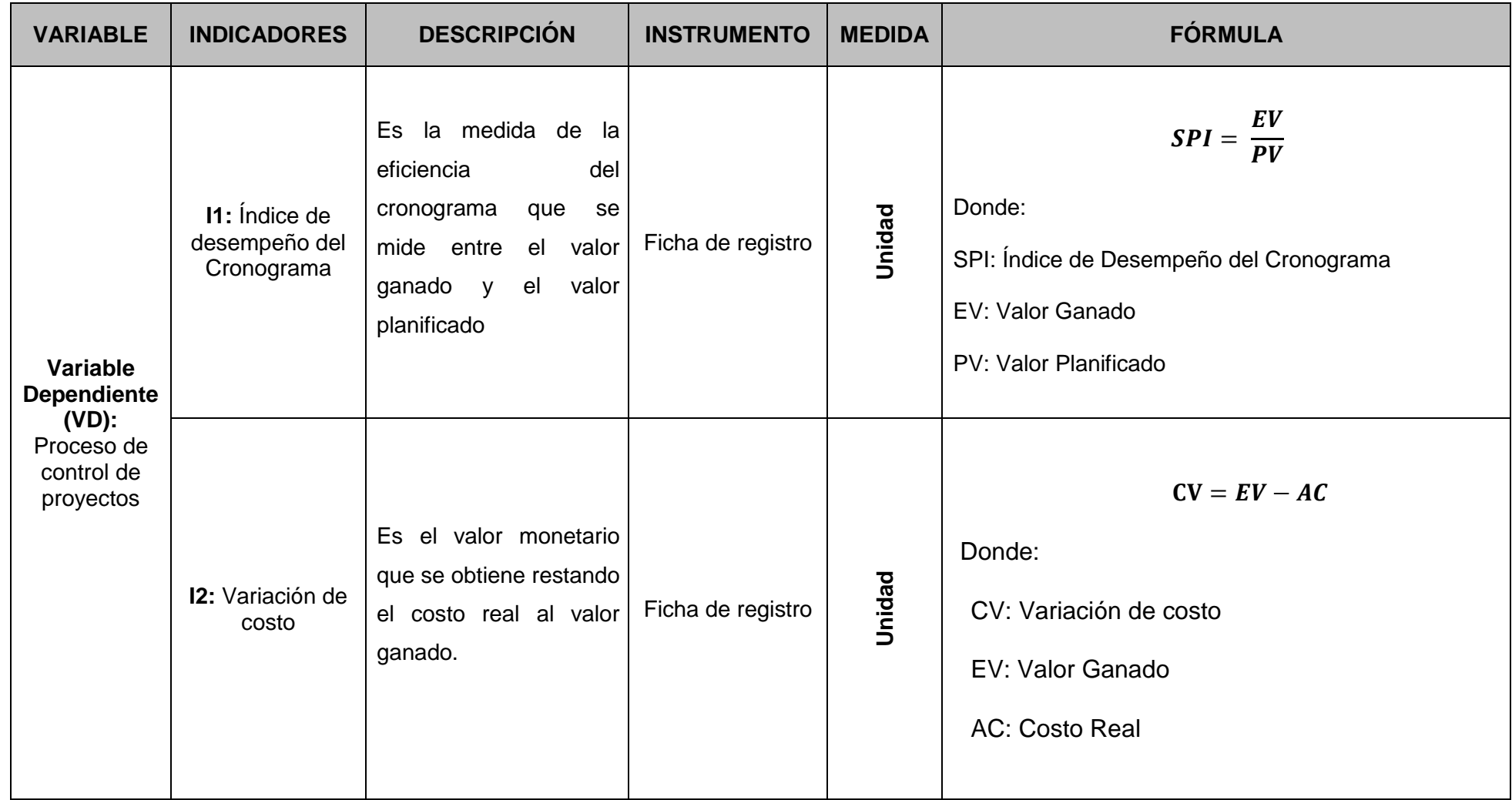

## *tabla 03: tabla de indicadores*

### **2.3. Población y muestra**

### **Población**

Según Orus Lacort (2014) manifiesta que: "Llamaremos población a todos aquellos sujetos, países, ciudades, etc., que están afectados de un modo u otro por el objetivo de nuestro estudio" (p.12).

La presente investigación consideró dos poblaciones, las cuales son definidas a continuación:

La población relacionada al indicador Índice de desempeño del cronograma tuvo como objeto de estudio las actividades de cada proyecto, por día se inician 4 actividades de 2 proyectos simultáneamente, estratificados 20 en días. Por lo tanto, la población quedó conformada por 20 fichas de registro con 160 actividades.

Asimismo, la población relacionada al indicador variación de costo tuvo como objeto de estudio el costo de las actividades que se inician diariamente, por día se inician 4 actividades de 2 proyectos simultáneamente, estratificados en 20 días. Por lo tanto, la población quedó conformada por 20 fichas de registro con 160 actividades.

### **Muestra**

Según Orus Lacort (2014), señala que: "Llamaremos muestra a aquellos sujetos, países, ciudades, etc., que se escogen de forma aleatoria entre todos los posibles sujetos, países, ciudades, etc., que están afectados de un modo u otro por el objeto de nuestro estudio." (p. 12).

$$
n=\frac{z^2N}{Z^2+4N\ (EE^2)}
$$

Donde:

*n* = Tamaño de la muestra

*Z* = Nivel de confianza al 95% (1.96)

*N* = Población total de estudio

*EE* = Error estimado (al 5%)

Debido a que en la investigación se consideró dos poblaciones, se dio lugar al cálculo de las muestras respectivas, con el objetivo de obtener el tamaño de estas, para la recolección de datos correspondiente.

La muestra calculada para la población relacionada al indicador Índice de desempeño del cronograma con 160 actividades de proyectos fue la siguiente:

$$
n = \frac{(1.96)^2 * 160}{(1.96)^2 + 4(160) * (0.05)^2}
$$

$$
n = \frac{3,8416 * 160}{3,8416 + (640) * 0,0025}
$$

$$
n = 112,95
$$

$$
n = 113
$$

El tamaño de la muestra se determinó en 113 actividades, estratificados en 20 días, por lo tanto, la muestra quedó conformada por 20 fichas de registro con 113 actividades de proyectos.

Por otro lado, la muestra calculada para la población relacionada al indicador Variación de costo que cuenta con 160 actividades de proyectos fue la siguiente:

$$
n = \frac{(1.96)^2 * 160}{(1.96)^2 + 4(160) * (0.05)^2}
$$

$$
n = \frac{3,8416 * 160}{3,8416 + (640) * 0,0025}
$$

$$
n = 112,95
$$

$$
n = 113
$$

El tamaño de la muestra se determinó en 113 actividades de proyectos, estratificados en 20 días. Por lo tanto, la muestra quedó conformada por 20 fichas de registro con 113 actividades.

## **Muestreo**

Según Malhotra (2008), define que: "la colección de elementos u objetos que procesan la información buscada por el investigador y sobre la cual se harán inferencias" (p.26).

En la investigación se consideró el muestreo aleatorio simple, dado que cualquier actividad de estudio, posee las características necesarias para formar parte de la muestra.

# **2.4. Técnica e instrumentos de recolección de datos, validez y confiabilidad**

## **Recolección de Datos**

Según Borboa y Ruiz (2013), manifiesta que: "el volumen y tipo de informacióncualitativa y cuantitativa que se utiliza en el trabajo de campo tienen que estar completamente justificadas por los objetivos e hipótesis de la investigación, si no se diera tal caso se corre con el riesgo de recopilar datos con poca o nula utilidad para efectuar un análisis adecuado del problema." (p.168).

Con el objetivo de obtener los datos pertinentes para la investigación, se optó por seguir un plan, el cual implicó establecer las técnicas e instrumentos adecuados para recolectar los datos apropiados, los cuales posteriormente se sometieron a un análisis respectivo.

## **Técnica: Fichaje**

Para Huamán (2005), manifiesta que: "El fichaje consiste en registrar los datos que se obtienen en instrumentos llamados fichas, estas fichas debidamente elaboradas y ordenadas contienen la mayor cantidad de información que se recopila en una investigación por ello constituye un valioso instrumento auxiliar" (p. 25).

## **Instrumento**

Según Hernández, Fernández y Baptista (2014), define que: "Un instrumento de medición es un recurso que utiliza el investigador para registrar información o datos sobre las variables." (p. 200)

## **Ficha de registro**

Según Baez y Tudela (2009), lo definen como: "instrumentos de investigación documental que permiten registrar los datos más importantes de las fuentes consultadas. También permiten realizar la búsqueda de forma rápida y favorecen la anotación de los hechos observados." (p. 54).

Se elaboraron dos fichas de registro, las cuales permitieron captar los datos necesarios para los indicadores índice de desempeño del cronograma y variación de costo.

Se utilizarán dos fichas de registro:

- **FR1:** Ficha de Registro de "Índice de Desempeño del Cronograma".
- **FR2:** Ficha de Registro de "Variación de Costo".

#### **Tabla 04: Determinación de Técnicas e instrumentos para la recolección de datos**

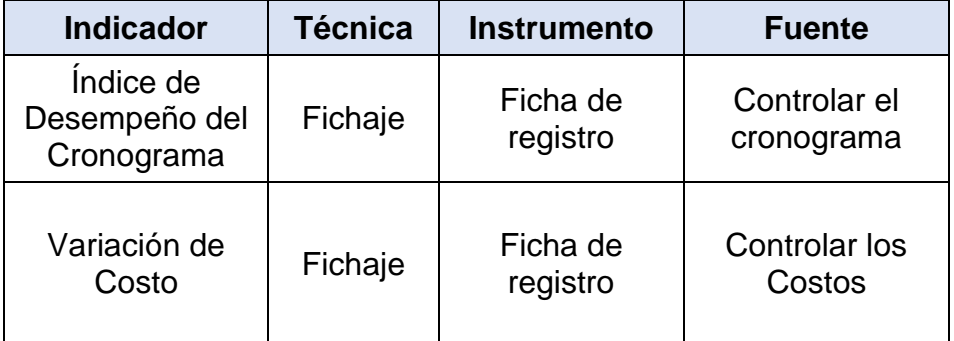

© Fuente: Elaboración Propia

## **Validez**

Según Bernal (2014), define que: "un instrumento es válido cuando mide aquello para lo cual está destinado." (p.201).

### **Validez de contenido**

Según Hernández Sampieri (2014), afirma que: "Validez de contenido se refiere al grado en que un instrumento refleja un dominio específico de contenido de lo que se mide." (p. 201).

## **Validez de criterio**

Según Hernández, Fernández y Baptista (2014), propone que: "Validez de criterio establece la validez de un instrumento de medición al comparar sus resultados con los de algún criterio externo que pretende medir lo mismo". (p.202).

## **Validez de constructo**

Según Hernández, Fernández y Baptista (2014), manifiesta que: "Validez de constructo debe explicar cómo las mediciones del concepto o variable se vinculan de manera congruente con las mediciones de otros conceptos correlacionado teóricamente." (p.203).

Para determinar la validez de los instrumentos de recolección de datos, se optó por recurrir a su validación por parte de 3 expertos, quienes consideraron la validez de criterio, contenido y constructo, obteniendo como resultado los puntajes que se reflejan en la tabla 05 y 06.

|                         |     | Puntuación de la Metodología |     |     |     |     |         |
|-------------------------|-----|------------------------------|-----|-----|-----|-----|---------|
| Expect <sub>0</sub> (a) | 01  | 02                           | 03  | 04  | 05  | 06  | Validez |
| Saavedra Jimenez, Roy   | 80% | 80%                          | 80% | 80% | 80% | 80% | 80%     |
| Gálvez Tapia, Orleans   | 70% | 80%                          | 80% | 80% | 78% | 78% | 77%     |
| Ordoñez Perez, Adilio   | 95% | 95%                          | 95% | 95% | 95% | 95% | 95%     |

**Tabla 05: Valdez ficha de registro: Índice de Desempeño del Cronograma**

**Tabla 06: Validez ficha de registro Variación de Costo**

|                         |     | Puntuación de la Metodología |     |     |     |     |         |
|-------------------------|-----|------------------------------|-----|-----|-----|-----|---------|
| Expect <sub>0</sub> (a) | 01  | 02                           | 03  | 04  | 05  | 06  | Validez |
| Saavedra Jimenez, Roy   | 80% | 80%                          | 80% | 80% | 80% | 80% | 80%     |
| Gálvez Tapia, Orleans   | 70% | 70%                          | 70% | 70% | 70% | 70% | 70%     |
| Ordoñez Perez, Adilio   | 95% | 95%                          | 95% | 95% | 95% | 95% | 95%     |

Según los resultados obtenidos por los expertos, se llegó a la conclusión de que los instrumentos poseían una validez correcta para llevar a cabo las mediciones adecuadas.

### **Confiabilidad**

Según Sánchez y Guarisma (2015), definen que: "Una medición puede ser confiable y segura cuando se aplica repetidas veces y por diferentes investigadores y los resultados son iguales o muy aproximados" (p. 25).

Asimismo, Ortiz Uribe (2013), manifiesta que: "La confiabilidad de un instrumento de medición se obtiene mediante un procedimiento que, con la aplicación de una fórmula, produce el coeficiente de confiabilidad, el cual podría oscilar entre 0 y 1, donde 0 significa nula confiabilidad y 1 representa un máximo de confiabilidad." (p.23).

© Fuente: Elaboración Propia © Fuente: Elaboración Propia

© Fuente: Elaboración Propia

**D** Fuente: Elaboración Propia

65

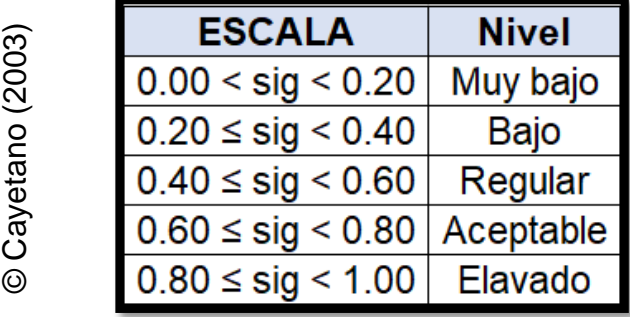

#### **Tabla 07: Niveles de Confiabilidad**

#### **Método: Test - Retest**

Según Navas (2012), define lo siguiente: "El coeficiente de fiabilidad del test se ha medido como la correlación de puntuaciones del test consigo mismo, una forma de obtener una estimación de su valor seria aplicar el test a una muestra de sujetos en dos ocasiones distintas y calcular la correlación entre las puntuaciones obtenidas en esos dos momentos temporales. " (p.26).

#### **Técnica**

Coeficiente de correlación de Pearson

Según Guardia (2008), manifiesta que: "El coeficiente de correlación de Pearson resuelve el problema anterior, ya que no depende de las unidades de medida de las variables y sus valores oscilan entre -1 y +1, en realidad el coeficiente de relación de Pearson es la covarianza estandarizada. Un valor próximo a 0 indica ausencia de relación lineal, un valor cercano a 1 la presencia de relación lineal directa y un valor cercano a -1 la presencia de relación lineal inversa. Si el valor del coeficiente de correlación es exactamente de 1 o -1. Indica una relación lineal perfecta ya sea indirecta o inversa respectivamente." (p.193-194).

**Figura 21:** Coeficiente de Correlación de Pearson

| σ<br>Población: $\rho_{xy}$<br>$\sigma_x \cdot \sigma_y$ |  |
|----------------------------------------------------------|--|
| Muestra: $r_{xy}$                                        |  |

Guardia (2008)

Donde:

 $S_X$  = Desviación típica de la variable X.

 $S_Y$  = Desviación típica de la variable Y.

 $S_{XY}$  = Covarianza entre X e Y

El resultado obtenido tras aplicar el coeficiente de correlación de Pearson en el SPSS 24.0 al instrumento Índice de desempeño del cronograma, obtuvo un valor de 9,02. Por lo tanto, lo que se interpreta como un nivel elevado de confiabilidad, asándonos en la información de la tabla 08.

**Tabla 08: Confiabilidad para el instrumento Índice de desempeño del Cronograma**

|                     |                           | <b>Correlaciones</b> |                                             |
|---------------------|---------------------------|----------------------|---------------------------------------------|
| Test_IDCronograma   | Correlación<br>de Pearson | Test_IDCronograma    | Retest_IDCronograma<br>$,902$ <sup>**</sup> |
|                     | Sig.<br>(bilateral)       |                      | 0,000                                       |
|                     | N                         | 10                   | 10                                          |
| Retest_IDCronograma | Correlación<br>de Pearson | ,902**               |                                             |
|                     | Sig.<br>(bilateral)       | 0,000                |                                             |
|                     | N                         | 10                   | 10                                          |

El resultado obtenido tras aplicar el coeficiente de correlación de Pearson en el SPSS 24.0 al instrumento Variación de Costo, obtuvo un valor de 9.48. Por lo tanto, lo que se interpreta como un nivel elevado de confiabilidad, basándonos en la información de la tabla 09.

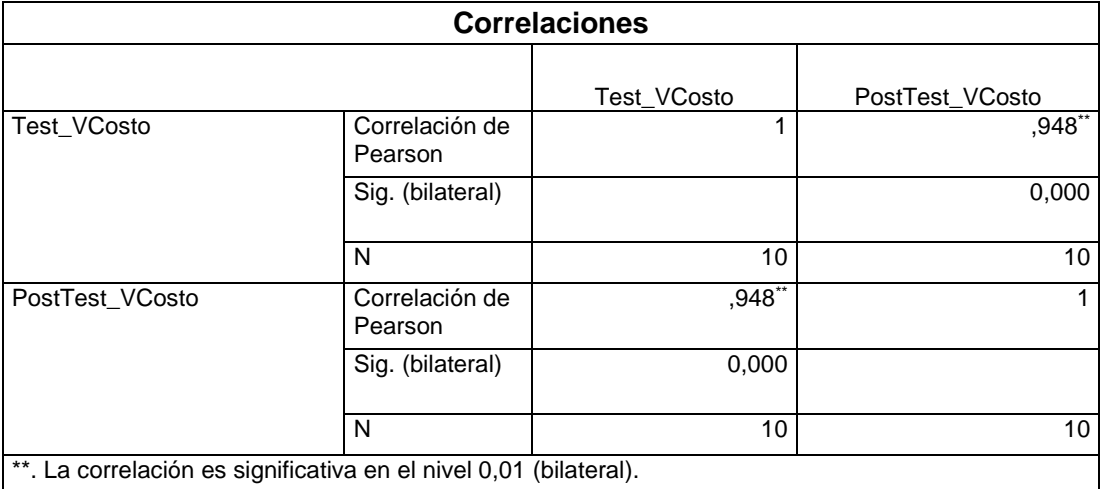

### **Tabla 09: Confiabilidad para el instrumento Variación de Costo**

© Fuente: Elaboración Propia

### **2.5. Métodos de análisis de datos**

Según Hernández, Fernández y Baptista (2014), define que: "El análisis de contenido cuantitativo es una técnica para estudiar cualquier tipo de comunicación de una manera "objetiva" y sistemática que cuantifica los mensajes o contenidos en categorías y subcategorías y los somete a análisis estadística." (p.251).

## **Pruebas de normalidad**

Según Morales, una de las pruebas más utilizadas para comprobar la normalidad de cada variable, es la prueba de Kolmogórov-Smirnov (K- S), que se interesa en conocer el grado de relación entre la distribución de un conjunto de valores de la muestra y alguna distribución teórica específica. La robustez de esta prueba está en función de que la muestra sea mayor a 50, de lo contrario se utiliza la prueba de Shapiro Wilk. (MORALES, V. Planeamiento y Análisis de Investigaciones, 1994).

"El test de Shapiro-Wilk, este test se aplica a muestras de tamaño n pequeño (n ≤ 30)". (ROSARIO DELGADO DE LA TORRE, 2004.)

El método de análisis de datos en esta investigación es Cuantitativo, ya que es pre-experimental y se obtienen estadísticas que ayuden a comprobar si la hipótesis es correcta.

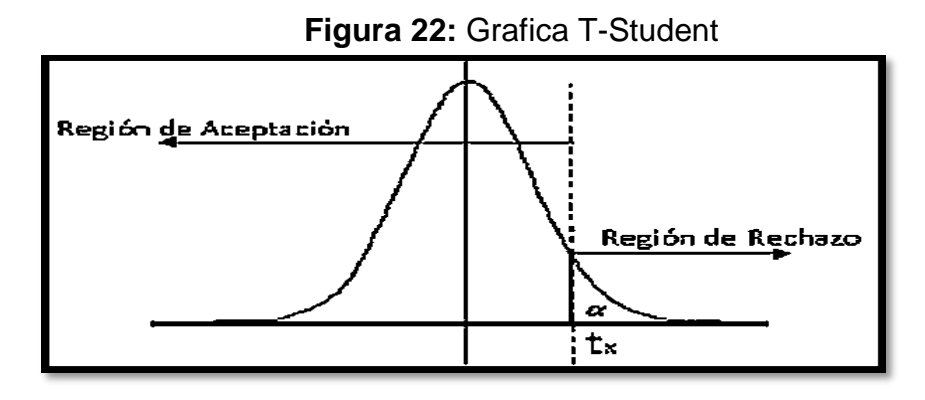

### **Hipótesis de Investigación 1**

### **a. Hipótesis Específico 1 (HE 1)**

El Sistema Web aumenta el Índice de desempeño del Cronograma en el área de control de proyectos de la empresa Gestión de Proyectos Informáticos & Sistemas S.A.C.

## **b. Indicador 1: Índice de desempeño del Cronograma**

**IDCa**: Índice de desempeño del Cronograma antes de utilizar el Sistema Web

**IDCd**: Índice de desempeño del Cronograma después de utilizar el Sistema Web

### **c. Hipótesis Estadística 1:**

**Hipótesis Nula (H0):** El sistema web no aumenta el índice de desempeño de cronograma en el proceso de control de proyectos de la empresa Gestión de Proyectos Informáticos & Sistemas S.A.C.

### **H0: IDCa ≥ IDCd**

**Hipótesis Alternativa (HA):** El sistema web aumenta el índice de desempeño de cronograma en el proceso de control de proyectos de la empresa Gestión de Proyectos Informáticos & Sistemas S.A.C.

#### **HA: IDCa < IDCd**

#### **Hipótesis de Investigación 2:**

**a. Hipótesis Específico 2 (HE2)**

El Sistema web aumenta la variación de costo del proceso de control de proyectos en la empresa Gestión de Proyectos Informáticos & Sistemas S.A.C.

### **b. Indicador 2: Variación de Costo**

**VCa**: Variación de costo antes de utilizar el Sistema Web

**VCd**: Variación de costo después de utilizar el Sistema Web.

#### **c. Hipótesis Estadística 1:**

**Hipótesis Nula (H0):** El Sistema web no aumenta la variación de costo del proceso de control de proyectos de la empresa Gestión de Proyectos Informáticos & Sistemas S.A.C.

#### **H0 : VCa ≥ VCd**

**Hipótesis Alternativa (HA):** El Sistema web aumenta la variación de costo del proceso de control de proyectos de la empresa Gestión de Proyectos Informáticos & Sistemas S.A.C.

### **2.6. Aspectos éticos**

Se protegió la información otorgada el gerente de la empresa Gestión de Proyectos Informáticos & Sistemas S.A.C., lo que implica la protección de nombres de proyectos, clientes de la empresa, costos totales de los proyectos, así como de los documentos que se solicitaron buscar en la institución.

En la investigación se consideró los lineamientos establecidos por la Universidad Cesar Vallejo, respetando los reglamentos asociados a investigación.

La información fue recabada considerando las precauciones necesarias para evitar que esta sea alterada, modificada, es decir se llevó a cabo una recolección de información transparente, oportuna y consistente.
# **III. RESULTADOS**

#### **3.1. Análisis descriptivo**

Para el estudio se aplicó un Sistema Web para evaluar el Índice de desempeño del cronograma y la variación de costo en el proceso de Control de proyectos para el área de desarrollo; por lo que se aplicó un Pre-Test el cual nos permitirá conocer las condiciones iniciales de los indicadores; posteriormente se implementó el Sistema Web y nuevamente registramos el Índice de desempeño del cronograma y la variación de costo en el proceso de Control de proyectos para el área de desarrollo. Los resultados descriptivos de estas medidas se evidencian en las Tablas 10 y 11.

#### **INDICADOR: Índice de desempeño del cronograma**

Los resultados descriptivos del Índice de desempeño del cronograma de estas medidas se observan en la Tabla 10.

*Tabla 10: Estadístico descriptivo antes y después del Sistema Web – Índice de desempeño del cronograma*

|                        | <b>Estadísticos descriptivos</b> |        |        |        |                               |  |  |
|------------------------|----------------------------------|--------|--------|--------|-------------------------------|--|--|
|                        | N                                | Mínimo | Máximo | Media  | <b>Desviación</b><br>estándar |  |  |
| Pre_Indice_Cronograma  | 20                               | 0,82   | 0,86   | 0,8405 | 0,01317                       |  |  |
| Post_Indice_Cronograma | 20                               | 0.94   | 0,98   | 0,9595 | 0,01234                       |  |  |
| N válido (por lista)   | 20                               |        |        |        |                               |  |  |

En el caso del Índice de desempeño del cronograma en el proceso de control de proyectos, en el pre-test se obtuvo un valor de 84,05%, mientras que en el post-test fue de 95,95% tal como se aprecia en la tabla 10; esto indica una gran diferencia antes y después de la implementación del Sistema Web; así mismo, el índice de desempeño del cronograma mínima fue del 82% antes, y 94% (ver Tabla 10) después de la implementación del Sistema Web.

En cuanto a la dispersión del índice de desempeño del cronograma, en el pre-test se tuvo una variabilidad de 1.3%; sin embargo, en el post-test se tuvo un valor de 1.2%.

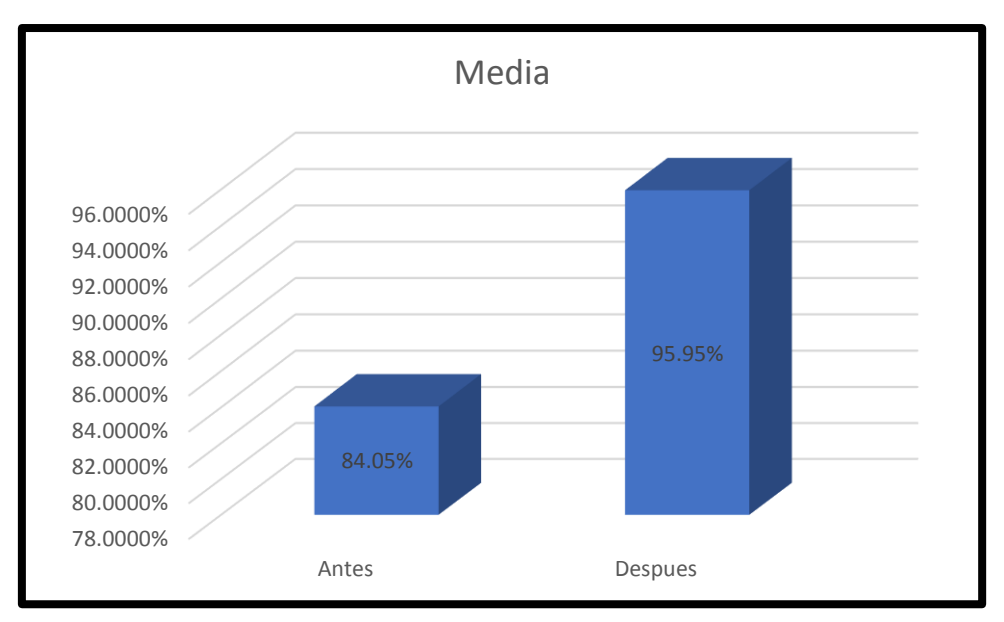

Figura 23: *Índice de Desempeño del cronograma antes y después de implementado el Sistema Web*

#### © Elaboración propia

#### **INDICADOR: Variación de Costo**

Los resultados descriptivos de la Variación de costo de estas medidas se observan en la Tabla 11.

*Tabla 11: Estadístico descriptivo antes y después del Sistema Web – Variación de costo*

| <b>Estadísticos descriptivos</b> |    |          |          |            |                               |  |  |  |
|----------------------------------|----|----------|----------|------------|-------------------------------|--|--|--|
| N válido (por lista)             | N  | Mínimo   | Máximo   | Media      | <b>Desviación</b><br>estándar |  |  |  |
| <b>PreVar Costo</b>              | 20 | -43.20   | $-29.40$ | -36,6150   | 4,20730                       |  |  |  |
| <b>PostPreVar Costo</b>          | 20 | $-18.00$ | -4.80    | $-10.0600$ | 3,56937                       |  |  |  |
| N válido (por lista)             | 20 |          |          |            |                               |  |  |  |

En el caso de la Variación de costo en el proceso de control de proyectos, en el pre-test se obtuvo un valor de -36,61, mientras que en el post-test fue de -10,06 tal como se aprecia en la tabla 11; esto indica una gran diferencia antes y después de la implementación del Sistema Web; así mismo, la variación de costo mínima fue del -43,20 antes, y -18 (ver Tabla 11) después de la implementación del Sistema Web.

En cuanto a la dispersión de la variación de costo, en el pre-test se tuvo una variabilidad de 4,207; sin embargo, en el post-test se tuvo un valor de 3.569%.

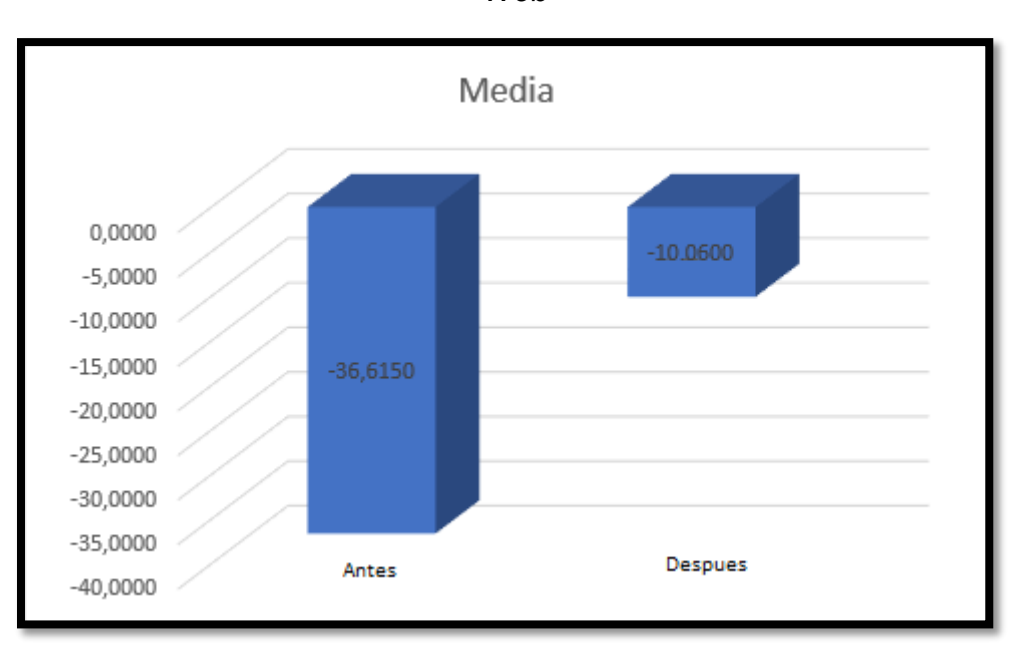

Figura 24: *Variación de costo antes y después de implementado el Sistema Web*

### **3.2. Análisis Inferencial**

### **Prueba de Normalidad**

Se procedió a realizar las pruebas de normalidad para los indicadores de Índice de Desempeño del Cronograma y la Variación de Costo a través del método Shapiro-Wilk, debido a que el tamaño de la muestra esta estratificada por 20 fichas de registros y es menor a 30, tal como lo indica Hernández, Fernández y Baptista (2006, p. 376). Dicha prueba se realizó introduciendo los datos de cada indicador en el software estadístico SPSS 24.0, para un nivel de confiabilidad del 95%, bajo las siguientes condiciones:

Si:

Sig. < 0.05 adopta una distribución no normal.

Sig. ≥ 0.05 adopta una distribución normal.

<sup>©</sup> Elaboración propia

Dónde:

Sig. : P-valor o nivel crítico del contraste.

Los resultados fueron los siguientes

### **Indicador: Índice de Desempeño del Cronograma**

Con el de seleccionar la prueba de hipótesis; los datos fueron sometidos a la comprobación de su distribución, especialmente si los datos del Índice de Desempeño del Cronograma contaban con distribución normal.

Tabla 12: *Prueba de normalidad del Índice de Desempeño del Cronograma antes y después de implementado el Sistema Web*

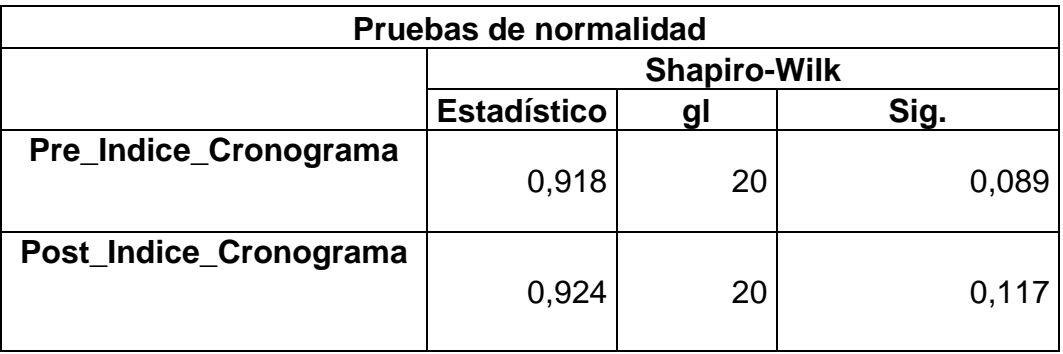

### © Elaboración propia

Como se muestra en la Tabla 12 los resultados de la prueba indican que el Sig. del Índice de Desempeño del Cronograma en el proceso de control de proyectos en el Pre-Test fue de 0.089, cuyo valor es mayor que 0.05. Por lo tanto, el Índice de Desempeño del Cronograma se distribuye de manera normal. Los resultados de la prueba del Post-Test indican que el Sig. del Índice de Desempeño del Cronograma fue de 0.117, cuyo valor es mayor que 0.05, por lo que indica que el Índice de Desempeño del Cronograma se distribuye de manera normal. Lo que confirma la distribución normal de los datos de la muestra, se puede apreciar en las Figuras 28 y 29.

*Figura 25: Prueba de normalidad del Índice de Desempeño del Cronograma del control de proyectos antes de implementado el Sistema Web*

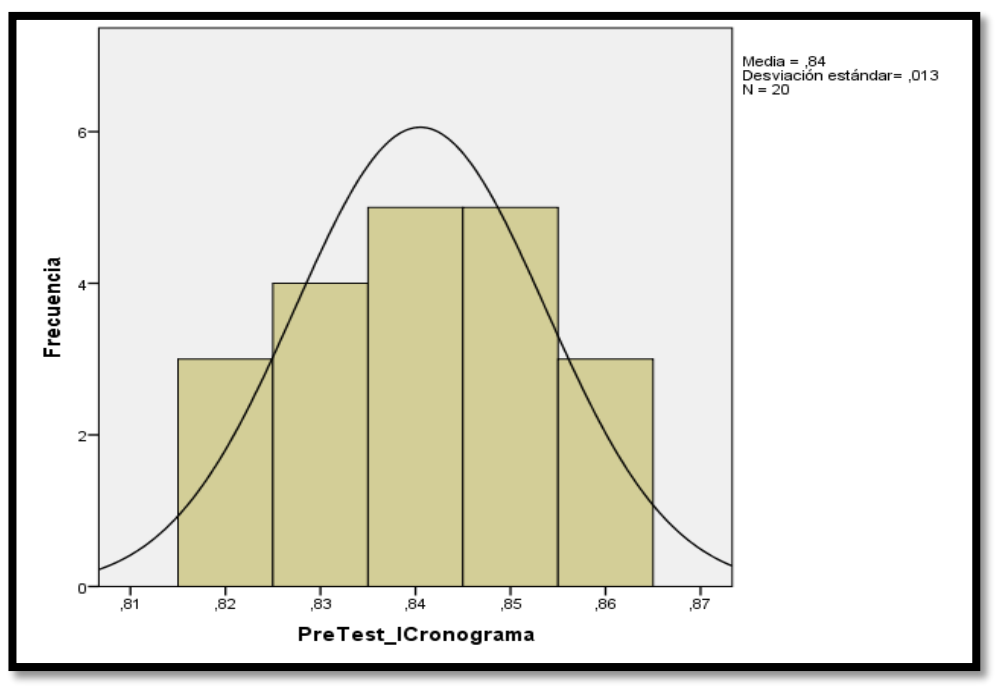

© Elaboración propia

*Figura 26: Prueba de normalidad del Índice de Desempeño del Cronograma después de implementado el Sistema Web*

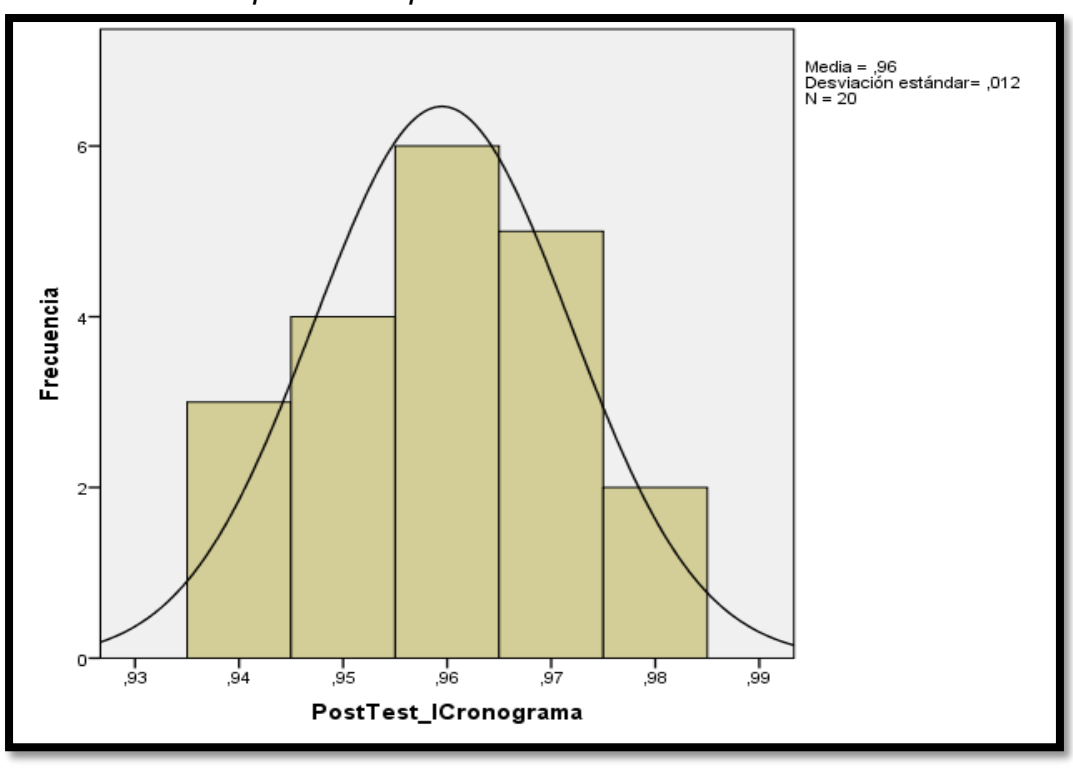

© Elaboración propia

### **INDICADOR: Variación de Costo**

Con el objetivo de seleccionar la prueba de hipótesis; los datos fueron sometidos a la comprobación de su distribución, específicamente si los datos de la Variación de Costo contaban con distribución normal.

TABLA 13: Prueba de normalidad de la Variación de Costo antes y después de implementado el Sistema Web

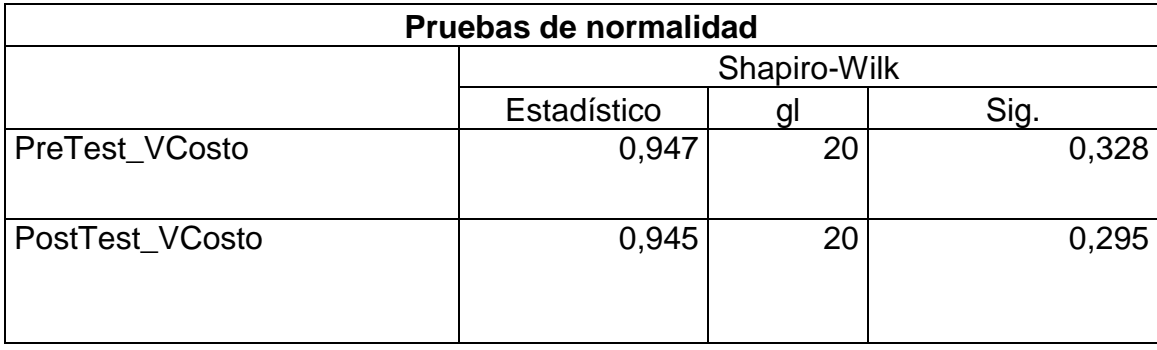

#### © Elaboración propia

Como se muestra en la Tabla 13, los resultados de la prueba indican que el Sig. De la Variación de Costo en el proceso de control de Proyectos en el Pre-Test fue de 0.328, cuyo valor es mayor que 0.05, por lo que indica que la Variación de Costo se distribuye de manera normal. Los resultados de la prueba del Post-Test indican que el Sig. del Índice de Rotación del Inventario fue de 0.295, cuyo valor es mayor que 0.05, por lo que indica que la Variación de Costo se distribuye de manera normal. Lo que confirma la distribución normal de ambos datos de la muestra, se puede apreciar en las Figuras 30 y 31.

**Figura 27:** *Prueba de normalidad de la Variación de Costo antes de implementado el Sistema Web.*

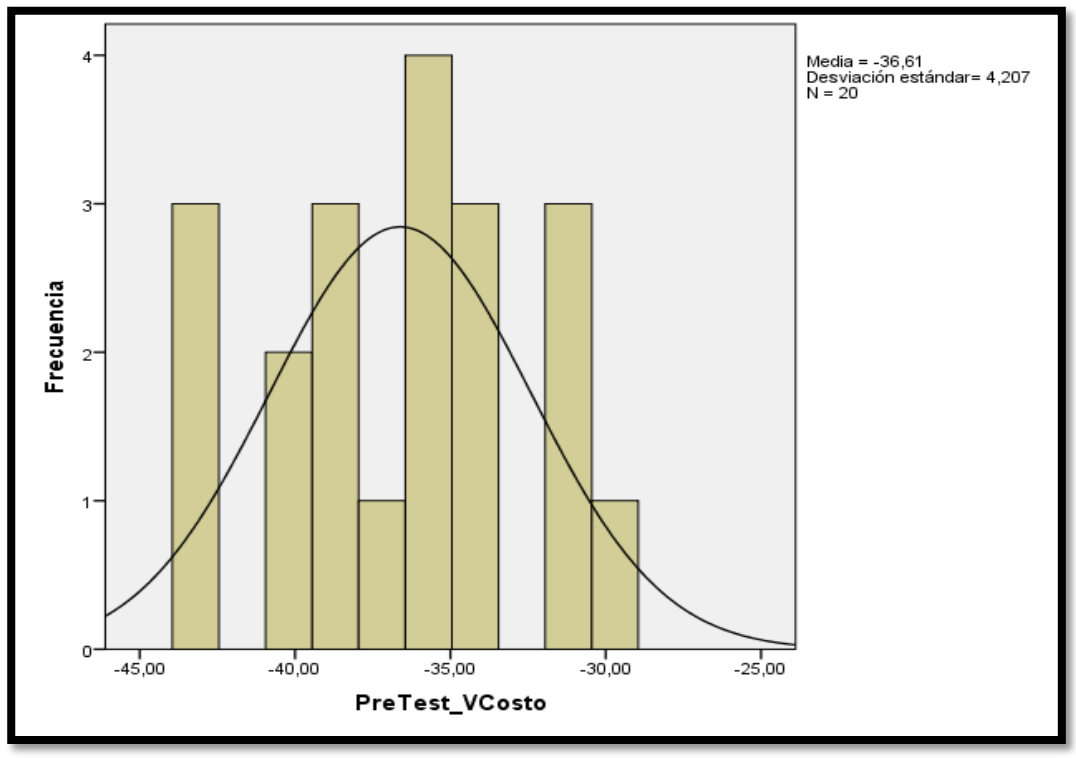

© Elaboración propia

**Figura 28 :** *Prueba de normalidad de la Variación de Costo después de implementado el Sistema Web.*

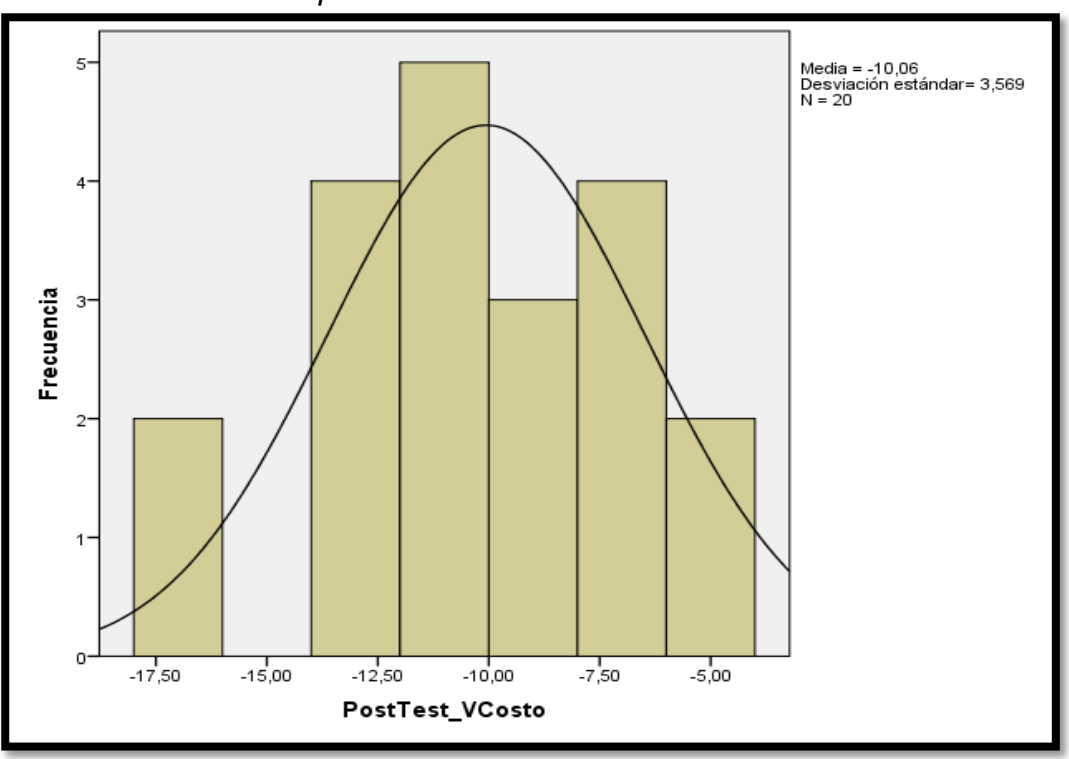

© Elaboración propia

#### **3.3. Prueba de Hipótesis**

### **Hipótesis de Investigación 1:**

- **H1:** El Sistema Web incrementa el Índice de Desempeño del Cronograma en el proceso de control de proyectos en la empresa Gestión de Proyectos Informáticos & Sistemas S.A.C en el año 2018.
- **Indicador:** Índice de Desempeño del Cronograma

### **Hipótesis Estadísticas**

### **Definiciones de Variables:**

- IDCa: Índice de Desempeño del Cronograma antes de usar el Sistema Web.
- IDCd: Índice de Desempeño Del Cronograma después de usar el Sistema Web.
	- **H0:** El Sistema Web no incrementa el Índice de Desempeño del Cronograma en el proceso de control de proyectos en la empresa Gestión de Proyectos Informáticos & Sistemas en el año 2018.

$$
H0:ICa \geq ICd
$$

 El indicador sin el Sistema Web es mejor que el indicador con el Sistema Web.

 **HA:** El Sistema Web incrementa el Índice de Desempeño del Cronograma en el proceso de control de proyectos en la empresa Gestión de Proyectos Informáticos & Sistemas en el año 2018.

$$
\mathsf{H0} : \mathsf{ICa} < \mathsf{ICd}
$$

El indicador con el Sistema Web es mejor que el indicador sin el Sistema Web.

En la Figura 32, el Índice de Calidad del Inventario (Pre Test), es de 84.05% y el Post-Test es 95.95%**.**

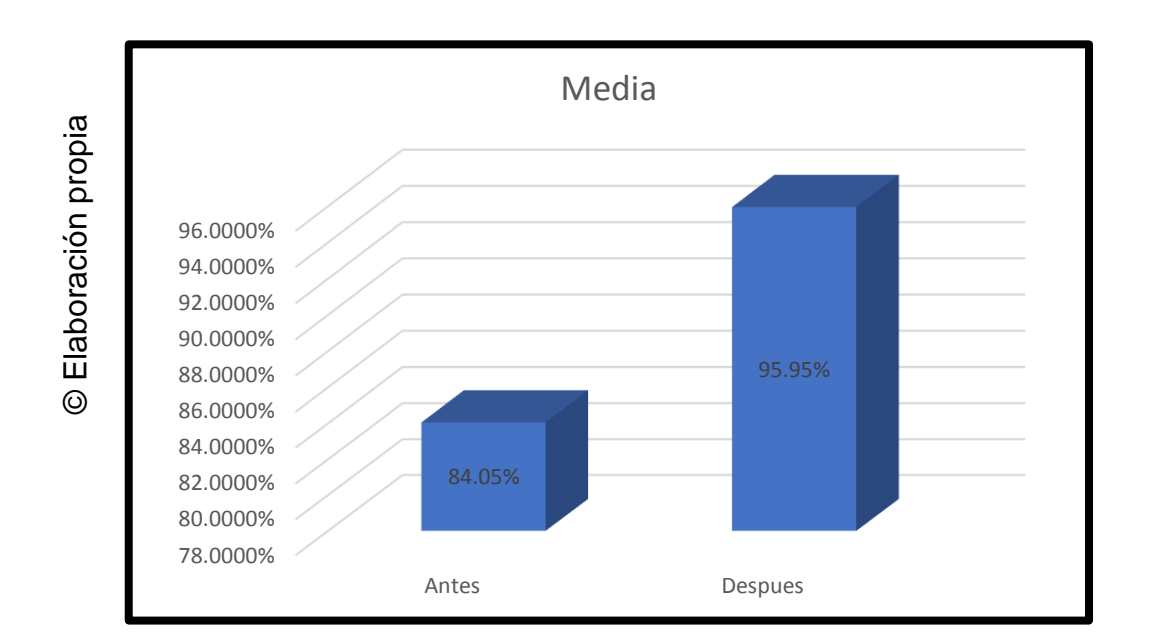

*Figura 29: Índice de Desempeño del Cronograma – Comparativa General*

Se concluye de la Figura 32 que existe un incremento en el Índice de Desempeño del Cronograma, el cual se puede verificar al comparar las medias respectivas, que asciende de 84.05% al valor de 95,95%.

En cuanto al resultado del contraste de hipótesis se aplicó la Prueba T-Student, debido a que los datos obtenidos durante la investigación (Pre-Test y Post-Test) se distribuyen de manera normal. El valor de T contraste es de -52.132, el cual es claramente menor que -1,96 (Ver tabla 14).

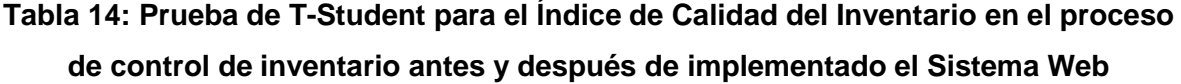

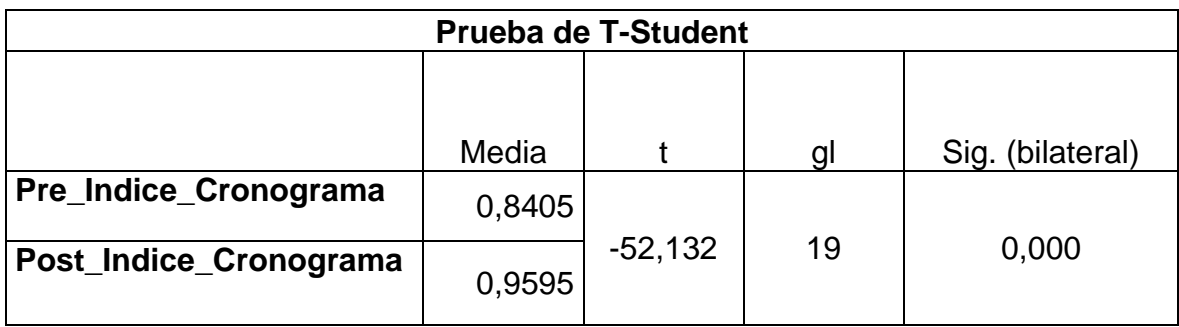

© Elaboración propia

Hallando T:

$$
T_{C=\frac{X_d}{S_d/\sqrt{N}}}
$$

Donde:

Xd = Diferencia de medias

Sd=Desviación estándar

N = Número de Fichas

$$
T_{C=\frac{-0.119}{0.01021}/\sqrt{20}}
$$

$$
T_{C=\frac{-0.119}{0.00228304}}
$$

$$
T_{C=-52.123}
$$

Entonces, se rechaza la hipótesis nula, aceptando la hipótesis alterna con un 95% de confianza. Además, el valor T obtenido, como se muestra en la Figura 33, se ubica en la zona de rechazo. Por lo tanto, El Sistema Web incrementa el índice de Desempeño del Cronograma en el proceso de control de Proyectos en la empresa Gestión de Proyectos Informáticos & Sistemas en el año 2018.

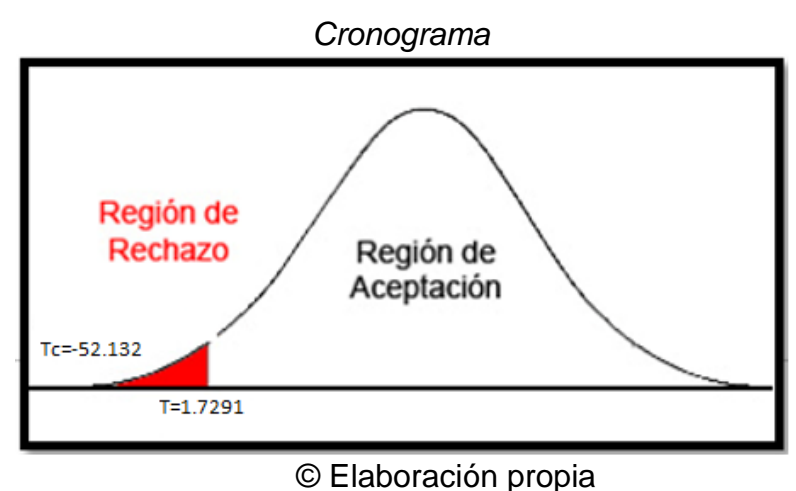

*Figura 30: Prueba T-Student - Índice de Desempeño del* 

## **Hipótesis de Investigación 2:**

- **H2:** El Sistema Web incrementa la variación del costo en el proceso de control de proyectos en la empresa Gestión de Proyectos Informáticos & Sistemas S.A.C. en el año 2018.
- **Indicador:** Variación de Costo

# **Hipótesis Estadísticas**

## **Definiciones de Variables:**

- VCa: Variación de costo antes de usar el Sistema Web.
- VCd: Variación de Costo después de usar el Sistema Web.
- **H0:** El Sistema Web no incrementa la variación de costo en el proceso de control de Proyectos en la empresa Gestión de Proyectos Informáticos & Sistemas S.A.C. en el año 2018.

$$
\mathsf{H0} : \mathsf{VCa} \geq \mathsf{VCd}
$$

El indicador sin el Sistema Web es mejor que el indicador con el Sistema Web.

 **HA:** El Sistema Web aumenta la variación de costo en el proceso de control de Proyectos en la empresa Gestión de Proyectos Informáticos & Sistemas S.A.C. en el año 2018.

$$
\mathsf{H0} : \mathsf{VCa} < \mathsf{VCd}
$$

El indicador con el Sistema Web es mejor que el indicador sin el Sistema Web.

En la Figura 34, La Variación de costo (Pre Test), es de -36.61 y el Post-Test es - 10.06**.**

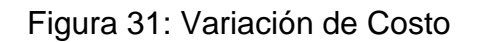

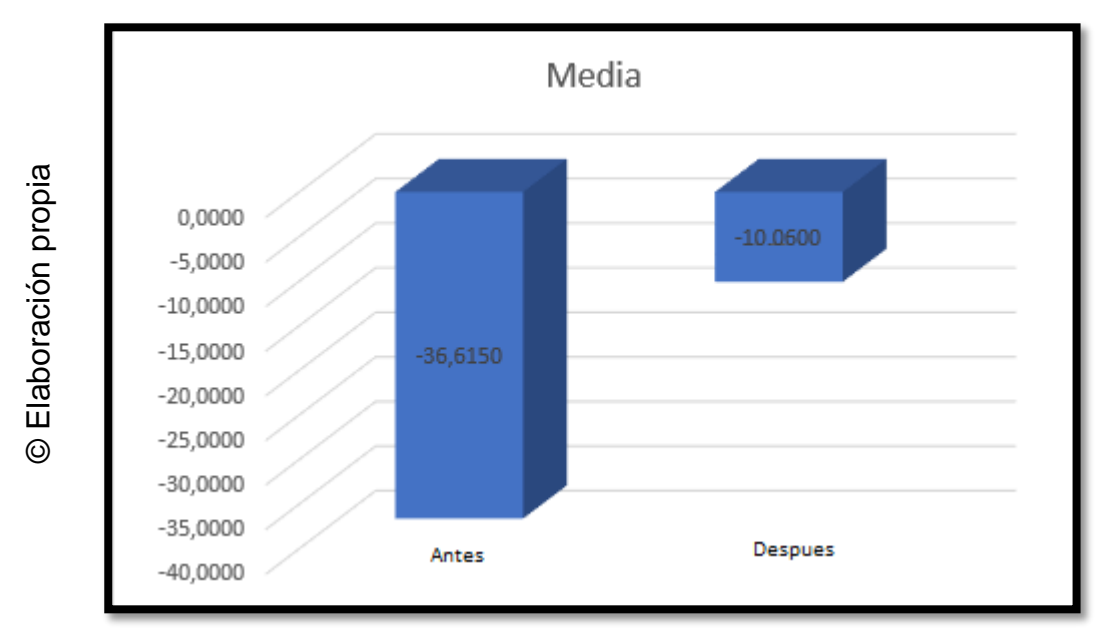

Se concluye de la Figura 34 que existe un incremento en la variación de costo, el cual se puede verificar al comparar las medias respectivas, que asciende de -36.61 al valor de -10.06%.

En cuanto al resultado del contraste de hipótesis se aplicó la Prueba T-Student, debido a que los datos obtenidos durante la investigación (Pre-Test y Post-Test) se distribuyen de manera normal. El valor de T contraste es de -39.86, el cual es claramente menor que 1.96. (Ver tabla 15).

TABLA 15: Prueba de T-Student para la Variación de Costo en el proceso de control de proyectos antes y después de implementado el Sistema Web

| <b>Prueba de T-Student</b> |            |           |    |                     |  |  |  |
|----------------------------|------------|-----------|----|---------------------|--|--|--|
|                            | Media      |           | g  | Sig.<br>(bilateral) |  |  |  |
| PreVar_Costo               | $-36,6150$ |           |    |                     |  |  |  |
| <b>PostPreVar_Costo</b>    | $-10,0600$ | $-39,863$ | 19 | 0,000               |  |  |  |

© Elaboración propia

Hallando T:

$$
T_{C=\frac{X_d}{S_d/\sqrt{N}}}
$$

Donde:

Xd = Diferencia de medias

Sd=Desviación estándar

N = Número de Fichas

$$
T_{c=\frac{-26,555}{2.9791}/\sqrt{20}}
$$

$$
T_{c=\frac{-26.555}{0.66152}}
$$

$$
T_{\mathcal{C}=-39.86327}
$$

Entonces, se rechaza la hipótesis nula, aceptando la hipótesis alterna con un 95% de confianza. Además, el valor T obtenido, como se muestra en la tabla 15, se ubica en la zona de rechazo. Por lo tanto, El Sistema Web disminuye la Variación del Costo en el proceso de control de Proyectos en la empresa Gestión de Proyectos Informáticos & Sistemas en el año 2018.

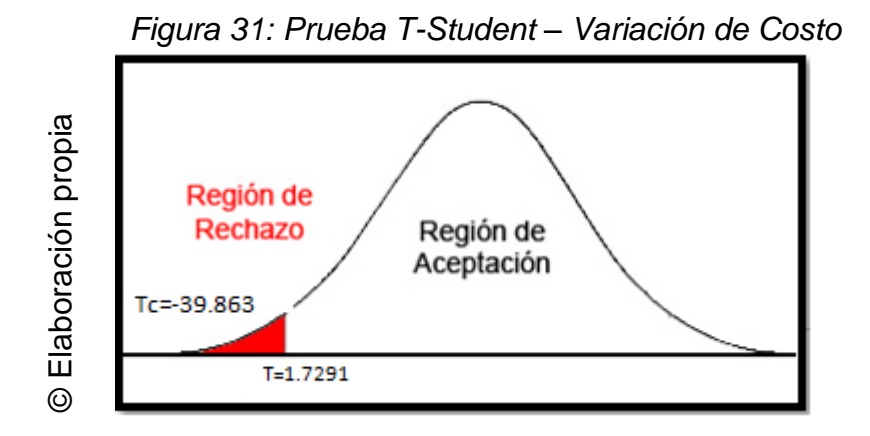

**IV. DISCUSIÓN**

#### **DISCUSIÓN**

En la presente investigación, se tuvo como resultado que, con el Sistema Web, se incrementó el Índice de Desempeño del Cronograma de un 0.84 a un 0.96, lo que equivale a un crecimiento promedio de 0.12. De la misma manera Gamarra, en su investigación "Sistema web para el proceso de control de proyectos en la empresa Apolomultimedia S.A.C.", llegó a la conclusión que el incremento del Índice de desempeño del cronograma, implica un mejor control de los tiempos de los proyectos, en su investigación aumentó el índice de desempeño del cronograma en 0.15. De igual forma Ocampo Jorge y Vargas Sergio en la investigación "Sistema de Control de Ejecución de Proyectos de Ingeniería Eléctrica-Propamat" aumentaron el índice de desempeño del cronograma en 25.12%.

También se tuvo como resultado que el Sistema Web disminuyo la variación de costo de un -36.61 a un -10.06, lo que equivale a un incremento promedio del 26.55%. De la misma manera Gamarra, en su investigación "Sistema web para el proceso de control de proyectos en la empresa Apolomultimedia S.A.C.", llegó a la conclusión que, gracias al desarrollo e implementación de un buen sistema web, la empresa Apolomultimedia S.A.C logro aumentar la variación del costo en un 25%.También Karina Pashanace en su investigación "Sistema web para el control de proyectos en la oficina de gestión de proyectos de la empresa sistemas inteligentes S.A.C." indica que aumento la variación de costo en 32.05%.

Los resultados obtenidos en la presente investigación comprueban que la utilización de una herramienta tecnológica brinda información en tiempo real del estado de las actividades de los proyectos, los costos y cronogramas de avance, confirmando así que el Sistema Web para el proceso de control de proyectos en la empresa Gestión de Proyectos Informáticos & Sistemas S.A.C incrementa el índice de desempeño del cronograma en un 12% y disminuye la variación de costo pasa de -36.61 a -10.06, lo que equivale a un 26.55%; de los resultados obtenidos se concluye que el Sistema Web mejora del proceso de control de proyectos.

87

# **V. CONCLUSIONES**

#### **CONCLUSIONES**

Se llegó a la conclusión que el Sistema Web mejora el proceso de control de proyecto en la empresa Gestión de Proyectos Informáticos & Sistemas, dado que permitió el incremento del Índice de desempeño del cronograma y variación del costo, lo que permitió conseguir los objetivos planteados en esta investigación.

Se concluye que el Sistema Web incrementó el Índice de desempeño del cronograma 12%. Debido a ello, se afirma que el Sistema Web incrementa el Índice de desempeño del cronograma en el proceso de control de proyectos.

Se concluye que el Sistema Web aumento la variación del costo en un 26.55%. Por lo tanto, se afirma que el Sistema Web aumenta la variación de costo en el proceso de control de proyectos.

**VI. REFERENCIAS BIBLIOGRÁFICAS**

AMEJIDE, Laura. Gestión de Proyectos Según el PMI. 2016. España. Editorial: Unión Editorial para la Formación. ISBN: 978-84-16047-36-9.

AYACHI, Naziha. Aplicación web para el control de proyectos en la empresa Suma Info S.L. 2013.Tesis (ingeniero de sistemas). España: Universidad de Rioja.

BASTARDO, Francisco. Diseño de un modelo de gestión para la administración y control de los proyectos en desarrollo de la empresa IMPSA CARIBE, C.A. Puerto Ordaz: Universidad Nacional Experimental Politécnica "Antonio Jose de Sucre", 2010.

BERZAL, Fernando, CORTIJO, Francisco y CUBERO, Juan. Desarrollo Profesional de Aplicaciones Web con ASP.NET.2012. Santiago de Chile. ISBN: 84-609-4245-7

BORBOA, Maria y RUIZ, Manuel. El enfoque mixto de investigación en los estudios fiscales. España: revista Académica de investigación, 2013. ISSN: 19899300

BLANCO, Paola y HERNÁNDEZ, Mauricio. Sistema de información para la gestión de proyectos para la fundación universitaria los libertadores. 2016. Tesis (Ingeniero de sistemas). Colombia. Fundación Universitaria los libertadores.

CARBALLEIRA, José. Desarrollo de Aplicaciones con Tecnologías WEB. 1° Edición. España

CARDADOR, A. Implantación de aplicaciones web en entornos internet, intranet y extranet. 2015.IC Editorial: España.

DÁVALOS, Leticia. Efecto de un sistema web para el control y seguimiento de proyectos de tesis en la escuela académica profesional de ingeniería y sistemas de la Universidad Nacional Jorge Basadre Grohmann. 2014. Tesis (Ingeniero de sistemas). Perú: Universidad Nacional Jorge Basadre Grohmann.

ESLAVA MUÑOZ, Vicente Javier. El nuevo PHP. Conceptos avanzados. España : Bubok Publishing S.L., 2013. 208p. ISBN 9788468644349.

FIGUEROA, Robert. SOLIS, Camilo. CABRERA, Armando. Metodologías tradicionales vs Metodologías Agiles [en línea] 2011[Fecha de Consulta:13 de

91

setiembre del 2016]. Disponible en: [http://www.spinec.org/wp](http://www.spinec.org/wp-content/metolgiles_01.pdf)[content/metolgiles\\_01.pdf](http://www.spinec.org/wp-content/metolgiles_01.pdf)

GAMARRA, Juan. Sistema web para el proceso de control de proyectos en la empresa Apolomultimedia S.A.C. 2016. Tesis (ingeniero de sistemas). Perú: Universidad Cesar Vallejo.

GOMEZ, María del Carmen, CERVANTES Jorge y GONZÁLEZ Pedro. Administración de proyectos. 2012. 2nd ed. México D.F. ISBN: 978-607-477-824-3.

GOMEZ, Mario. *Introducción a la metodología de la investigación científica*.2006. Editorial Brujas: Córdoba, Argentina.

GUARNIZ, Lara y SANDOVAL Aranguri. Sistema de información web para mejorar la gestión de proyectos de investigación científica del docente de la Universidad nacional de Trujillo. 2016. Tesis (Ingeniero de sistemas). Perú: Universidad Nacional de Trujillo.

IBUJÉS, Lenin. Diseño del sistema web de administración de proyectos tecnológicos para organizaciones. 2017. Tesis (Ingeniero de sistemas). Ecuador, Quito: Universidad Internacional de la Rioja.

JIMENEZ, R. Propuesta de metodología y estándares para la administración de proyectos en las pequeñas y medianas empresas de software con base en los estándares del PMI. 2012.

HUAMAN, H. Manual de técnicas de investigación: Conceptos y Aplicaciones. Peru: Ipladess, 2005.

LETELIER, Patricio y PENADÉS, Carmen. Metodologías ágiles en el desarrollo de software: eXtreme Programming [en línea]. Buenos Aires: Técnica Administrativa, 15 diciembre de 2005 [fecha de consulta: 16 marzo de 2016]. Disponible en: http://www.cyta.com.ar/ta0502/v5n2a1.htm ISSN: 16661680

LUJÁN, Sergio. Programación de aplicaciones web: Historia, Principios básicos y clientes web. 2002. Editorial: Club Universitario. ISBN: 84-8454-206-8.

92

MIRANDA, Jose. Gestión de Proyectos Identificación formulación y evaluación financiera. 5ta Edición. Colombia. 2010. ISBN: 958-96227-2-0

MALHOTRA, Naresh. Investigación de Mercado. México: Prentice-Hall, 2008. ISBN: 9789702611851

MARTINEZ Alejandro y MARTINEZ Raul. Guía Rational Unified Process. España. Universidad de Castilla a la Mancha. 2012.

MONRROY, Jhonny. Sistema web para el control y administración de recursos humanos. 2014. Tesis (Ingeniero de sistemas). Bolivia. Universidad Mayor de San Andres.

NIÑO Juan. *Sistemas Operativos Web (Aplicaciones Web)*. 2011 Editex: España.

NUÑEZ Alfonso. ¿Por qué fracasan los proyectos? Universidad ESSAN. 2014

OCAMPO, Jorge y VARGAS Sergio. Sistema de Control de Ejecución de Proyectos de Ingeniería Electrica-Propamat. Peru: Unversidad de Ciencias Aplicadas, 2014

PRESSMAN, Roger. Ingeniería de software – un enfoque práctico-. 7ma. Edición. México, México D.F: MC GRAW HILL, 2010. ISBN: 9786071503145.

PASHANE PINEDO, Karina. Sistema Web para el control de Proyectos en la Oficina de Gestión de Proyectos de la Empresa Sistemas Inteligentes S.A.C. Universidad Cesar Vallejo. Perú. 2017

Project Managemente Institute, In c. *Project Managemente Body of Knowledge*. (Guía del PMBOK). 5ta Edición, 2013. ISBN: 978-1-62825-009-1.

SANCHEZ y GUARISMA. Métodos de investigación. Maracay: Universidad Bicentenaria de Aragua, 1995.

THE STANDISH GROUP. Chaos Report. EEUU. 2013

TOLEDO, Jackeline. Implementación de una herramienta de gestión de proyectos en el área de sistemas e informática de una empresa de telecomunicaciones. 2012. Tesis (Ingeniería Informática). Lima, Perú: Pontificia Universidad Católica del Perú, TORO, Jose. Rational Unified Process Basic. 2013. México. ISBN: 789-1-5689-009- 1.

TOROSI Gustavo. El proceso Unificado de software, Diseño de sistemas. 2014

KEE, Chong. ¡Guía Definitiva de Prácticas Ágiles Esenciales de Scrum! 2016. Editorial: Balbelcube, Inc.

GBEGNEDJI, Gladys. Control integrado de cambios. Gladys Gbegnedi [en línea]. 2017. [Fecha de consulta: 21 de mayo de 2018].

Disponible en http: https://www.gladysgbegnedji.com/.

SERPELL, Alfredo y ALARCÓN Luis. Planificación y Control de Proyectos. Chile: Ediciones Pontificia Universidad Católica de Chile, 2015

SOMMERVILLE, Ian. Ingeniería del Software. 7ª ed. Madrid : Pearson Education, 2005. ISBN 8478290745.

**VII. Anexos**

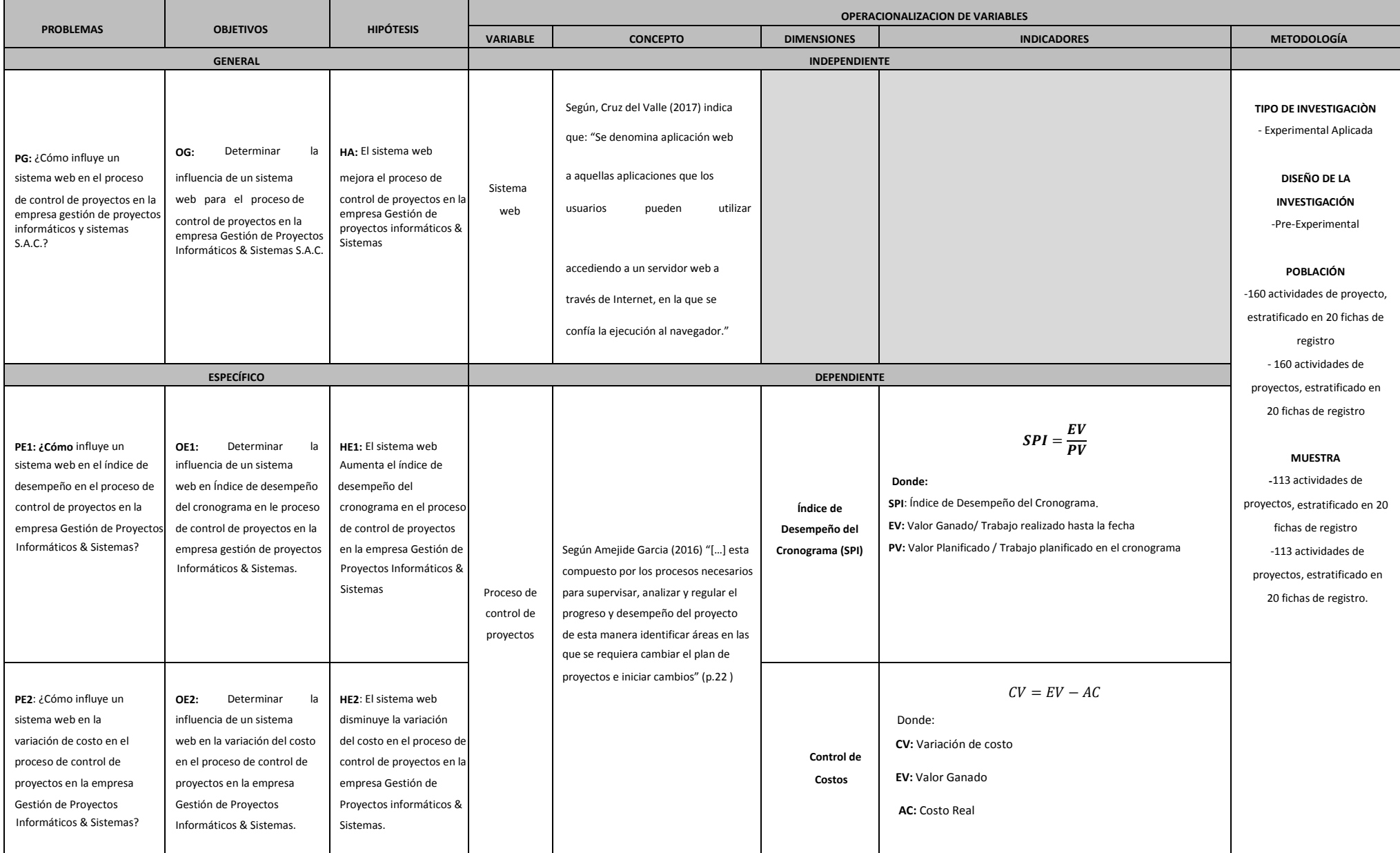

### **ANEXO 1: Matriz de consistencia**

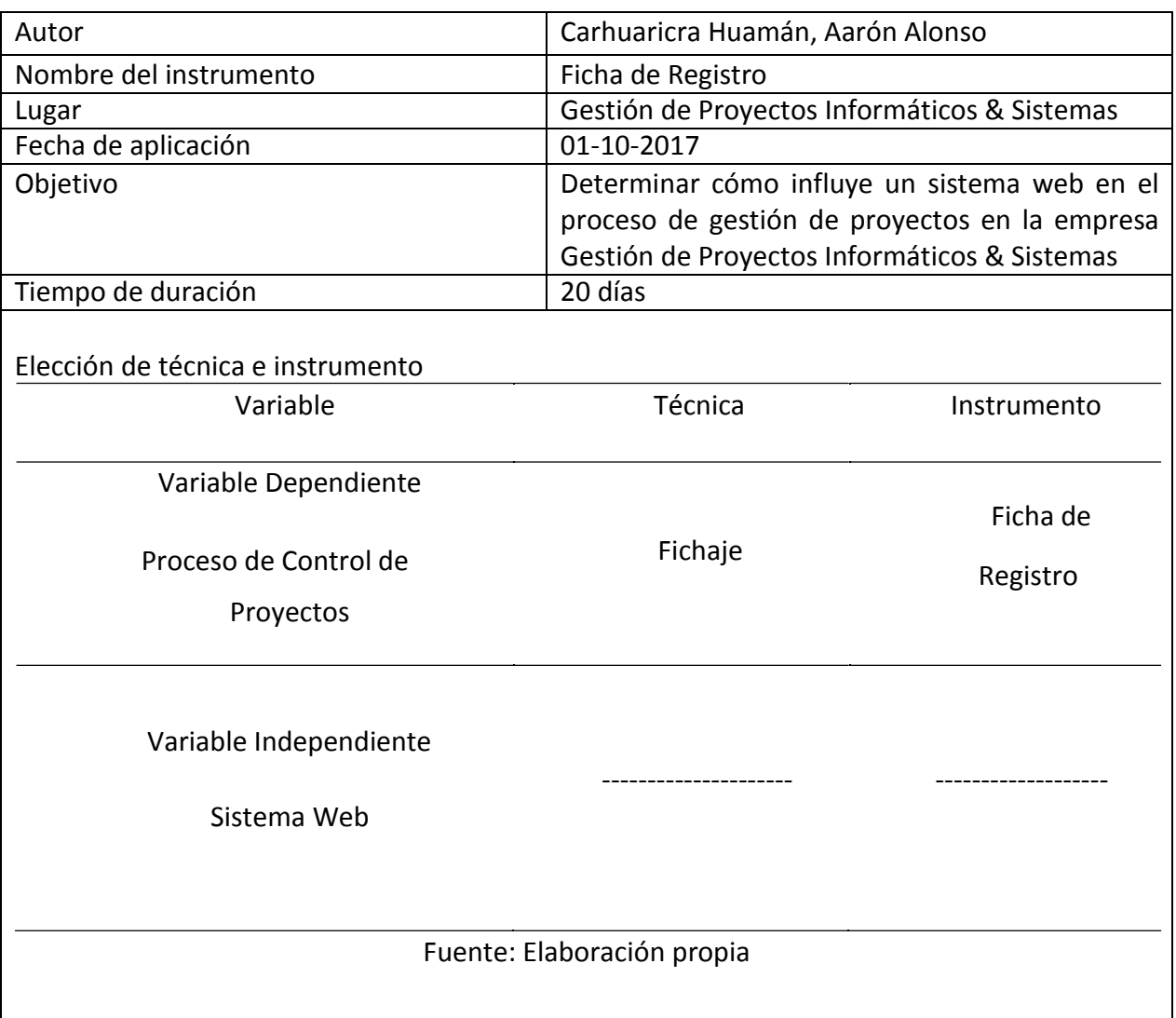

# **ANEXO 2: Ficha técnica instrumento de recolección de datos**

# **ANEXO 3: Instrumentos de investigación Índice de desempeño del Cronograma**

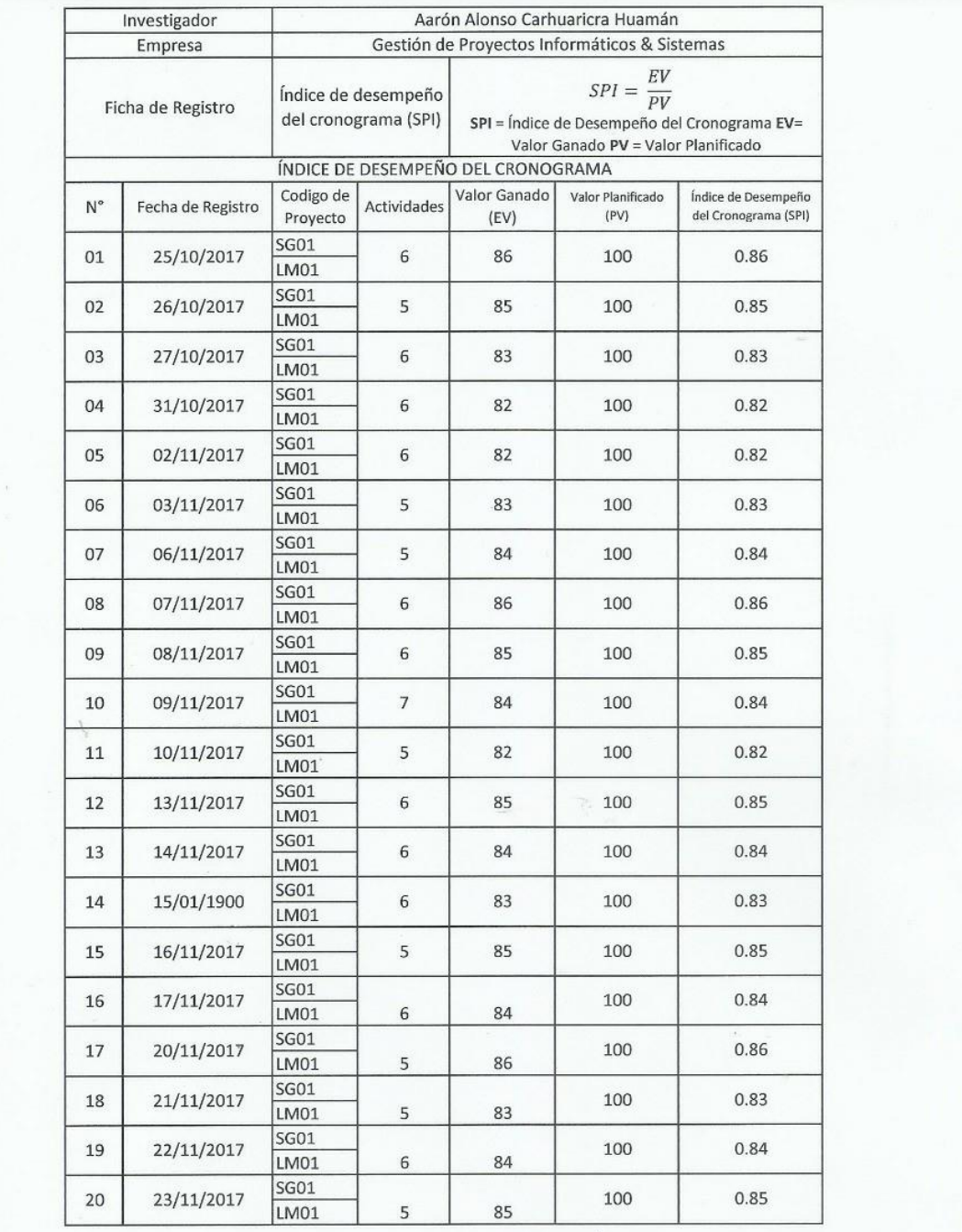

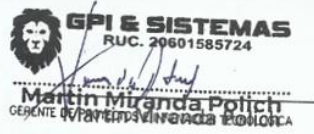

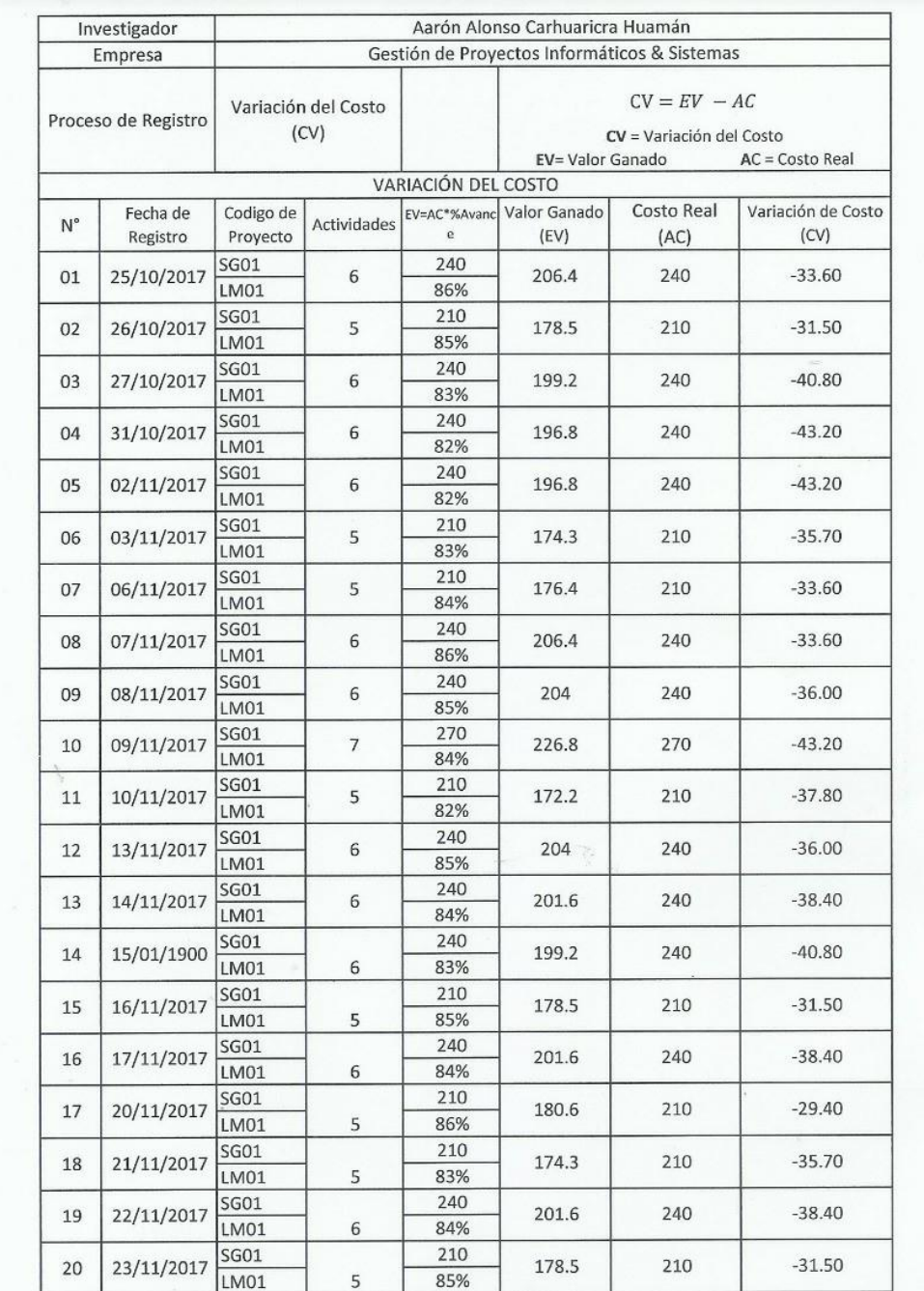

# Instrumentos de investigación Variación de Costo

**TEMAS** iranda Polich

POSTEST

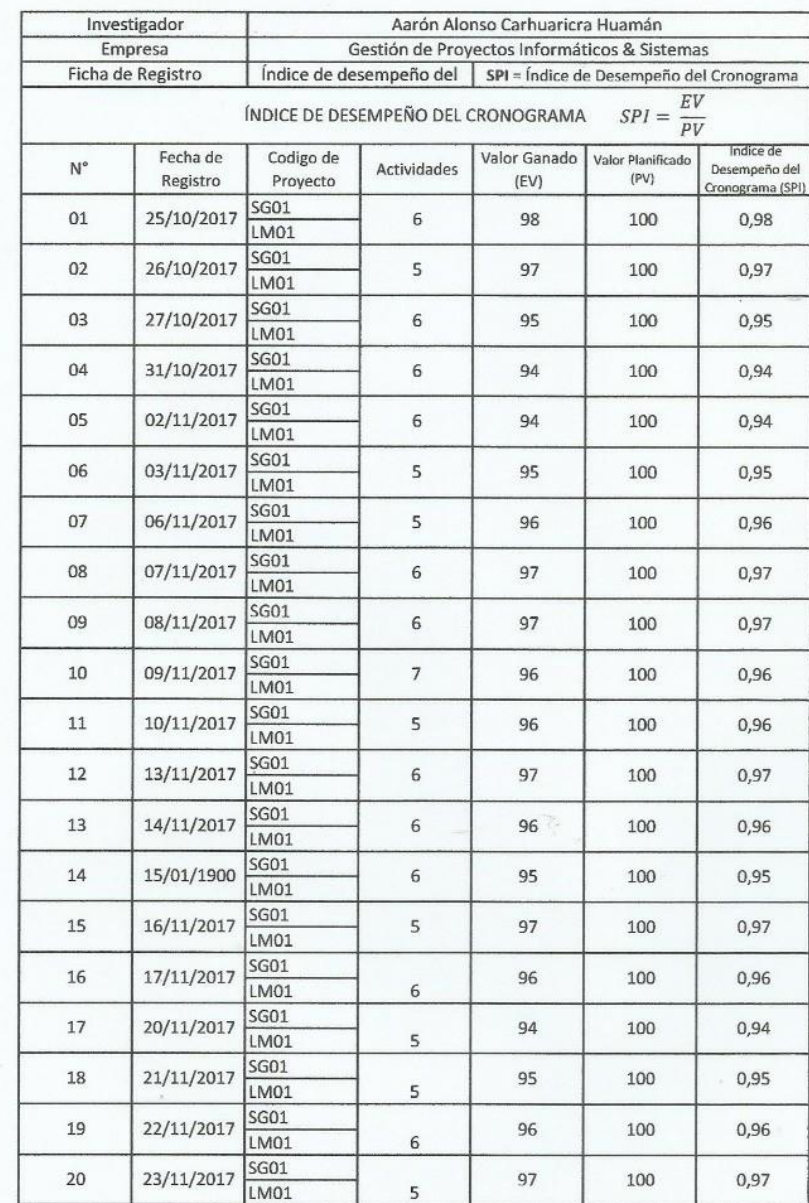

E Me

POSTEST

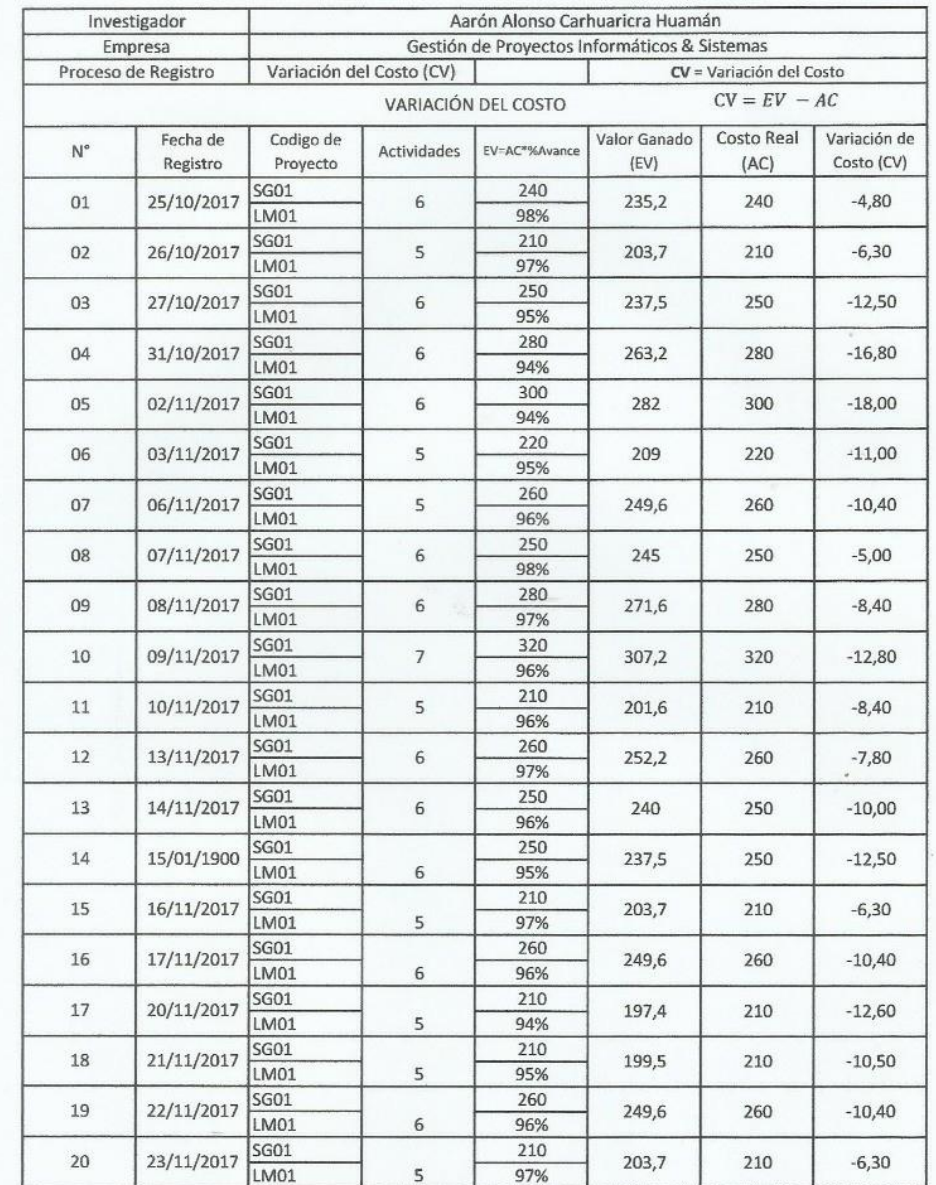

**SISTEMAS** Miranda Polich ţ۳

# **ANEXO 04: Base de datos experimental**

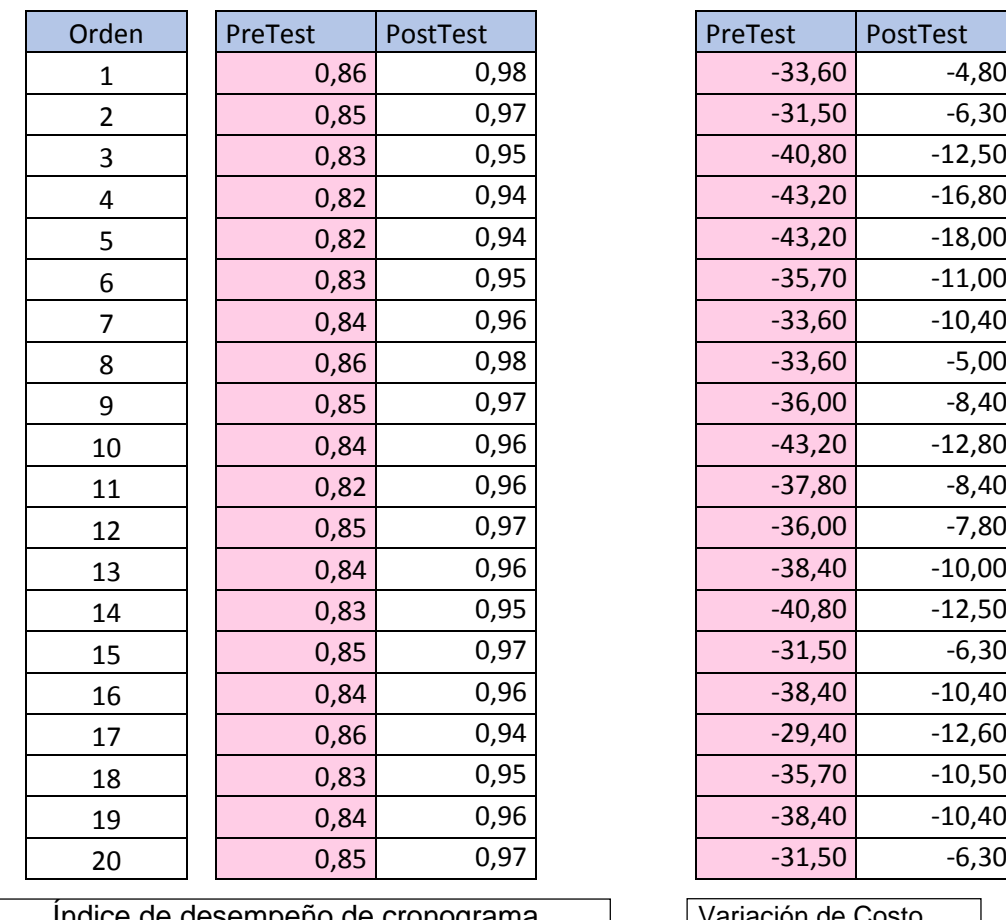

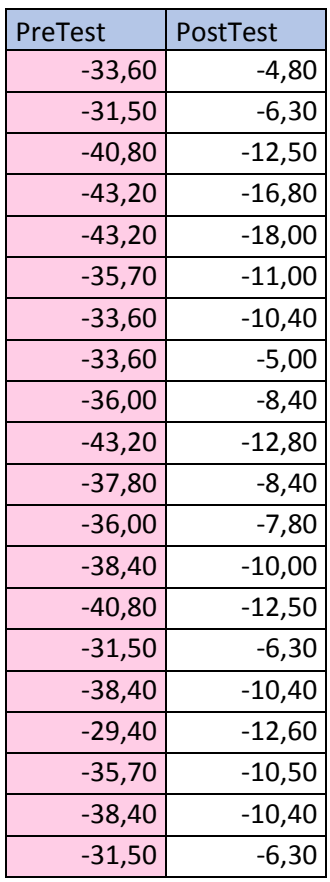

Indice de desempeño de cronograma Variación de Costo

# **ANEXO 05: Resultados de la confiabilidad del instrumento**

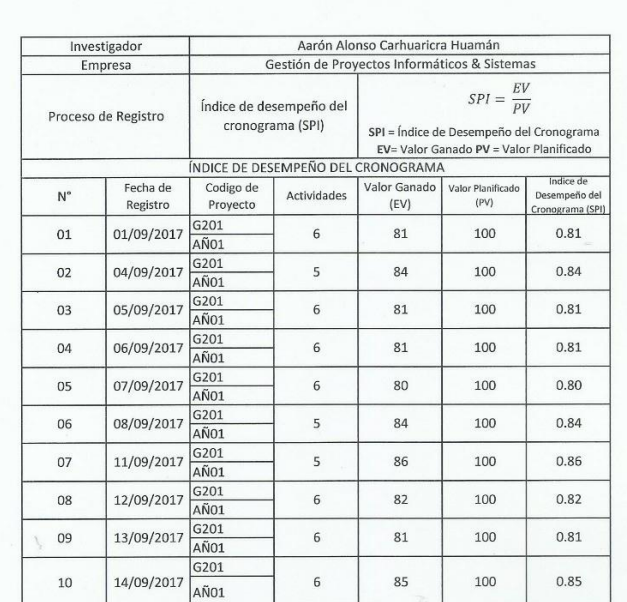

**SISTEMAS** C. Apportess724<br>Lydy<br>Lydnyanda Polich Ma

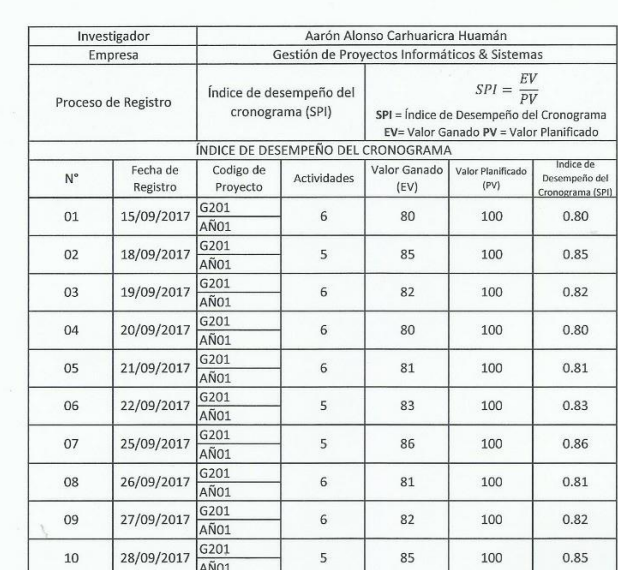

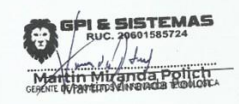

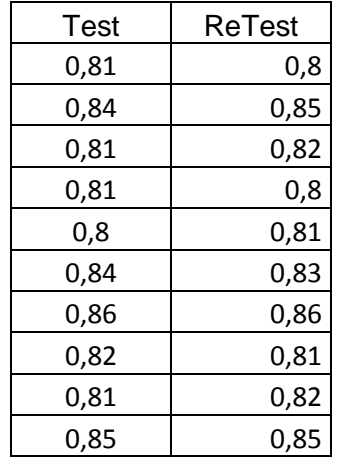

# **Indicador:** Índice de desempeño del Cronograma

El resultado obtenido tras aplicar el coeficiente de correlación de Pearson en el SPSS 24.0 al instrumento Índice de desempeño del cronograma, obtuvo un valor de 9,02. Por lo tanto, se interpreta como un nivel elevado de confiabilidad.

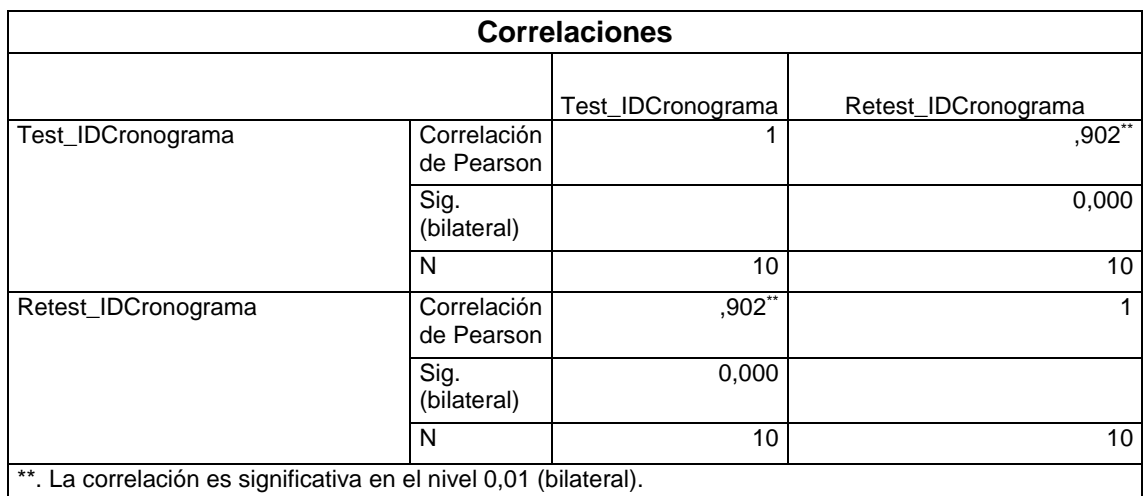

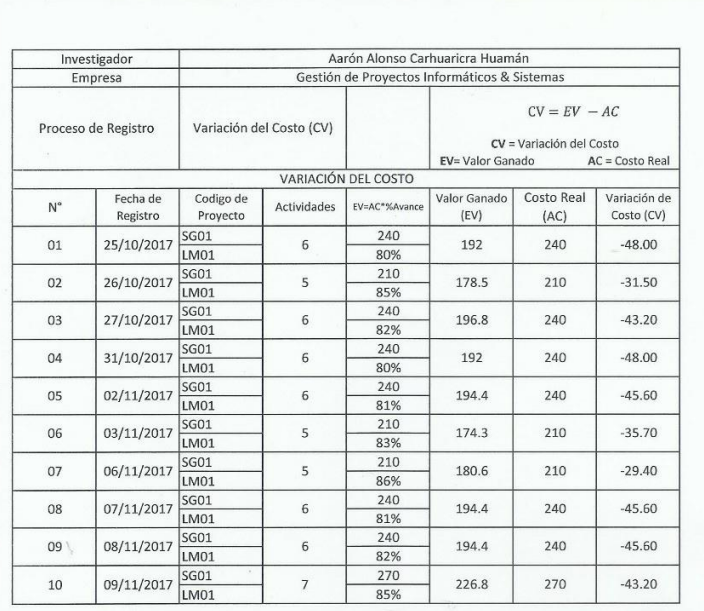

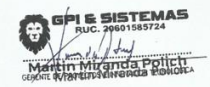

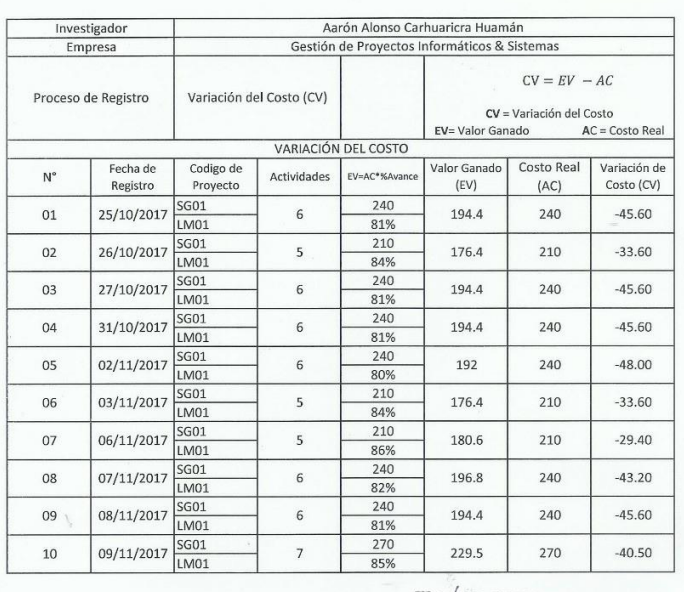

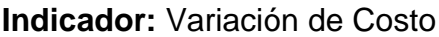

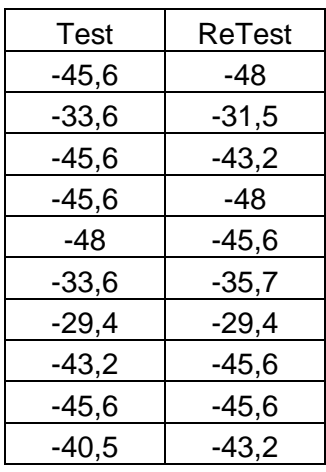

El resultado obtenido tras aplicar el coeficiente de correlación de Pearson en el SPSS 24.0 al instrumento Variación de Costo, obtuvo un valor de 9.48. Por lo tanto, presenta una elevada confiabilidad.

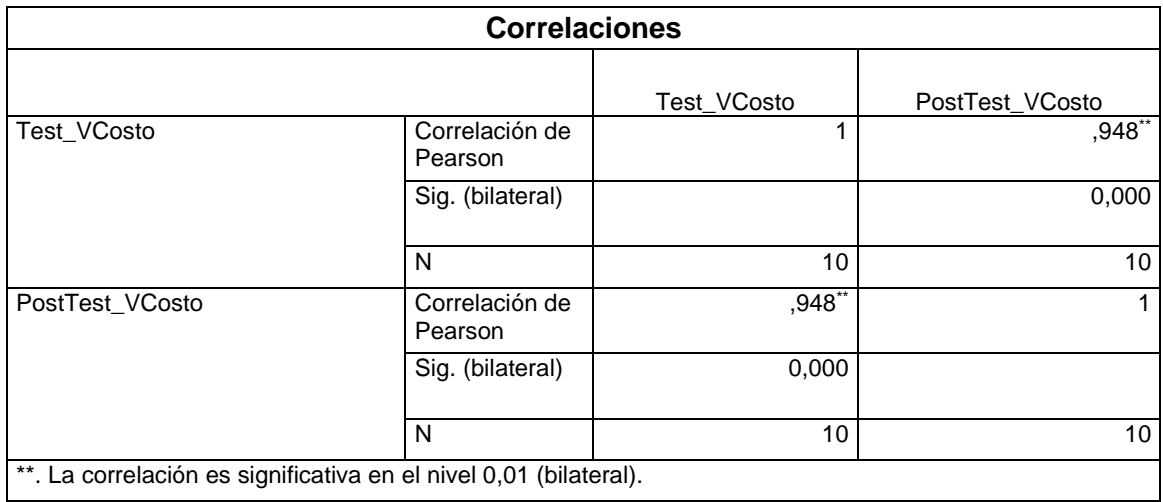

#### **ANEXO 06: Validación del instrumento**

#### **Selección de la Metodología de desarrollo de software – Sistema web**

#### EVUACIÓN DE EXPERTOS

.......

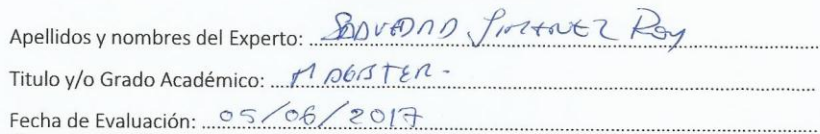

#### TÍTULO DE LA INVESTIGACIÓN

Sistema Web para el proceso de control de proyectos en la empresa Gestión de Proyectos Informáticos & Sistemas Comas 2017.

Autor: Carhuaricra Huamán, Aarón Alonso.

Mediante la siguiente tabla de evaluación de expertos, usted tiene la facultad de calificar la Metodología de Desarrollo de Software de la presente investigación mediante una serie de preguntas con calificaciones especificas según el valor de la tabla de puntuaciones mostrada. La escala de evaluación se mide entra 1 a 5, siendo 1 la menor calificación y 5 la mayor calificación. Así mismo se induce en la corrección de los ítems indicando sus observaciones y/o sugerencias, con la finalidad de mejorar la coherencia de las preguntas.

Muy mal ... ... $(1)$  Malo.........  $\overline{(-4)}$ Muy bueno ...  $(5)$ 

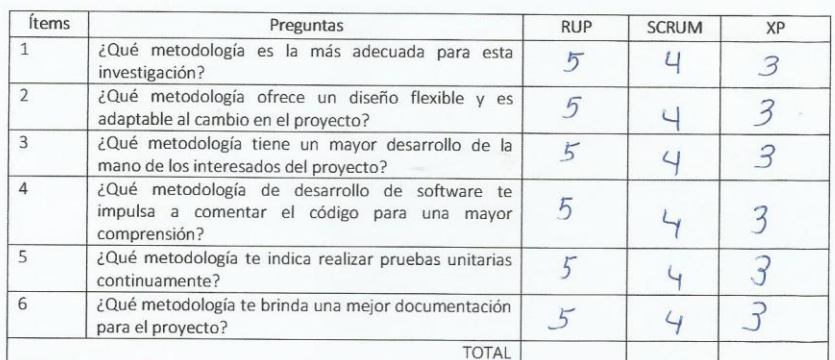

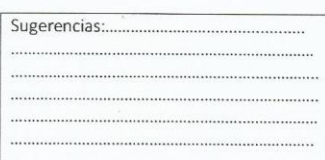

Firma del Experto

107
#### EVUACIÓN DE EXPERTOS

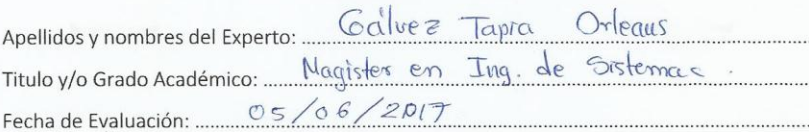

#### TÍTULO DE LA INVESTIGACIÓN

Sistema Web para el proceso de control de proyectos en la empresa Gestión de Proyectos Informáticos & Sistemas Comas 2017.

Autor: Carhuaricra Huamán, Aarón Alonso.

Mediante la siguiente tabla de evaluación de expertos, usted tiene la facultad de calificar la Metodología de Desarrollo de Software de la presente investigación mediante una serie de preguntas con calificaciones especificas según el valor de la tabla de puntuaciones mostrada. La escala de evaluación se mide entra 1 a 5, siendo 1 la menor calificación y 5 la mayor calificación. Así mismo se induce en la corrección de los ítems indicando sus observaciones y/o sugerencias, con la finalidad de mejorar la coherencia de las preguntas.

....(4) Muy bueno .......  $\dots(1)$  Malo... ... $(2)$  Regular..... ......(3) Bueno...  $\dots(5)$ Muy mal ...

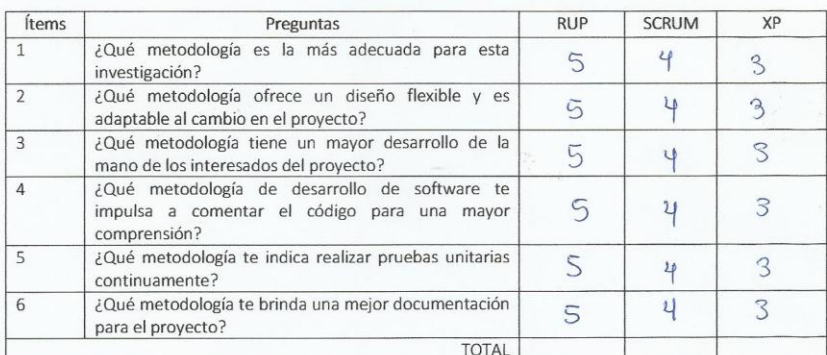

Sugerencias:...

Firma del Experto

#### EVUACIÓN DE EXPERTOS

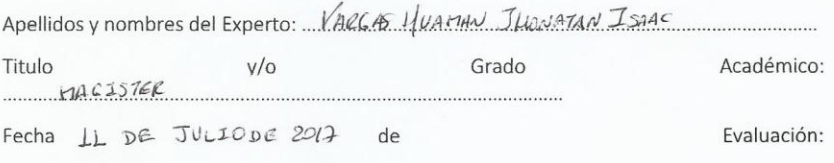

#### TÍTULO DE LA INVESTIGACIÓN

Sistema Web para el proceso de control de proyectos en la empresa Gestión de Proyectos Informáticos & Sistemas Comas 2017.

#### Autor: Carhuaricra Huamán, Aarón Alonso.

Mediante la siguiente tabla de evaluación de expertos, usted tiene la facultad de calificar la Metodología de Desarrollo de Software de la presente investigación mediante una serie de preguntas con calificaciones especificas según el valor de la tabla de puntuaciones mostrada. La escala de evaluación se mide entra 1 a 5. siendo 1 la menor calificación y 5 la mayor calificación. Así mismo se induce en la corrección de los ítems indicando sus observaciones y/o sugerencias, con la finalidad de mejorar la coherencia de las preguntas.

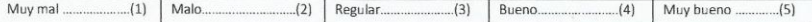

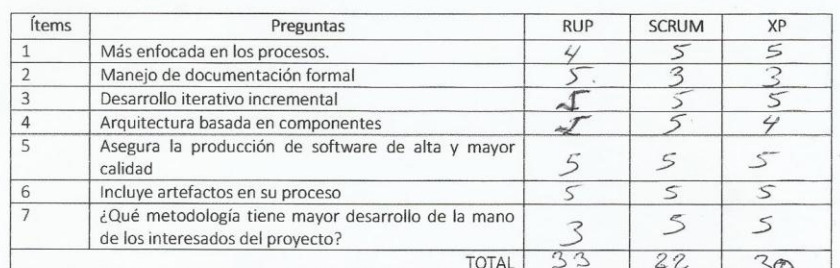

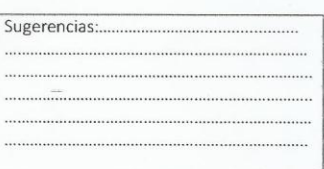

Firma del Experto

109

# Validación del Instrumento de Medición del indicador: Índice de desempeño del cronograma

## TABLA DE EVALUACIÓN DE EXPERTOS

Anellidos v Nombres del Experto: Péry Rojes Eur eugen

Título y/o Grado:

Ph. D.( ) Doctor. ( ) Magister. (XD Ingeniero, XO) Otros ( ) Especifique.....

Universidad donde labora: Universidad César Vallejo Lima - Norte

#### TÍTULO DEL PROYECTO

Sistema Web para el proceso de control de proyectos en la empresa Gestión de

Proyectos Informáticos & Sistemas, Comas 2017.

Tabla de Evaluación de Expertos para el indicador:

Índice de desempeño del Cronograma

Mediante la tabla de evaluación de expertos, usted tiene la facultad de calificar los instrumentos utilizados para medir un indicador, mediante una serie de preguntas marcando un valor en las columnas. Asimismo. se le solicita si existiera alguna corrección bajo su criterio indicarlo en observaciones y/o sugerencias.

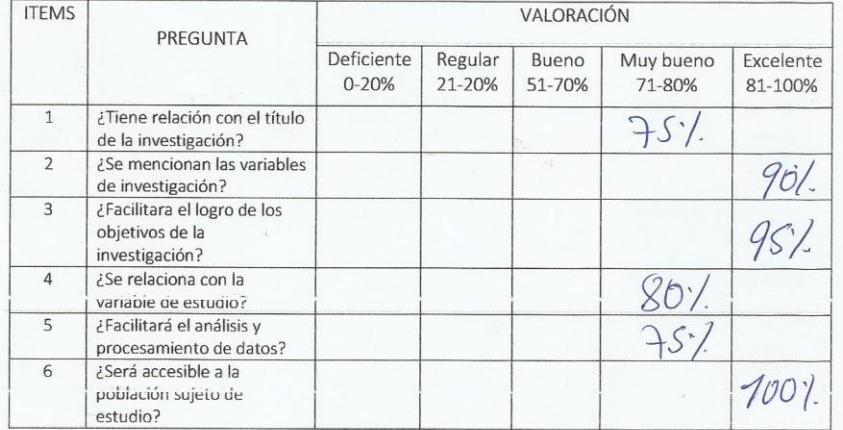

EL PROMEDIO DE VALORACIÓN:

Firma del experto  $CIP.$   $15893$ 

#### TABLA DE EVALUACIÓN DE EXPERTOS

Apellidos y Nombres del Experto: Gálvez Tapia Orleans

Título y/o Grado: Magister en Ing. de Sistemas.

Ph. D.( ) Doctor. ( ) Magister. (X) Ingeniero. ( ) Otros ( ) Especifique............

Universidad donde labora: Universidad César Vallejo Lima - Norte

TÍTILIO DEL PROVECTO

Sistema Web para el proceso de control de proyectos en la empresa Gestión de

Proyectos Informáticos & Sistemas, Comas 2017.

Tabla de Evaluación de Expertos para el indicador:

Índice de desempeño del Cronograma

Mediante la tabla de evaluación de expertos, usted tiene la facultad de calificar los instrumentos utilizados para medir un indicador, mediante una serie de preguntas marcando un valor en las columnas. Asimismo. se le solicita si existiera alguna corrección bajo su criterio indicarlo en observaciones y/o sugerencias.

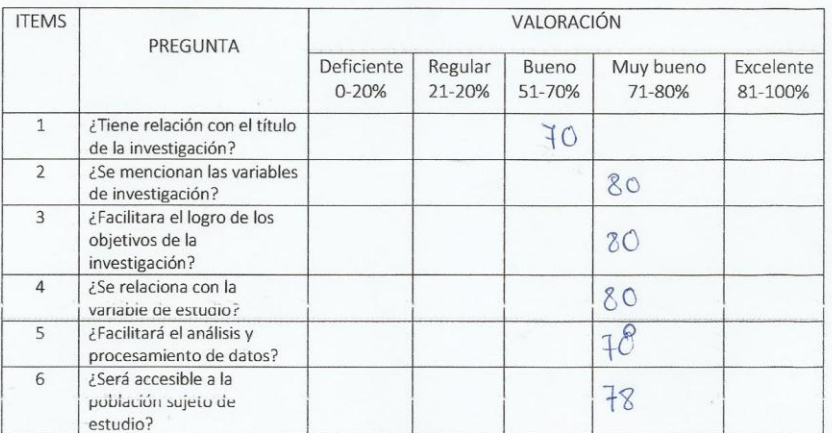

EL PROMEDIO DE VALORACIÓN:

Fírma del experto

TABLA DE EVALUACIÓN DE EXPERTOS

Apellidos y Nombres del Experto: Son y enno financial Ro.

Título y/o Grado: Mo657ER

Ph.-D.( 1 -Doctor. ( 1 - Magister. ( x) Ingeniero. ( 1 - Otros ( ) Especifique...........

Universidad donde labora: Universidad César Vallejo Lima - Norte

#### TÍTULO DEL PROYECTO

## Sistema Web para el proceso de control de proyectos en la empresa Gestión de

Proyectos Informáticos & Sistemas, Comas 2017.

Tabla de Evaluación de Expertos para el indicador:

Índice de desempeño del Cronograma

Mediante la tabla de evaluación de expertos, usted tiene la facultad de calificar los instrumentos utilizados para medir un indicador, mediante una serie de preguntas marcando un valor en las columnas. Asimismo. se le solicita si existiera alguna corrección bajo su criterio indicarlo en observaciones y/o sugerencias.

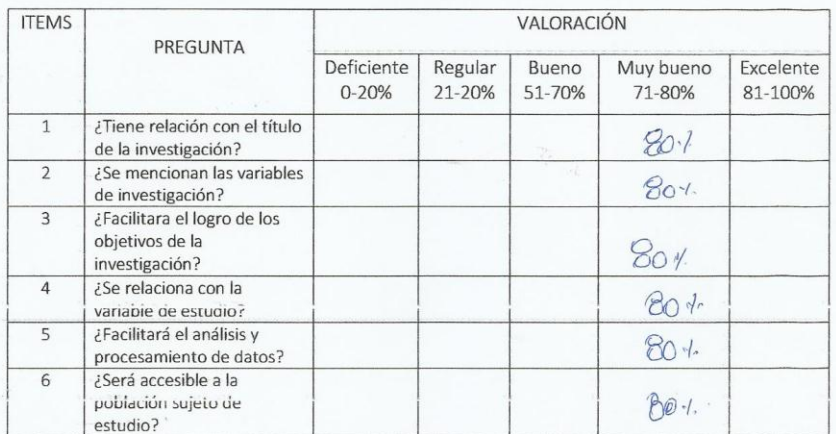

EL PROMEDIO DE VALORACIÓN:

Fírma del experto

## Validación del Instrumento de Medición Variación del Costo

## TABLA DE EVALUACIÓN DE EXPERTOS

Apellidos y Nombres del Experto: Pércy Roja Even Deyser

Título y/o Grado:

Ph.D.( 1 Doctor. ( 1 Magister. My) Ingeniero. M Otros ( 1 Especifique...........

Universidad donde labora: Universidad César Vallejo Lima - Norte

TÍTULO DEL PROYECTO

Sistema Web para el proceso de control de proyectos en la empresa Gestión de

Proyectos Informáticos & Sistemas, Comas 2017.

Tabla de Evaluación de Expertos para el indicador:

Variación del Costo

Mediante la tabla de evaluación de expertos, usted tiene la facultad de calificar los instrumentos utilizados para medir un indicador, mediante una serie de preguntas marcando un valor en las columnas. Asimismo, se le solicita si existiera alguna corrección bajo su criterio indicarlo en observaciones y/o sugerencias.

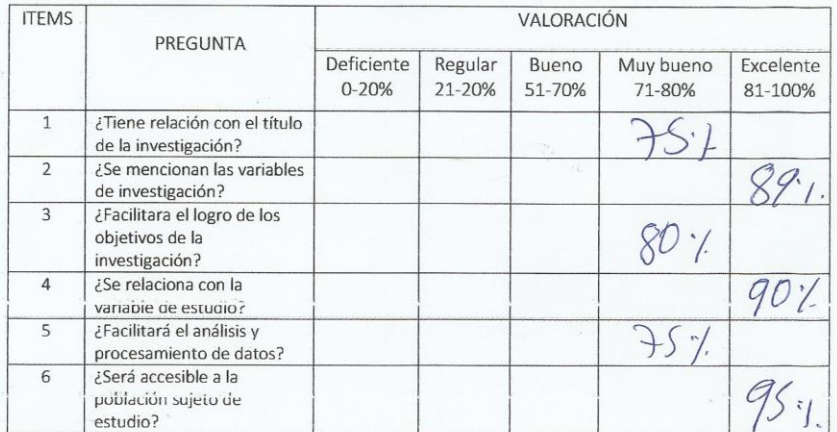

EL PROMEDIO DE VALORACIÓN:

Firma del experto

 $165873$ 

## TABLA DE EVALUACIÓN DE EXPERTOS

Anellidos v Nombres del Experto: GSWez Tapia Orleans

Título y/o Grado: Magister en Ing. de Sistemas

Ph. D.( ) Doctor. ( ) Magister. $(\chi)$  Ingeniero. ( ) Otros ( ) Especifique............

Universidad donde labora: Universidad César Vallejo Lima - Norte

#### TÍTULO DEL PROYECTO

## Sistema Web para el proceso de control de proyectos en la empresa Gestión de

Proyectos Informáticos & Sistemas, Comas 2017.

Tabla de Evaluación de Expertos para el indicador:

Variación del Costo

Mediante la tabla de evaluación de expertos, usted tiene la facultad de calificar los instrumentos utilizados para medir un indicador, mediante una serie de preguntas marcando un valor en las columnas. Asimismo, se le solicita si existiera alguna corrección bajo su criterio indicarlo en observaciones y/o sugerencias.

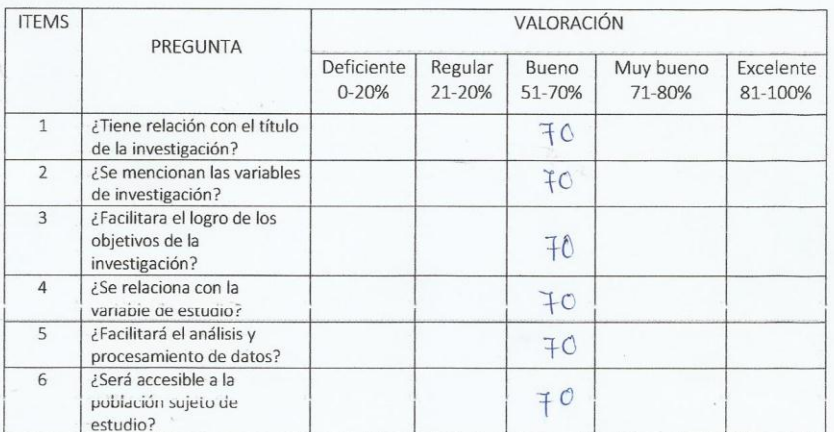

EL PROMEDIO DE VALORACIÓN:

Firma del experto

## TABLA DE EVALUACIÓN DE EXPERTOS

Apellidos y Nombres del Experto: Sant Com Inconer

Título y/o Grado: Magister

Ph. D.( ) Doctor. ( ) Magister.  $(\lambda)$  Ingeniero. ( ) Otros ( ) Especifique...........

Universidad donde labora: Universidad César Vallejo Lima - Norte

TÍTI II O DEI DROVECTO

Sistema Web para el proceso de control de proyectos en la empresa Gestión de

Proyectos Informáticos & Sistemas, Comas 2017.

Tabla de Evaluación de Expertos para el indicador:

Variación del Costo

Mediante la tabla de evaluación de expertos, usted tiene la facultad de calificar los instrumentos utilizados para medir un indicador, mediante una serie de preguntas marcando un valor en las columnas. Asimismo, se le solicita si existiera alguna corrección bajo su criterio indicarlo en observaciones y/o sugerencias.

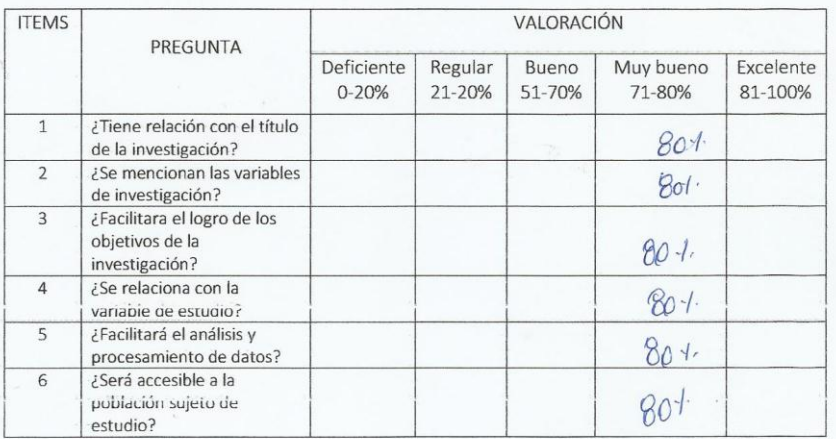

EL PROMEDIO DE VALORACIÓN:

Firma del experto

# **ANEXO 07: Entrevista**

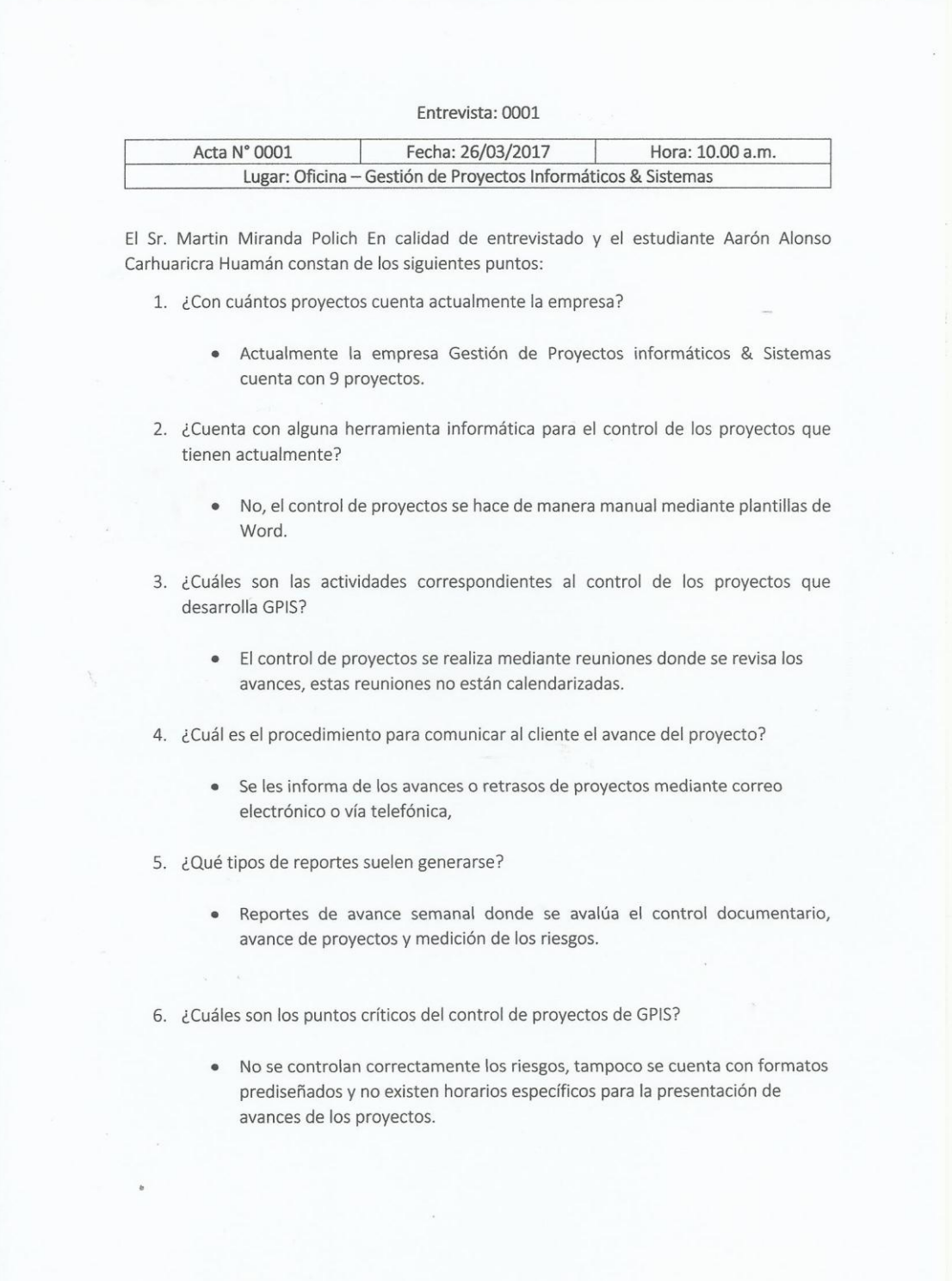

7. ¿Existe variación en el costo real de los proyectos con respecto al costo planificado?

- · Si, debido a que GPIS es una empresa nueva que no cuenta con mucha experiencia para controlar los riesgos que se puedan presentar, esto genera que las horas de desarrollo de los proyectos se amplíen generando costos a la empresa ya que las horas extra no son cubiertas por los clientes de GPIS.
- 8. ¿Existe variación en el cumplimiento del cronograma de los proyectos con respecto al cronograma planificado?
	- · Si, nuevamente por el poco conocimiento que tiene la empresa en ciertas actividades y que los tiempos no se controlen de manera correcta.

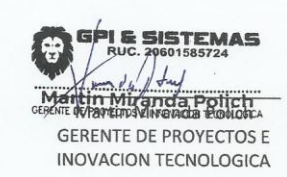

## **ANEXO 08: Carta de Aceptación**

## CONSTANCIA

El. Sr. Martin Miranda Polich, identificado con el DNI 80651460, Gerente General de Gestión de Proyectos Informáticos & Sistemas con RUC 20601585724.

Según la presente, hacemos constar que el Sr. Aarón Alonso Carhuaricra Huamán identificado con DNI 72693851, realiza un proyecto de investigación en Gestión de Proyectos Informáticos & Sistemas.

Se expide la presente constancia, para fines convenientes

Comas, 10 de Abril del 2017

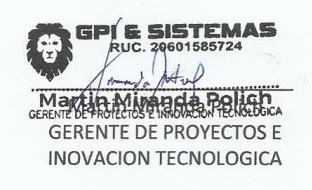

Lima, 18 de Junio de 2018

#### ACTA DE IMPLEMETACIÓN

#### "SISTEMA WEB PARA EL PROCESO DE CONTROL DE PROYECTOS EN LA EMPRESA GESTIÓN DE PROYECTOS INFORMÁTICOS & SISTEMAS S.A.C."

Ing. Martin Miranda Polich

CERTIFICA

Que el Sr. AARON ALONSO CARHUARICRA HUAMAN, identificado con DNI 72693851 ha desarrollado un sistema web para el control de proyectos con la finalidad de lograr la optimización de los recursos de la empresa, el cual se encuentra alojado en el servidor de Gestión de Proyectos Informáticos & Sistemas funcionando de manera óptima y eficiente.

Tras lo mencionado líneas atrás se afirma que el sistema fue elaborado en base a los requerimientos y necesidades de la empresa para el proceso en mención.

Se expresa el agradecimiento por la implementación y se expide el siguiente documento a solicitud del interesado

Atentamente,

nda Polich

Martin Miranda Polich

**Anexo 09: Desarrollo de la Metodología de Software**

# **DESARROLLO DE LA METODOLOGIA DE LA VARIABLE INDEPENDIENTE**

## **Presentación**

Dando cumplimiento a las normas establecidas en el Reglamento de Grados y Títulos sección de Pregrado de la Universidad César Vallejo para optar el título profesional de ingeniero de sistemas, presento el modelado del Sistema Web

Esta sección se consideró de mayor importancia el modelado del sistema sobre el modelado de negocio, ya que el modelado de sistema, complementa la investigación presentada, además su propósito fundamental: es describir el funcionamiento y la lógica empleada para el desarrollo del Sistema Web para el control de proyectos en la empresa Gestión de Proyectos Informáticos & Sistemas S.A.C.

El modelado del sistema fue dividido en nueve puntos:

En el primer punto se definen los requerimientos para el desarrollo del sistema. En el segundo punto, se exponen los casos de uso del sistema, así como sus especificaciones y realizaciones de cada uno. En el tercer punto, se expone los diagramas de clases de análisis, incluido las interfaces, prototipos del sistema, controles y entidades. Desde el punto número cuatro hasta el punto número nueve se muestran los diagramas de secuencia, colaboración actividades, pruebas, despliegue y componentes respectivamente. Finalmente, en el décimo punto, se presenta el modelado de la base de datos empleada en el desarrollo del Sistema Web, así como el diccionario de la base de datos para un mejor entendimiento de los campos.

Señores miembros del jurado se espera que la presente investigación sea evaluada y merezca su aprobación correspondiente.

# **INDICE**

# Página

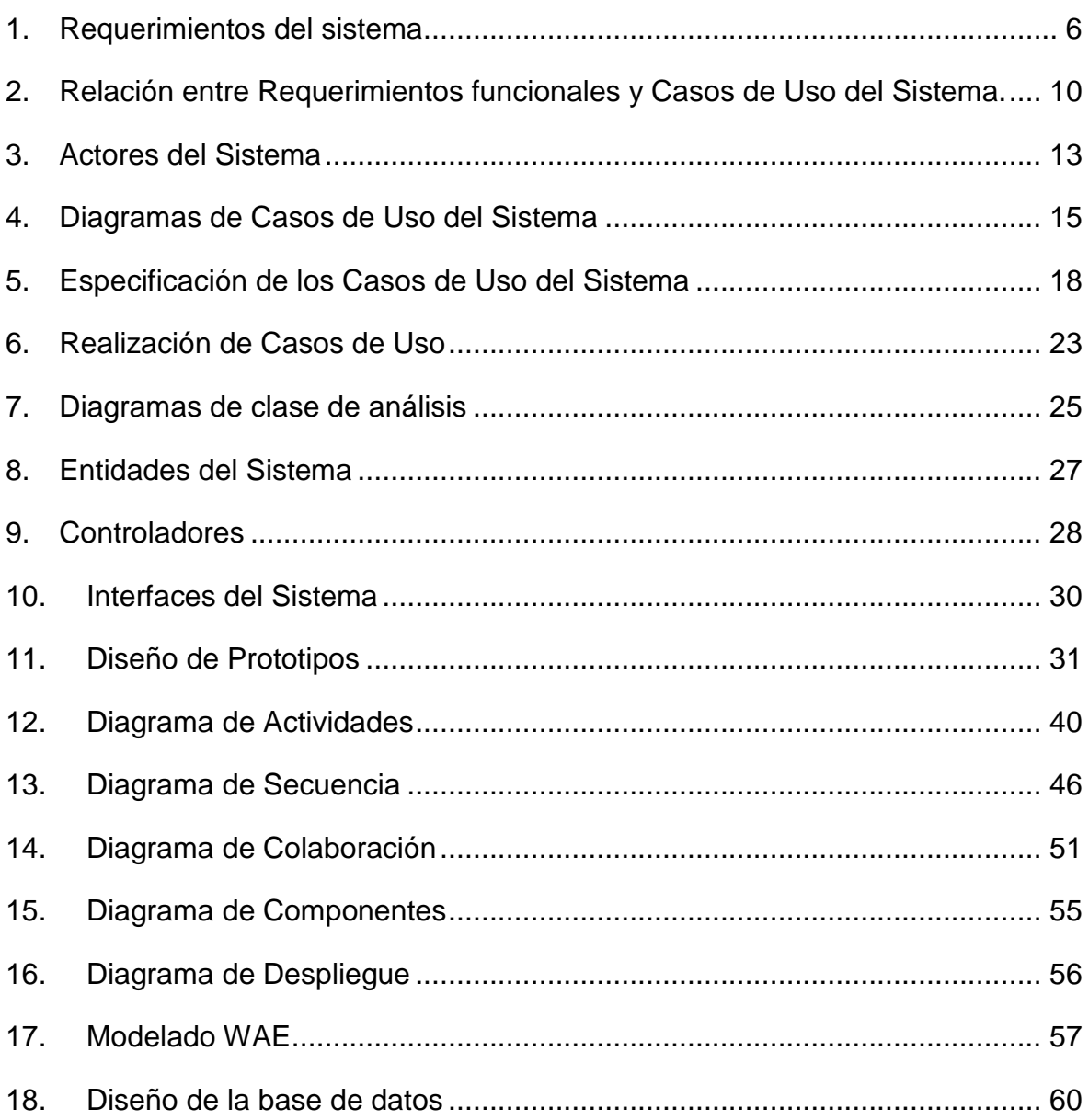

# INDICE DE TABLAS

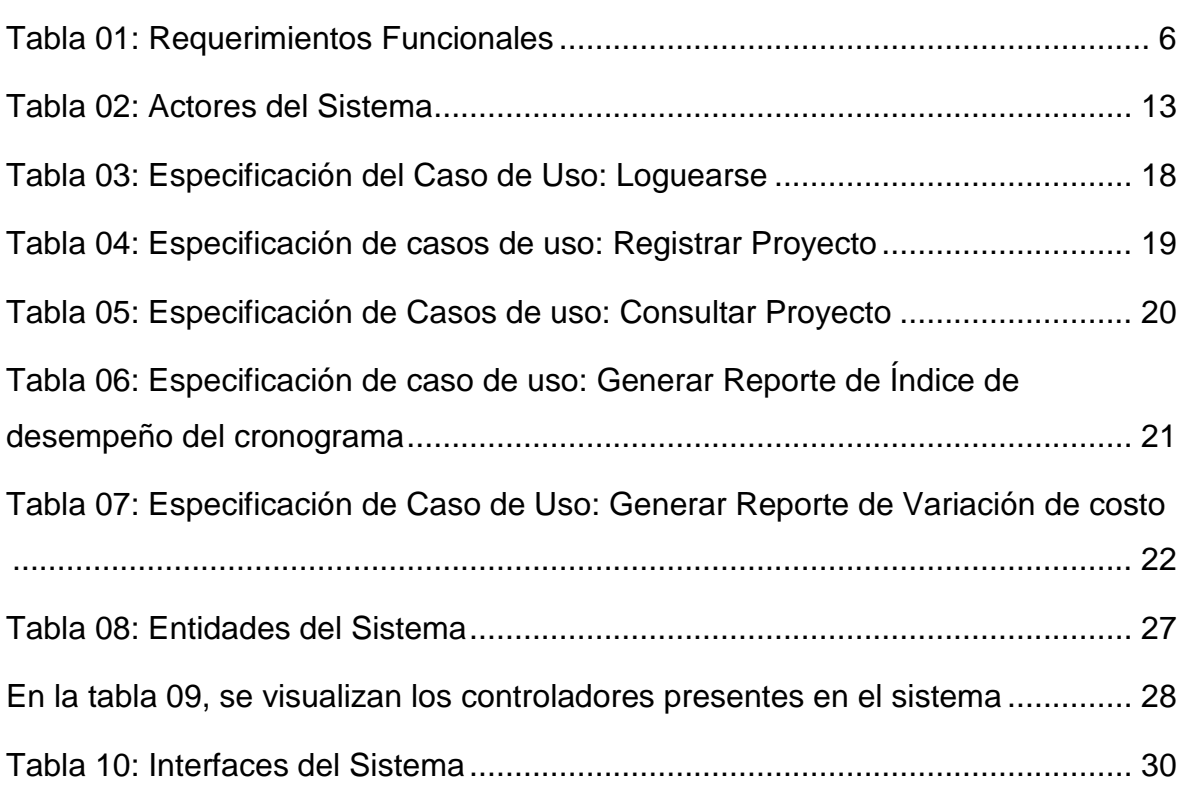

# INDICE DE FIGURAS

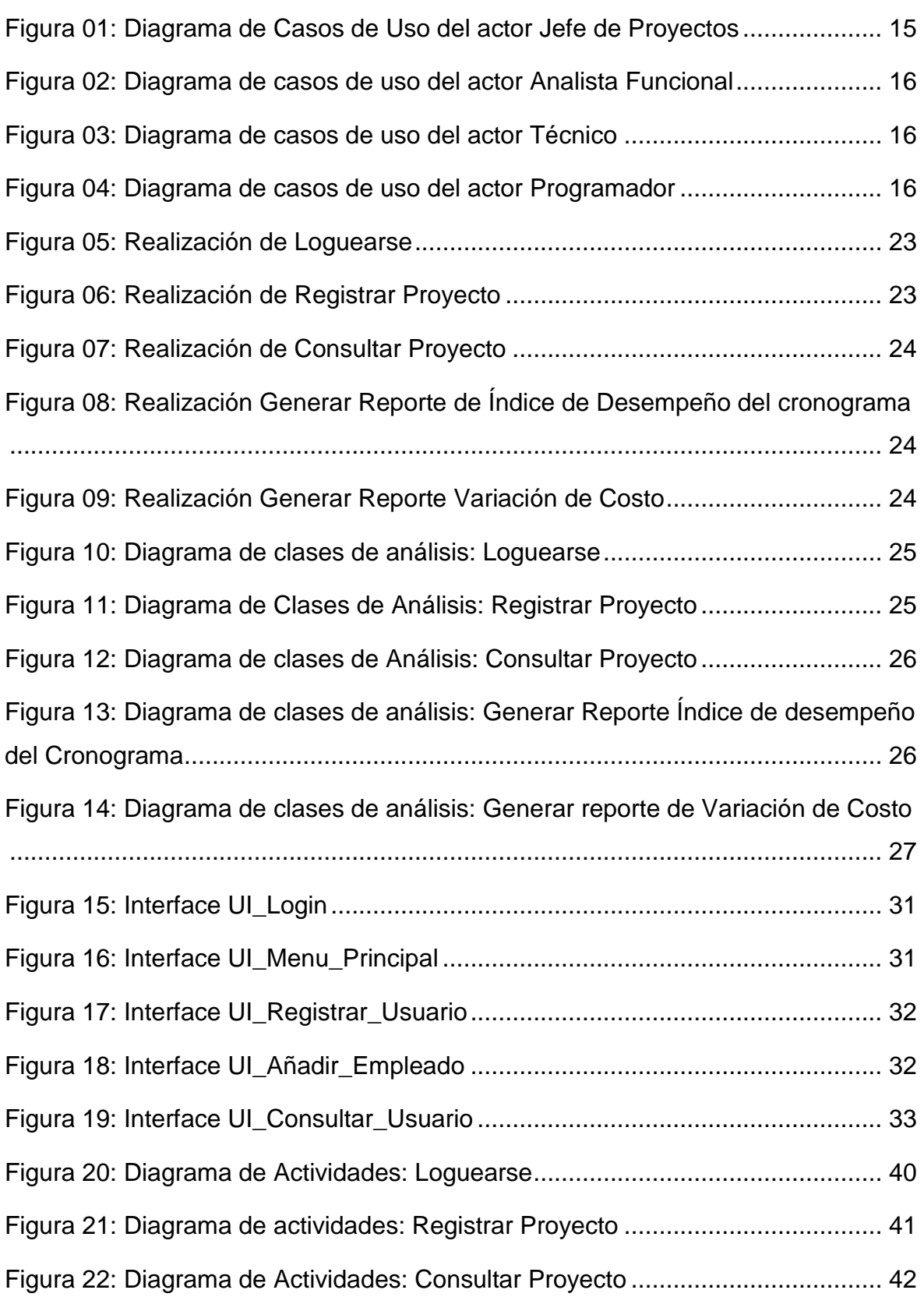

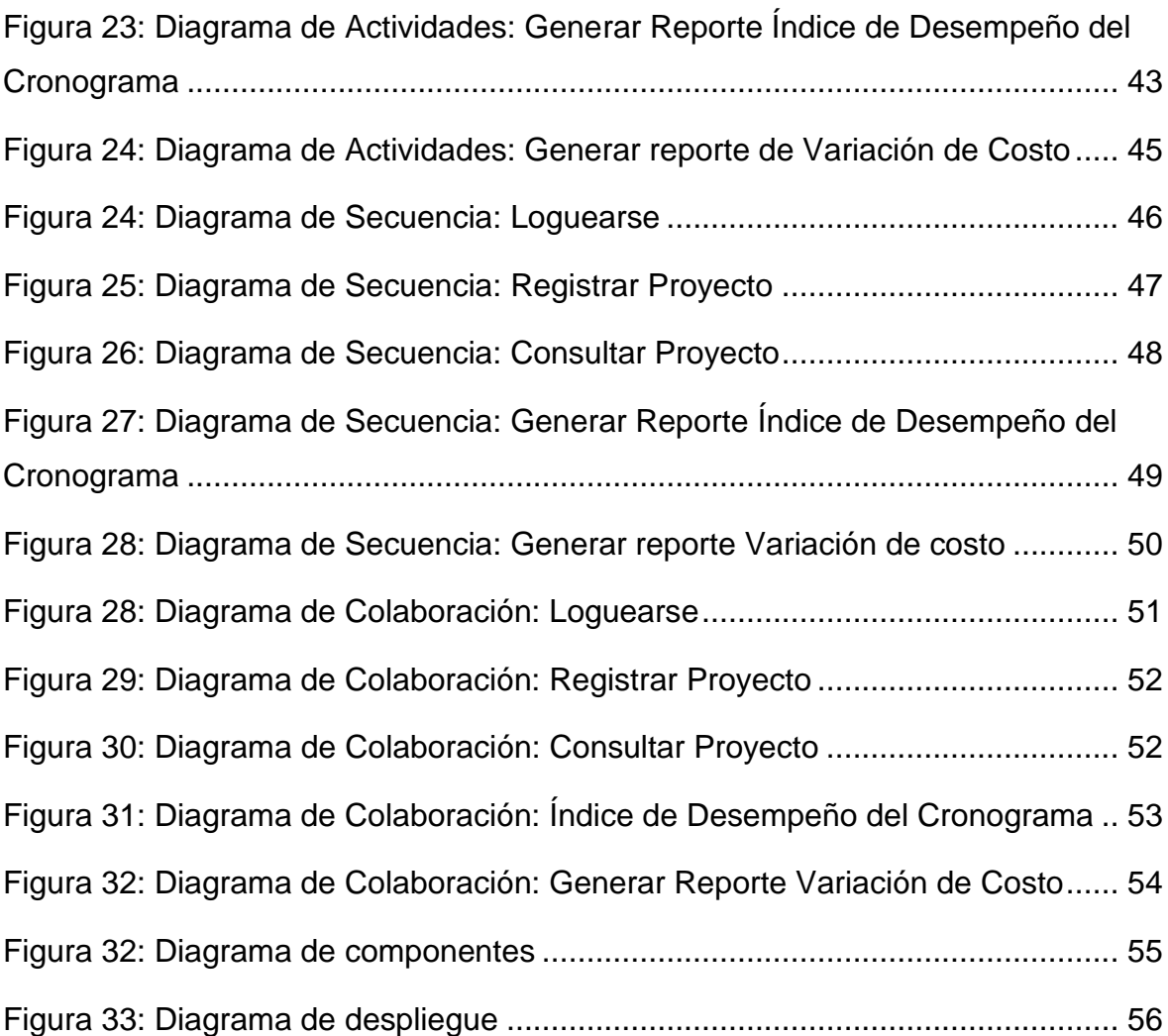

A continuación, se describe el modelado del Sistema debido a su importancia en el desarrollo del sistema web, la metodología empleada en la construcción del sistema web fue la metodología RUP.

## **Modelado del Sistema**

## <span id="page-126-0"></span>**1. Requerimientos del sistema**

## **Requerimientos Funcionales**

La tabla 01 muestra los requerimientos funcionales del sistema que han sido solicitados se detalla el código de cada requerimiento, su descripción y su prioridad.

<span id="page-126-1"></span>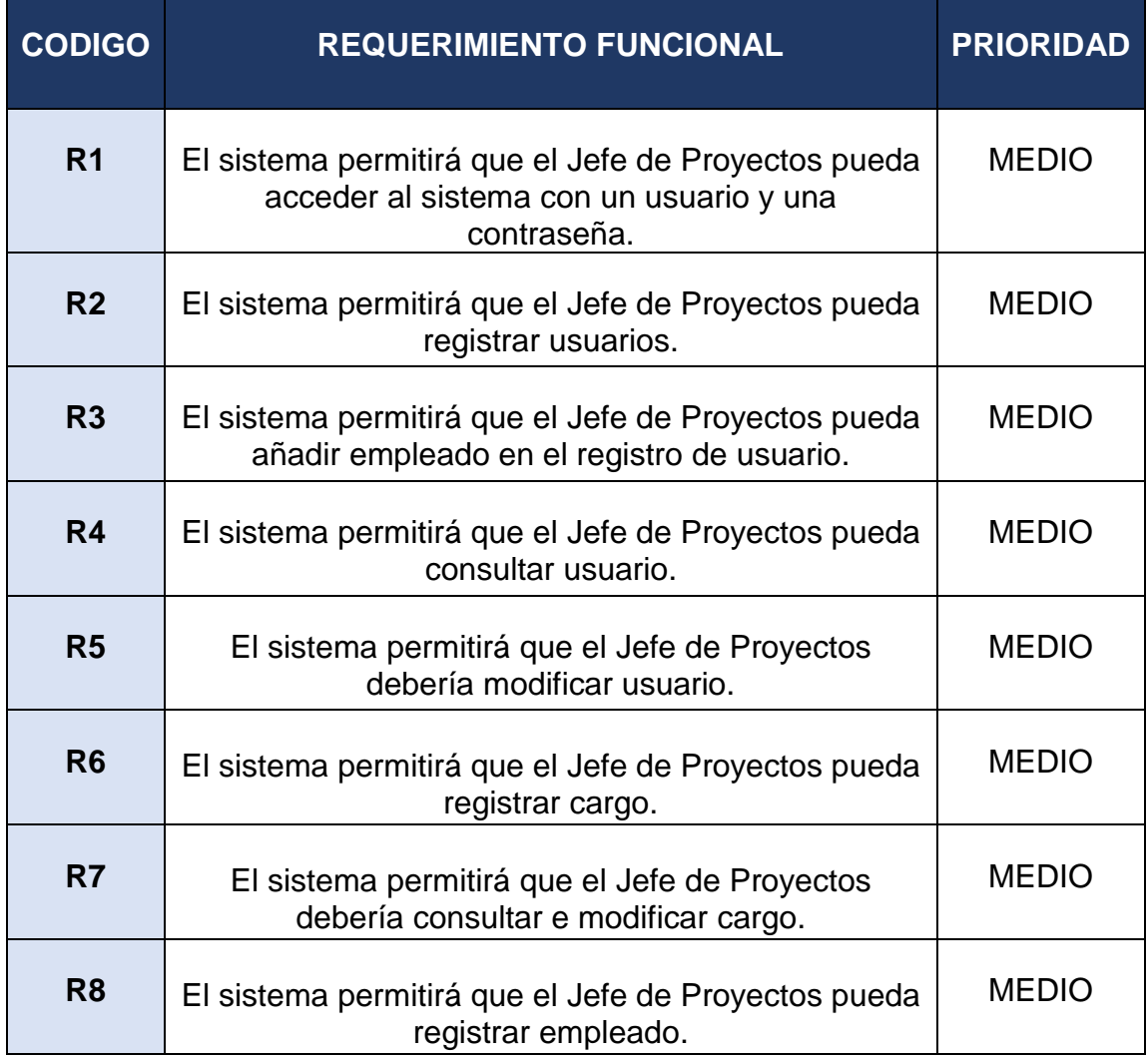

## Tabla 01: Requerimientos Funcionales

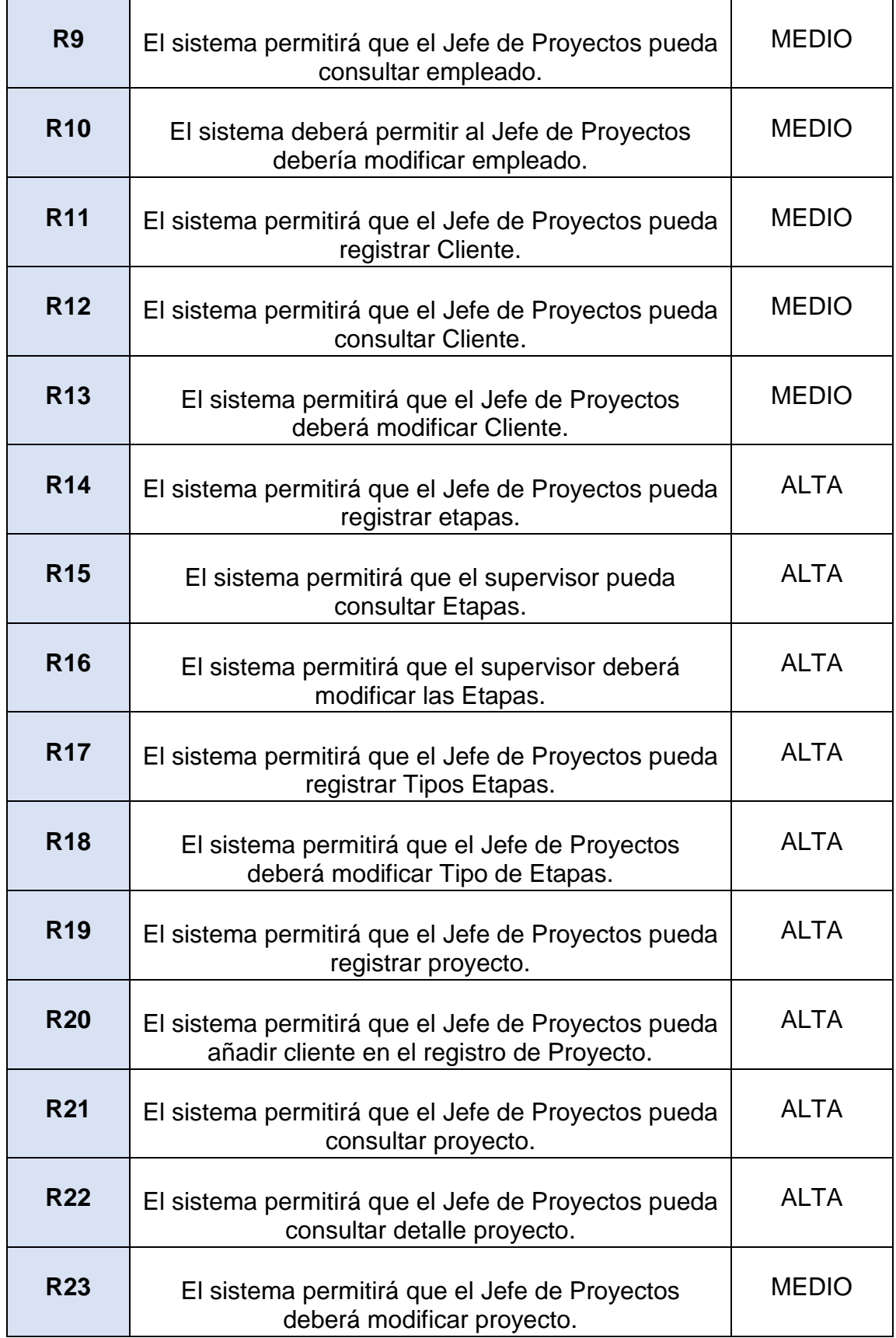

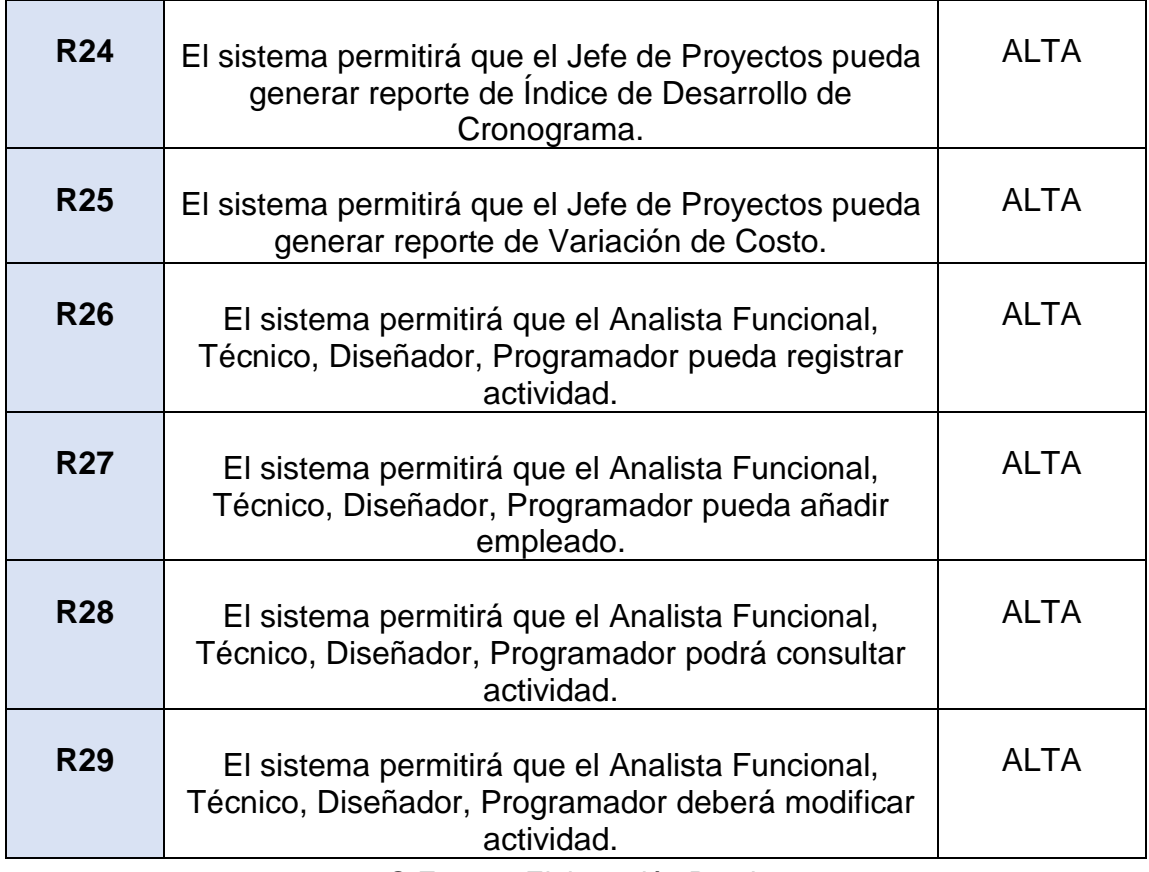

# **Requerimientos no Funcionales**

Los requerimientos no funcionales representan las características generales del sistema, especifican criterios para la operación del mismo. En la tabla 03 y , se describen los requerimientos no funcionales del sistema con respecto a los backups.

Tabla 02: Requerimientos no Funcionales: BackUp

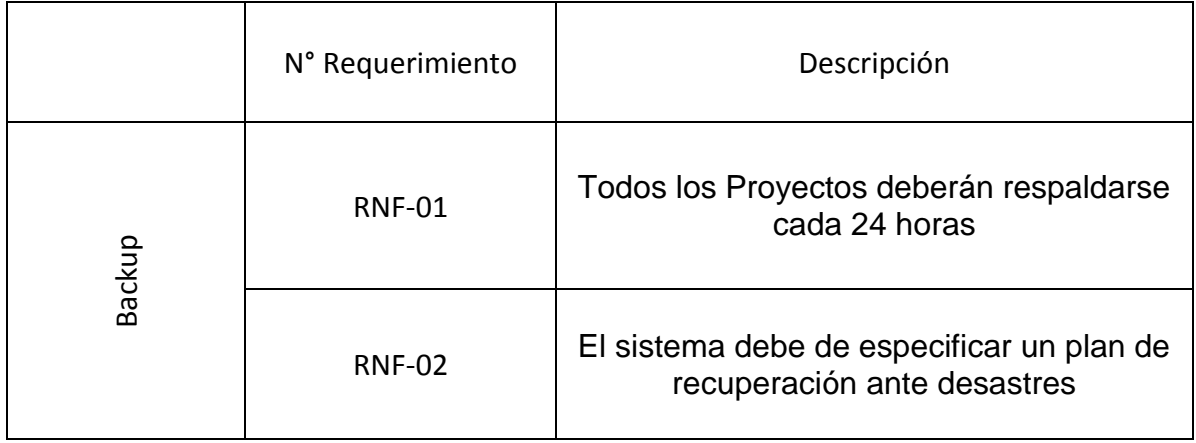

En la tabla 03 se describen los requerimientos no funcionales con respecto a la seguridad del sistema

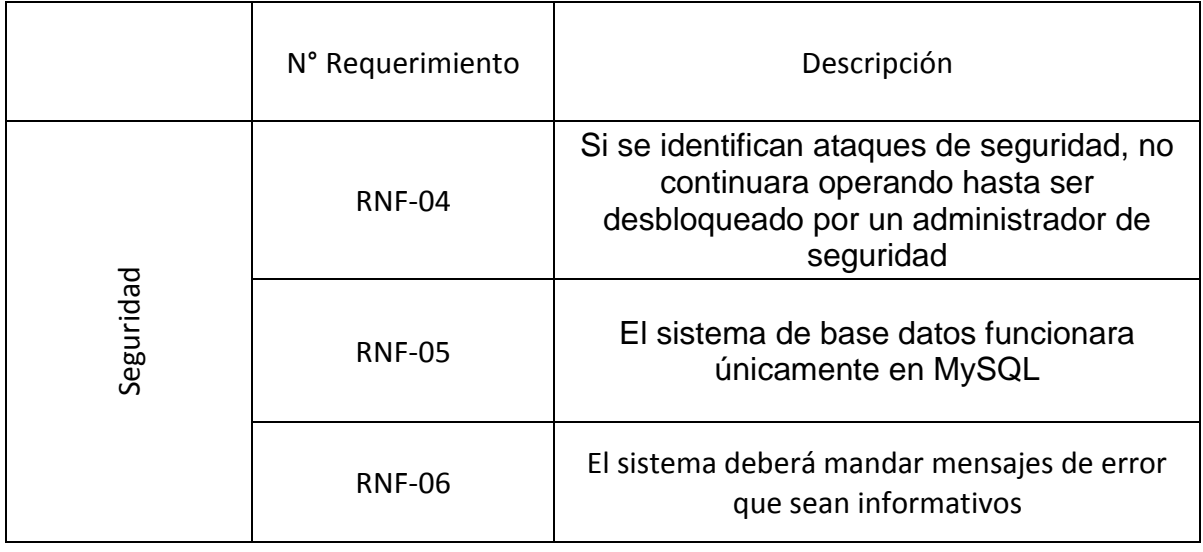

Tabla 03: Requerimientos no Funcionales: Seguridad

© Fuente: Elaboración Propia

En la tabla 04 se describen los requerimientos no funcionales con respecto a la integridad del sistema.

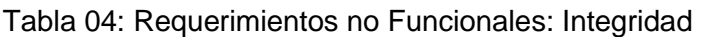

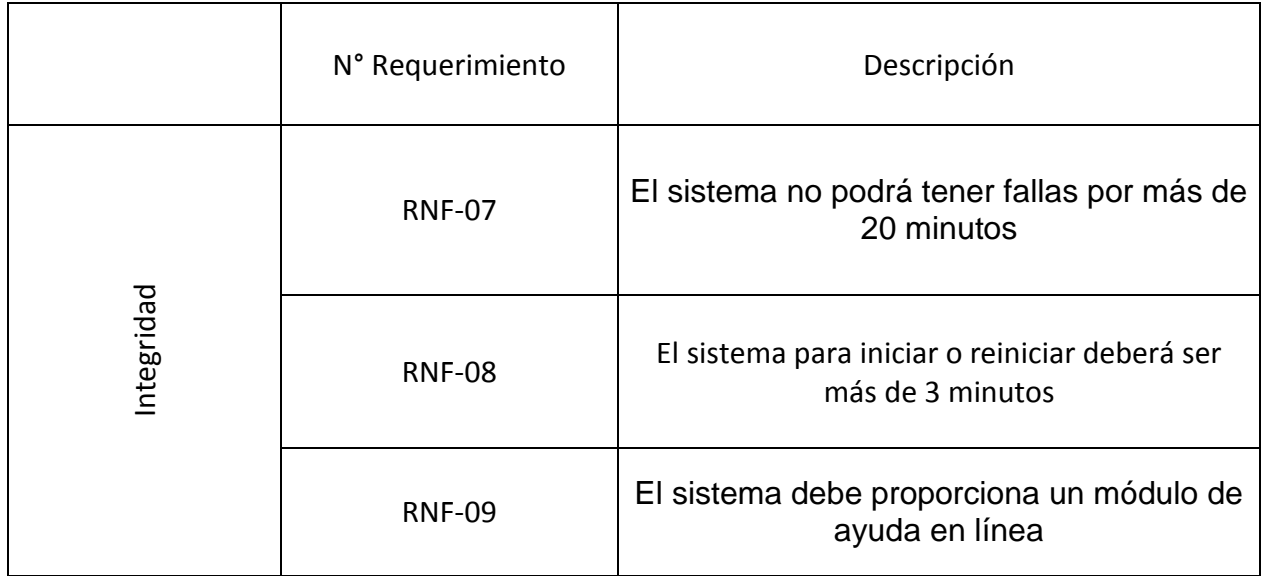

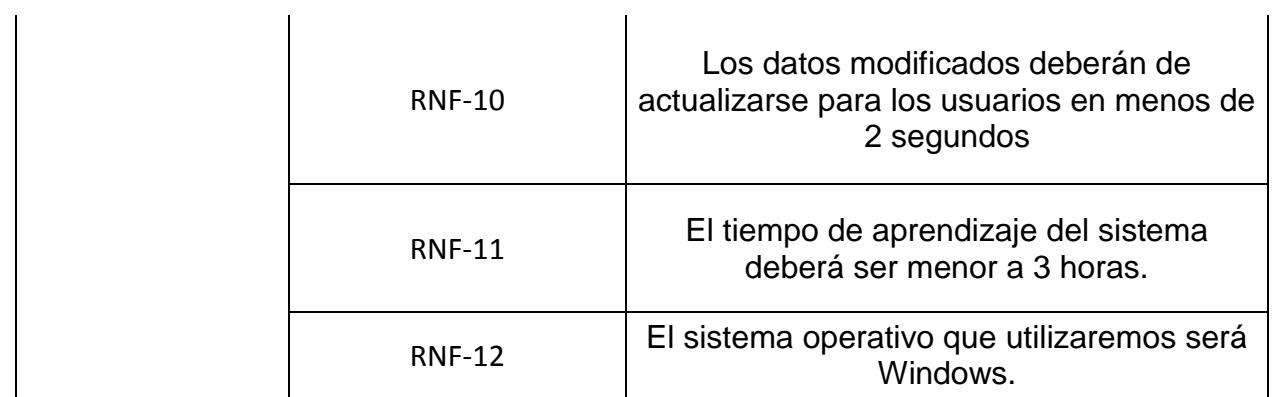

## <span id="page-130-0"></span>**2. Relación entre Requerimientos funcionales y Casos de Uso del Sistema.**

En la tabla 05 se describe la relación entre los requerimientos funcionales establecidos y los casos de uso del sistema que cubren estos requerimientos.

Tabla 05: Relación entre los Requerimientos Funcionales del sistema y Casos de Uso del Sistema

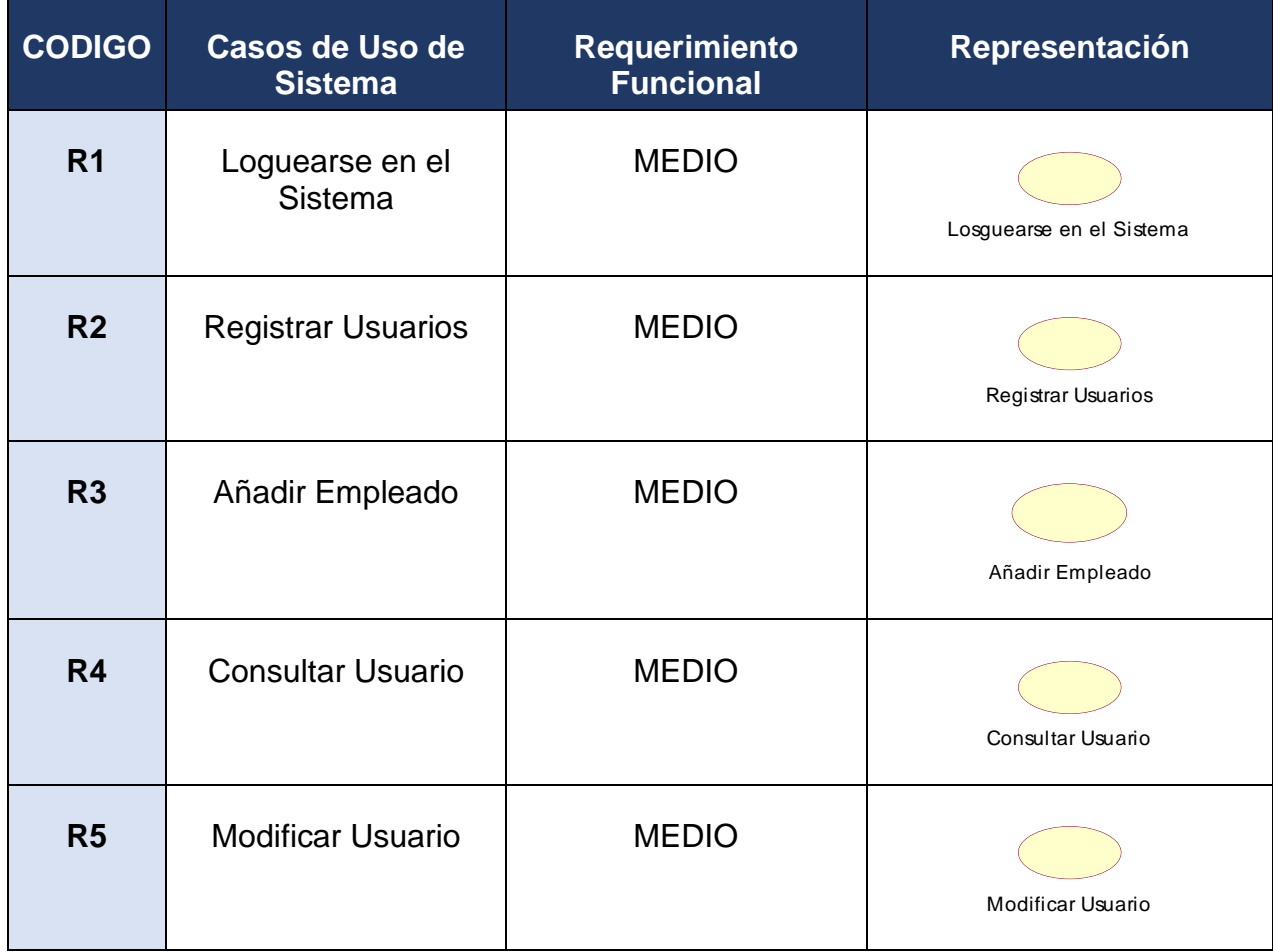

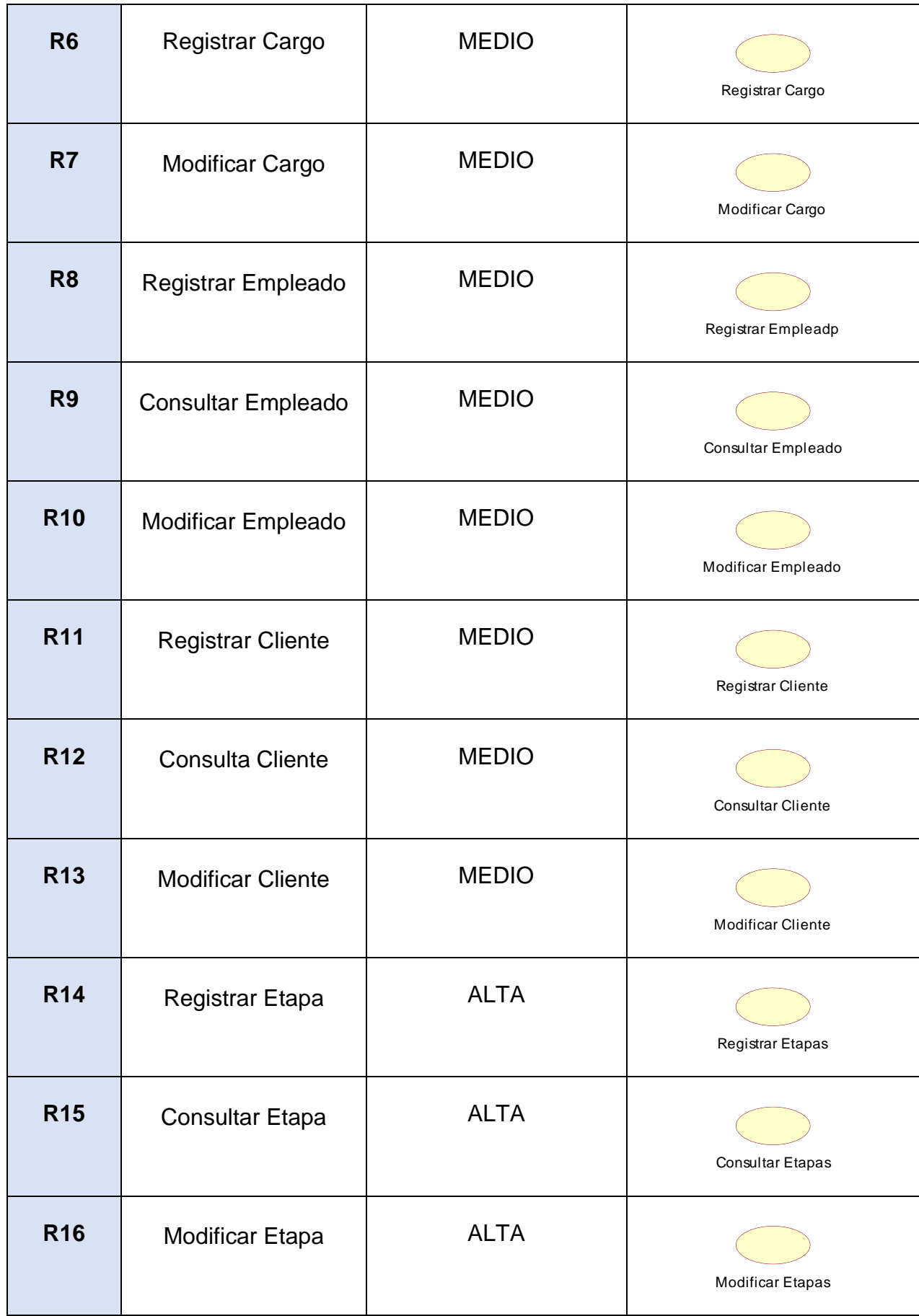

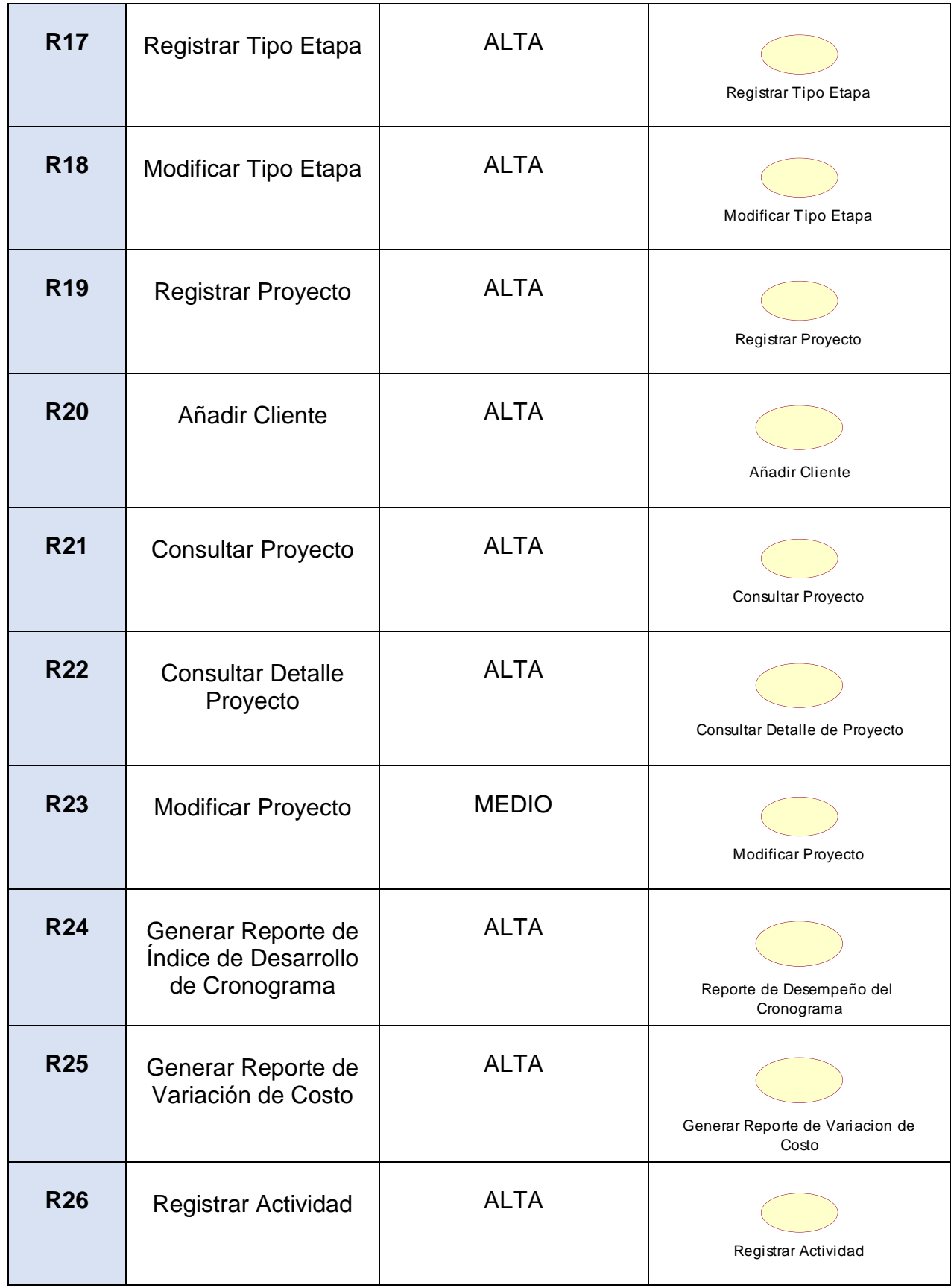

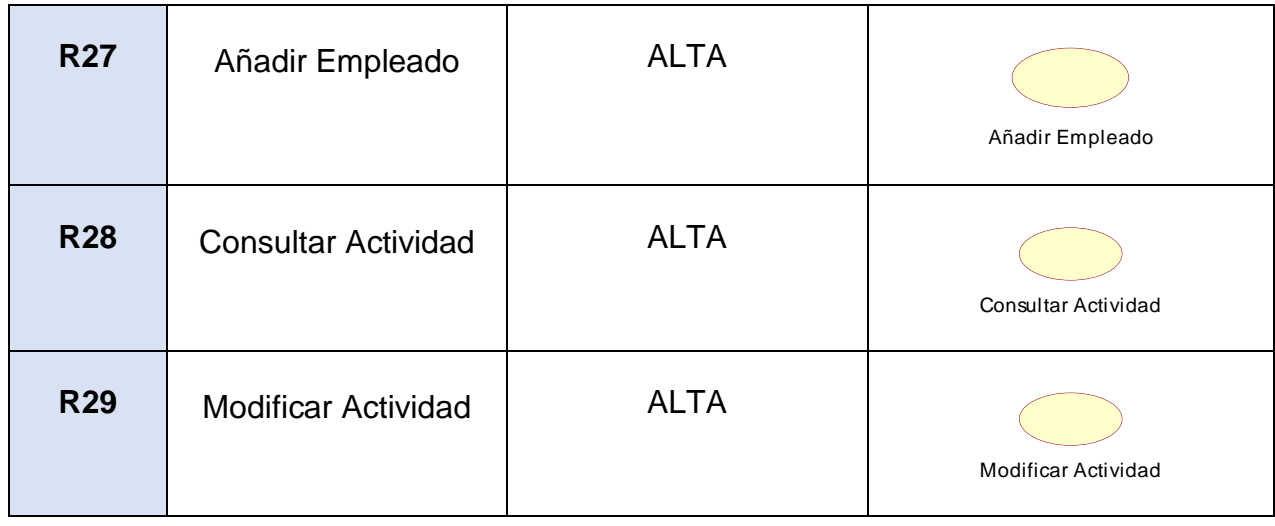

# <span id="page-133-0"></span>**3. Actores del Sistema**

La tabla número 06, muestra la lista de actores del sistema, donde se presenta el código, nombre, descripción y la respectiva representación de cada actor.

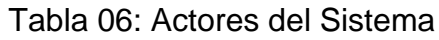

<span id="page-133-1"></span>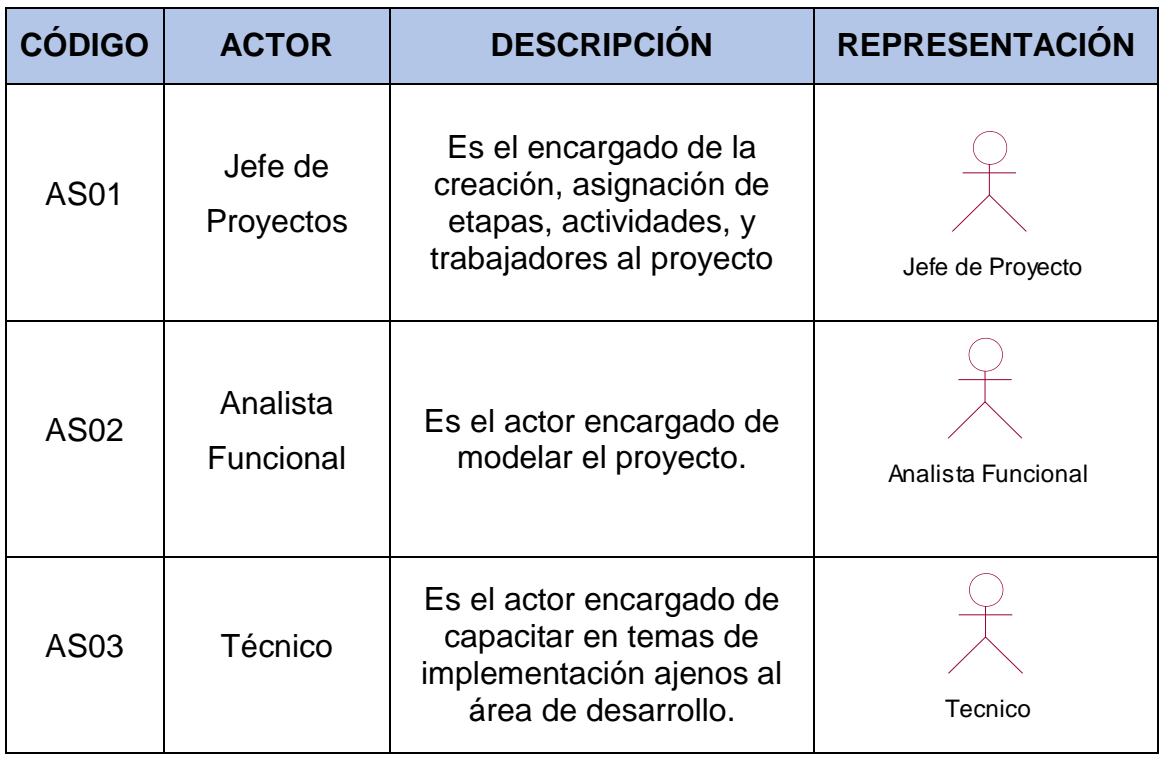

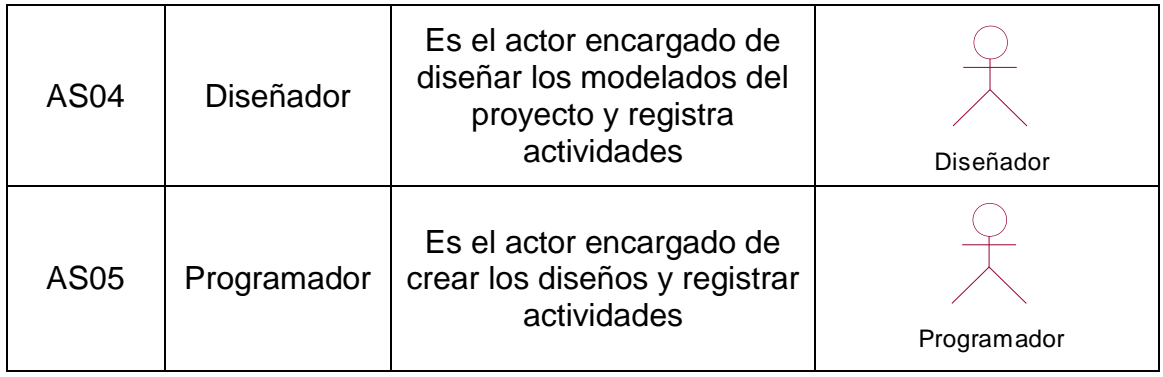

## **4. Diagramas de Casos de Uso del Sistema**

Los diagramas de caso de uso describen las funcionalidades que presenta un sistema. En la figura 01 se presenta la relación del actor Jefe de Proyectos y los Casos de Uso del sistema

<span id="page-135-0"></span>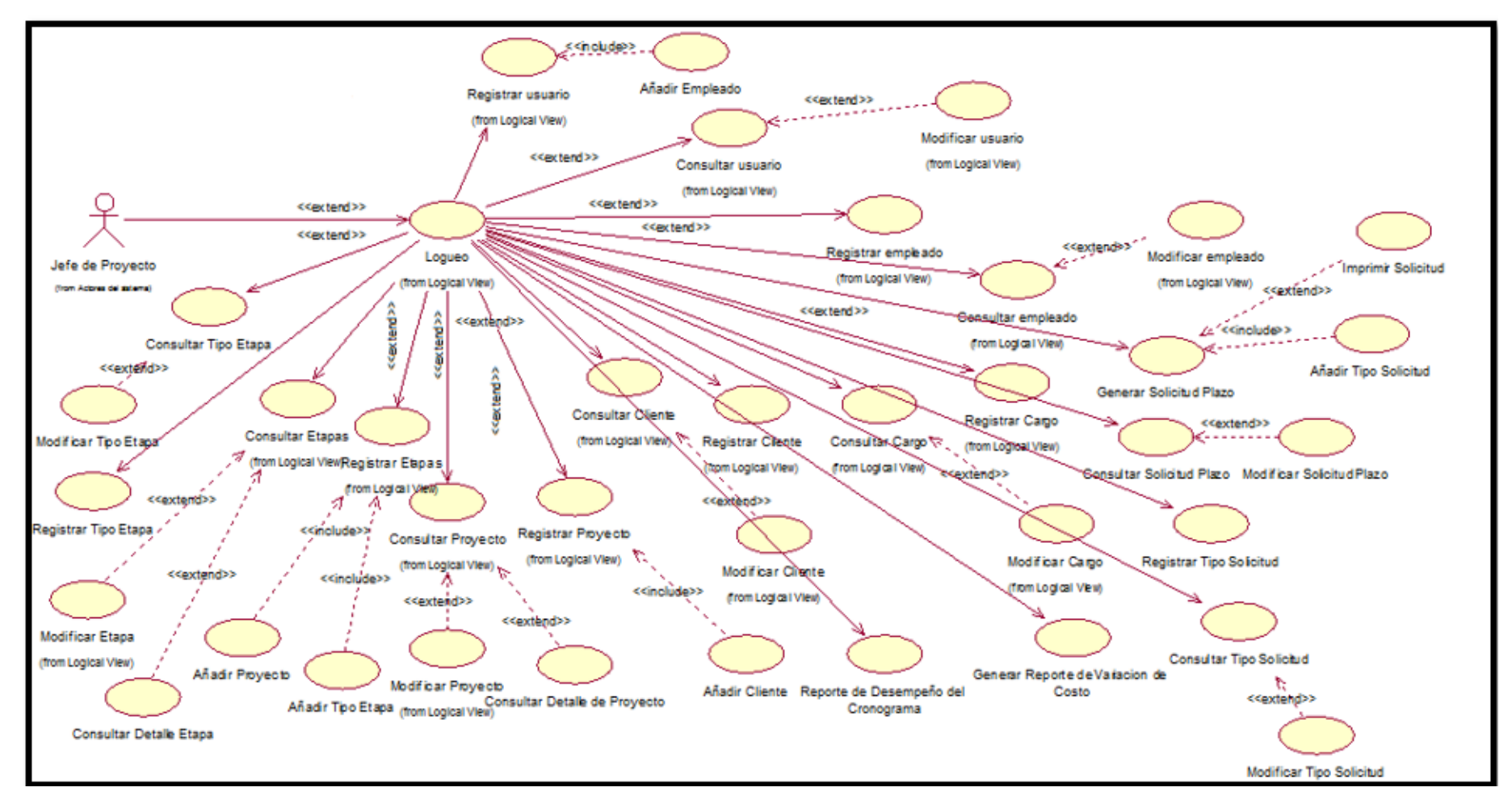

<span id="page-135-1"></span>Figura 01: Diagrama de Casos de Uso del actor Jefe de Proyectos

En la figura 02, se presenta la relación del actor Analista Funcional y los Casos de uso de Sistema

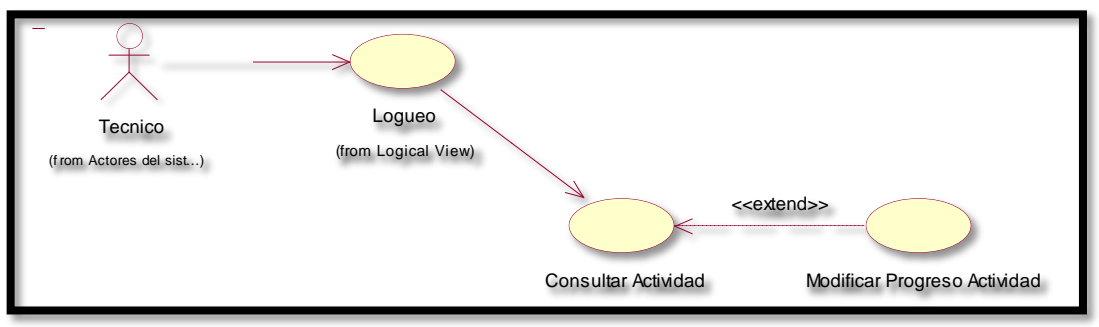

<span id="page-136-0"></span>Figura 02: Diagrama de casos de uso del actor Analista Funcional

© Fuente: Elaboración Propia

En la figura 03, se presenta la relación del actor técnico y los casos de uso del sistema.

# <span id="page-136-1"></span>Figura 03: Diagrama de casos de uso del actor Técnico

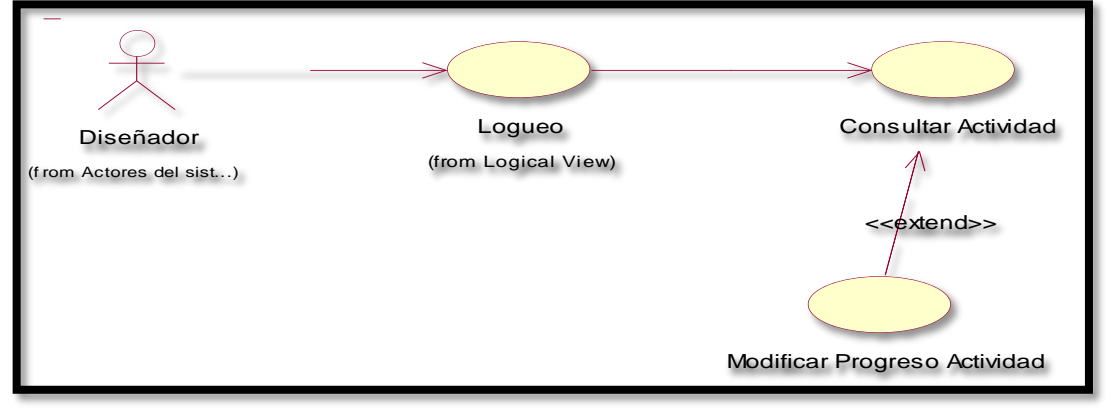

## © Fuente: Elaboración Propia

En la figura 04, se presenta la relación del actor Programador y los casos de uso del sistema.

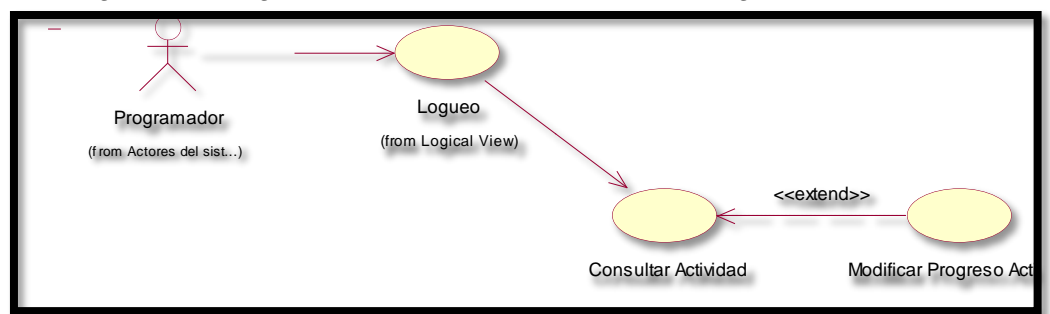

<span id="page-136-2"></span>Figura 04: Diagrama de casos de uso del actor Programador

© Fuente: Elaboración Propia

De los 36 casos de uso con los que cuenta el sistema se seleccionaron y se describieron los 05 Casos de Uso más relevantes para el desarrollo del Sistema Web de estos casos de uso se presenta la especificación de casos de uso, la realización de casos de uso, diagramas de clases de análisis, diagrama de actividades, diagramas de secuencia y diagramas de colaboración.

- Loguearse
- Registrar Proyecto
- Consultar Proyecto
- Generar Reporte de Índice de Desempeño del Cronograma
- Generar Reporte de Variación de Costo

# <span id="page-138-0"></span>**5. Especificación de los Casos de Uso del Sistema**

En la tabla 07, se muestra la especificación del Caso de Uso Loguearse en el sistema, presenta a los actores relacionados a este caso de uso, una breve descripción, pre condiciones, flujo de eventos básico y alternativo y post condiciones.

<span id="page-138-1"></span>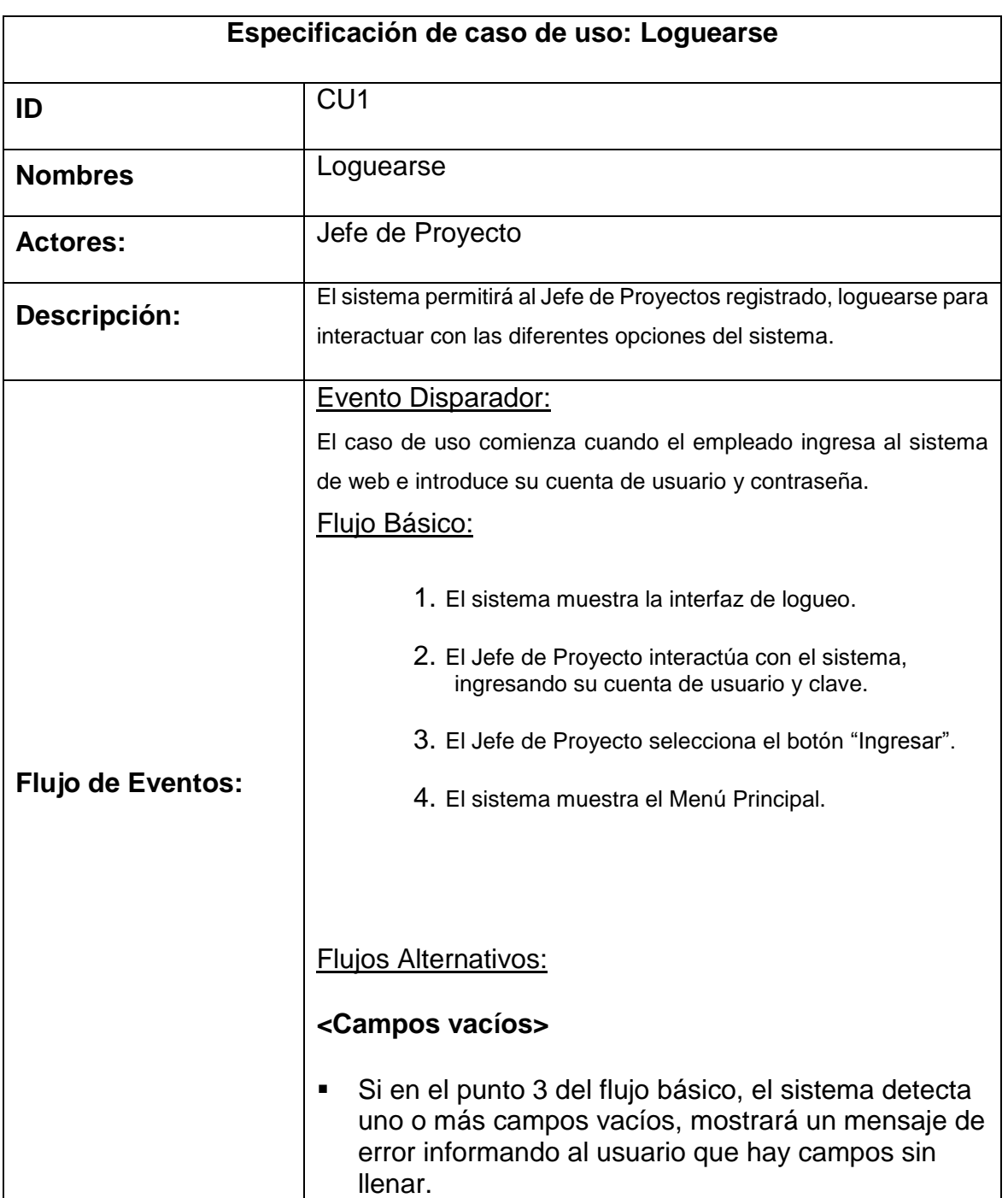

Tabla 07: Especificación del Caso de Uso: Loguearse

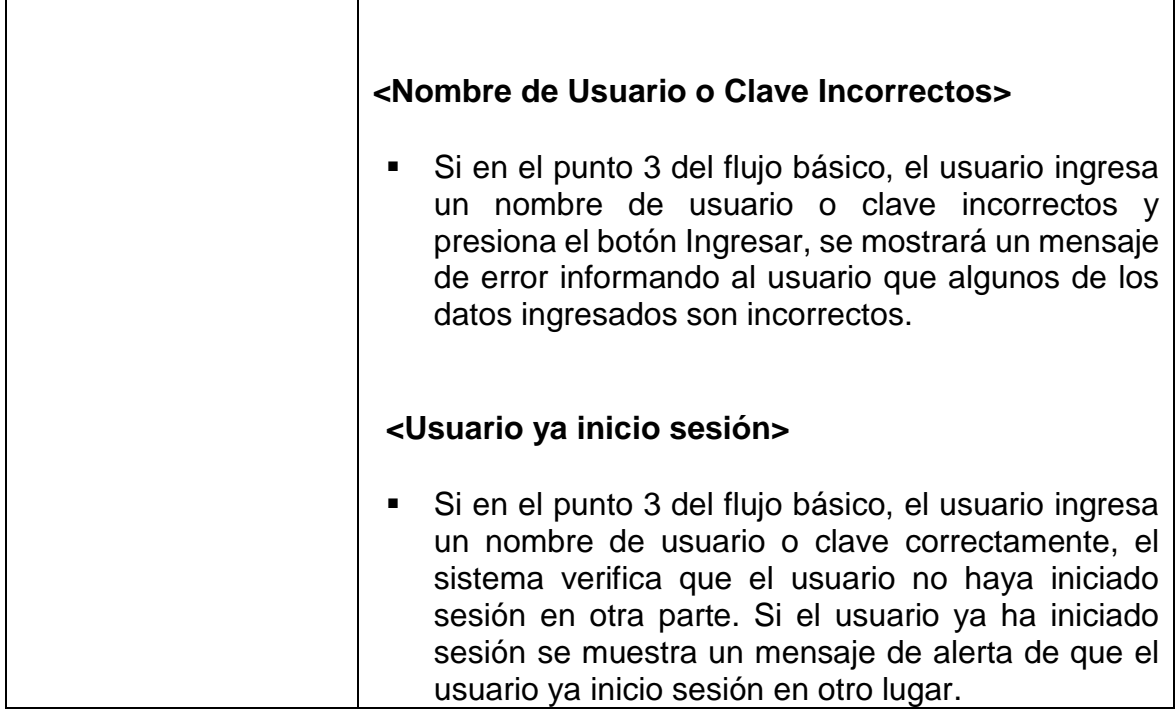

En la tabla 08 se muestra la especificación del Caso de Uso Registrar Proyecto en el Sistema, presenta a los actores relacionados a este caso de uso, una breve descripción, pre condiciones, flujo de eventos básico y alternativo y post condiciones.

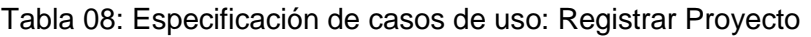

<span id="page-139-0"></span>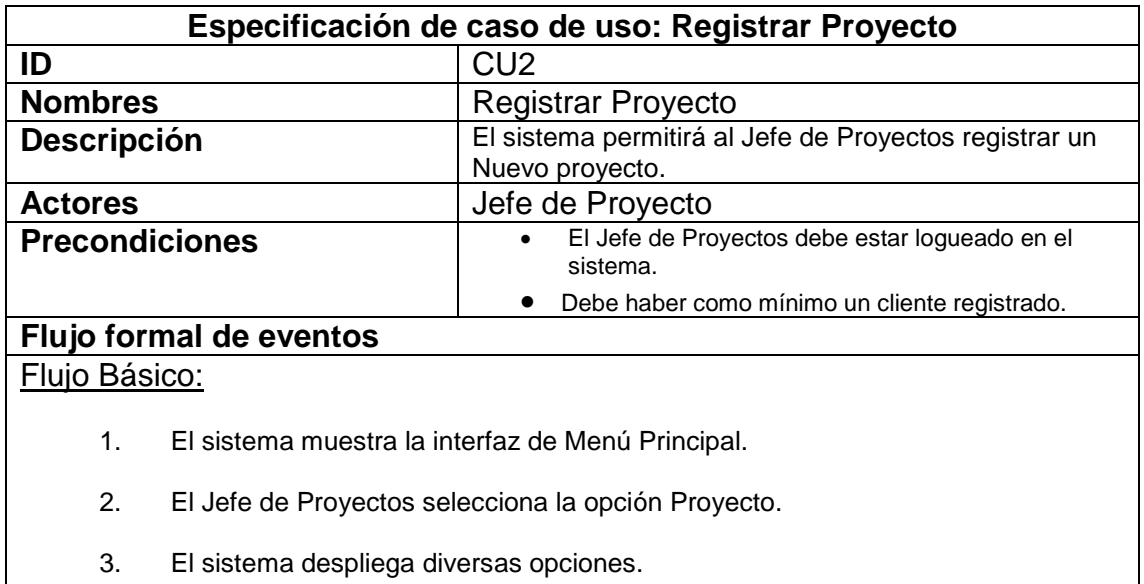

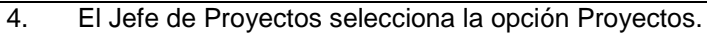

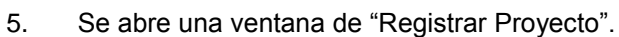

- 6. El Jefe de Proyectos presiona el botón "Nuevo"
- 7. El Jefe de Proyectos ingresa los datos solicitados.
- 8. El Jefe de Proyectos selecciona la opcion "Añadir"-Cliente(CUT-Añadir Cliente).
- 9. El Jefe de Proyectos presiona la opción Registrar y los datos se guardaran exitosamente.

## **Flujos Alternativos: <Campos vacíos o datos inválidos>**

Si en el punto 9 del flujo básico, el sistema detecta los campos vacíos (Obligatorios) o datos válidos, se mostrara un mensaje de error indicando que hay datos obligatorios sin llenar o que hay datos inválidos , en la misma ventana de registros.

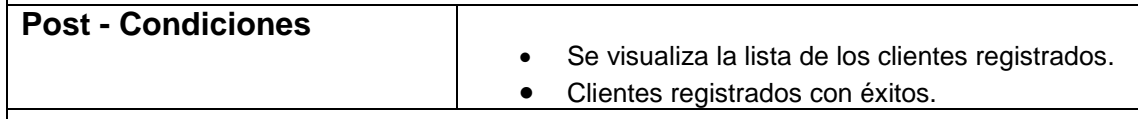

Fuente: Elaboración Propia

En la tabla 09 se muestra la especificación del Caso de Uso Consultar Proyecto en el Sistema, presenta a los actores relacionados a este caso de uso, una breve descripción, pre condiciones, flujo de eventos básico y alternativo y post condiciones.

Tabla 09: Especificación de Casos de uso: Consultar Proyecto

<span id="page-140-0"></span>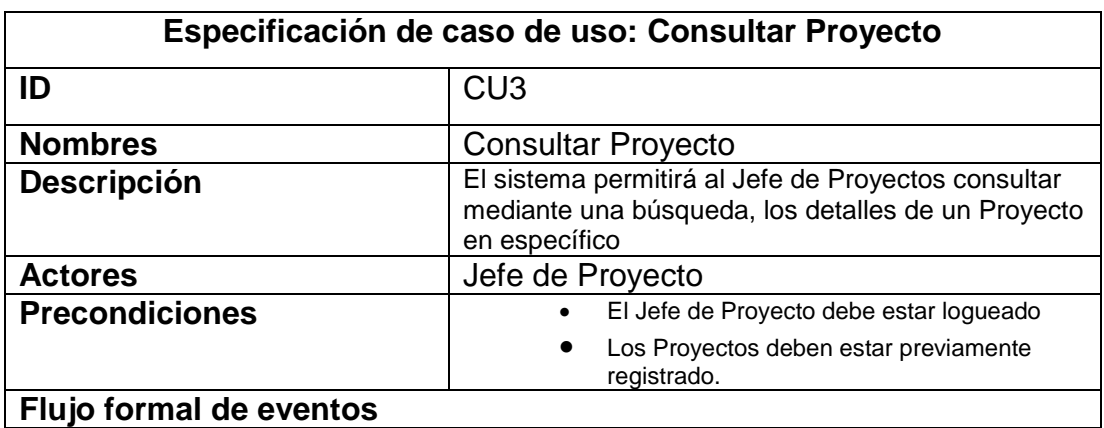

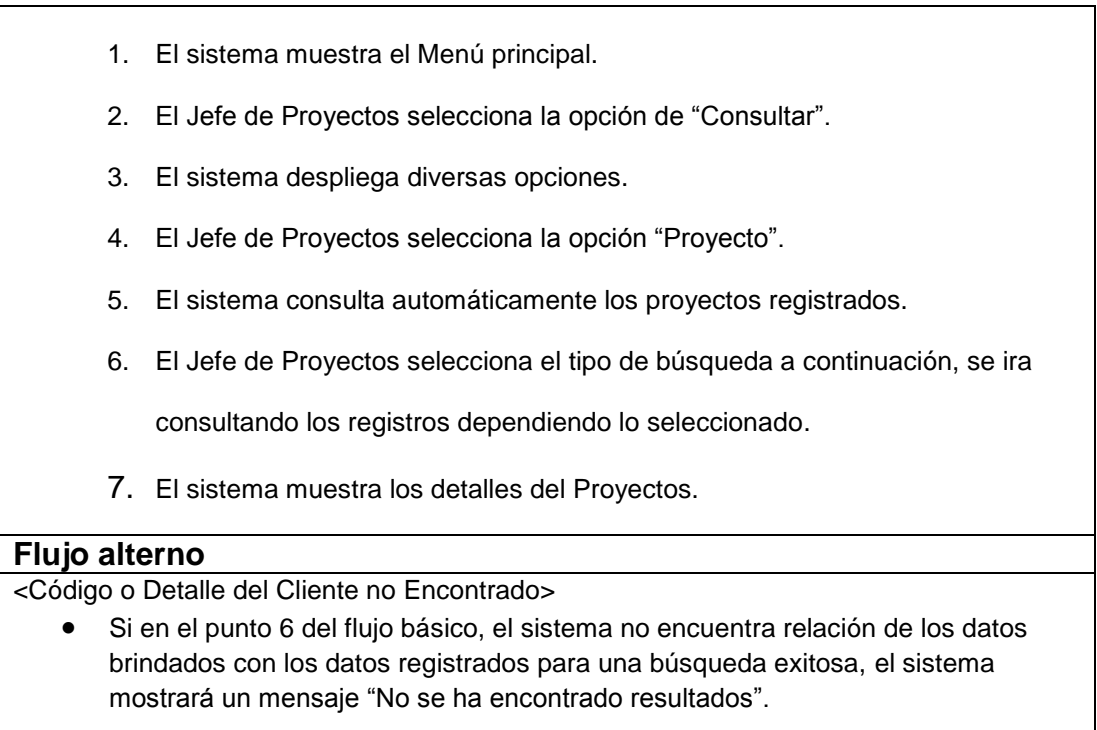

En la tabla 10 se muestra la especificación del Caso de Uso Generar Reporte Índice de Desempeño del Cronograma, presenta a los actores relacionados a este caso de uso, una breve descripción, pre condiciones, flujo de eventos básico y alternativo y post condiciones.

> Tabla 10: Especificación de caso de uso: Generar Reporte de Índice de desempeño del cronograma

<span id="page-141-0"></span>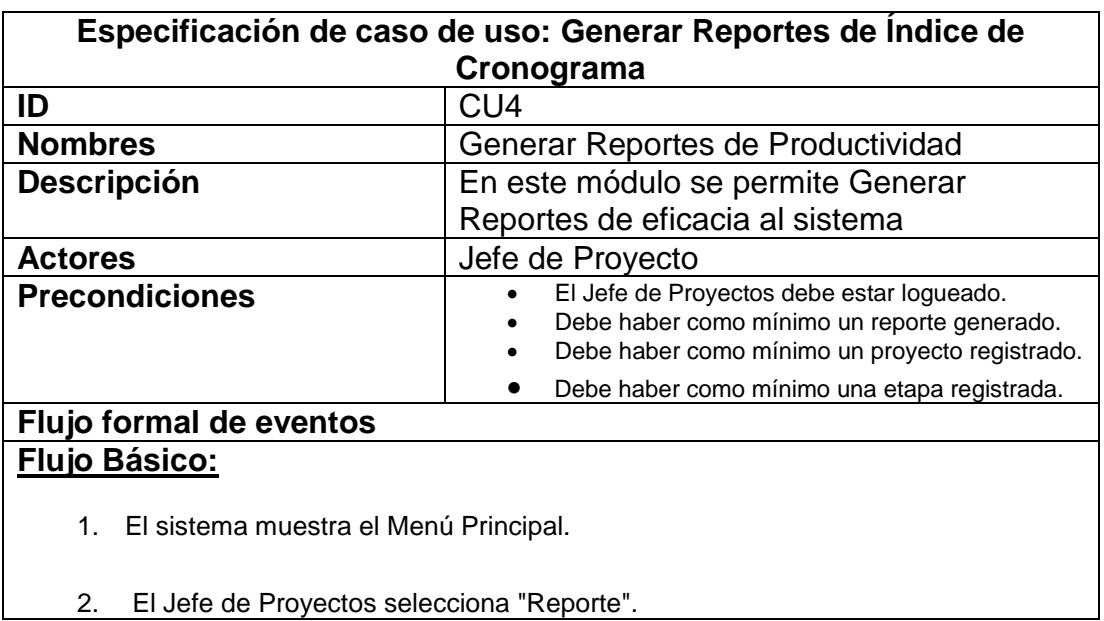

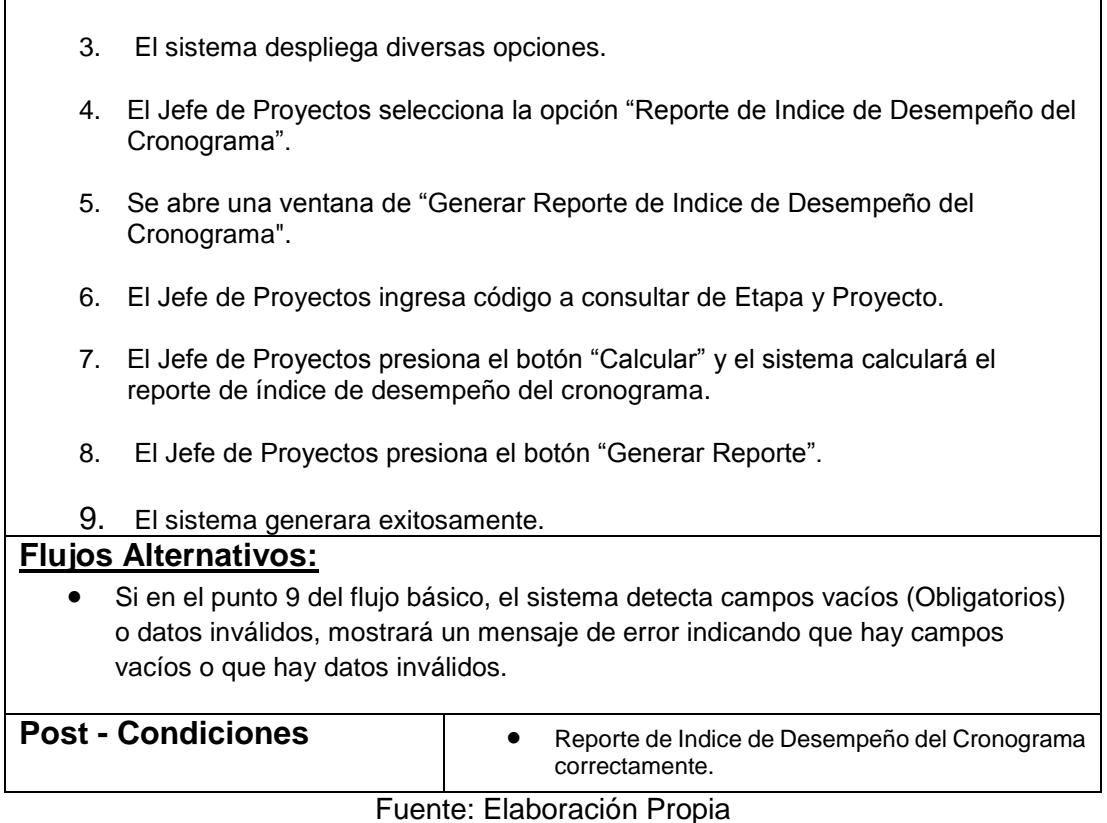

En la tabla 11 se muestra la especificación del Caso de Uso Generar Reporte de Variación de Costo en el Sistema, presenta a los actores relacionados a este caso de uso, una breve descripción, pre condiciones, flujo de eventos básico y alternativo y post condiciones.

Tabla 11: Especificación de Caso de Uso: Generar Reporte de Variación de costo

<span id="page-142-0"></span>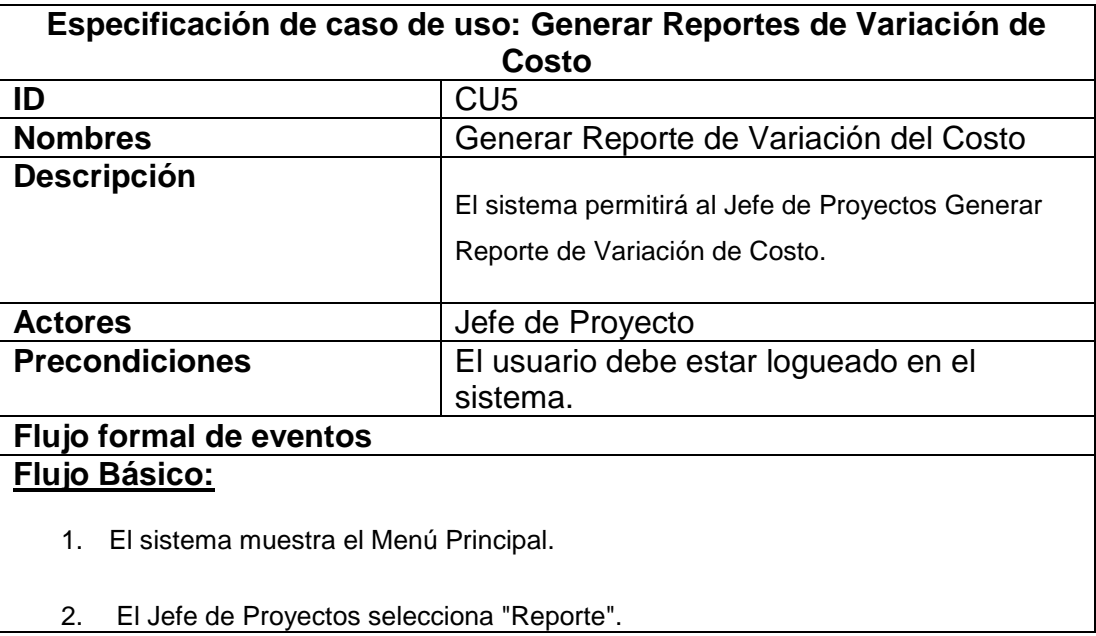

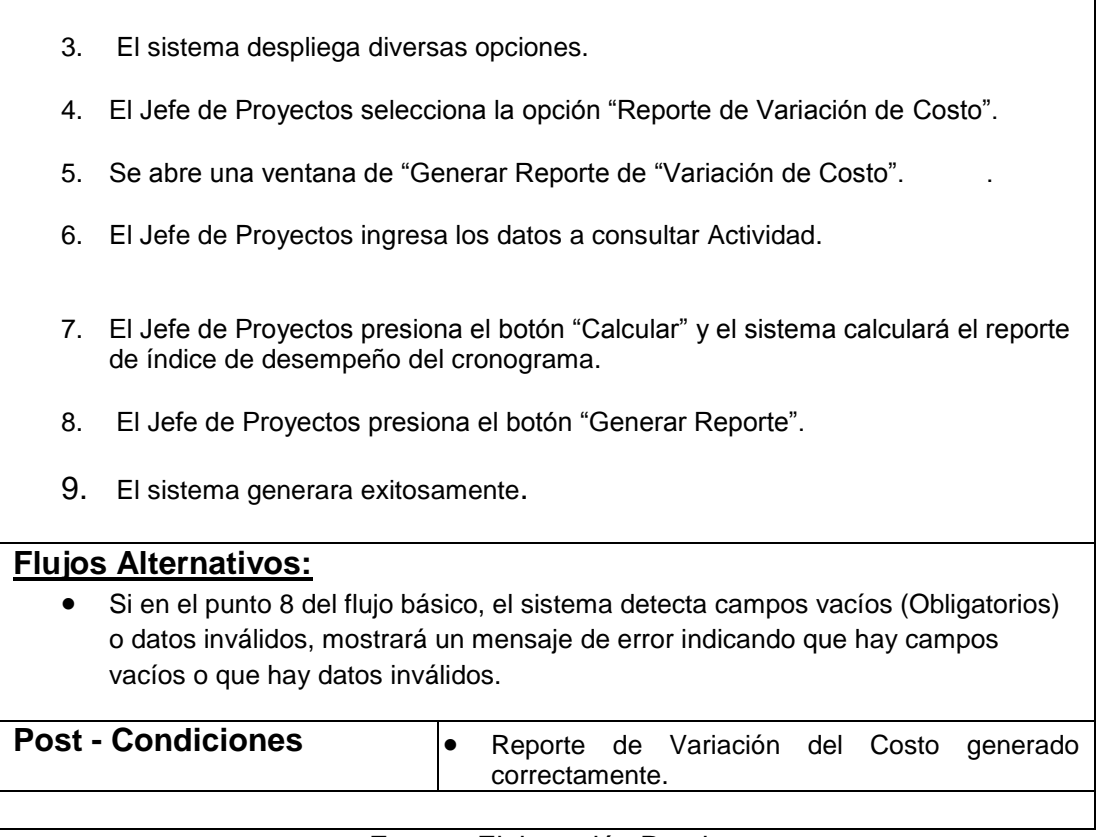

<span id="page-143-1"></span>Fuente: Elaboración Propia

# <span id="page-143-0"></span>**6. Realización de Casos de Uso**

La figura 05 muestra la realización del caso de uso loguearse.

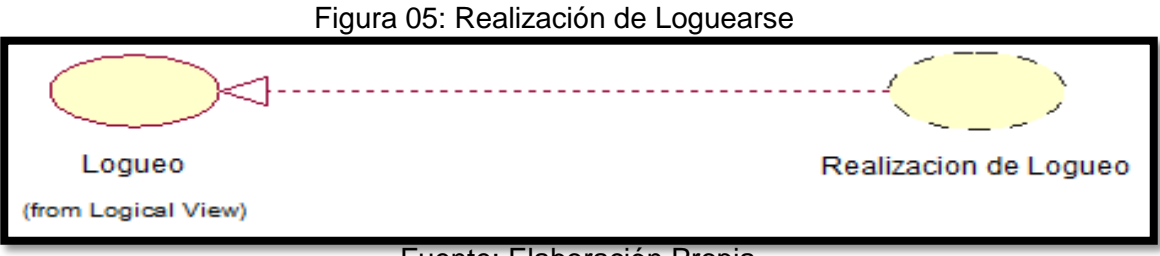

Fuente: Elaboración Propia

<span id="page-143-2"></span>La figura 06 muestra la realización del caso de uso Registrar Producto.

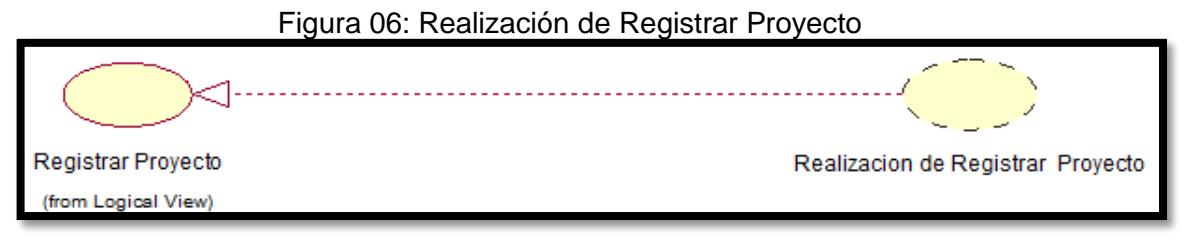

## Fuente: Elaboración Propia
La figura 07 muestra la realización del caso de uso Consultar Proyecto.

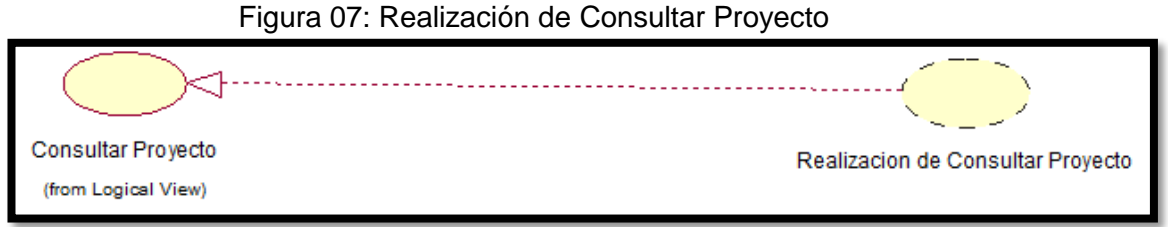

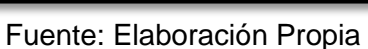

La figura 08 muestra la realización del caso de uso Generar reporte de índice de desempeño del cronograma.

Figura 08: Realización Generar Reporte de Índice de Desempeño del cronograma

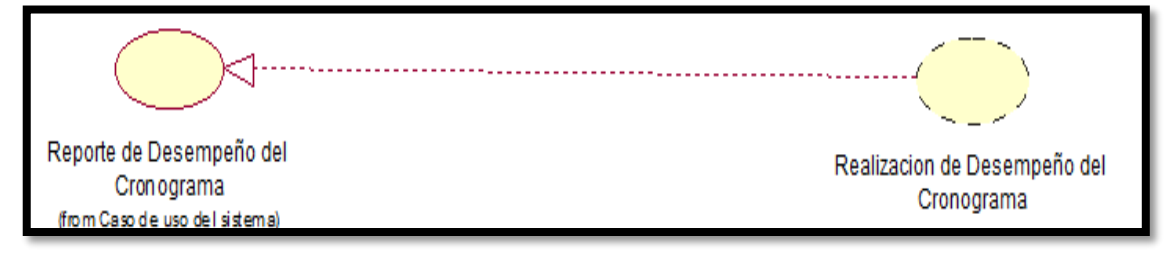

Fuente: Elaboración Propia

La figura 09 muestra la realización del caso de uso Generar Variación de Costo

Figura 09: Realización Generar Reporte Variación de Costo

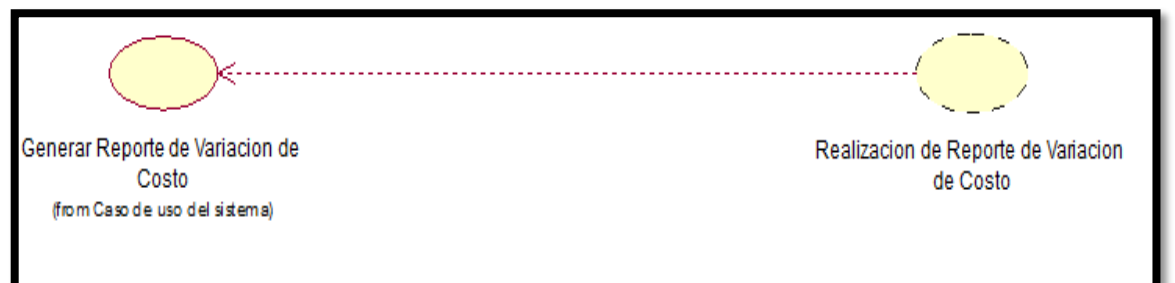

Fuente: Elaboración Propia

## **7. Diagramas de clase de análisis**

#### **Caso de Uso del Sistema: Loguearse**

En la figura N° 10 se observa el diagrama de clases de análisis de Loguearse, en el cual los actores eligen la opción Login del menú de inicio.

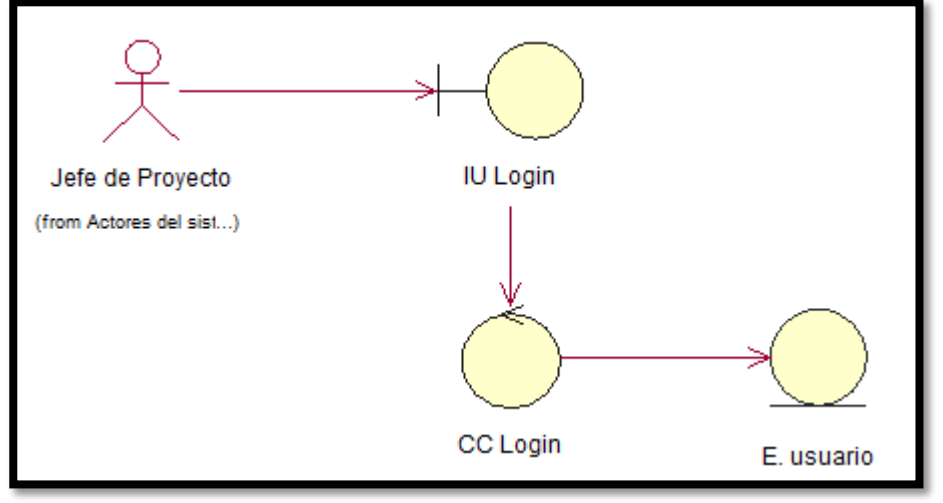

Figura 10: Diagrama de clases de análisis: Loguearse

Fuente: Elaboración Propia

## **Caso de uso del Sistema: Registrar Proyecto**

En la figura 11 se describe el proceso de caso de uso contiene un controlador CC Proyecto el cual registra un proyecto y asigna su detalle, también tiene un CC Cliente que asigna el cliente para dicho proyecto.

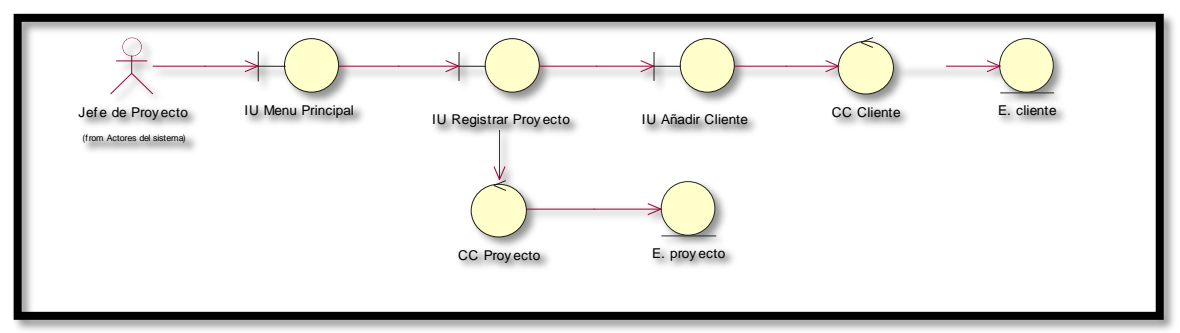

Figura 11: Diagrama de Clases de Análisis: Registrar Proyecto

**Caso de Uso del Sistema: Consultar Proyecto**

Fuente: Elaboración Propia

La figura N°12 muestra el proceso de caso de uso contiene un controlador CC Proyecto el cual consulta el proyecto

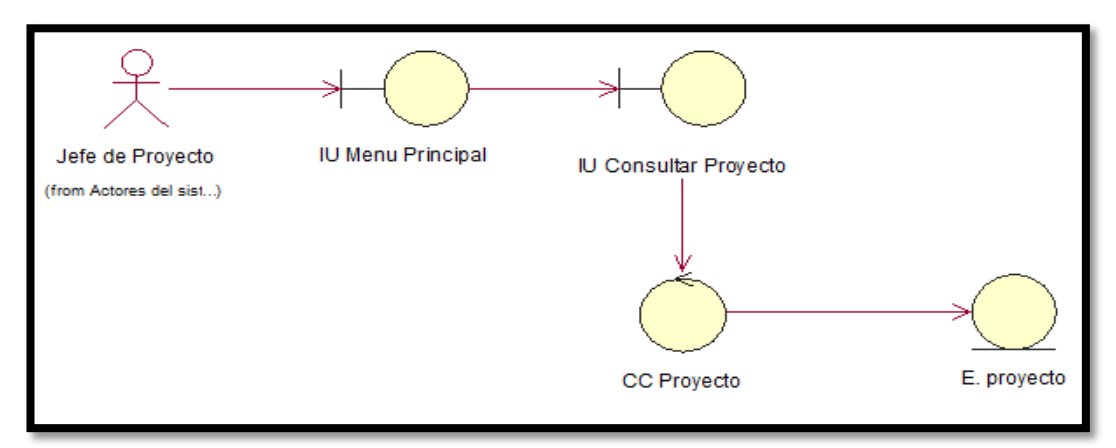

Figura 12: Diagrama de clases de Análisis: Consultar Proyecto

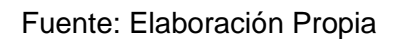

# **Caso de Uso de Sistema: Generar Reporte de Índice de Desempeño del cronograma**

En la figura N° 13 se muestra el proceso de Caso de uso contiene un controlador CC. Reporte de Índice de desempeño de Cronograma, el cual hará la consulta del proyecto y la etapa para generar el reporte

Figura 13: Diagrama de clases de análisis: Generar Reporte Índice de desempeño del

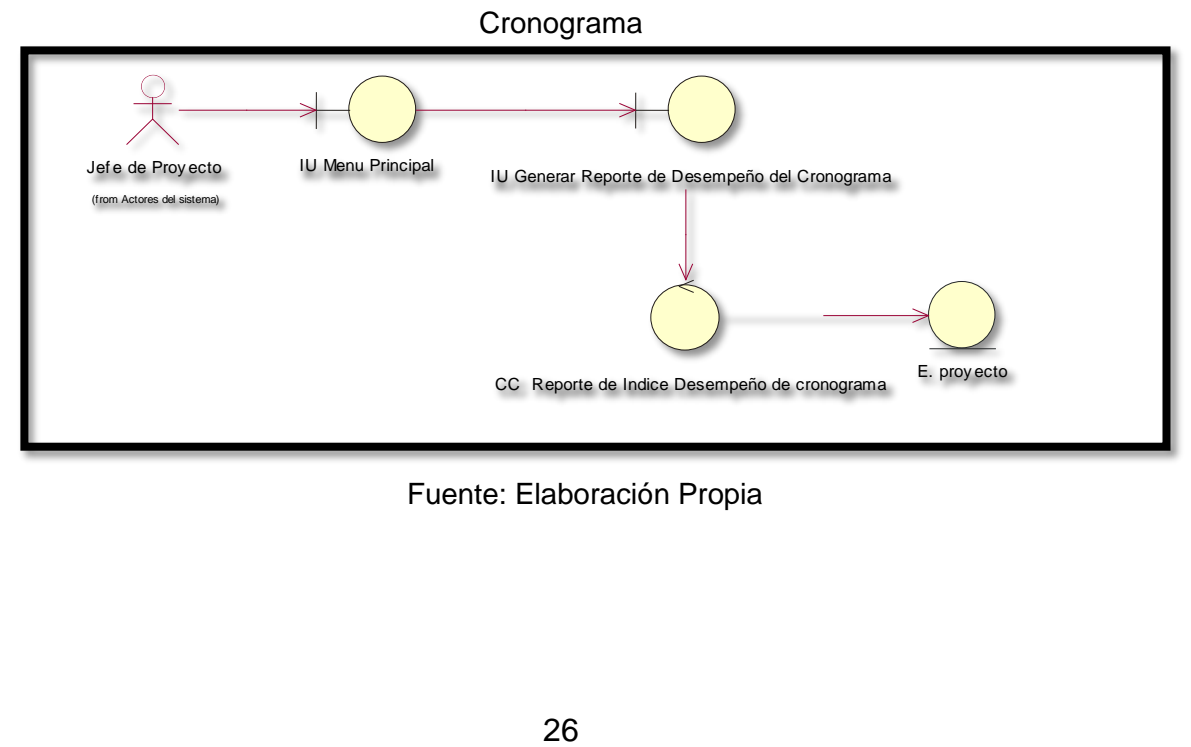

Fuente: Elaboración Propia

## **Caso de Uso de Sistema: Generar Reporte de Variación de Costo**

En la figura N° 14 se muestra el proceso de Caso de uso contiene un controlador CC. Reporte de Variación de Costo, el cual hará la consulta la actividad para generar el reporte.

Figura 14: Diagrama de clases de análisis: Generar reporte de Variación de Costo

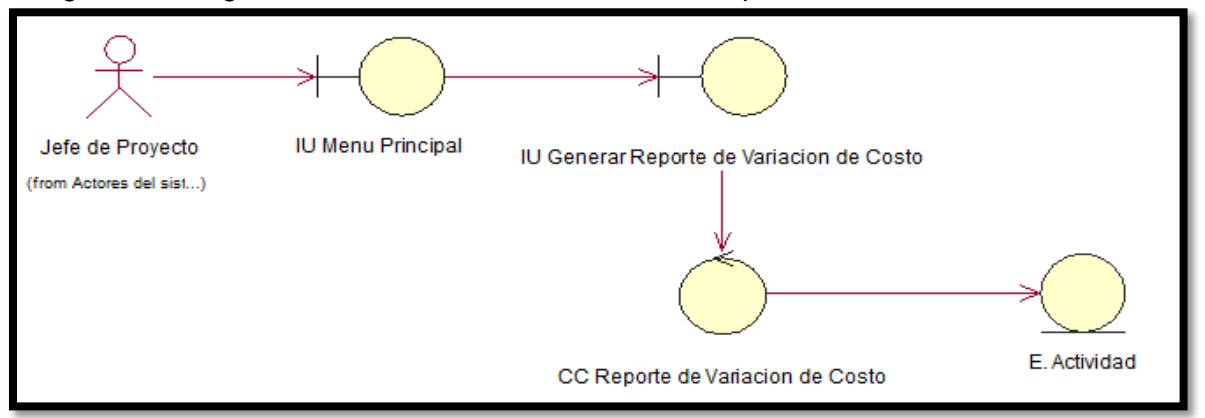

Fuente: Elaboración Propia

#### **8. Entidades del Sistema**

La tabla 12 muestra la lista de entidades utilizadas en el sistema

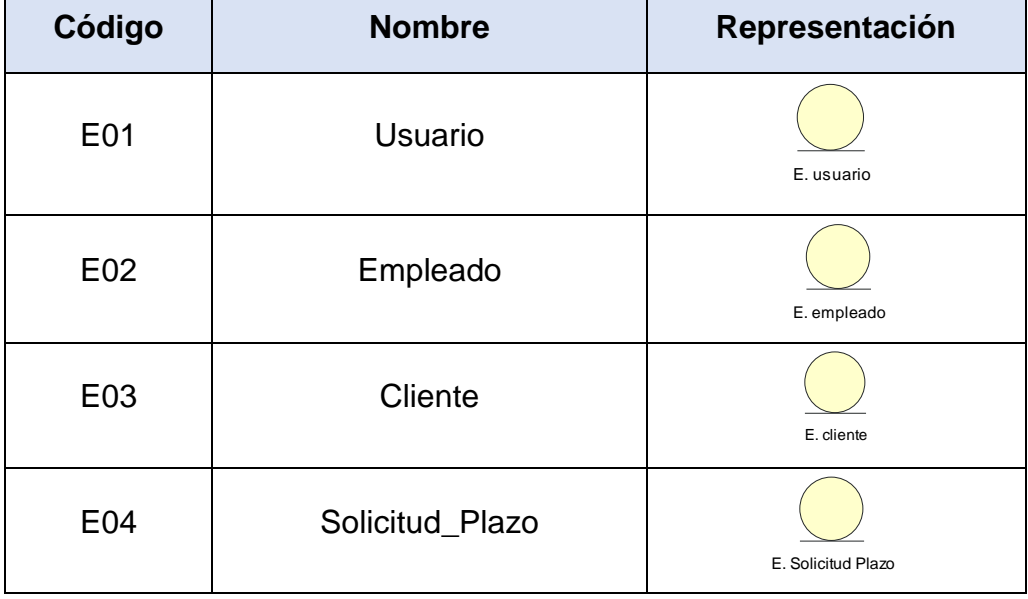

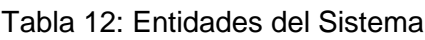

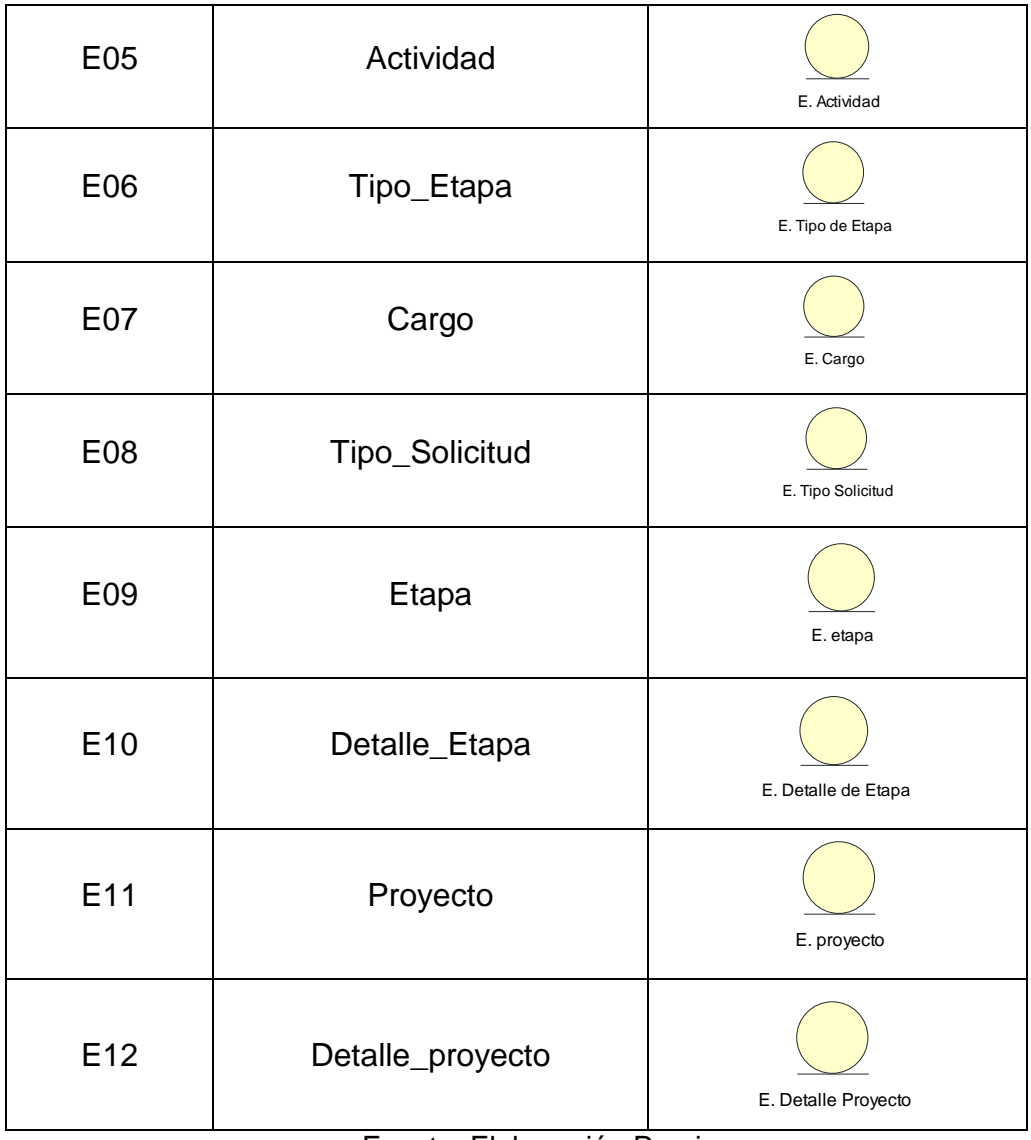

Fuente: Elaboración Propia

## **9. Controladores**

En la tabla 13, se visualizan los controladores presentes en el sistema

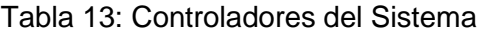

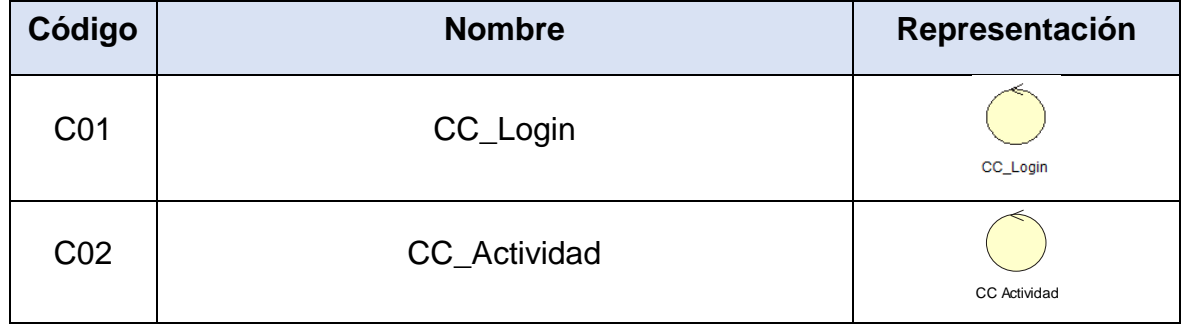

| C <sub>03</sub> | CC_Cargo                               | CC Cargo                                 |
|-----------------|----------------------------------------|------------------------------------------|
| CO <sub>4</sub> | CC_Cliente                             | CC Cliente                               |
| C <sub>05</sub> | CC_Tipo_Solicitud                      | CC Tipo Solictud                         |
| C <sub>06</sub> | CC_Empleado                            | CC Empleado                              |
| C07             | CC_Usuario                             | CC Usuario                               |
| C <sub>08</sub> | CC_Etapa                               | CC Etapa                                 |
| C <sub>09</sub> | CC_Proyecto                            | CC Proyecto                              |
| C <sub>10</sub> | CC_Tipo_Etapa                          | CC Tipo de Etapa                         |
| C <sub>11</sub> | CC_Reporte_Variación_Costo             | CC Reporte de Variacion de Cost          |
| C12             | CC_Reporte_Indice_Desempeño_Cronograma | CC Reporte de Indice Desempeño de cronog |
| C <sub>13</sub> | CC_Solicitud_plazo                     | CC Solicitud Plazo                       |

Fuente: Elaboración Propia

# **10.Interfaces del Sistema**

En la tabla 14 se muestra la lista de interfaces que maneja el sistema web.

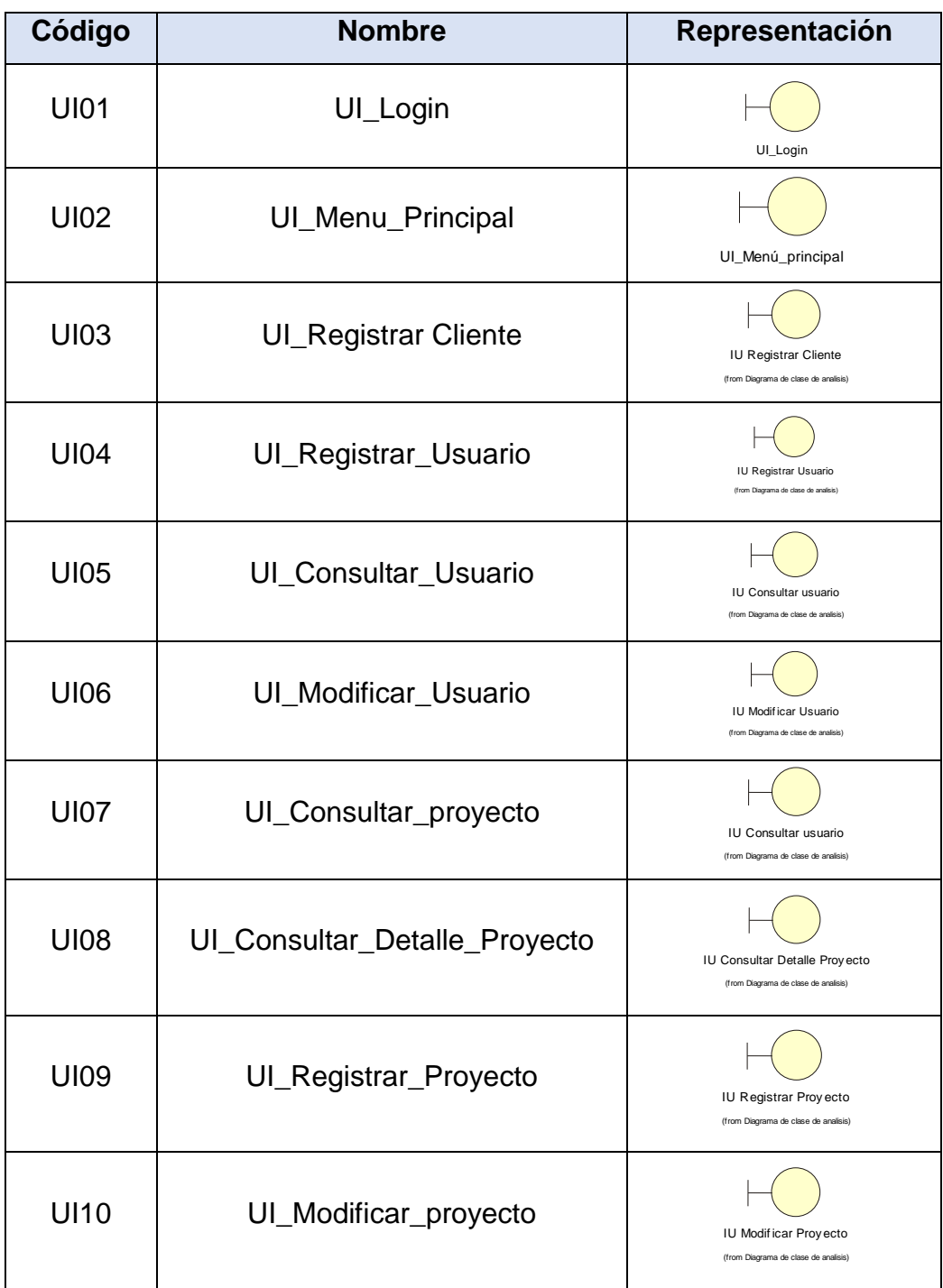

Tabla 14: Interfaces del Sistema

Fuente: Elaboración Propia

## **11.Diseño de Prototipos**

## **Interface UI\_Login**

En la figura 15, se observa la interfaz de Login, donde el usuario colocará sus datos de acceso el sistema web.

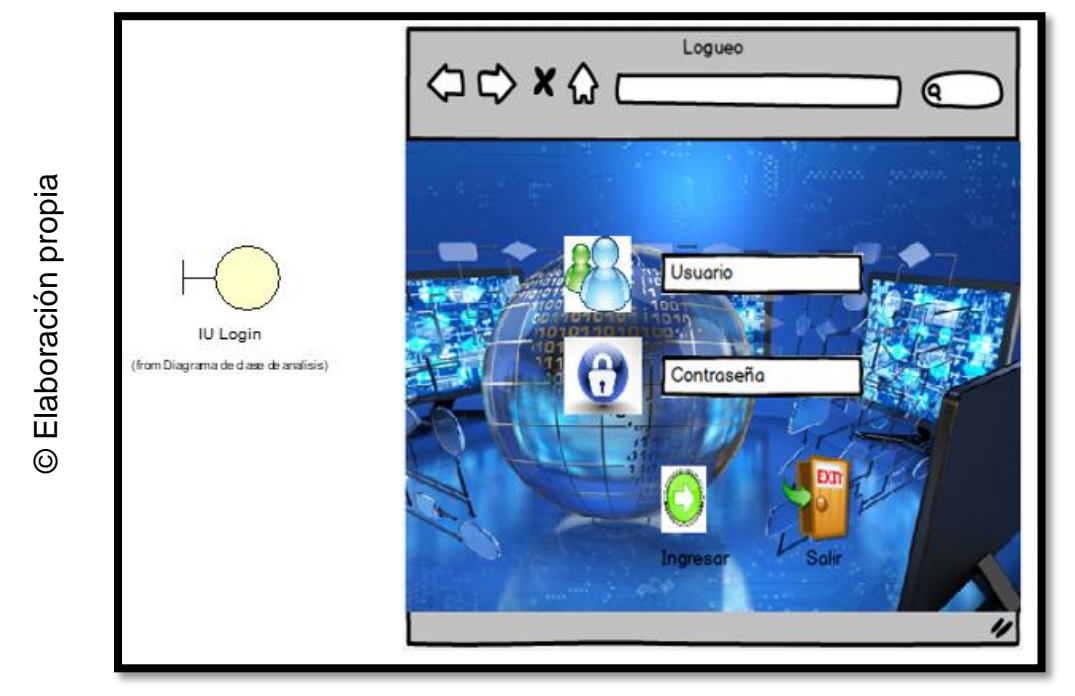

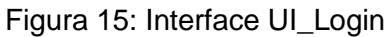

## **Interface UI\_Menu\_Principal**

En la figura 16, se observa la interfaz del Menú principal, donde el usuario podrá interactuar con el sistema web.

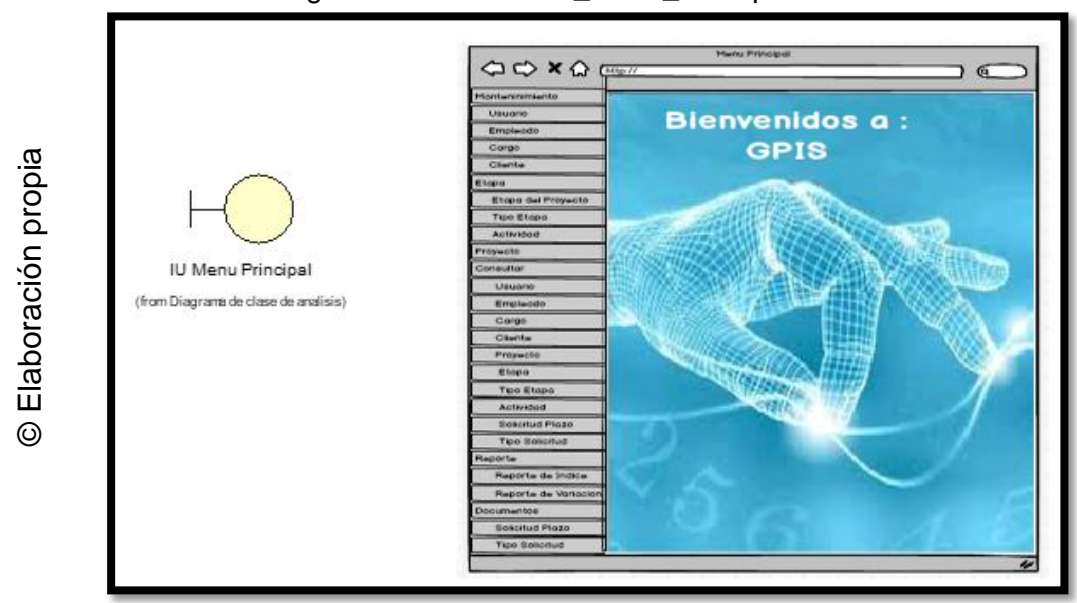

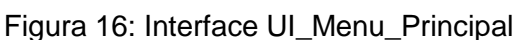

## **Interface UI\_Registrar\_Usuario**

En la figura 17 se observa la interfaz de nuevo Usuario, donde el usuario podrá interactuar con el sistema

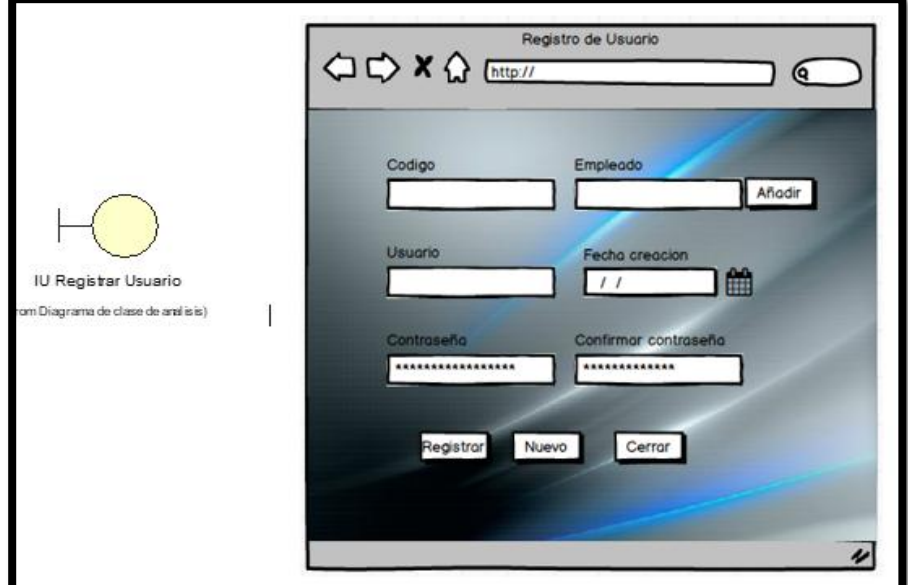

Figura 17: Interface UI\_Registrar\_Usuario

Fuente Elaboración Propia

## **Interface UI\_Añadir\_Empleado**

En la figura 18 se observa la interface añadir empleado, donde el usuario podrá interactuar con el sistema.

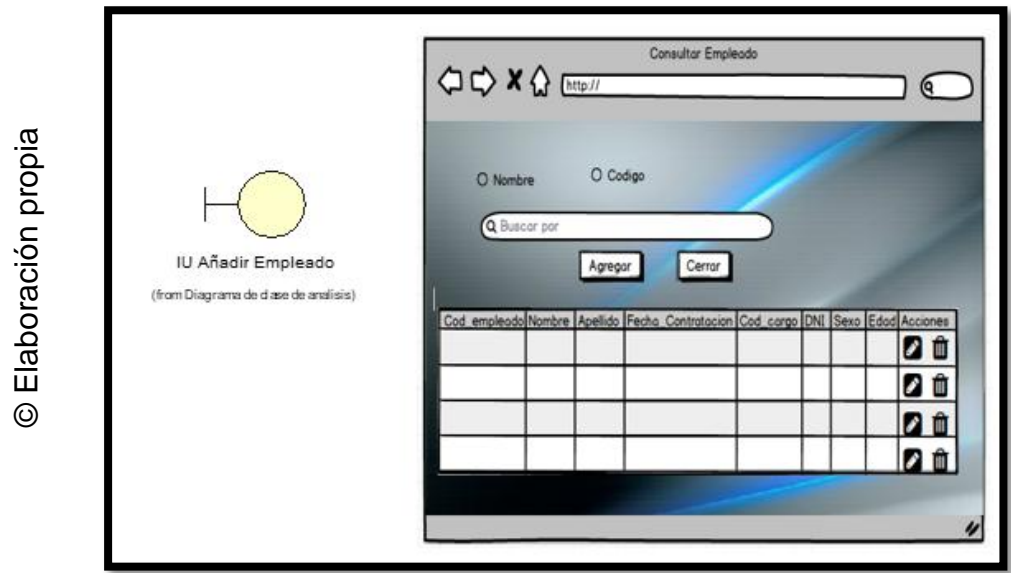

Figura 18: Interface UI\_Añadir\_Empleado

## **Interface UI\_Consultar\_Usuario**

En la figura 19 se observa la interface Consultar Usuario, donde el usuario podrá interactuar con el sistema

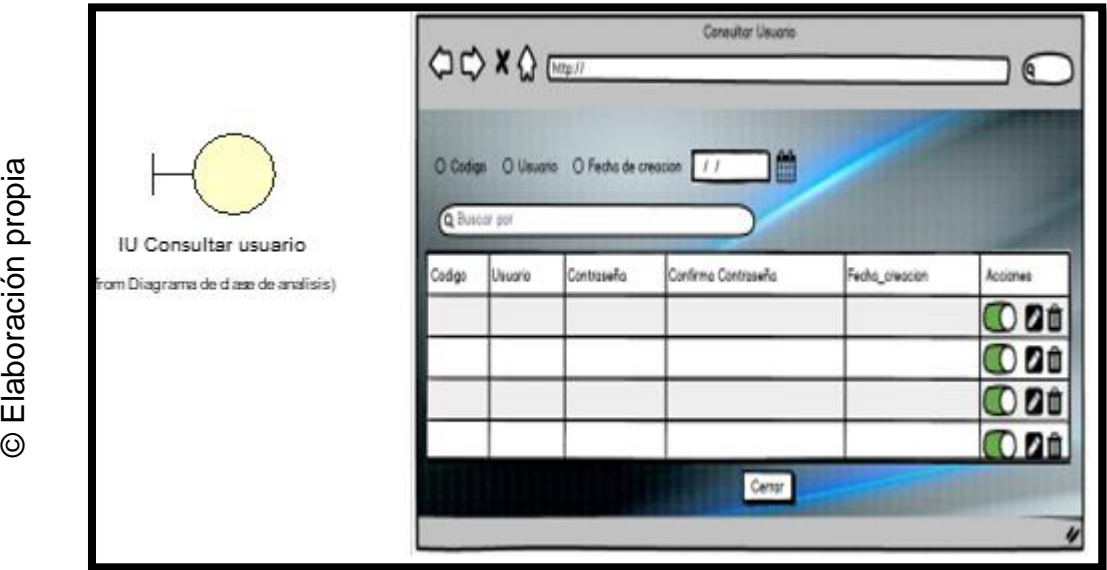

Figura 19: Interface UI\_Consultar\_Usuario

## **Interface UI\_Modificar\_Usuario**

En la figura 20 se observa la interface Modificar Usuario, donde el usuario podrá interactuar con el sistema

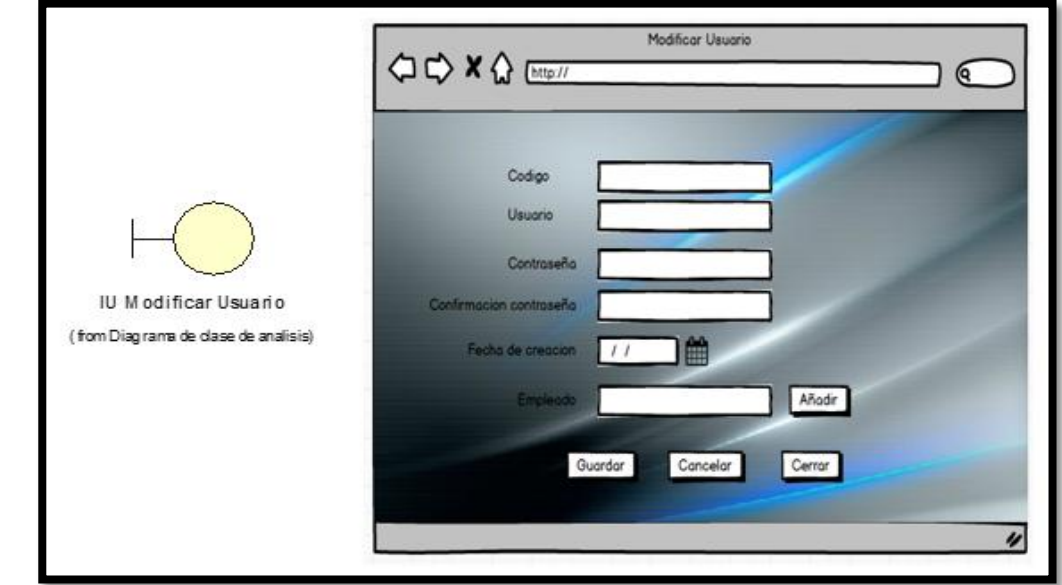

#### Figura 20: Interface UI\_Modificar\_Usuario

© Elaboración propia

## **Interface UI\_Registrar\_Empleado**

En la figura 21 se observa la interface Registrar Empleado, donde el usuario podrá interactuar con el sistema

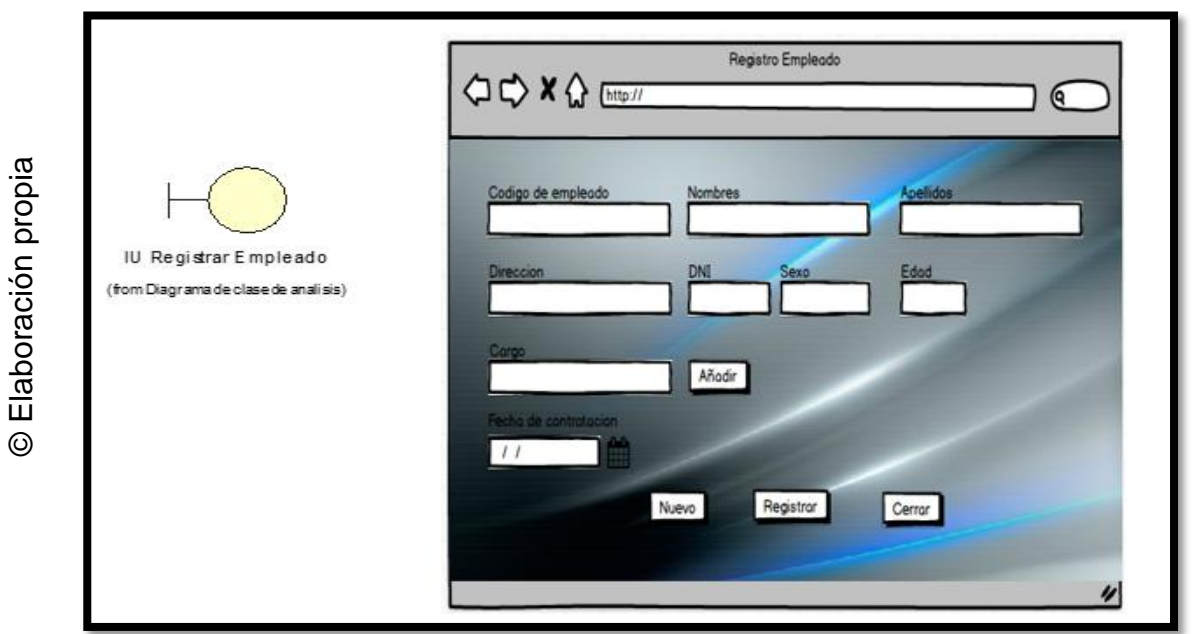

Figura 21: Interface UI\_Registrar\_Empleado

# **Interface UI\_Registrar\_Empleado**

© Elaboración propia

© Elaboración propia

En la figura 22 se observa la interface Registrar Empleado, donde el usuario podrá interactuar con el sistema

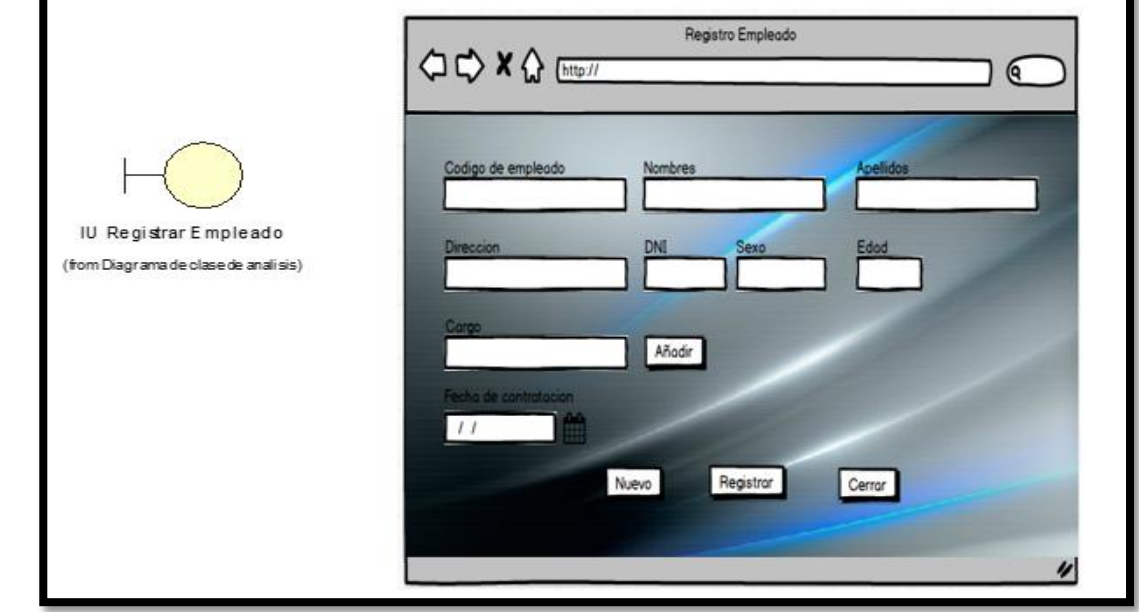

Figura 22: Interface UI\_Registrar\_Empleado

#### **Interface UI\_ Consutar \_Empleado**

En la figura 23 se observa la interface Consultar Empleado, donde el usuario podrá interactuar con el sistema

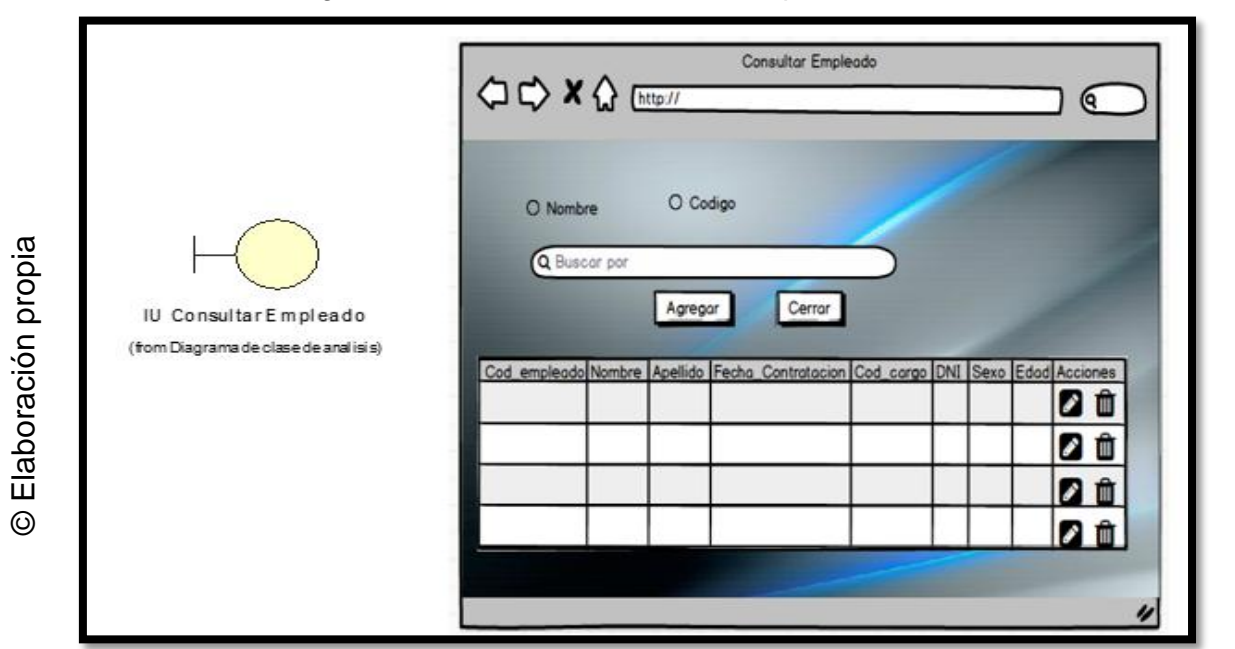

Figura 23: Interface UI\_Consutar\_Empleado

## **Interface UI\_ Modificar \_Empleado**

© Elaboración propia

© Elaboración propia

En la figura 24 se observa la interface Modificar Empleado, donde el usuario podrá interactuar con el sistema

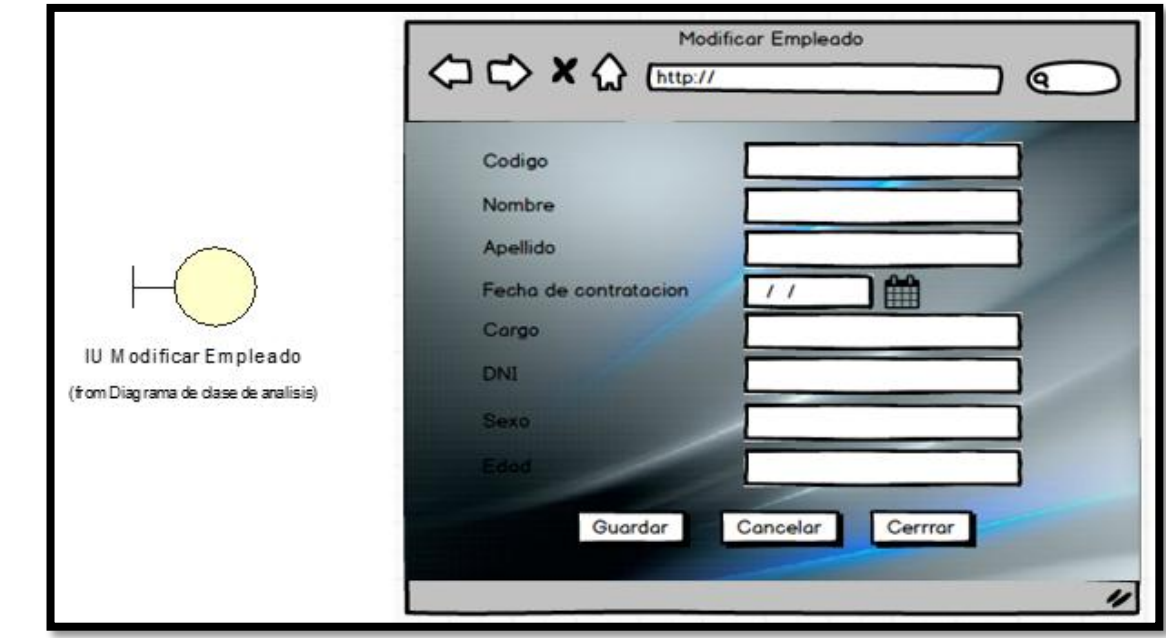

Figura 24: Interface UI\_Modificar\_Empleado

#### **Interface UI\_ Registrar \_Cargo**

En la figura 25 se observa la interface Registrar Cargo, donde el usuario podrá interactuar con el sistema

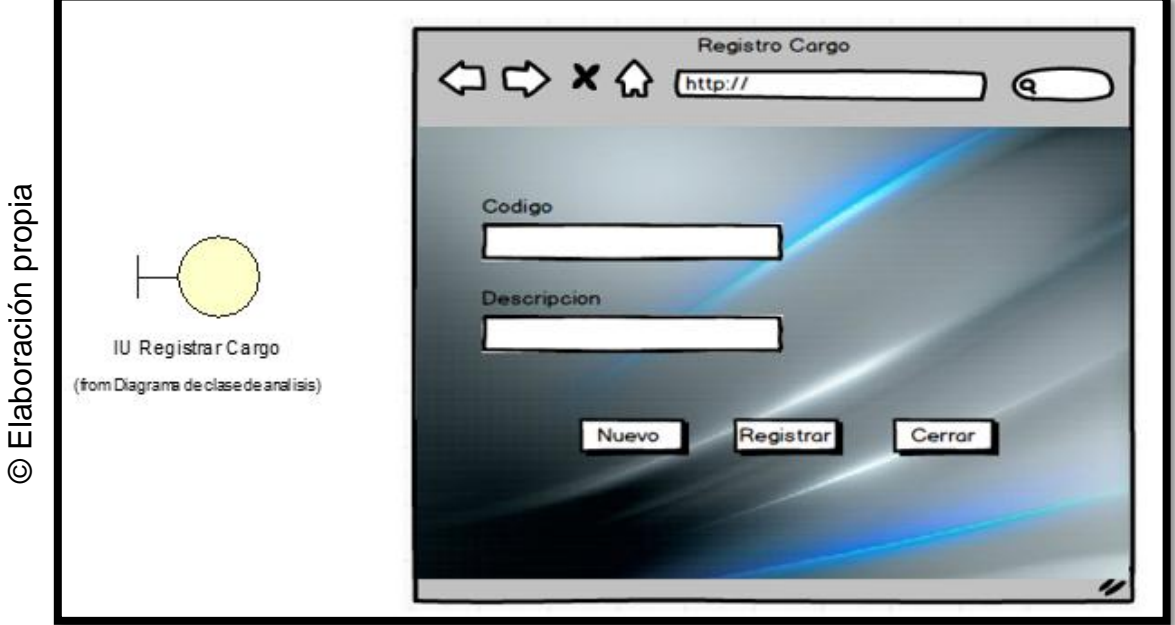

Figura 25: Interface UI\_Registrar\_Cargo

# **Interface UI\_ Consultar \_Cargo**

En la figura 26 se observa la interface Consultar Cargo, donde el usuario podrá interactuar con el sistema

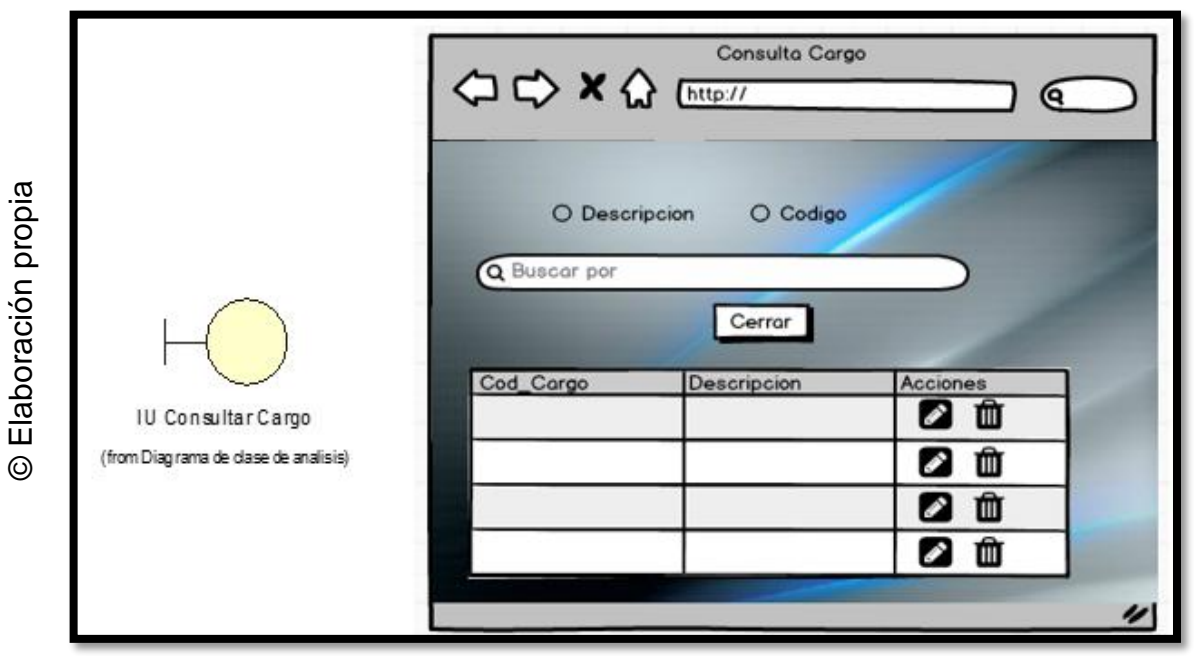

Figura 26: Interface UI\_Consultar\_Cargo

#### **Interface UI\_ Modificar \_Cargo**

En la figura 27 se observa la interface Modificar Cargo, donde el usuario podrá interactuar con el sistema

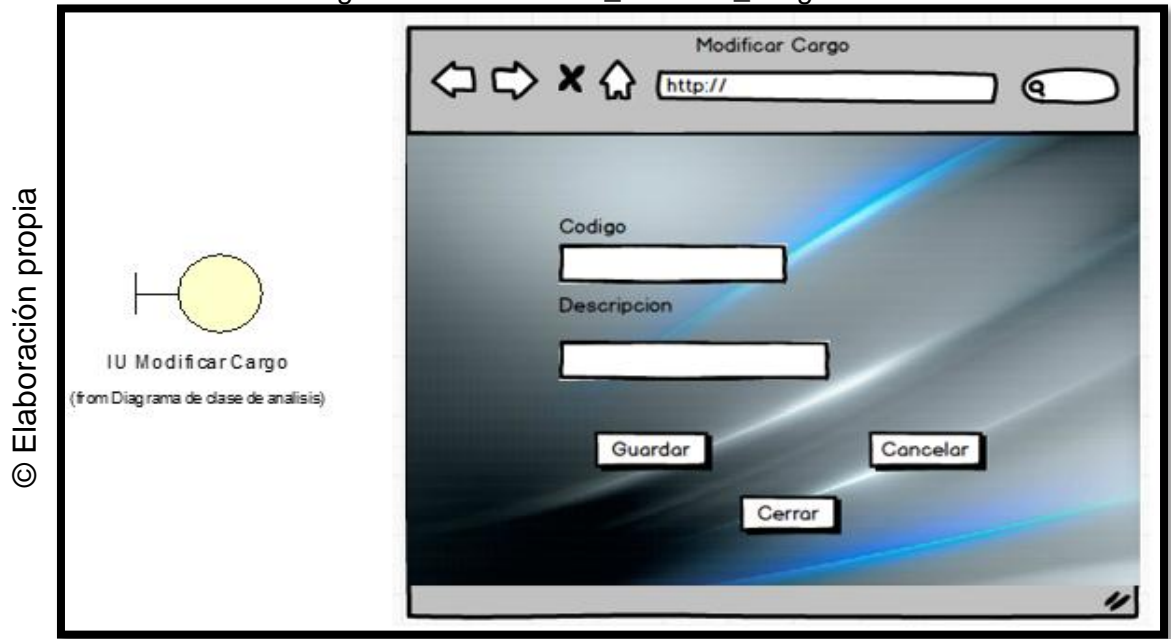

#### Figura 27: Interface UI\_Modifcar\_Cargo

#### **Interface UI\_ Registrar\_Cliente**

En la figura 28 se observa la interface Registrar cliente, donde el usuario podrá interactuar con el sistema

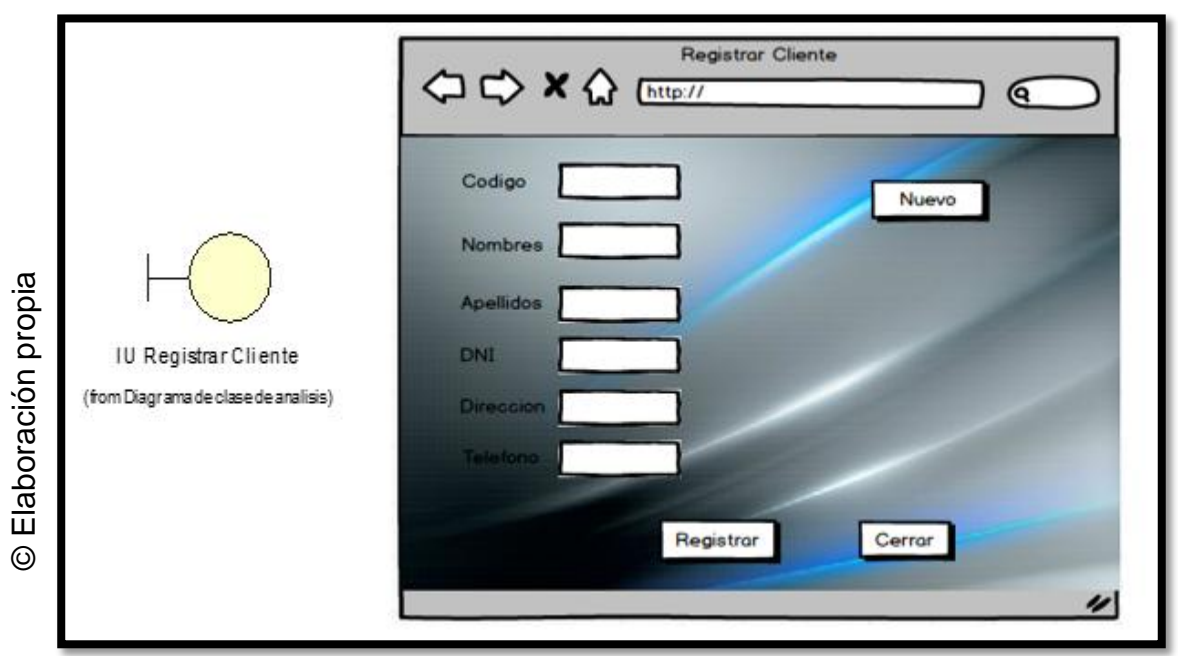

#### Figura 28: Interface UI\_Registrar\_Cliente

## **Interface UI\_ Consultar \_Cliente**

En la figura 29 se observa la interface Consultar cliente, donde el usuario podrá interactuar con el sistema

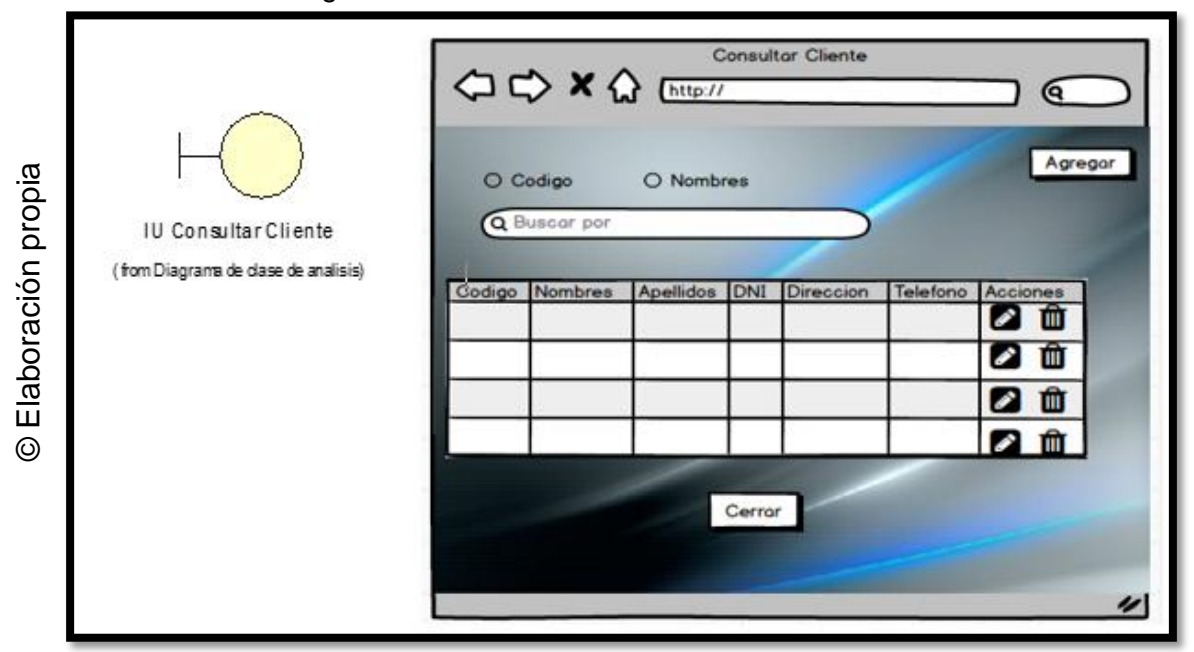

Figura 29: Interface UI\_Consultar\_Cliente

## **Interface UI\_ Modificar \_Cliente**

En la figura 30 se observa la interface Modificar cliente, donde el usuario podrá interactuar con el sistema

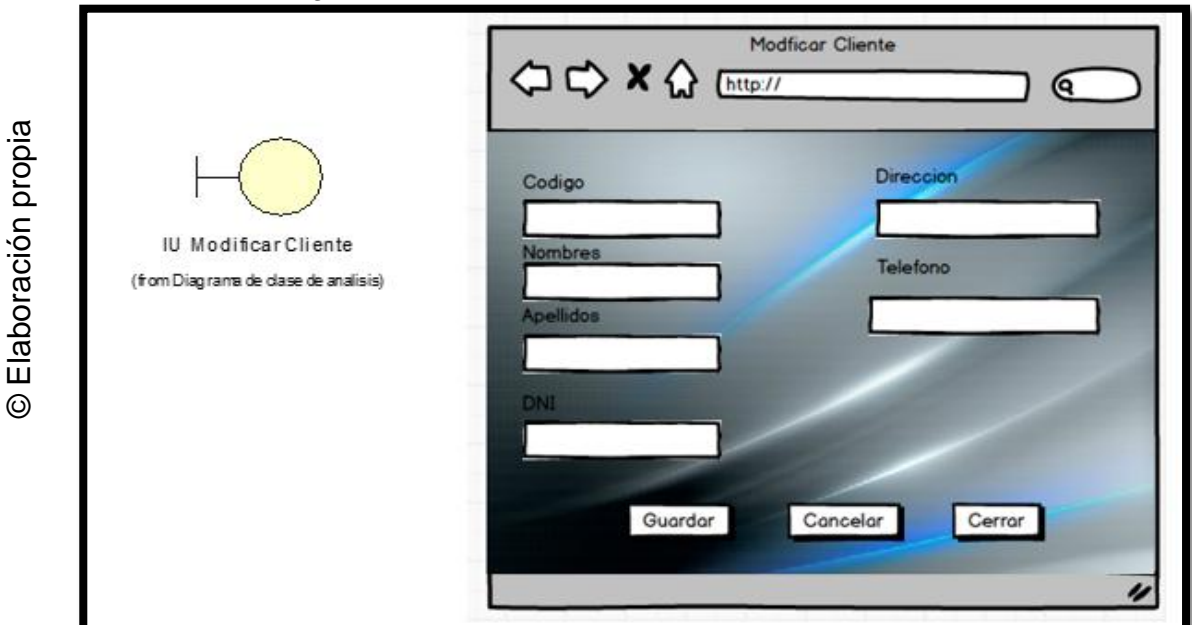

Figura 30: Interface UI\_Modificar\_Cliente

## **Interface UI\_ Registrar \_Proyecto**

En la figura 31 se observa la interface Registrar Proyecto, donde el usuario podrá interactuar con el sistema

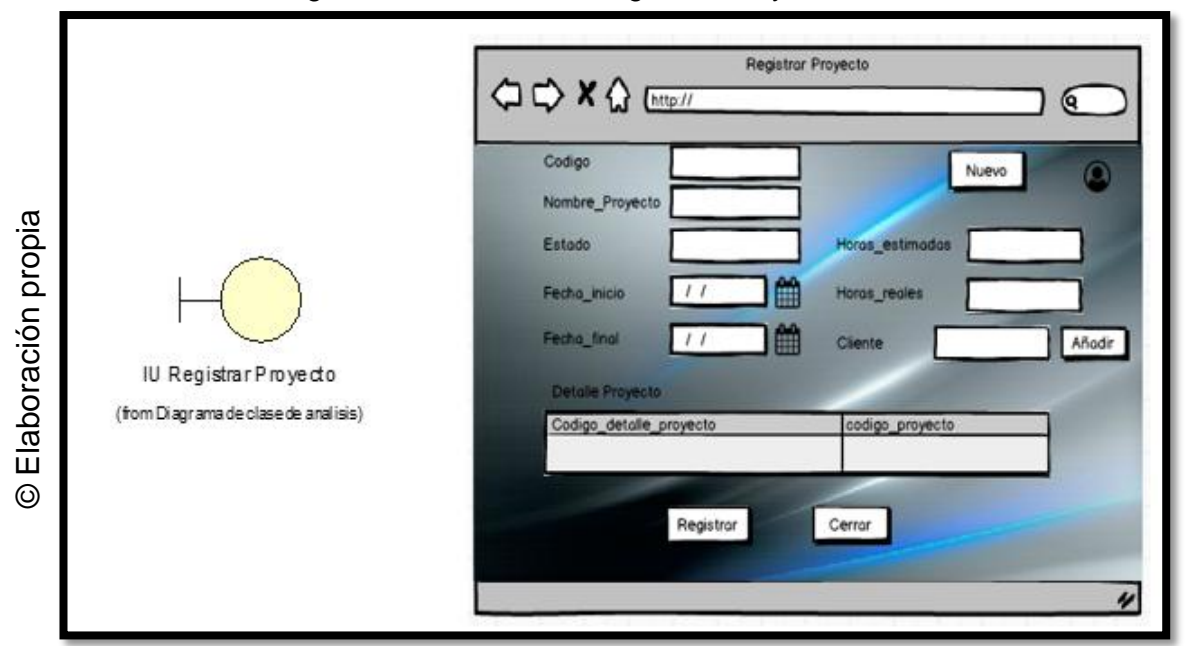

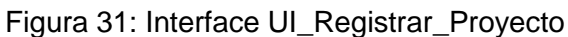

## **Interface UI\_ Añadir \_Cliente**

En la figura 32 se observa la interface Añadir Cliente, donde el usuario podrá interactuar con el sistema

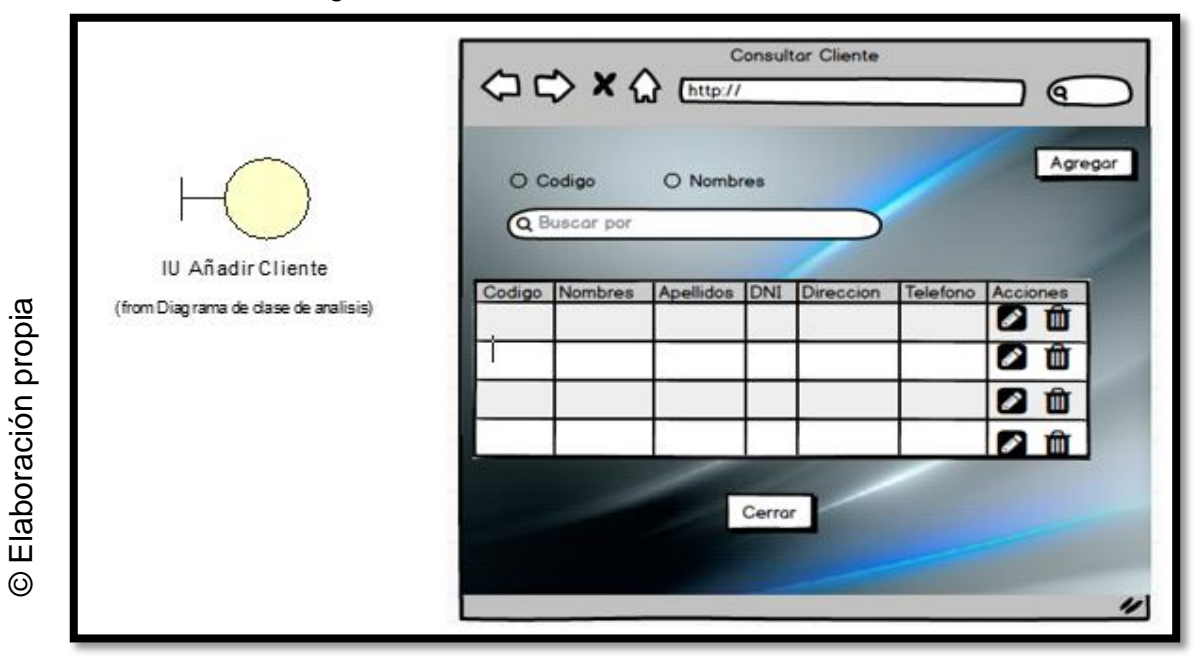

Figura 32: Interface UI\_Añadir\_Cliente

## **12.Diagrama de Actividades**

## **Caso de uso: Loguearse**

En la figura 33, se observa el Diagrama de Actividades del caso de uso Loguearse, donde se observa la interacción del usuario con el sistema

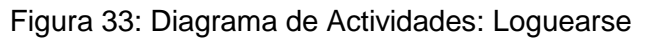

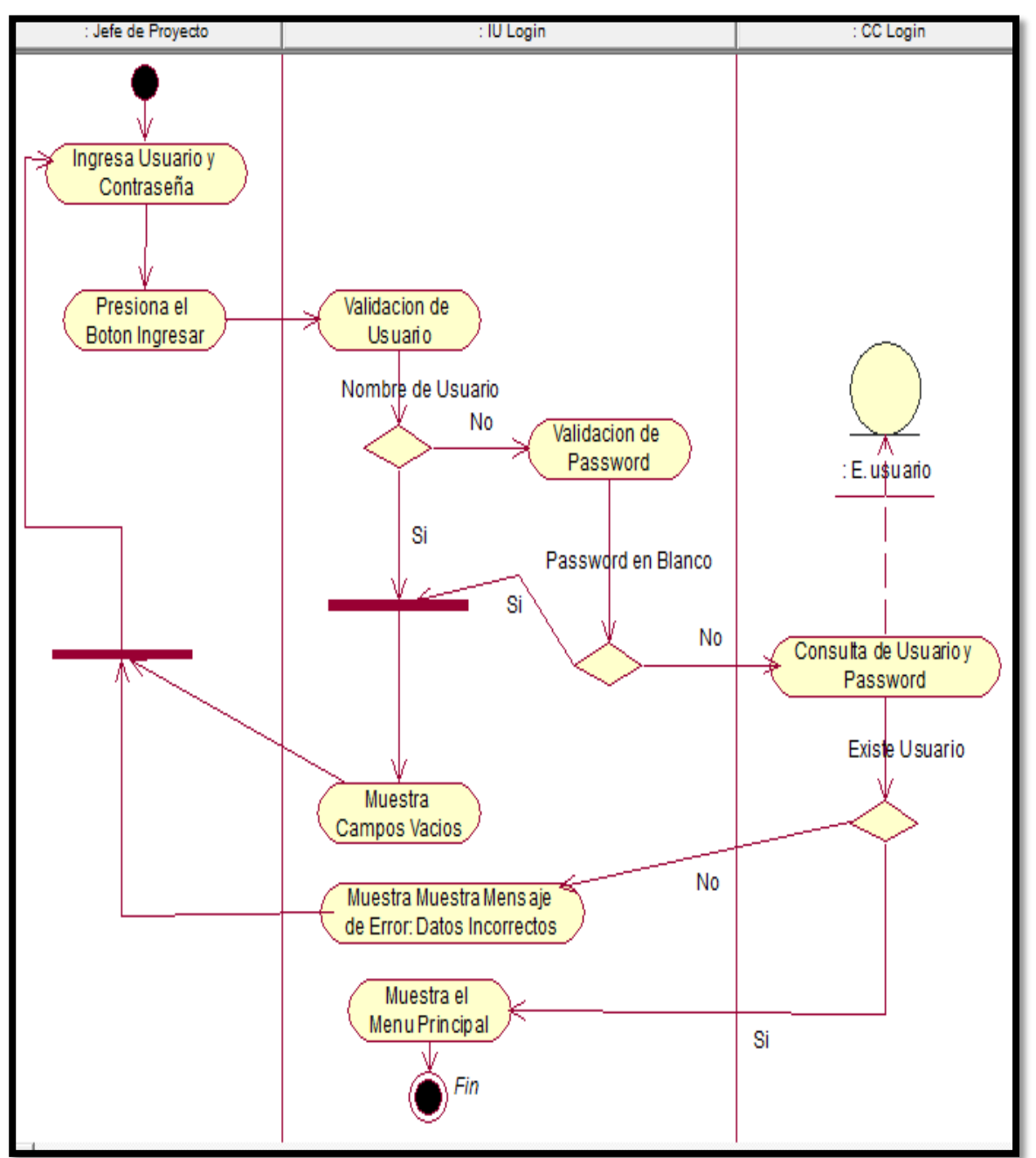

Fuente: Elaboración Propia

## **Caso de Uso: Registrar Proyecto**

En la figura 34, se observa el diagrama de actividades del caso de uso Registrar Proyecto, donde se observa la interacción del usuario con el sistema web

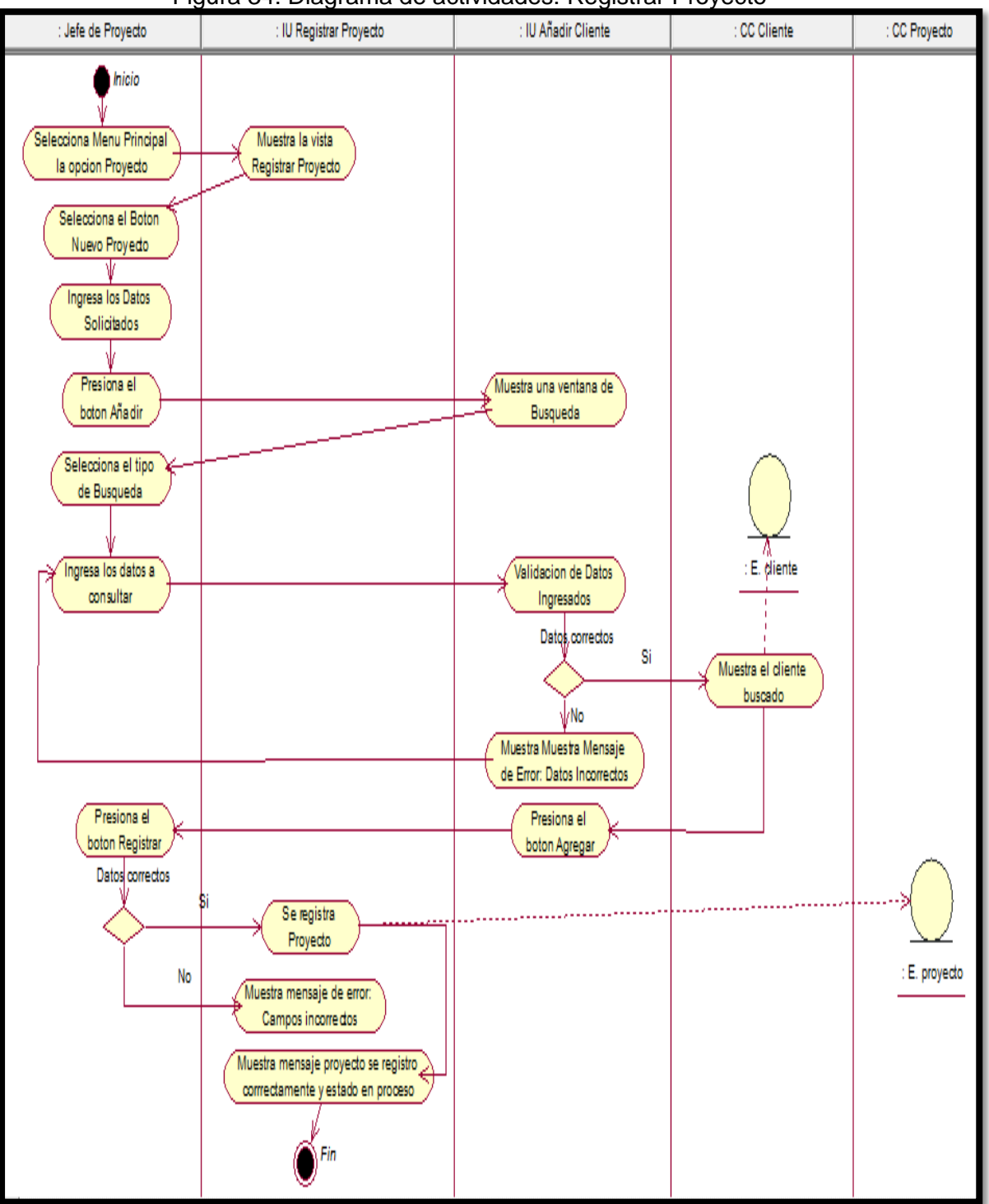

Figura 34: Diagrama de actividades: Registrar Proyecto

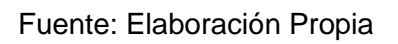

# **Caso de Uso: Consultar Proyecto**

En la Figura 35, se observa el diagrama de actividades del caso de uso Consultar Proyecto donde se aprecia la interacción entre el usuario y el sistema web.

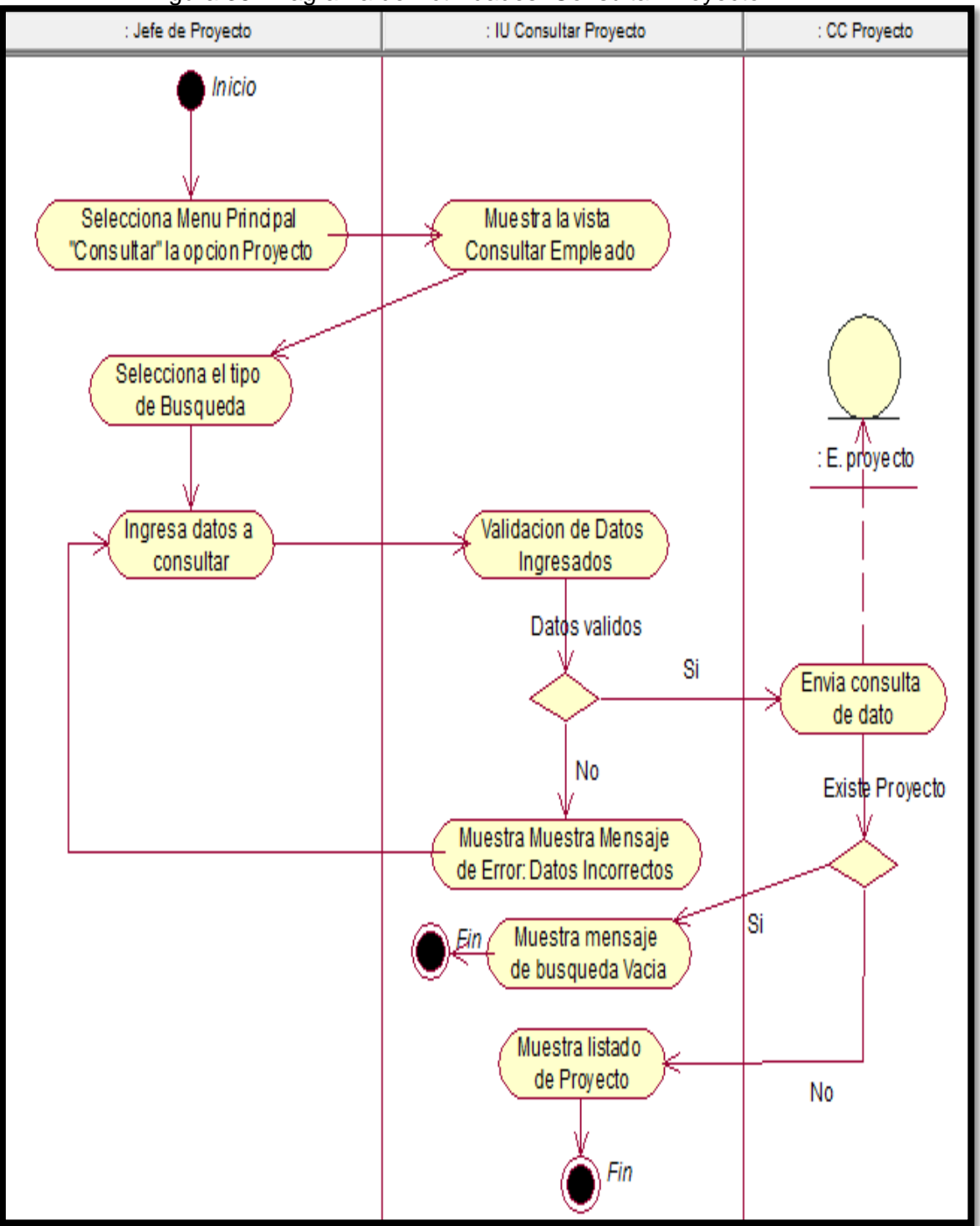

Figura 35: Diagrama de Actividades: Consultar Proyecto

Fuente: Elaboración Propia

## **Caso de Uso Generar Reporte Índice de Desempeño de Cronograma**

En la figura 36 se observa el diagrama de actividades del caso de uso Generar reporte de Índice de Desempeño del cronograma, donde se visualiza la interacción del Usuario con el sistema.

Figura 36: Diagrama de Actividades: Generar Reporte Índice de Desempeño del

Cronograma

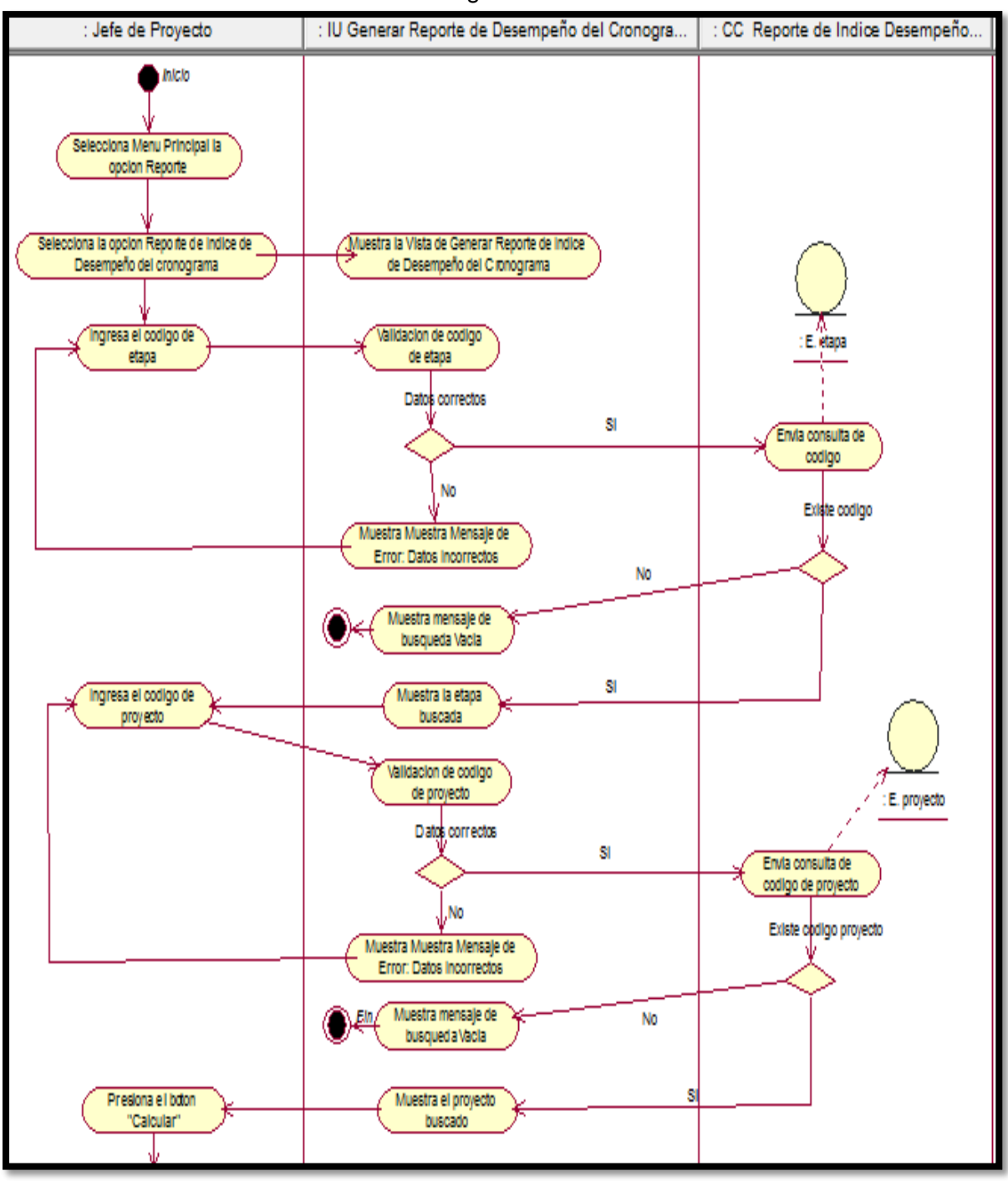

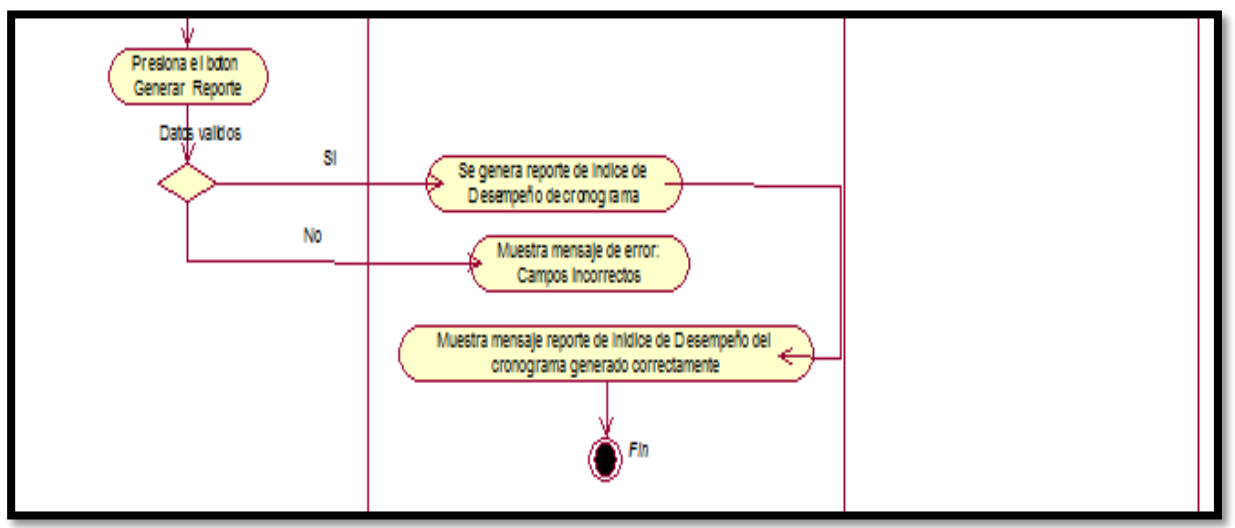

Fuente: Elaboración Propia

## **Caso de Uso: Generar Reporte Variación de Costo**

En la figura 37 se observa el diagrama de actividades del caso de uso Generar Reporte de Variación de Costo donde se visualiza la interacción del usuario con el Sistema Web.

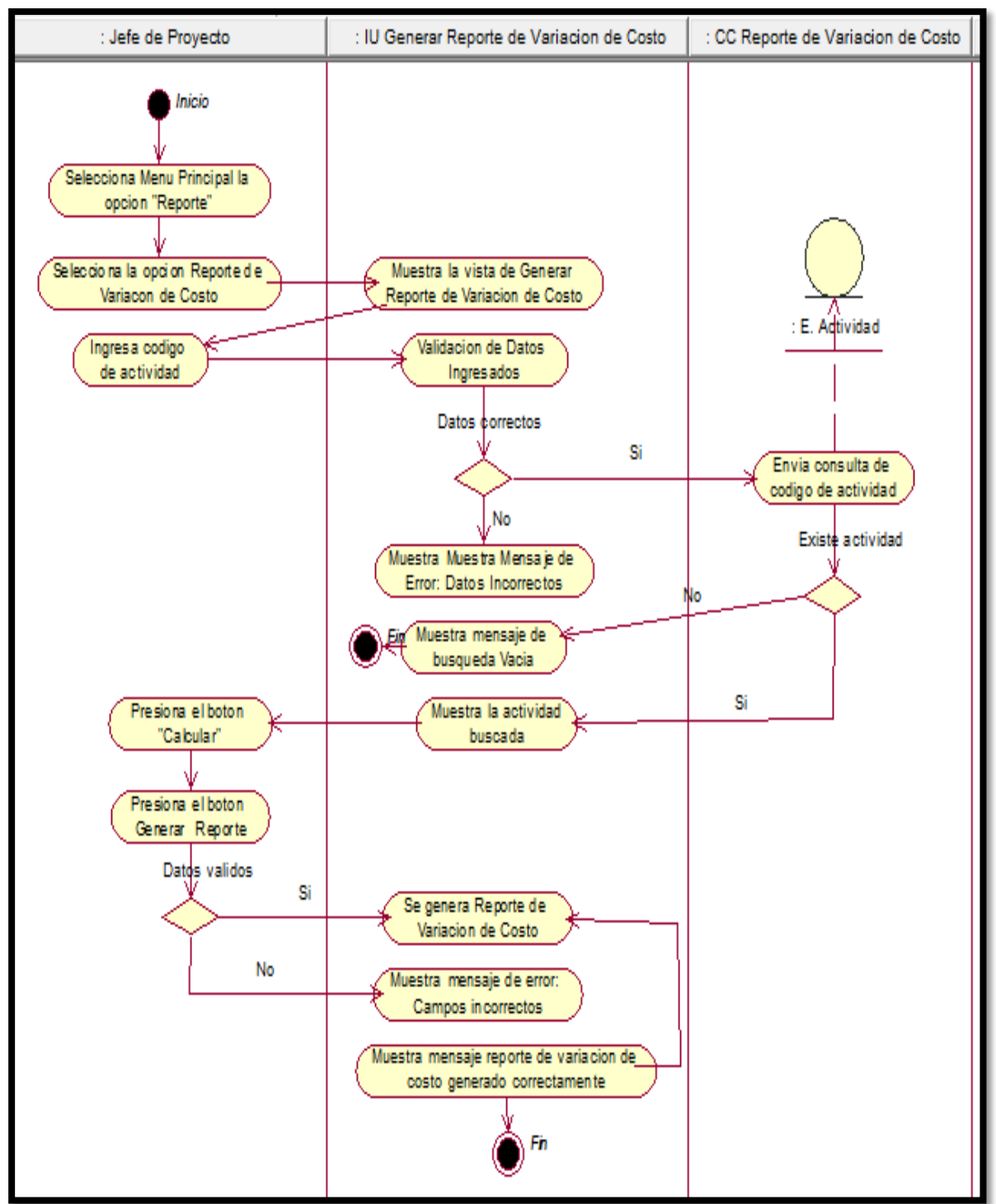

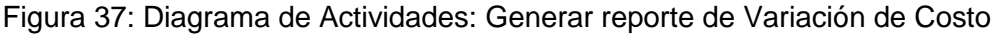

Fuente: Elaboración Propia

## **13.Diagrama de Secuencia**

#### **Caso de Uso: Loguearse**

En la figura 24, se observa el diagrama de secuencia del caso de uso Loguearse.

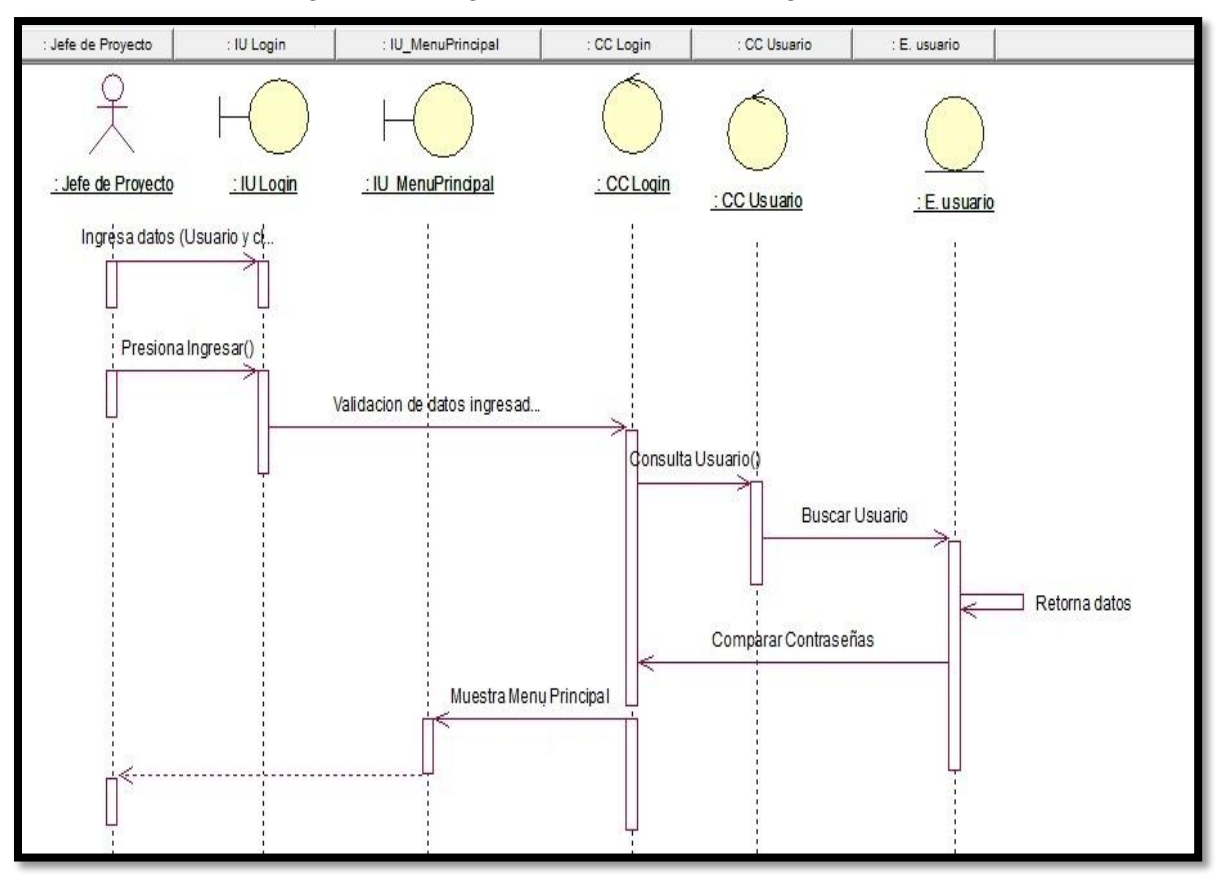

Figura 38: Diagrama de Secuencia: Loguearse

Fuente: Elaboración Propia

#### **Caso de uso: Registrar Proyecto**

En la figura 39, se observa el diagrama de secuencia para el caso de uso Registrar Proyecto.

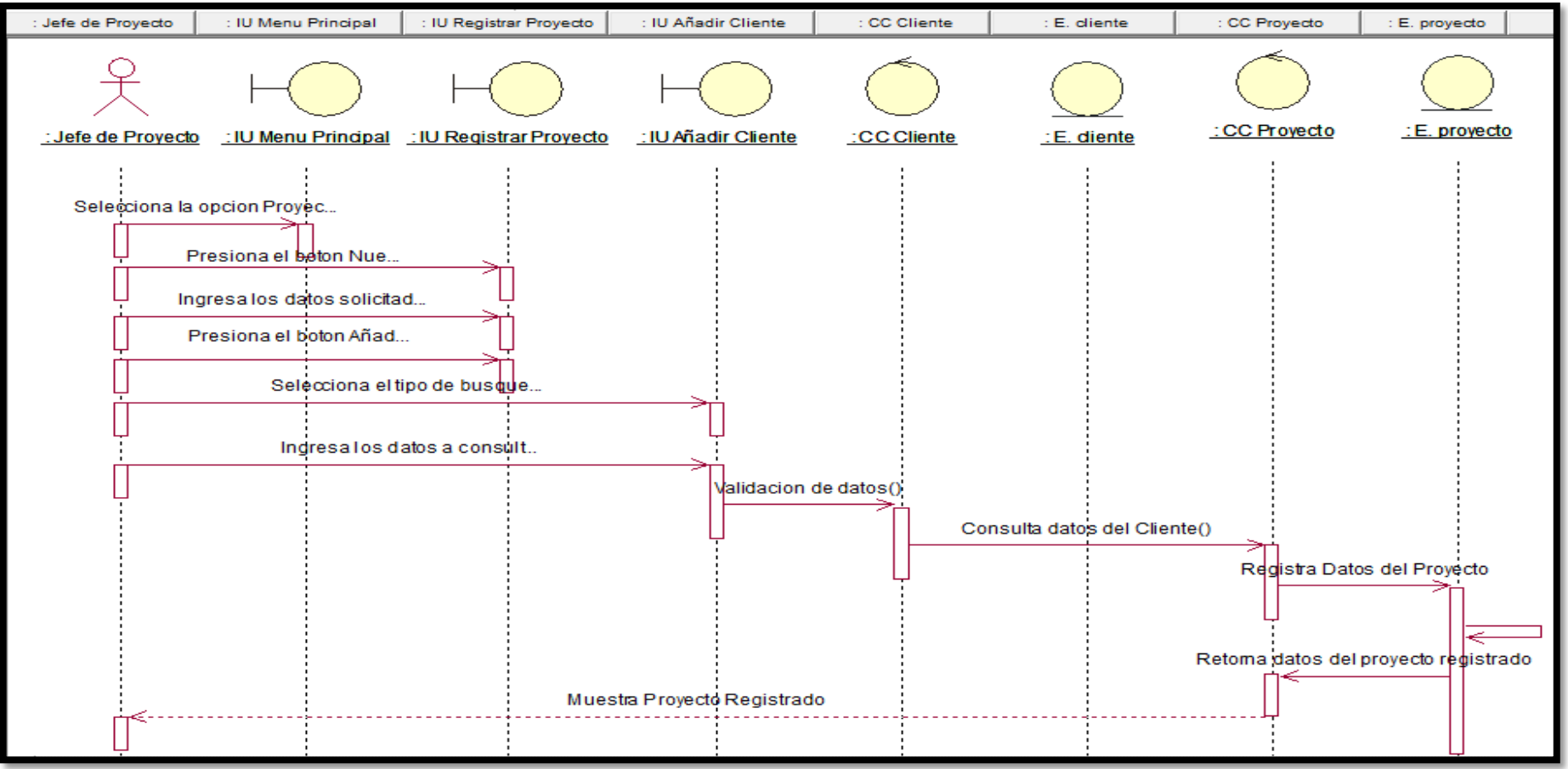

Figura 39: Diagrama de Secuencia: Registrar Proyecto

Fuente: Elaboración Propia

#### **Caso de Uso: Consultar Proyecto**

En la figura 40, se observa el diagrama de secuencia para el caso de uso Consultar Proyecto.

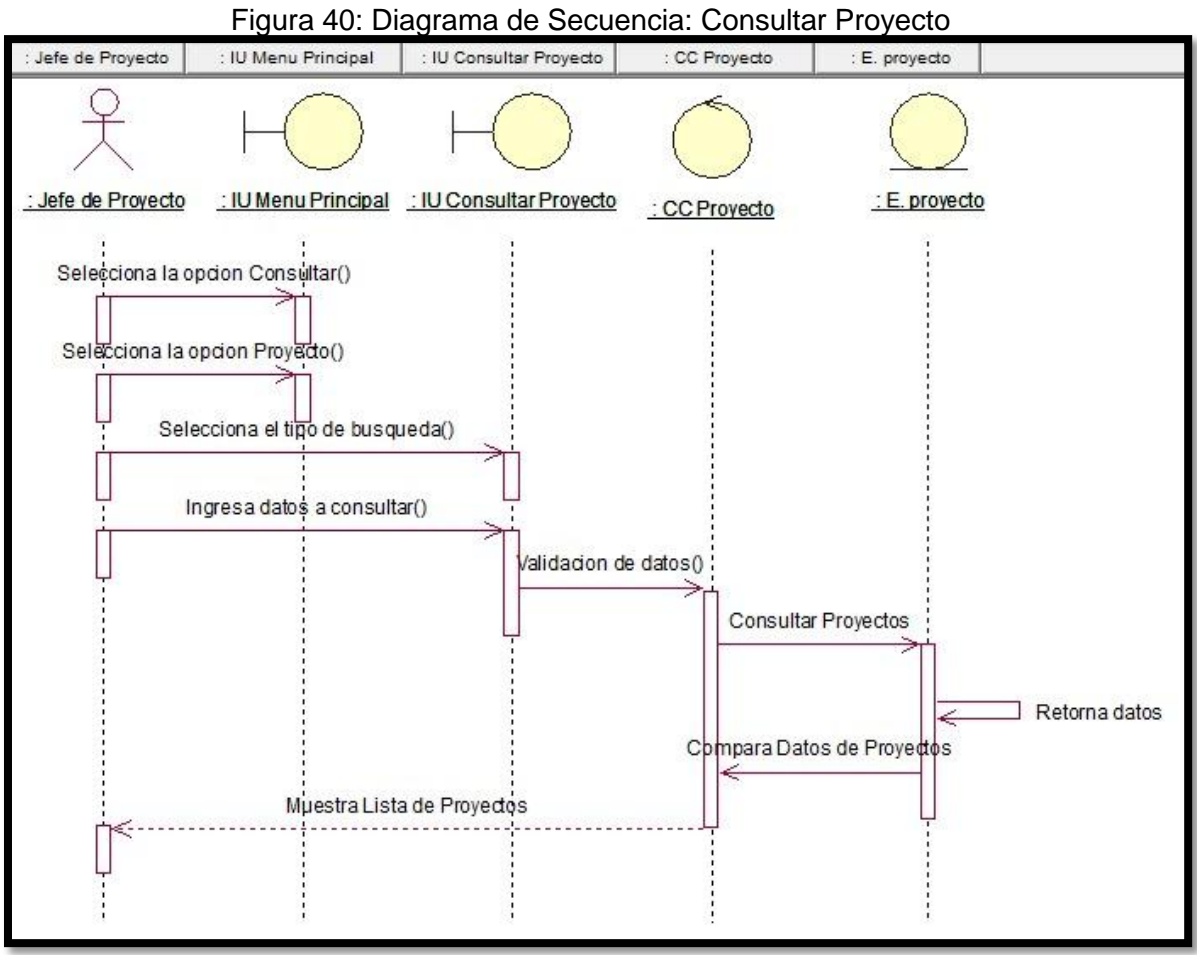

Fuente: Elaboración Propia

## **Caso de Uso: Generar Reporte Índice de Desempeño del Cronograma**

En la figura 41, se observa el diagrama de secuencia para el caso de uso Generar Reporte Índice de Desempeño del Cronograma.

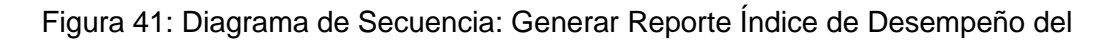

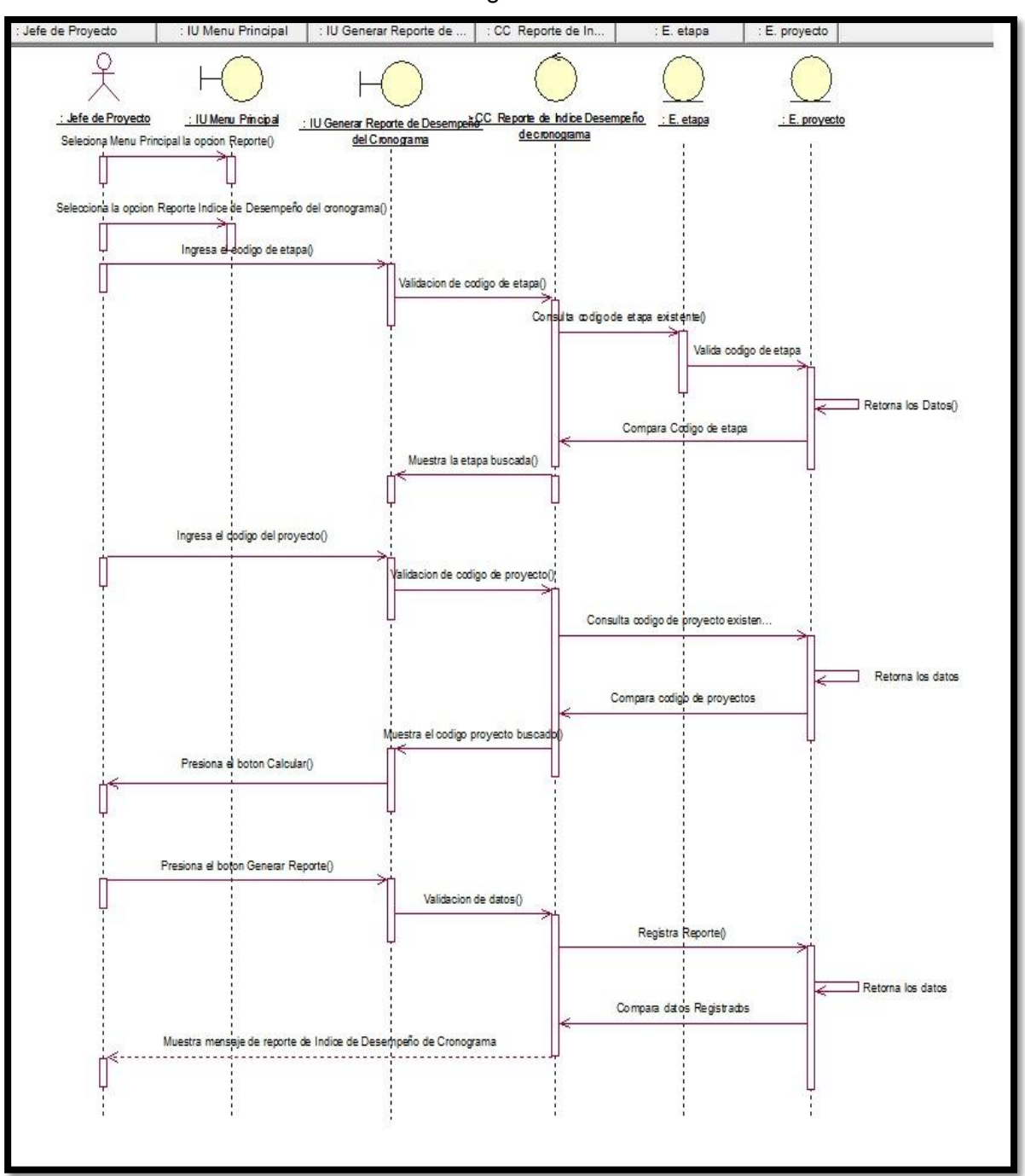

Cronograma

Fuente: Elaboración Propia

## **Caso de uso: Generar Reporte Variación de Costo**

En la figura 42, se observa el diagrama de secuencia del caso de uso Generar Reporte de Variación de Costo

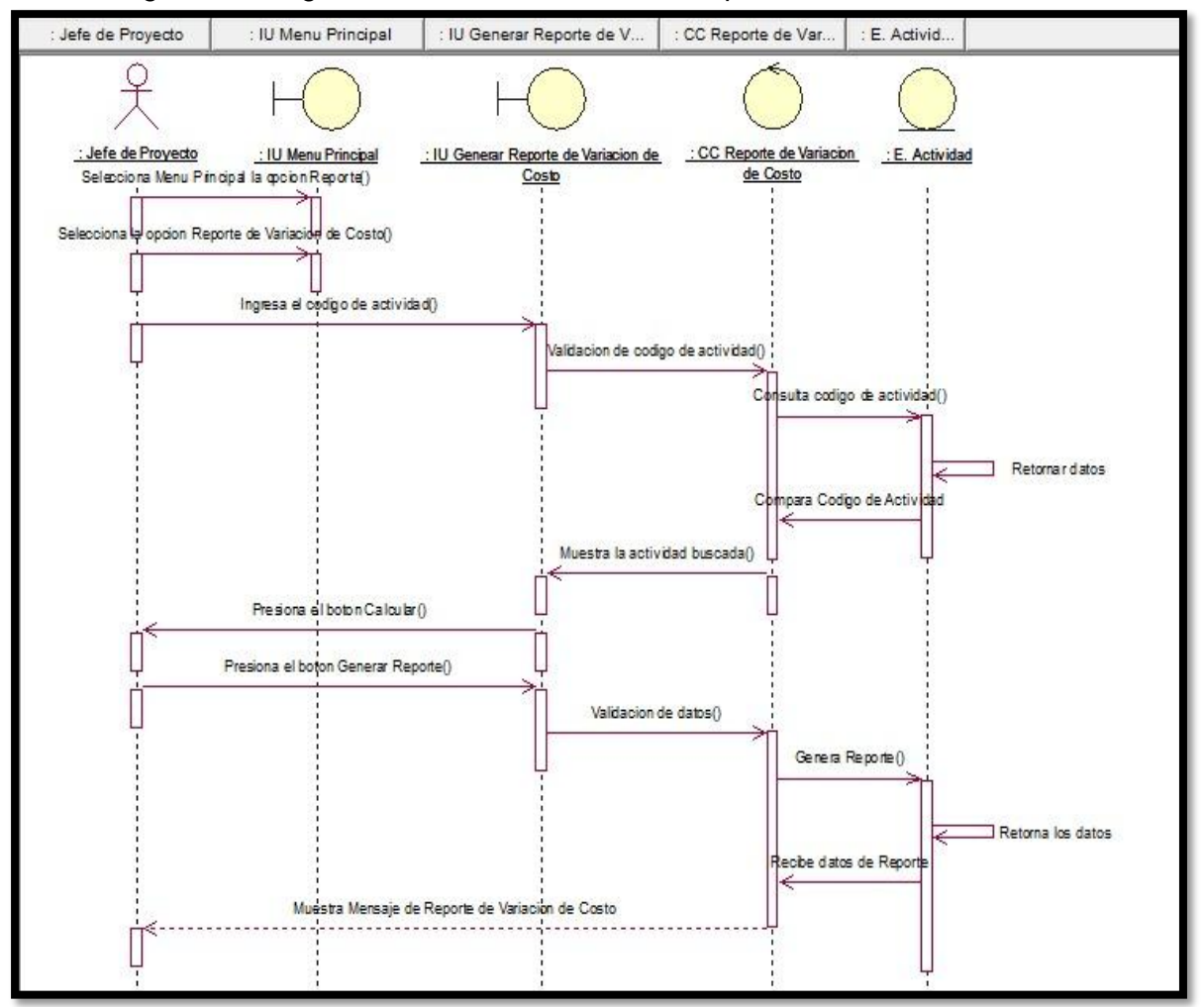

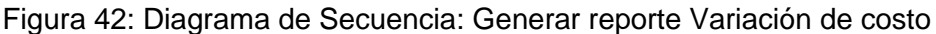

Fuente: Elaboración Propia

## **14.Diagrama de Colaboración**

## **Caso de uso: Loguearse**

En la figura 43, se observa el diagrama de colaboración del caso de uso Loguearse.

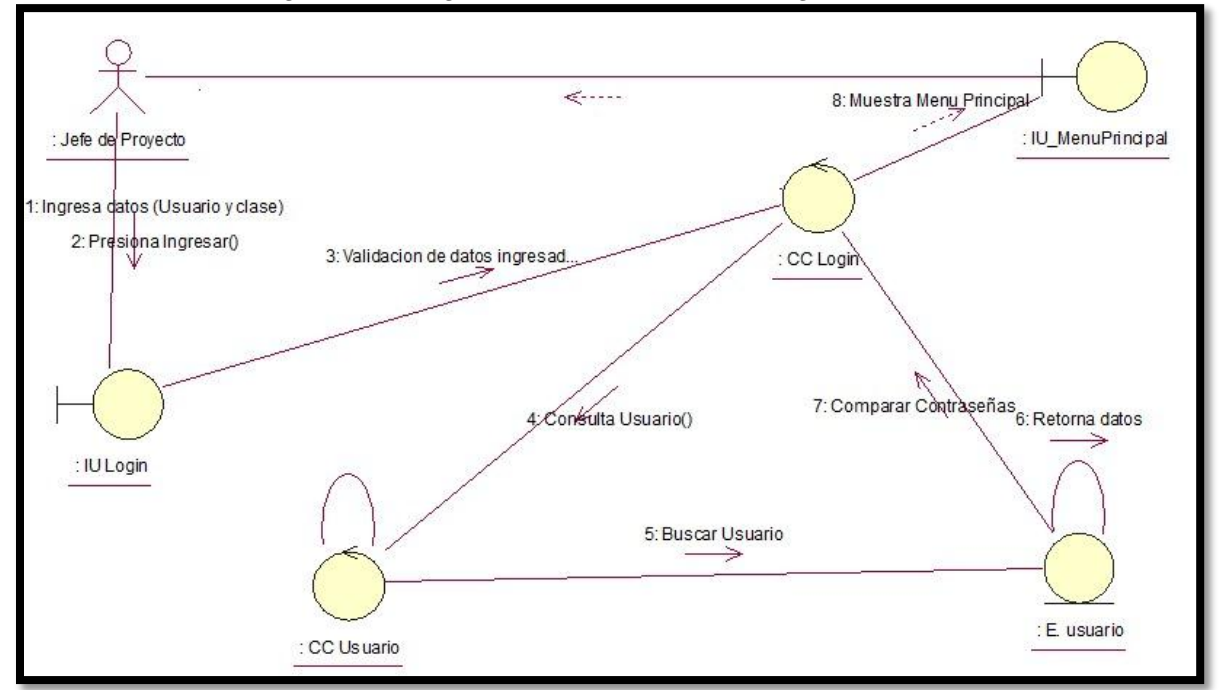

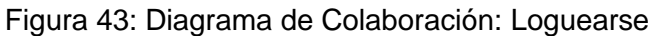

Fuente: Elaboración Propia

## **Caso de Uso: Registrar Proyecto**

En la figura 44, se observa el diagrama de colaboración del caso de uso Registrar Proyecto.

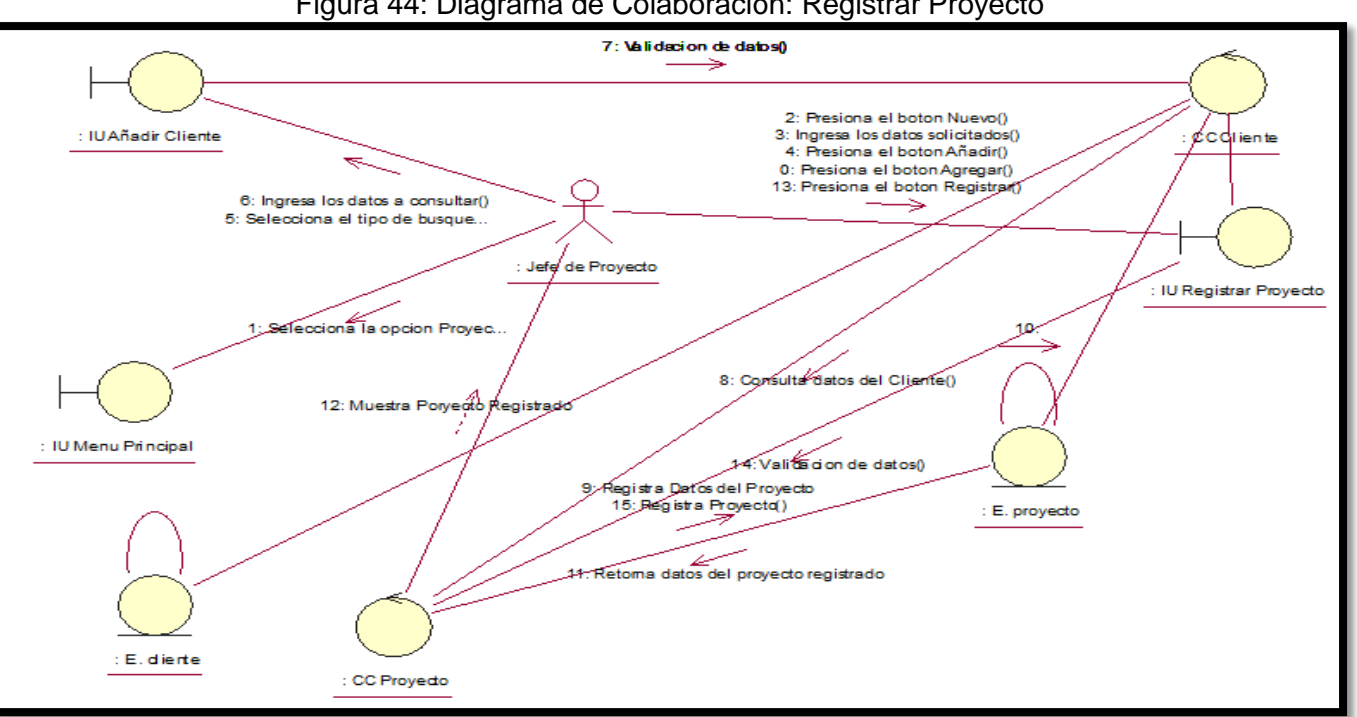

Figura 44: Diagrama de Colaboración: Registrar Proyecto

Fuente: Elaboración Propia

#### **Caso de Uso: Consultar Proyecto**

En la figura 45, se observa el diagrama de colaboración para el caso de uso Consultar Proyecto.

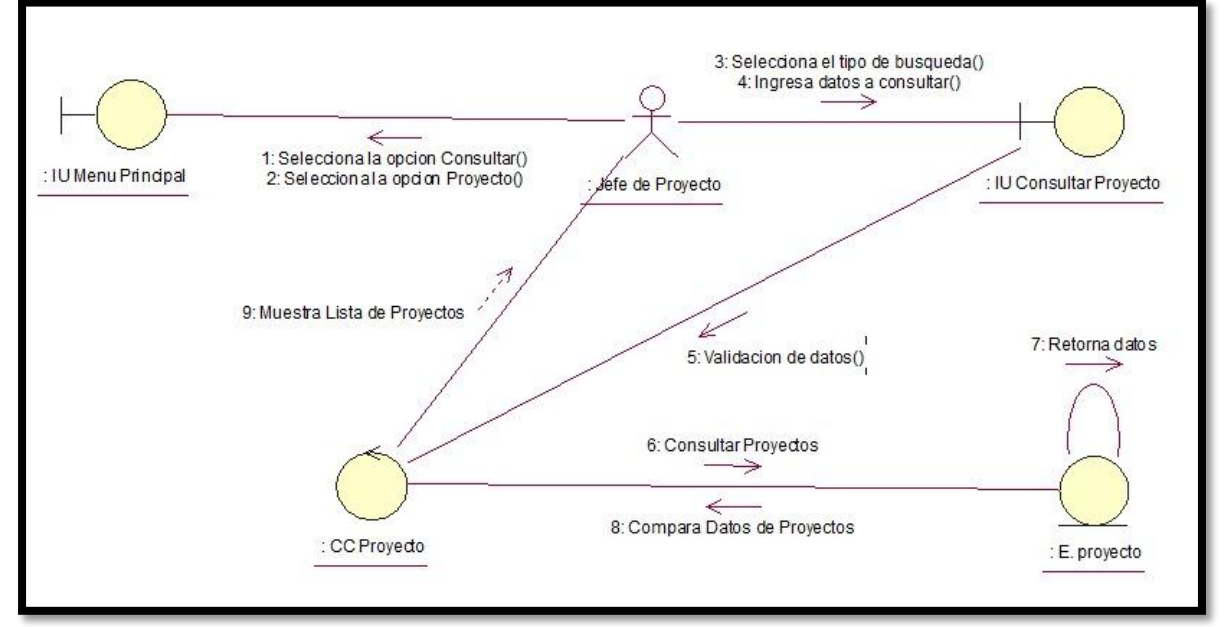

Figura 45: Diagrama de Colaboración: Consultar Proyecto

Fuente: Elaboración Propia

## **Caso de Uso: Generar Reporte de Índice de Desempeño del Cronograma**

En la figura 46, se observa el diagrama de colaboración para el caso de uso Generar Índice de Desempeño del Cronograma.

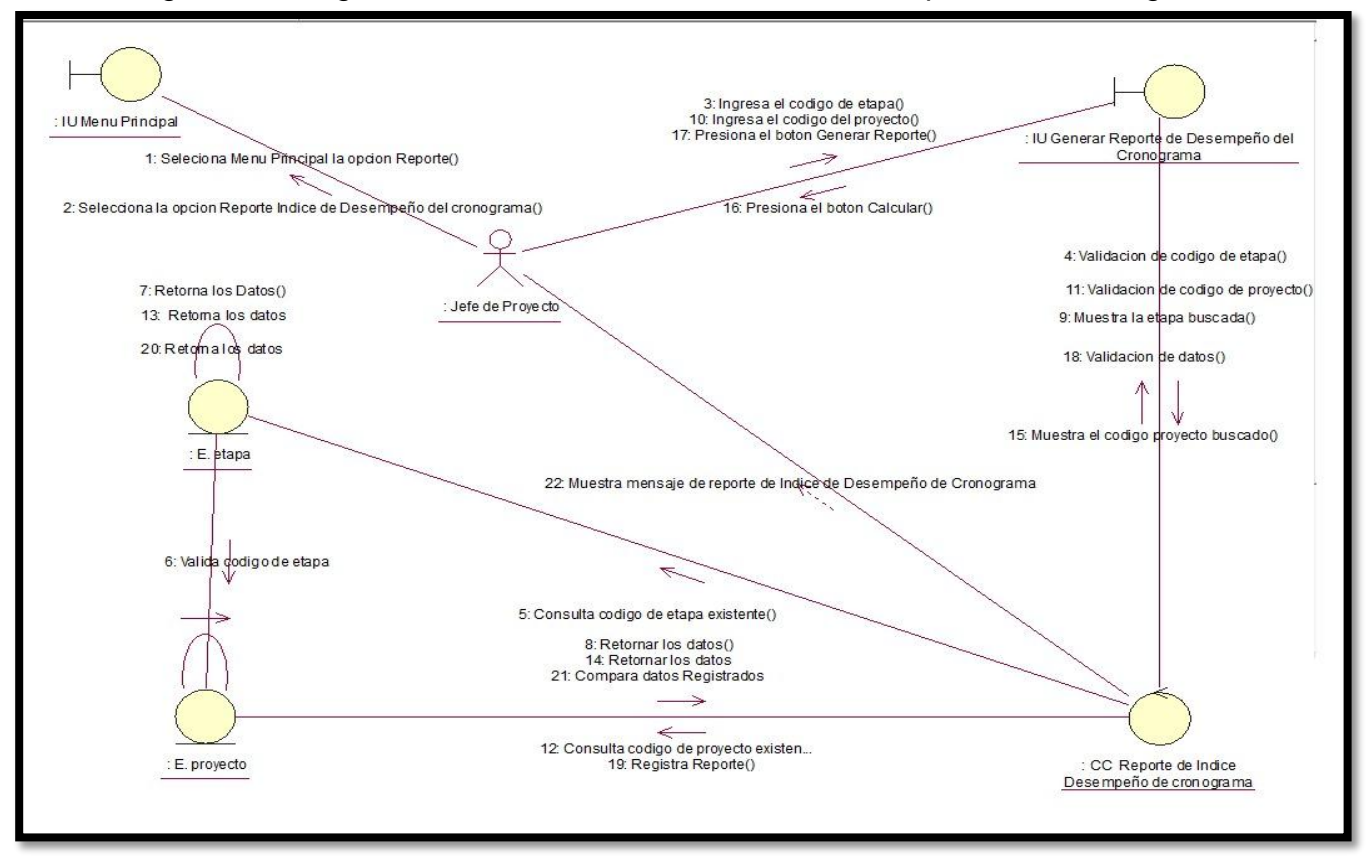

Figura 46: Diagrama de Colaboración: Índice de Desempeño del Cronograma

Fuente: Elaboración Propia

## **Caso de Uso: Generar Reporte Variación de Costo**

En la figura 47, se observa el diagrama de colaboración para el caso de uso Generar Reporte Variación de Costo

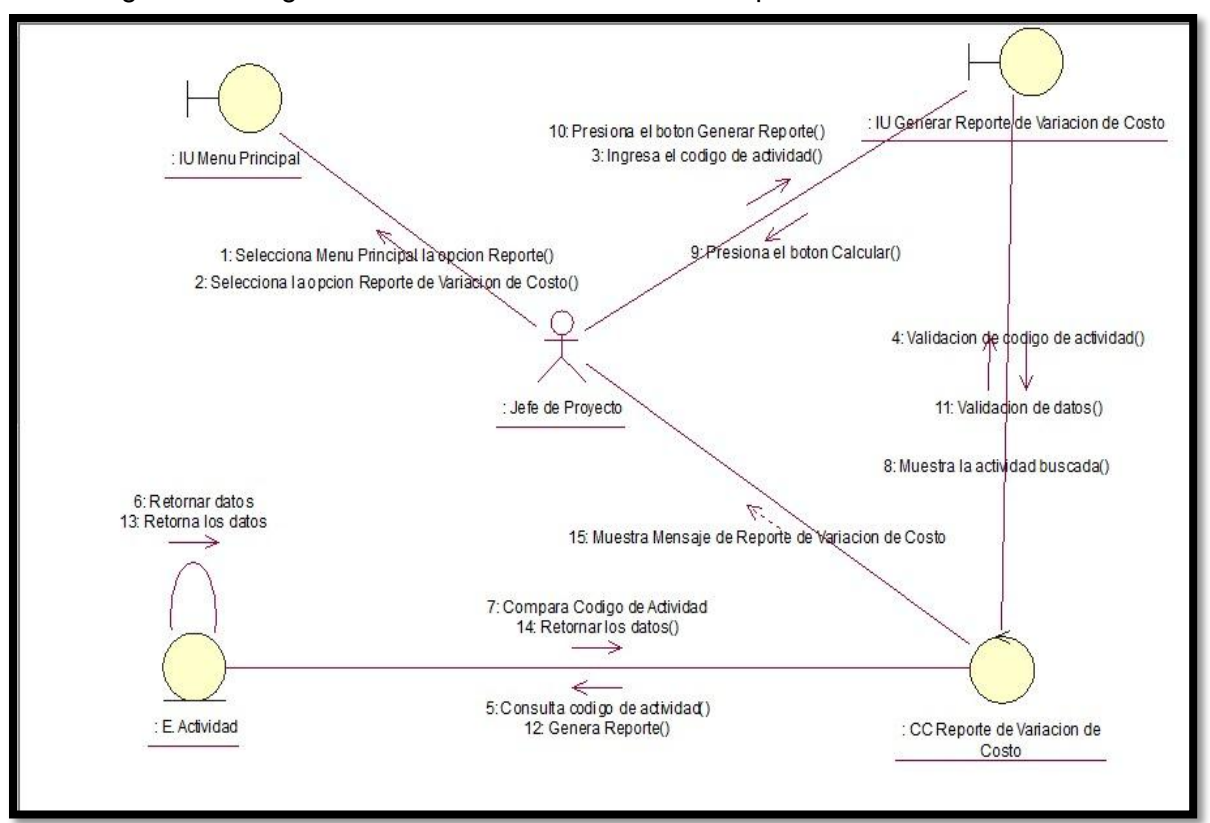

Figura 47: Diagrama de Colaboración: Generar Reporte Variación de Costo

Fuente: Elaboración Propia

## **15.Diagrama de Componentes**

En la figura 48 se observa el diagrama de componentes, muestra los componentes del software así como la dependencia que tienen entre estos.

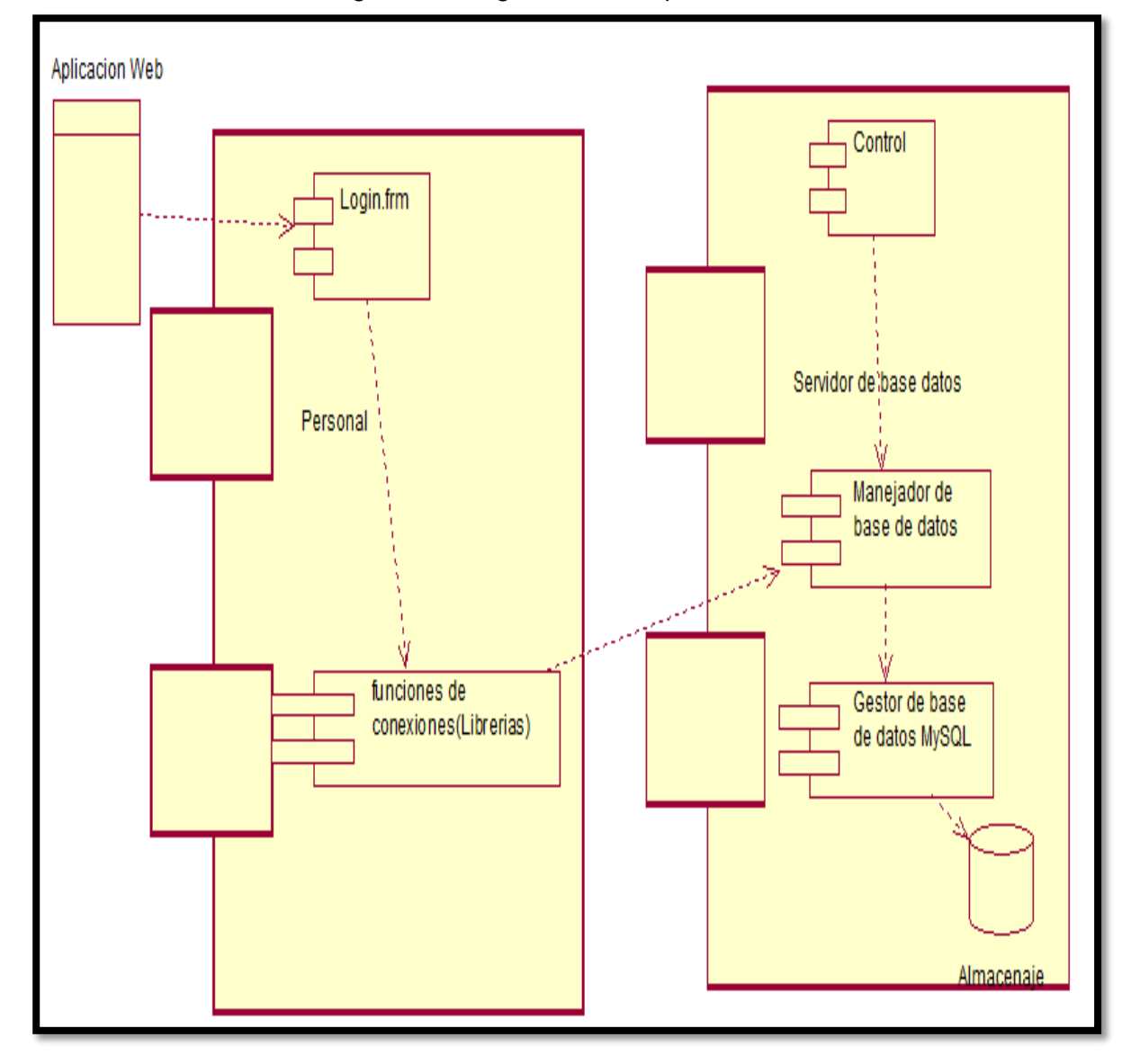

Figura 48: Diagrama de componentes

Fuente: Elaboración Propia

# **16.Diagrama de Despliegue**

En la figura 49 se observa el diagrama de despliegue describe el aspecto del sistema, muestra los artefactos del software estos representan elementos concretos como el modem o router.

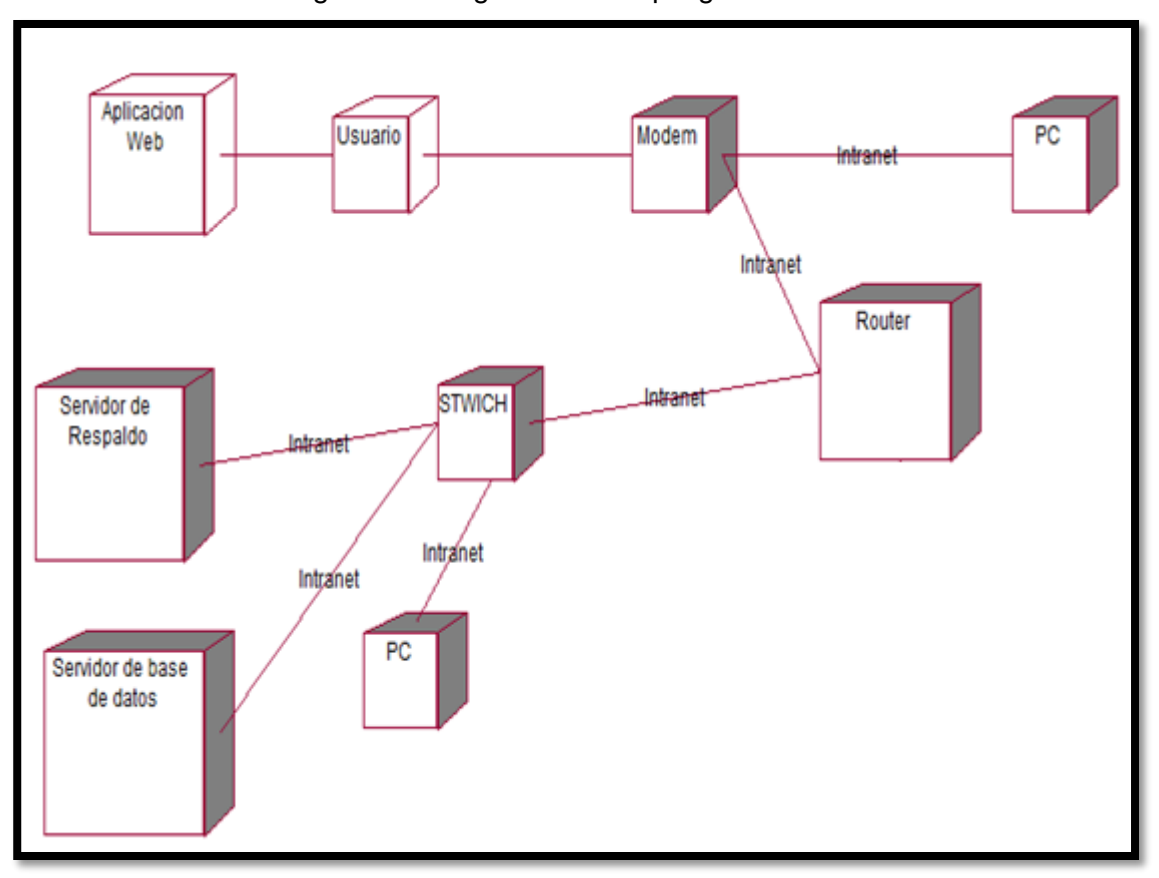

Figura 49: Diagrama de despliegue

Fuente: Elaboración Propia

## **17.Modelado WAE**

**Caso de Uso Logueo:** En la figura 50 la Presentación de Autenticarse en el Sistema, donde se observa las capas del sistema de la Autenticación en el Sistema.

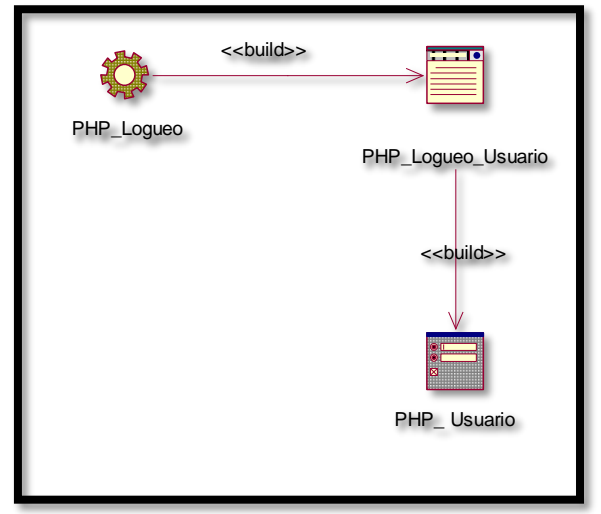

#### **Figura 50:** WAE Logueo

Fuente Elaboración Propia

**Caso de Uso Registro Proyecto:** En la figura 52 se muestra el modelo WAE de la interface IU Registrar Proyecto tabla master de aportes mediante en el formulario Form\_RegistrarProyecto, el cual es construido por PHP.

## **Figura 52:** WAE Registro Proyecto

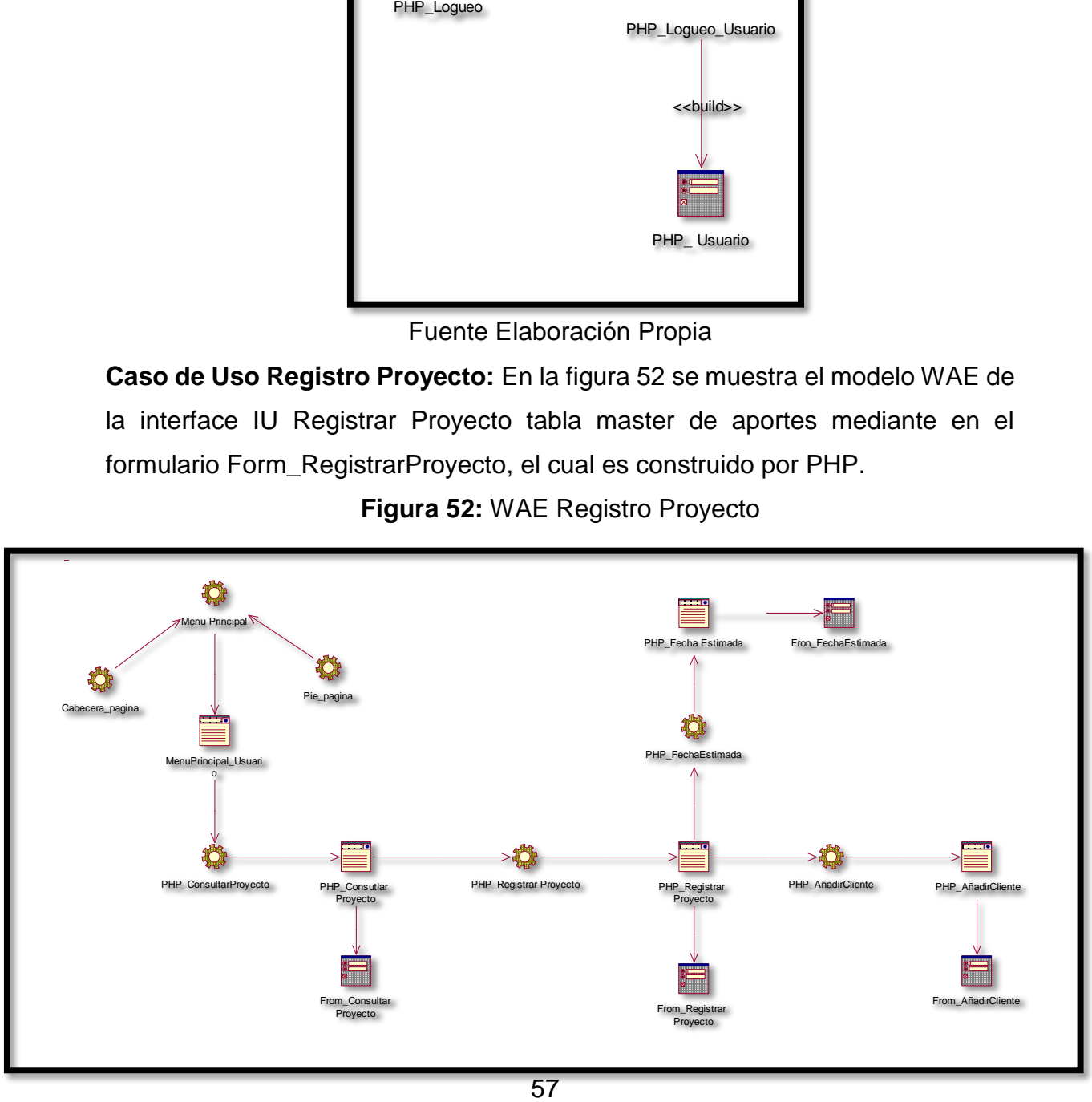

## Fuente Elaboración Propia

**Caso de Uso Consultar Proyecto:** En la figura 53 se muestra el modelo WAE de la interface IU consultarProyectos de aportes mediante en el formulario Form\_ConsultarProyectos, el cual es construido por PHP.

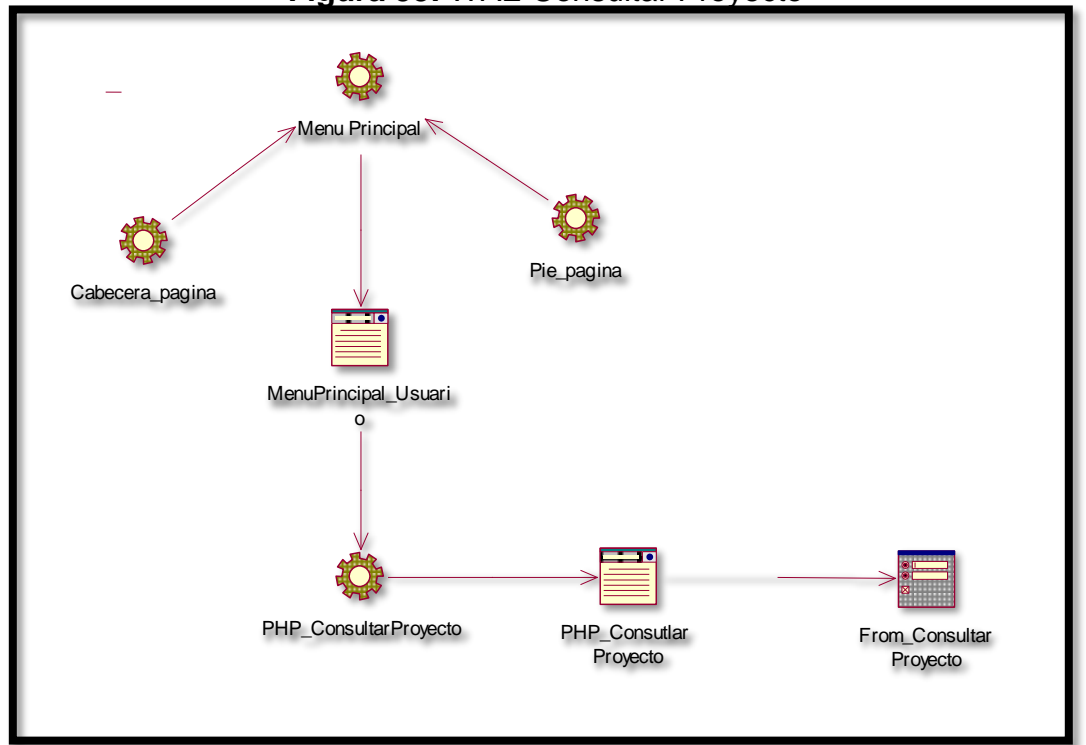

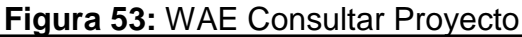

Fuente Elaboración Propia

**Caso de Uso Generar Reporte de Índice de Desempeño del Cronograma:**  En la figura 54 se muestra el modelo WAE de la interface IU consultar tabla master de aportes mediante en el formulario Form\_ReporteIndiceDeDesempeñoCronograma, el cual es construido por PHP.

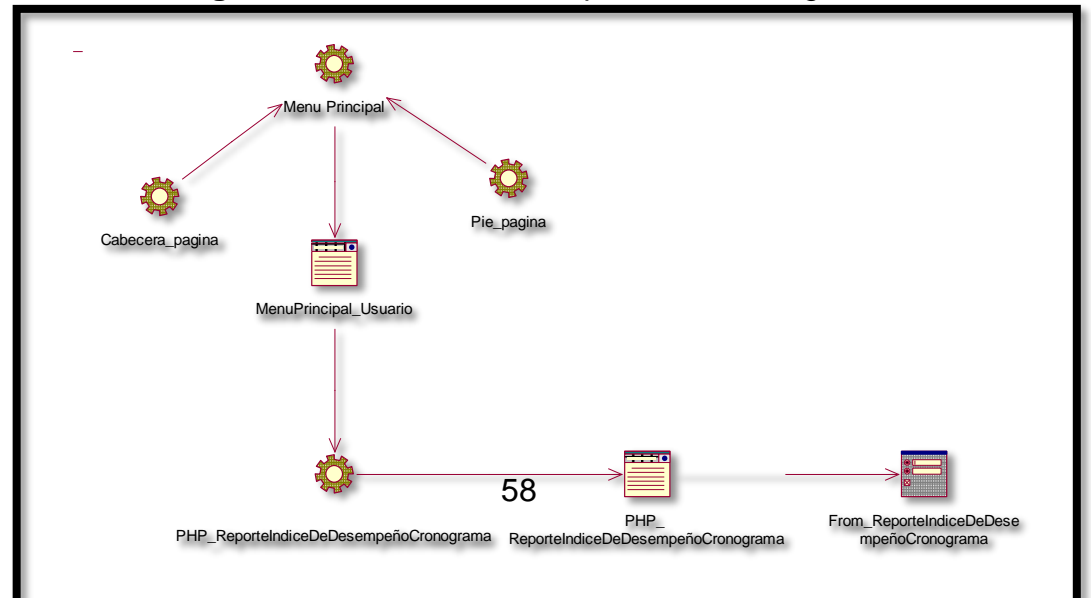

**Figura 54:** Índice de Desempeño del Cronograma

**Caso de Uso Generar Reporte Variación de Costo:** En la figura 55 se muestra el modelo WAE de la interface IU consultar tabla master de aportes mediante en el formulario Form\_ReporteVariacionDeCosto, el cual es construido por PHP.

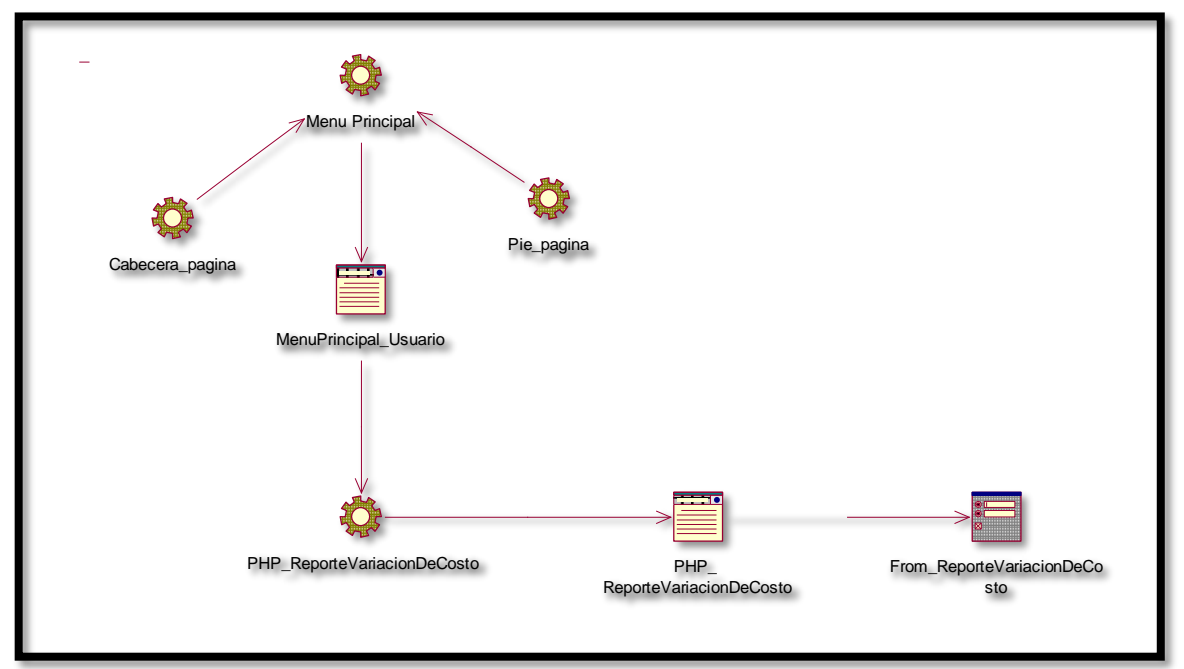

**Figura 53:** Variación de Costo

Fuente Elaboración Propia
#### **18.Diseño de la base de datos**

En la figura 56 se visualiza el diseño lógico de la base de datos, muestra la estructura de la base de datos, muestra también las entidades y relaciones de las tablas.

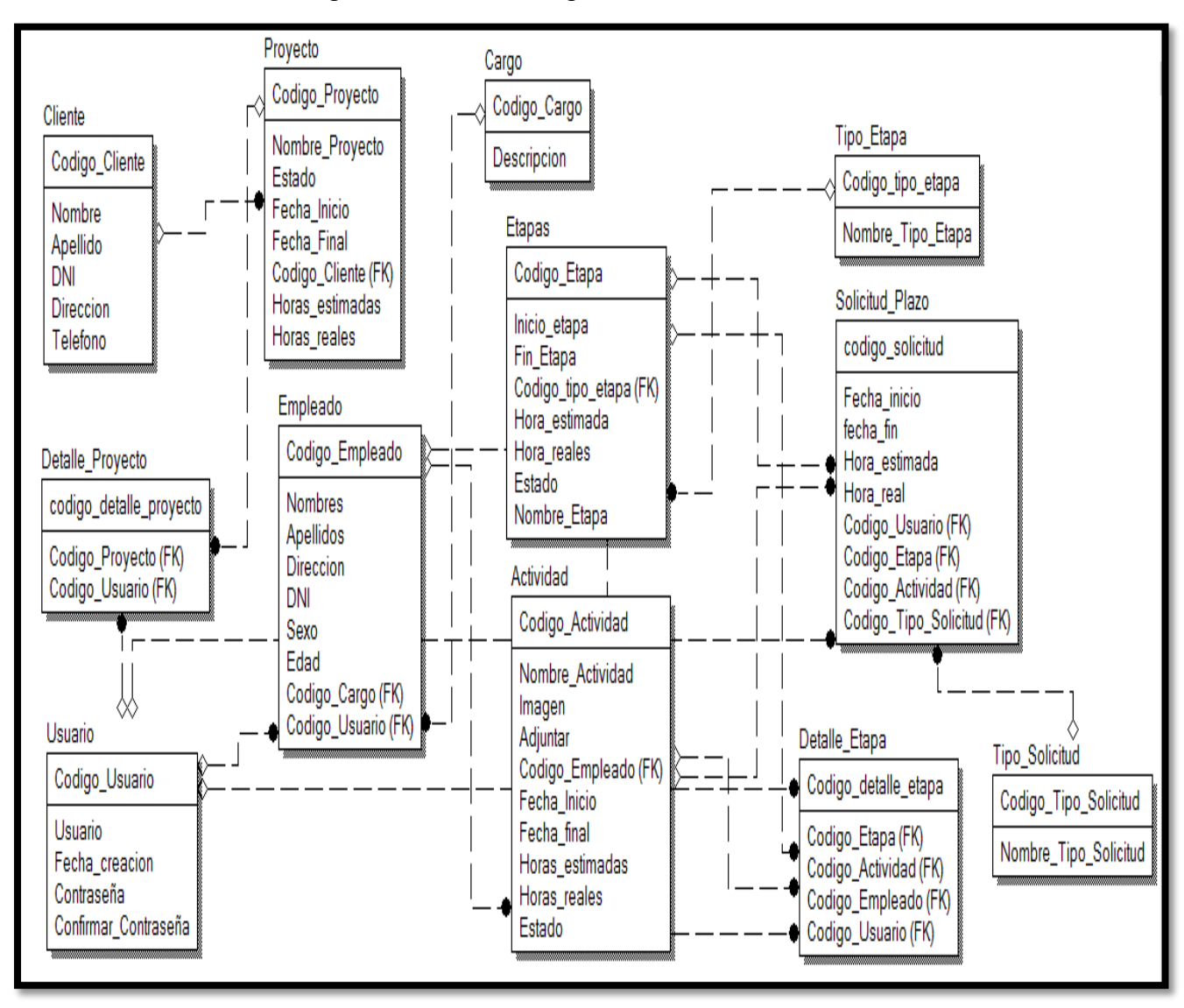

Figura 56: Diseño Lógico de la base de datos

Fuente: Elaboración Propia

En la figura 57 se observa el diseño físico de la base de datos, muestra las tablas, relaciones y los tipos de datos de las entidades

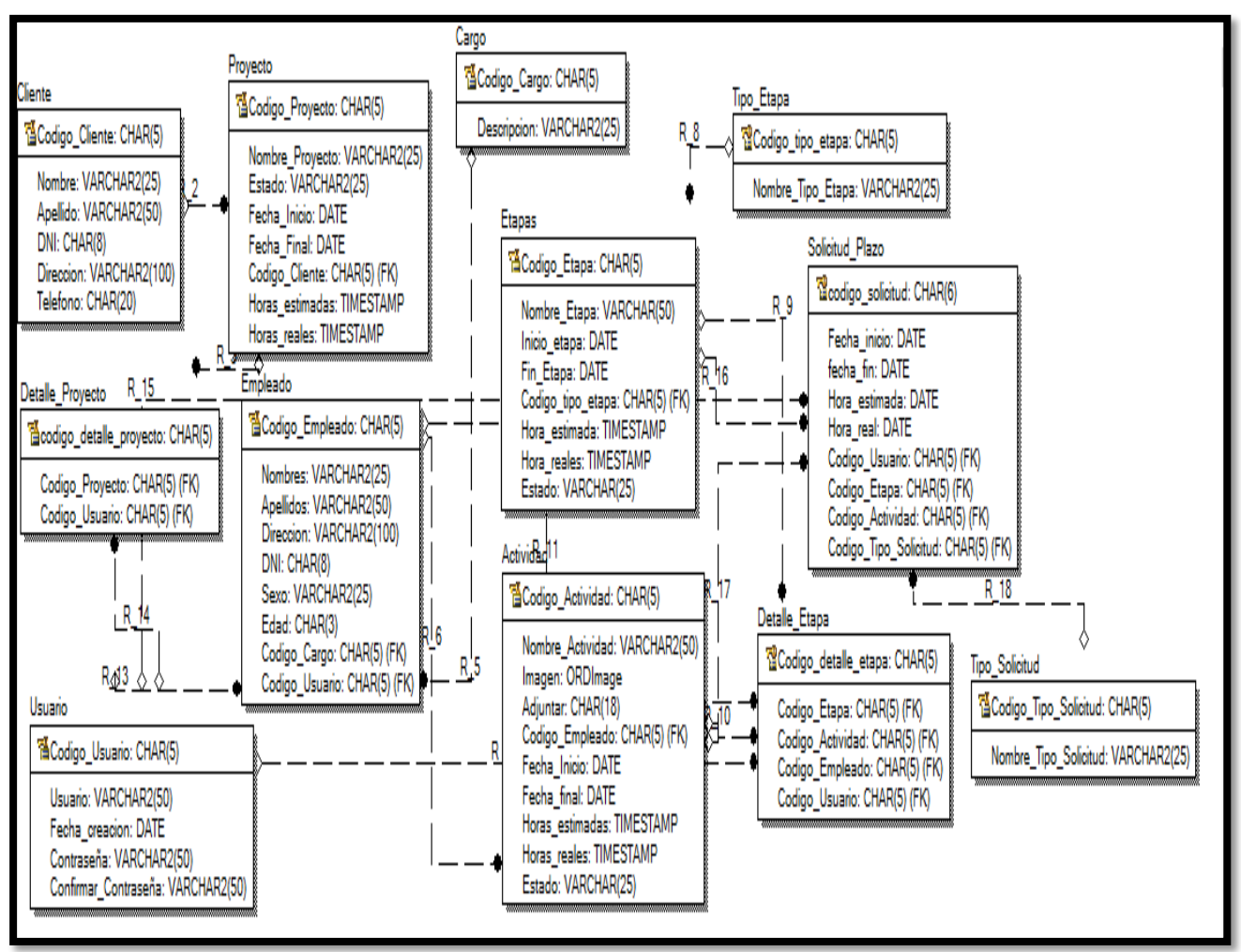

Figura 57: Diseño Físico de la base de datos

Elaboración Propia

## **19.Diccionario de datos**

La siguiente tabla muestra el campo, la descripción, tipo de dato, tamaño y observaciones de la tabla Usuario. Ver tabla 15.

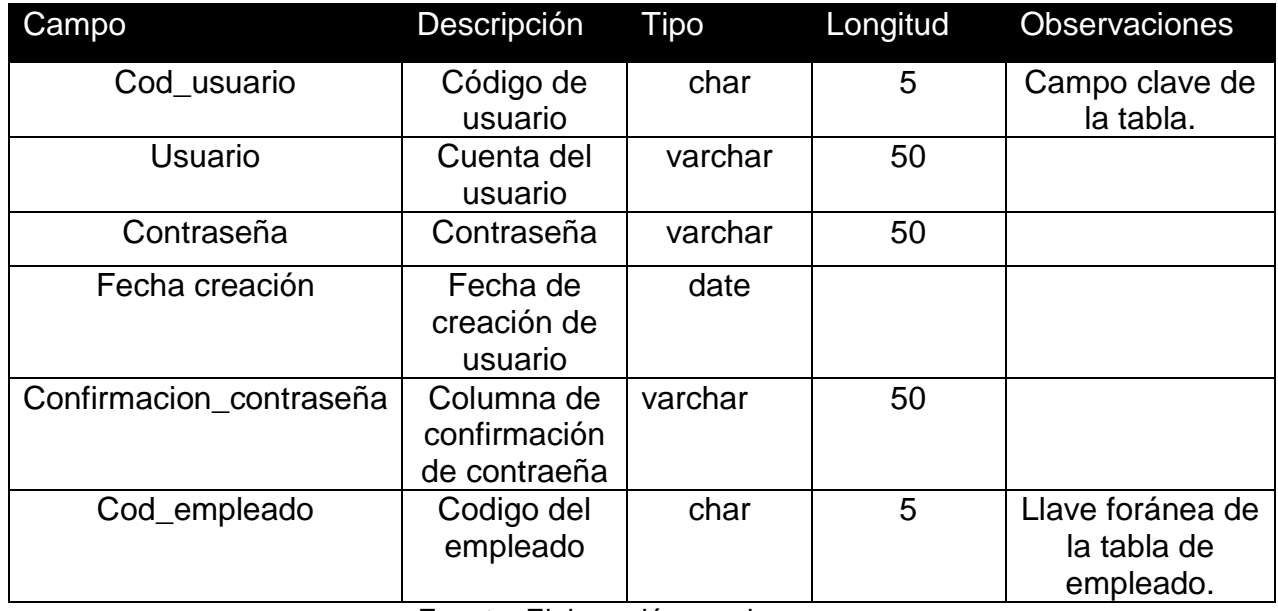

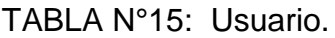

Fuente: Elaboración propia

La siguiente tabla muestra el campo, la descripción, tipo de dato, tamaño y observaciones de la tabla Empleado. Ver tabla 16

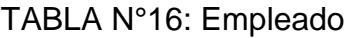

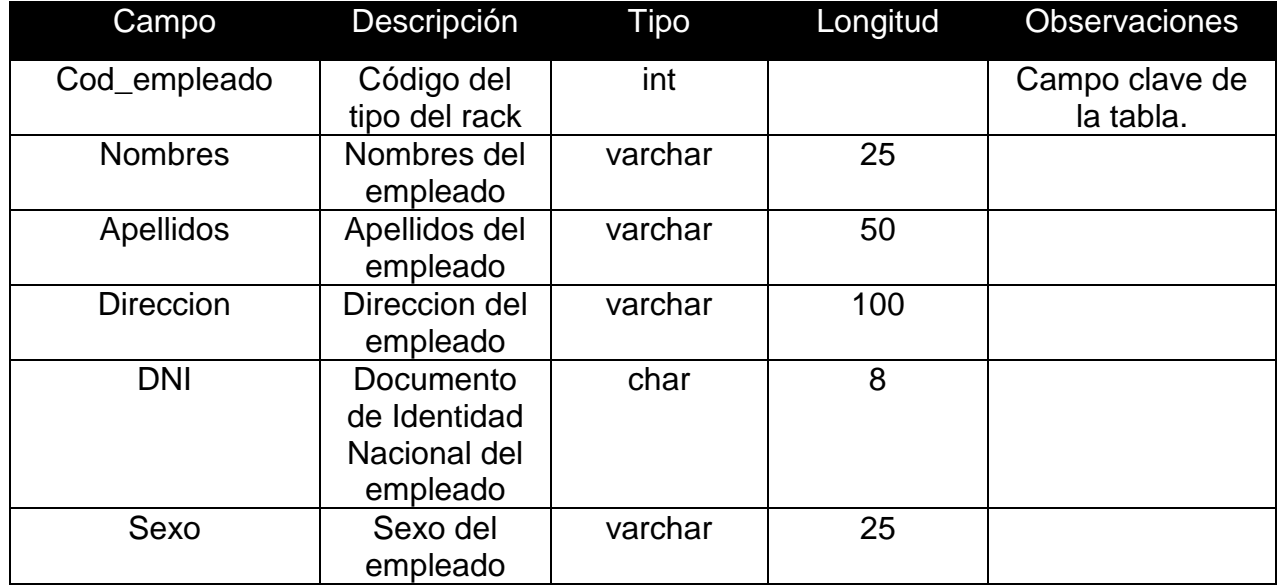

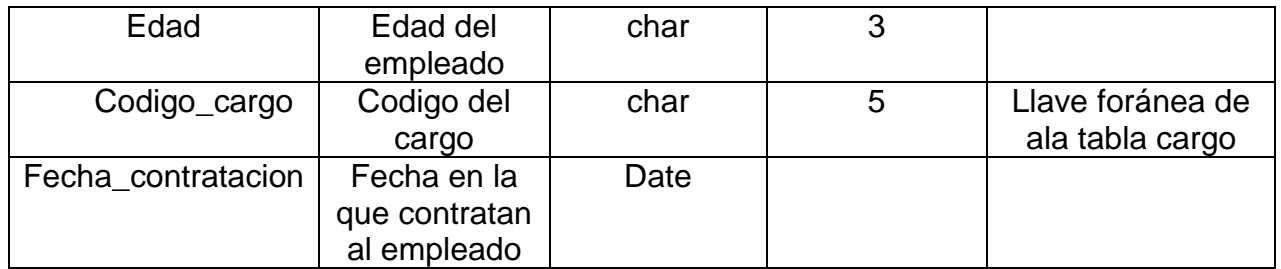

Fuente: Elaboración propia

La siguiente tabla muestra el campo, la descripción, tipo de dato, tamaño y observaciones de la tabla Cargo. Ver tabla 17

# TABLA N°17: Cargo

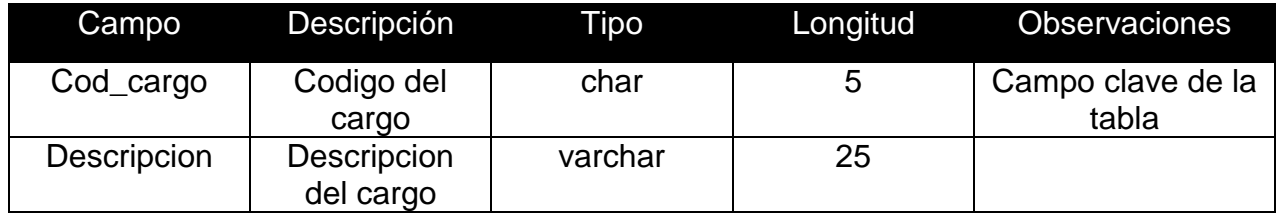

Fuente: Elaboración propia

La siguiente tabla muestra el campo, la descripción, tipo de dato, tamaño y observaciones de la tabla Cliente. Ver tabla 18

## TABLA N°18: Cliente

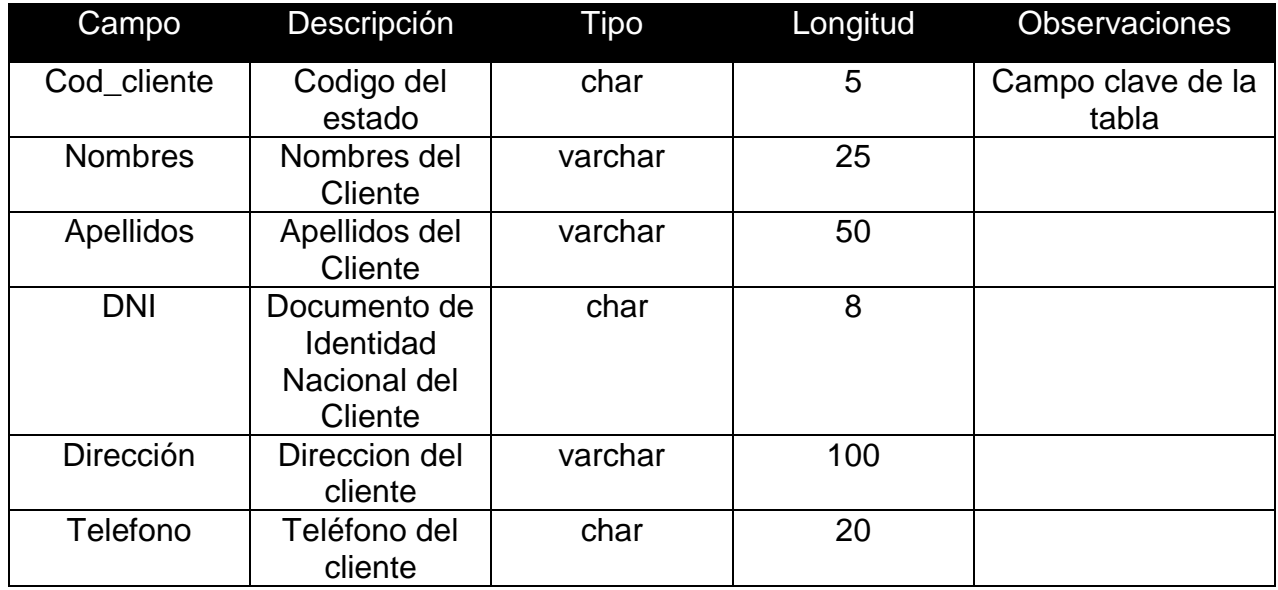

La siguiente tabla muestra el campo, la descripción, tipo de dato, tamaño y observaciones de la tabla Proyecto. Ver tabla 19

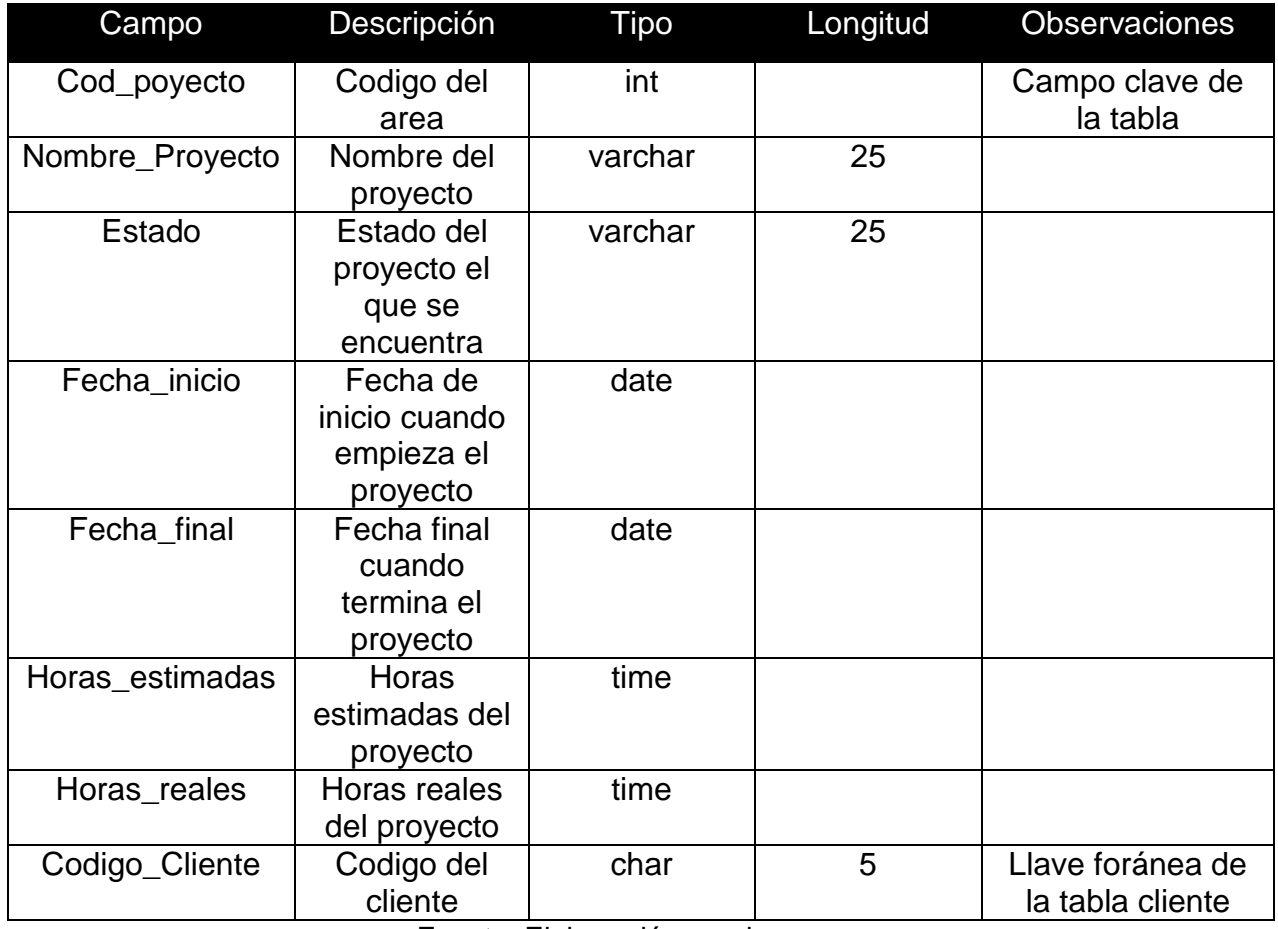

# TABLA N°19: Proyecto

Fuente: Elaboración propia

La siguiente tabla muestra el campo, la descripción, tipo de dato, tamaño y observaciones de la tabla Detalle Proyecto. Ver tabla 20

# TABLA N°20: Detalle Proyecto

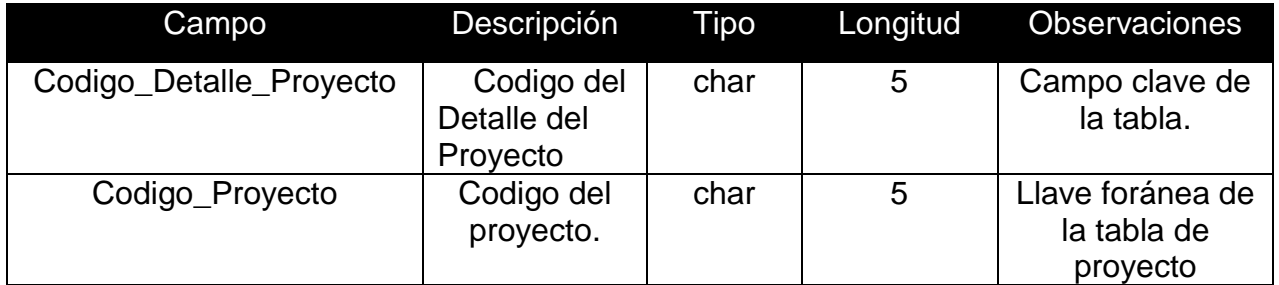

La siguiente tabla muestra el campo, la descripción, tipo de dato, tamaño y observaciones de la tabla Actividad. Ver tabla 23

| Campo            | <b>Descripción</b>                                            | Tipo     | Longitud | <b>Observaciones</b>                  |
|------------------|---------------------------------------------------------------|----------|----------|---------------------------------------|
| Codigo_Actividad | Codigo de<br>actividad                                        | char     | 5        | Campo clave de<br>la tabla.           |
| Nombre_Actividad | Nombre de la<br>actividad.                                    | varchar  | 50       |                                       |
| Imagen           | Imagen del<br>actividad<br>realizada                          | ORDImage |          |                                       |
| Adjuntar         | Archivo para<br>que adjunte y<br>pueda enviar<br>la actividad |          |          |                                       |
| Fecha_inicio     | Fecha de<br>inicio de<br>actividad                            | date     |          |                                       |
| Fecha_final      | Fecha final de<br>actividad                                   | date     |          |                                       |
| Horas_estimadas  | Horas<br>estimadas de<br>actividad                            | time     |          |                                       |
| Horas_reales     | Horas reales<br>de actividad                                  | time     |          |                                       |
| Estado           | Estado de<br>actividad                                        |          |          |                                       |
| Codigo_Empleado  |                                                               | char     | 5        | Llave foránea de<br>la tabla empleado |

Tabla 23: Actividad

Fuente: Elaboración propia

La siguiente tabla muestra el campo, la descripción, tipo de dato, tamaño y observaciones de la tabla Tipo Etapa. Ver tabla 24

## TABLA N°24: Tipo Etapa

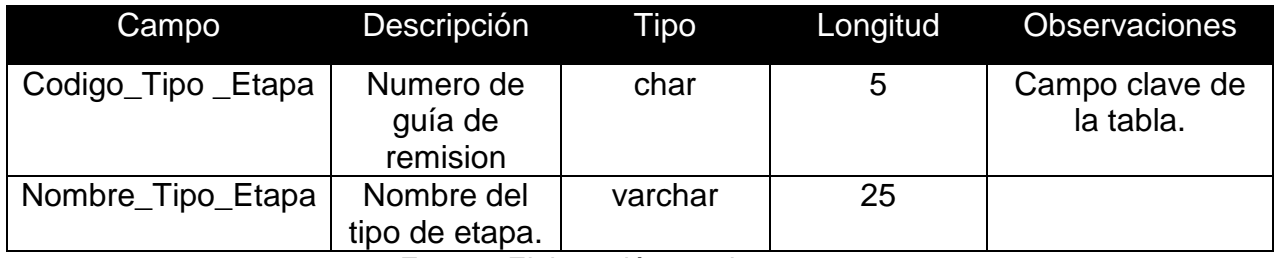

La siguiente tabla muestra el campo, la descripción, tipo de dato, tamaño y observaciones de la tabla Etapas. Ver tabla 21

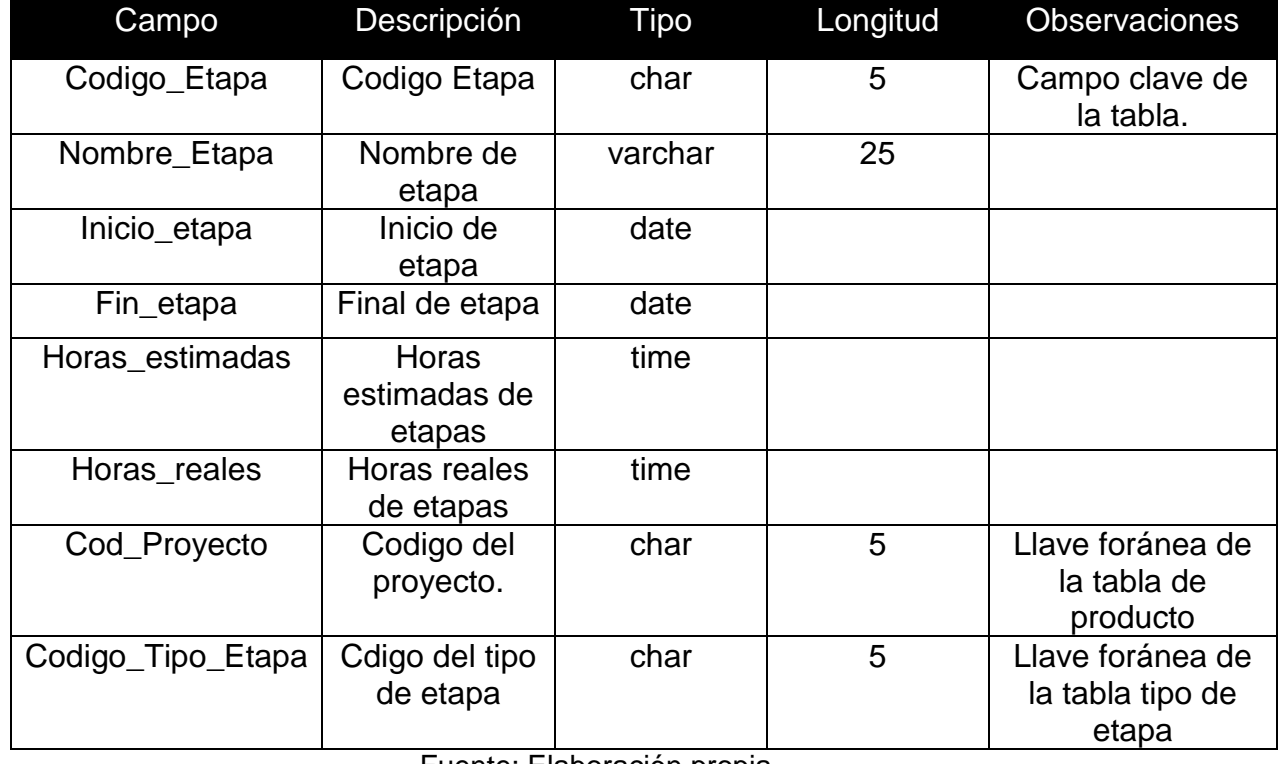

## TABLA N°21: Etapas

Fuente: Elaboración propia

La siguiente tabla muestra el campo, la descripción, tipo de dato, tamaño y observaciones de la tabla Detalle Etapa. Ver tabla 22

## TABLA N°22: Detalle Etapa

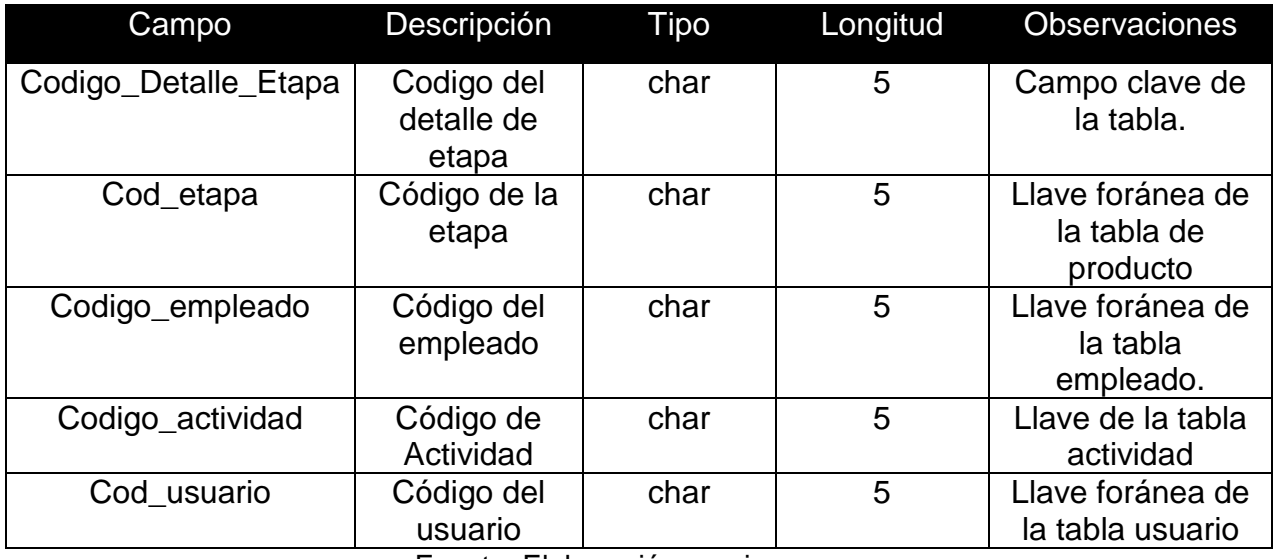

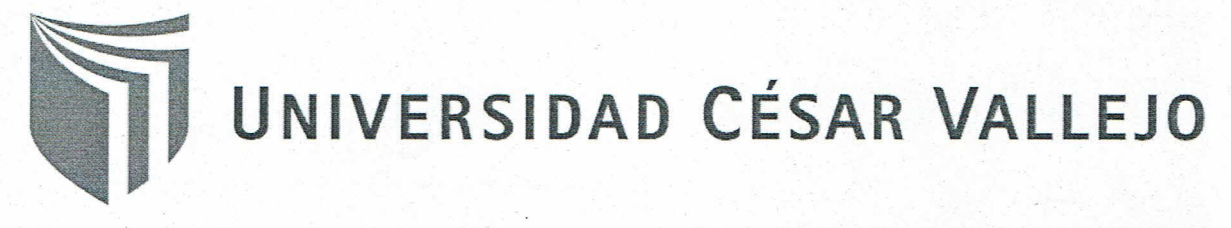

# AUTORIZACIÓN DE LA VERSIÓN FINAL DEL TRABAJO DE INVESTIGACIÓN

CONSTE POR EL PRESENTE EL VISTO BUENO QUE OTORGA EL ENCARGADO DE INVESTIGACIÓN DE

LA ESCUELA DE INGENIENA DE SISTEMAS

A LA VERSIÓN FINAL DEL TRABAJO DE INVESTIGACIÓN QUE PRESENTA:

CARHUAMCRA HUAMAN AARON ALONSO

**INFORME TÍTULADO:** 

SISTEMA WEB PARA EL PROCESO DE CONTRAC DE PROJECTOS EN LA

EMPRESS SESTION DE PRINCETOS INFORMATIOS Y SETEMAS  $5.0C$ 

PARA OBTENER EL TÍTULO O GRADO DE: INGENIERO DE SISTEMAS

SUSTENTADO EN FECHA: 02/09/2018

NOTA O MENCIÓN:

FIRMA DEL ENCARGADO DE INVESTIGACIÓN

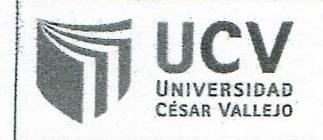

Acta de Aprobación de Originalidad de Tesis

Yo, Adilio Christian Ordoñez Peréz, asesor del curso de Desarrollo de Proyecto de investigación, revisor de la tesis del estudiante Aaron Alonso Carhuaricra Huamán, titulada: "Sistema web para el proceso de control de proyectos en la empresa Gestión de Proyectos Informáticos & Sistemas"; constato que la misma tiene un indice de similitud del 16% verificable en el reporte de originalidad del programa Tumitin.

El suscrito analizó dicho reporte y concluyó que cada una de las coincidencias detectadas no constituyen plagio. A mi leal saber y entender la tesis cumple con todas las normas de uso de citas y referencias establecidas por la Universidad Cesar Vallejo.

Lima, 31 de Julio de 2018

Adilio Christian Ordoñez Peréz DOCENTE ASESOR DE TESIS

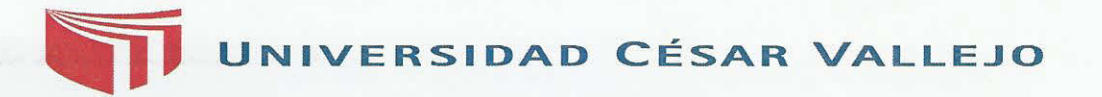

**Centro de Recursos para el Aprendizaje y la Investigación (CRAI) "César Acuña Peralta"** 

# **FORMULARIO DE AUTORIZACIÓN PARA LA PUBLICACIÓN ELECTRÓNICA DE LAS TESIS**

## **1. DATOS PERSONALES**

Apellidos y Nombres: (solo los datos del que autoriza) CARHUARIERA HUAMAN AARON ALONSO D.N.I. : ............... . ................. . ............ .................... Domicilio : ..YYt.....4 Teléfono : Fijo : 5366751 Móvil 959158915<br>E-mail : CAR, AAMON 16 GMAIC COM CAR. AARON 16 @ SMAIC, COM

# **2. IDENTIFICACIÓN DE LA TESIS**

Modalidad:

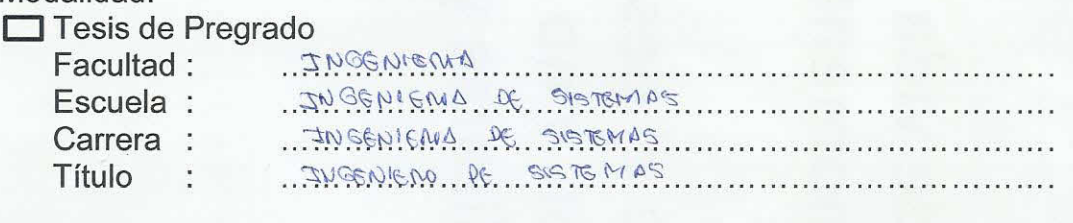

# El Tesis de Post Grado

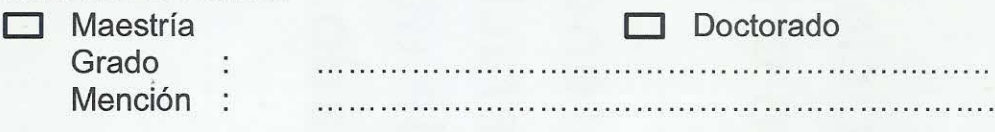

# **3. DATOS DE LA TESIS**

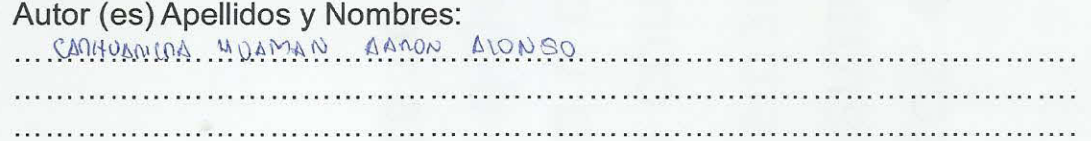

#### Título de la tesis:

SISTEMA WEB PARA EL PROCESO DE CONTRAL DE MOYECTOS EN LA EMPAESA GESPON DE PROYECTOS JUFORMANIOS Y 913764425

Año de publicación : .............

# **4. AUTORIZACIÓN DE PUBLICACIÓN DE LA TESIS EN VERSIÓN ELECTRÓNICA:**

A través del presente documento, autorizo a la Biblioteca UCV-Lima Norte, a publicar en texto completo mi tesis.

Firma: The Character of The Fecha:

10/09/2018

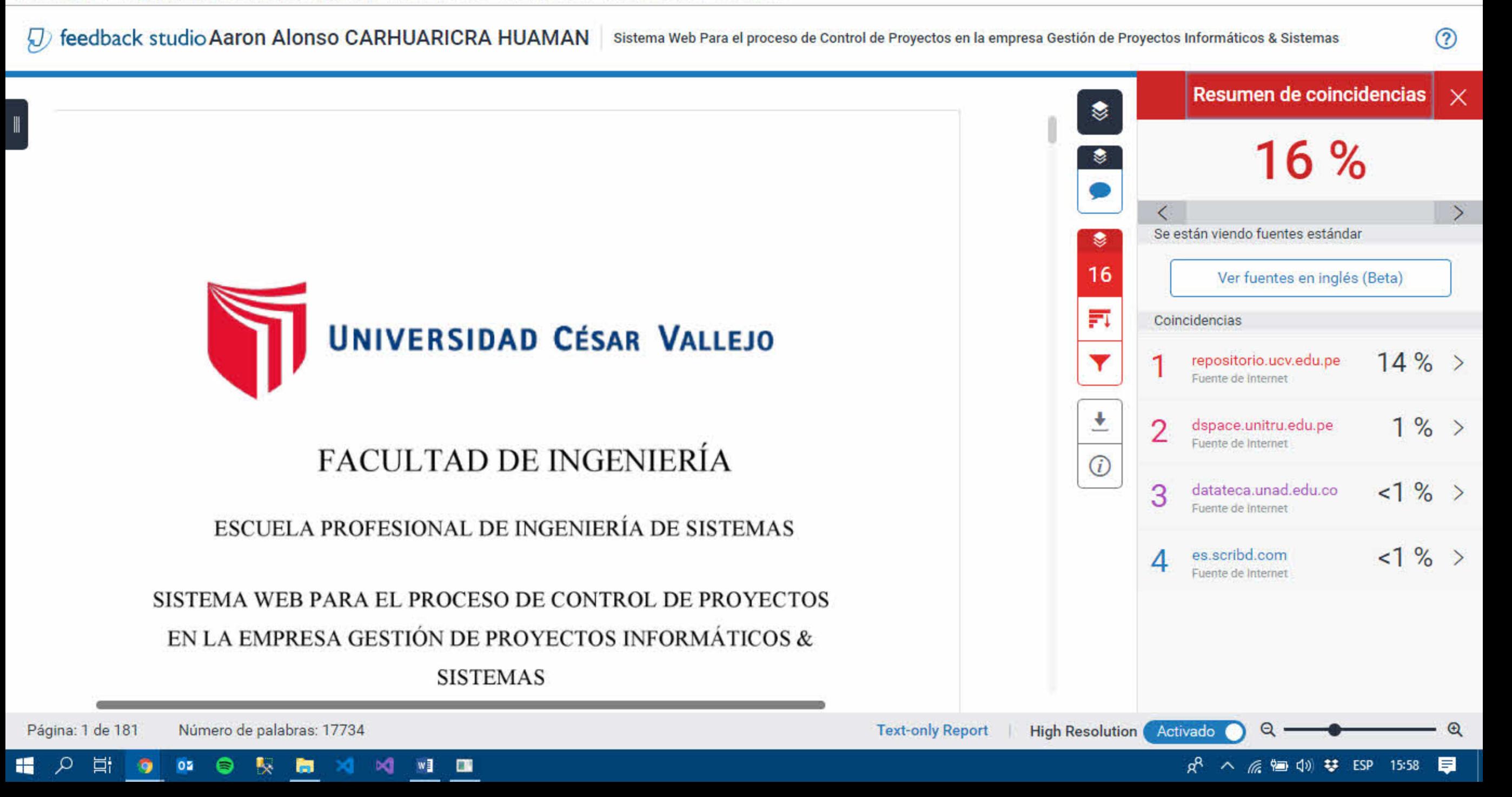